# **PARTE I: ISTRUZIONI PER LA COMPILAZIONE DEI QUADRI AGGIUNTIVI AL MODELLO BASE**

# **1. ISTRUZIONI COMUNI AI QUADRI RE-RF-RG-RD-RS**

# **Generalità**

### **Cause di esclusione dall'applicazione dei parametri e degli studi di settore**

I soggetti nei confronti dei quali operano cause di esclusione dall'applicazione dei parametri di cui al D.P.C.M. 29 gennaio 1996, come modificato dal D.P.C.M. 27 marzo 1997 ovvero degli studi di settore di cui all'art. 62-bis del D.L. 30 agosto 1993, n. 331, convertito, con modificazioni, dalla legge 29 ottobre 1993, n. 427, devono compilare l'apposita casella posta nel primo rigo dei quadri RE, RF, RG, indicando i seguenti codici:

- **1.** inizio o cessazione dell'attività nel corso del periodo d'imposta. Si ricorda che il periodo che precede l'inizio della liquidazione è considerato periodo di cessazione dell'attività. Costituisce causa di esclusione dall'applicazione degli studi di settore anche la modifica in corso d'anno dell'attività esercitata. È il caso, ad esempio, di un imprenditore che fino ad aprile ha svolto l'attività di commerciante e da maggio in poi quella di artigiano. Non costituisce, invece, causa di esclusione la modifica in corso d'anno dell'attività esercitata qualora le due attività (quella cessata e quella iniziata) siano contraddistinte da codici di attività compresi nel medesimo studio di settore. Non costituisce, inoltre, causa di esclusione dagli studi, l'apertura o la chiusura di un punto di produzione o di vendita relativamente agli studi di settore per i quali non sussiste la causa di inapplicabilità relativa all'esercizio dell'attività in più punti di produzione o vendita (c.d. multipunto naturali);
- **2.** periodo di non normale svolgimento dell'attività;
- **3.** periodo di imposta di durata superiore o inferiore a dodici mesi, indipendentemente dalla circostanza che tale arco temporale sia o meno a cavallo di due esercizi;
- **4.** altre cause (determinazione del reddito con criteri "forfetari"; incaricati alle vendite a domicilio; donazioni, trasformazioni, scissioni, ecc.). Nel caso di scissioni, gli studi di settore restano però eventualmente applicabili con riferimento alle attività che continuano ad essere esercitate dalle due società scisse. Costituisce, altresì, causa di esclusione dall'applicazione degli studi di settore, da indicare con questo codice, la classificazione in una categoria reddituale diversa da quella prevista dal quadro degli elementi contabili contenuto nel modello per la comunicazione dei dati rilevanti ai fini dell'applicazione dello studio di settore approvato per l'attività esercitata.

In riferimento al codice 2, a titolo esemplificativo, si considerano di non normale svolgimento dell'attività:

- a) i periodi nei quali l'impresa è in liquidazione ordinaria, ovvero in liquidazione coatta amministrativa o fallimentare;
- b) i periodi nei quali l'impresa non ha ancora iniziato l'attività produttiva prevista dall'oggetto sociale, ad esempio perché:
	- la costruzione dell'impianto da utilizzare per lo svolgimento dell'attività si è protratta oltre il primo periodo d'imposta, per cause non dipendenti dalla volontà dell'imprenditore;
	- non sono state rilasciate le autorizzazioni amministrative necessarie per lo svolgimento dell'attività, a condizione che le stesse siano state tempestivamente richieste;
	- viene svolta esclusivamente un'attività di ricerca propedeutica allo svolgimento di altra attività produttiva di beni e servizi, sempreché l'attività di ricerca non consenta di per sé la produzione di beni e servizi e quindi la realizzazione di proventi;
- c) il periodo in cui si è verificata l'interruzione dell'attività per tutto l'anno a causa della ristrutturazione dei locali. In questa ipotesi è però necessario che la ristrutturazione riguardi tutti i locali in cui viene esercitata l'attività;
- d) il periodo in cui l'imprenditore individuale ha affittato l'unica azienda;
- e) il periodo in cui il contribuente ha sospeso l'attività ai fini amministrativi dandone comunicazione alla Camera di Commercio, Industria, Artigianato e Agricoltura. Nel caso di attività professionali, il periodo in cui si è verificata l'interruzione dell'attività per la maggior parte dell'anno a causa di provvedimenti disciplinari.

#### **Cause di inapplicabilità degli studi di settore**

I soggetti nei confronti dei quali operano cause di inapplicabilità degli studi di settore di cui all'art. 62-bis del D.L. 30 agosto 1993, n. 331, convertito, con modificazioni, dalla legge 29 ottobre 1993, n. 427, devono compilare l'apposita casella posta nel primo rigo dei quadri RF, RG, indicando i seguenti codici:

1. produzione o vendita in luoghi diversi;

- 2. esercizio di più attività;
- 3. esercizio di più attività in luoghi diversi;

4. altro (società cooperative, società consortili e consorzi che operano esclusivamente a favore delle imprese socie o associate, società cooperative costituite da utenti non imprenditori che operano esclusivamente a favore degli utenti stessi).

Ai fini della individuazione dei soggetti nei confronti dei quali operano le cause di inapplicabilità sopra indicate, si ricorda che i decreti di approvazione degli studi di settore relativi alle attività economiche nei settori del commercio, delle manifatture e dei servizi, hanno previsto che gli stessi non si applicano:

- 1) nel settore delle manifatture se l'esercizio dell'attività di impresa, ed in assenza di annotazione separata, è svolto attraverso l'utilizzo di più punti di produzione e di vendita in locali non contigui a quelli di produzione;
- 2) nei settori del commercio e dei servizi se l'esercizio dell'attività di impresa, ed in assenza di annotazione separata, è svolto attraverso l'utilizzo, rispettivamente, di più punti di vendita e di più punti di produzione;
- 3) nel caso di esercizio di due o più attività d'impresa non rientranti nel medesimo studio di settore ed in assenza di annotazione separata, se l'importo complessivo dei ricavi dichiarati relativi alle attività non prevalenti (non rientranti tra quelle prese in considerazione dallo studio di settore) supera il 20 per cento dell'ammontare totale dei ricavi dichiarati.

La causa di inapplicabilità di cui al punto 1), sussiste qualora l'attività sia esercitata attraverso l'utilizzo di più punti di produzione (in presenza o meno di punti vendita) ovvero di un punto di produzione e di più punti di vendita in locali non contigui a quello di produzione. Tale condizione di inapplicabilità non sussiste, invece, qualora l'attività sia svolta attraverso l'utilizzo di un punto di produzione (anche con annesso punto vendita) e di un punto di vendita in locali non contigui a quello di produzione.

Per le cause di inapplicabilità di cui ai punti 1) e 2), si configura l'esercizio dell'attività di produzione o di vendita in più punti, qualora questi ultimi siano diversi, ad esempio, da locali o spazi adibiti a depositi, magazzini, centri di raccolta, uffici.

Si rammenta che la condizione di inapplicabilità di cui ai punti 1) e 2) non si verifica quando la presenza di più punti di produzione o di vendita costituisce una caratteristica fisiologica dell'attività esercitata. A tal fine, si fa presente che nella tabella allegata alle istruzioni generali per la compilazione dei modelli di comunicazione dei dati rilevati ai fini dell'applicazione degli studi di settore, sono individuati gli studi per i quali non sussiste la citata causa di inapplicabilità ed, inoltre, l'elenco degli studi di settore per i quali la predetta condizione di inapplicabilità non sussiste soltanto nel caso in cui i diversi punti vendita siano situati nell'ambito dello stesso territorio comunale.

Si precisa tuttavia che il decreto dirigenziale del 24 dicembre 1999, pubblicato sulla G.U. 29 dicembre 1999, n. 304, introducendo l'obbligo dell'annotazione separata di tutti gli elementi rilevanti ai fini della applicazione degli studi di settore, per ciascun punto di produzione e/o di vendita, ovvero per ciascuna attività esercitata, rimuove, in linea di principio, le cause di inapplicabilità di cui ai punti 1), 2) e 3) stabilite dai decreti ministeriali di approvazione degli studi stessi.

L'introduzione dell'obbligo di annotazione separata fa venir meno le citate condizioni di inapplicabilità a seguito della rilevazione separata degli elementi, strutturali e contabili, sui quali si basa l'applicazione degli studi di settore relativamente ai diversi punti di produzione o di vendita ovvero alle diverse attività esercitate.

Si ricorda che tale prescrizione sussiste solo se per tutte le attività esercitate è possibile applicare gli studi di settore. In presenza di una o più attività, anche marginali in termini di ricavi, non "soggette" a studi di settore, tale obbligo non sussiste. In tal caso occorre verificare l'eventuale sussistenza di cause di inapplicabilità al fine di stabilire l'assoggettamento agli studi di settore o ai parametri.

I contribuenti obbligati all'annotazione separata, ovvero coloro che vi hanno provveduto facoltativamente, per il periodo d'imposta 2005, devono indicare i dati contabili e strutturali relativi ai singoli punti o alle singole attività per le quali è stato osservato l'obbligo di separata annotazione degli elementi rilevanti ai fini dell'applicazione degli studi di settore con le modalità indicate nelle istruzioni per la compilazione del modello appositamente predisposto. L'indicazione dei suddetti dati consentirà, mediante il software GE.RI.CO. A.s., l'applicazione degli studi di settore all'insieme delle attività o dei punti di produzione e/o di vendita per i quali sia stata tenuta annotazione separata.

Si ricorda che i contribuenti nei confronti dei quali si applicano i parametri o gli studi di settore devono:

- barrare l'apposita casella contenuta nella seconda facciata del frontespizio, riquadro "Tipo di dichiarazione";
- compilare ed allegare gli appositi modelli.

#### **Reddito derivante dall'attività di allevamento**, **da produzione di vegetali e da altre attività agricole**

Il quadro RD deve essere compilato dalle persone fisiche titolari di reddito derivante dall'attività di allevamento di animali e/o da quelle dirette alla produzione di vegetali eccedenti il limite di cui all'art. 32, comma 2, lett. b), del Tuir, qualora detto reddito sia determinato ai sensi del comma 5 dell'art. 56 e/o del comma 1 dell'art. 56-bis del citato Tuir. Il quadro deve essere compilato inoltre dalle persone fisiche titolari di redditi derivanti dalle altre attività agricole di cui ai commi 2 e 3 del citato art. 56-bis, qualora detti redditi siano determinati ai sensi delle stesse disposizioni, nonché dalle persone fisiche che esercitano attività di agriturismo, di cui alla legge n. 730 del 1985 e che determinano il reddito secondo i criteri previsti dall'art. 5, comma 1, della legge n. 413 del 1991.

#### **Reddito di lavoro autonomo**

Il quadro RE deve essere compilato dalle persone fisiche titolari di reddito di lavoro autonomo derivante dall'esercizio di arti e professioni.

#### **Reddito d'impresa**

I quadri RF e RG devono essere compilati dalle persone fisiche titolari di reddito di impresa, ai sensi dell'art. 55 del Tuir. Il reddito derivante dall'esercizio delle attività commerciali va indicato nel quadro RF o nel quadro RG a seconda che sussista l'obbligo di tenuta della contabilità ordinaria o della contabilità semplificata (nel qual caso il reddito è determinato in base all'art. 66 del Tuir).

Oltre al quadro RF o RG il contribuente è tenuto a presentare il quadro RS se devono essere compilate le sezioni in esso contenute.

Si fa presente che ai sensi dell'art. 56 del Tuir, come modificato dal D.Lgs. n. 344 del 2003, il reddito d'impresa delle persone fisiche è determinato secondo le disposizioni della sezione I, del capo II, del titolo II dello stesso Tuir (Determinazione della base imponibile delle società e degli enti commerciali residenti) salvo quanto stabilito nel capo VI del titolo I del Tuir (Irpef - Redditi d'impresa). Per questo motivo nelle istruzioni potranno essere richiamate disposizioni contenute sia nel titolo I che nel titolo II del Tuir.

#### **Revoca dell'incentivo fiscale ai sensi dell'art. 4**, **comma 6**, **della legge n. 383 del 2001**

L'incentivo fiscale derivante dagli investimenti in beni strumentali, previsto dall'art. 4 della legge n. 383 del 2001, è revocato in caso di cessioni a terzi o di destinazione a finalità estranee all'esercizio dell'attività di impresa di beni oggetto dell'investimento, effettuate entro il secondo periodo d'imposta successivo all'acquisto ovvero entro il quinto periodo d'imposta successivo in caso di beni immobili. L'ammontare è determinato in misura pari al corrispettivo o al valore normale dei beni fino a concorrenza della variazione in diminuzione effettuata nel periodo in cui è stato realizzato l'investimento, per la parte ad esso riferibile. Parimenti, in caso di erogazione di un contributo in un esercizio successivo rispetto a quello in cui si è verificato l'investimento agevolato, l'agevolazione spettante sul bene acquistato deve essere rideterminata considerando il valore dell'investimento realizzato al netto del predetto contributo. Con riferimento alle imprese in contabilità semplificata e agli esercenti arti e professioni, per la parte di reddito detassato che non abbia trovato capienza nel reddito complessivo dichiarato, qualora si verifichino i presupposti per la revoca dell'agevolazione, il recupero a tassazione deve avvenire con riguardo al beneficio effettivamente fruito. Pertanto, resta escluso dal recupero l'importo eccedente il reddito complessivo che di fatto non ha comportato alcuna agevolazione.

#### **Impresa familiare**

L'art. 230-bis c.c. disciplina l'istituto dell'impresa familiare stabilendo che, ove non sia configurabile un diverso rapporto, il coniuge, i parenti entro il terzo grado e gli affini entro il secondo grado, che prestano in modo continuativo la propria attività di lavoro nella famiglia o nell'impresa, hanno diritto al mantenimento secondo la condizione patrimoniale della famiglia e partecipano agli utili dell'impresa ed ai beni con essi acquistati nonché agli incrementi dell'azienda, anche in ordine all'avviamento, in proporzione alla quantità e qualità del lavoro prestato.

La tassazione dei redditi delle imprese familiari è disciplinata dall'art. 5, comma 4, del Tuir. Da quest'ultima disposizione si evince che:

- l'impresa familiare conserva il trattamento e la natura di impresa individuale ed i relativi redditi attribuibili proporzionalmente ai collaboratori non possono superare complessivamente il 49 per cento dell'ammontare del reddito risultante dalla dichiarazione annuale dell'imprenditore;
- i redditi delle imprese familiari non possono essere attribuiti ai collaboratori che prestano la loro attività nella famiglia e non nell'impresa.

L'imputazione proporzionale del reddito ai singoli collaboratori nel limite suindicato è subordinata al concorso delle seguenti condizioni:

- i familiari partecipanti all'impresa devono risultare nominativamente, con l'indicazione del rapporto di coniugio, di parentela (entro il 3° grado) o di affinità (entro il 2° grado) con l'imprenditore, da atto pubblico o da scrittura privata autenticata redatti in data anteriore all'inizio del periodo d'imposta e sottoscritti dall'imprenditore e dai familiari partecipanti. Pertanto, in caso di inserimento di nuovi collaboratori familiari, la relativa disciplina fiscale trova applicazione, nei loro riguardi, a partire dall'anno successivo a quello in cui è stato modificato l'atto. Per i familiari che cessano la loro attività nell'impresa nel corso dell'anno i requisiti della continuità e della prevalenza devono sussistere con riferimento al periodo anteriore alla cessazione dell'attività;
- la dichiarazione annuale dell'imprenditore deve recare l'indicazione delle quote di partecipazione agli utili spettanti ai familiari, nonché l'attestazione che le quote stesse sono proporzionate alla qualità e quantità del lavoro effettivamente prestato nell'impresa, in modo continuativo e prevalente, nel periodo d'imposta;
- ciascun familiare deve attestare, nella propria dichiarazione, di aver prestato la sua attività di lavoro nell'impresa in modo continuativo e prevalente.

Il reddito dell'impresa familiare deve essere dichiarato dal titolare in uno dei quadri RF, RG, RD, a seconda del regime tributario applicabile.

Ricorrendo le condizioni sopra specificate il titolare dell'impresa può diminuire il reddito d'impresa dell'ammontare complessivo delle quote imputate ai familiari collaboratori, anche se non distribuite o distribuite solo in parte.

Il titolare dell'impresa familiare deve, a tal fine:

- a) compilare l'apposito prospetto di imputazione del reddito della impresa familiare, collocato nello specifico quadro RS della propria dichiarazione, indicando, per ciascun collaboratore, il codice fiscale, la quota di partecipazione nonché le quote di reddito ai fini dell'Irpef e delle ritenute d'acconto; il titolare dell'impresa familiare, apponendo la firma nel frontespizio, oltre a sottoscrivere la dichiarazione, attesta che le quote di partecipazione agli utili spettanti ai familiari sono proporzionate alla qualità e quantità del lavoro effettivamente prestato nell'impresa in modo continuativo e prevalente nell'anno 2005;
- b) rilasciare a ciascun collaboratore un prospetto dal quale risultino il cognome, il nome, il luogo e la data di nascita, il comune di residenza anagrafica e di domicilio fiscale, il codice fiscale del collaboratore, nonché i seguenti dati: l'ammontare del reddito d'impresa; le quote di tale reddito, delle ritenute d'acconto e dei crediti d'imposta, esclusi quelli che competono al solo titolare dell'impresa familiare, spettanti a ciascuno dei collaboratori; il codice di attività, secondo la classificazione delle attività economiche ATE-COFIN 2004; l'indicazione, eventuale, che l'imprenditore sia in regime di contabilità semplificata, con determinazione del reddito ai sensi dell'art. 66 del Tuir, al fine di consentire al collaboratore di fruire della relativa detrazione qualora intenda avvalersi della clausola di salvaguardia; nonché tutti gli altri dati e notizie indicati nel prospetto "Imputazione del reddito dell'impresa familiare" del quadro RS.

Le quote del reddito d'impresa imputate ai familiari collaboratori concorrono a formare il reddito di ciascuno di essi agli effetti dell'Irpef e devono, a tal fine, essere indicate nel quadro RH, insieme con gli altri dati rilevanti come risultanti dal prospetto rilasciato dal titolare dell'impresa familiare.

Quanto precede vale nella sola ipotesi che l'esercizio dell'impresa familiare abbia dato origine a un risultato fiscalmente positivo e non anche in caso di perdita, poiché i familiari collaboratori non partecipano alle perdite dell'impresa.

Per le aziende coniugali non gestite in forma di società, il quadro RF o RG o RD deve essere compilato dal coniuge titolare dell'impresa, mentre l'altro coniuge deve compilare il quadro RH per dichiarare la sua quota di reddito (50 per cento).

L'imprenditore deve rilasciare al coniuge dell'azienda in comunione un prospetto analogo a quello che il titolare dell'impresa familiare rilascia ai collaboratori familiari (vedere punto b) dell'elencazione che precede).

# **2. LE NOVITÀ DELLA DISCIPLINA DEL REDDITO D'IMPRESA**

**Generalità** 

I provvedimenti legislativi intervenuti nel 2004 e nel 2005 che hanno interessato la disciplina del reddito d'impresa e che possono riguardare la presente dichiarazione sono i seguenti:

– Decreto legislativo 28 febbraio 2005, n. 38, recante "Esercizio delle opzioni previste dall'articolo 5 del regolamento (CE) n. 1606/2002 in materia di principi contabili internazionali"; – Decreto-legge 14 marzo 2005, n. 35, convertito, con modificazioni, dalla legge 14 mag-

gio 2005, n. 80, recante "Disposizioni urgenti nell'ambito del Piano di azione per lo svilup-

po economico, sociale e territoriale. Deleghe al governo per la modifica del codice di procedura civile in materia di processo di cassazione e di arbitrato nonché per la riforma organica della disciplina delle procedure concorsuali" (c.d. Decreto competitività);

- Decreto-legge 30 settembre 2005, n. 203, convertito, con modificazioni, dalla legge 2 dicembre 2005, n. 248, recante "Misure di contrasto all'evasione fiscale e disposizioni urgenti in materia tributaria e finanziaria";
- Decreto legislativo 18 novembre 2005, n. 247, recante "Disposizioni correttive ed integrative al decreto legislativo 12 dicembre 2003, n. 344, in materia di imposta sul reddito delle società, nonché altre disposizioni tributarie";
- Legge 23 dicembre 2005, n. 266, recante "Disposizioni per la formazione del bilancio annuale e pluriennale dello Stato (Finanziaria 2006)".

#### **Decreto legislativo 28 febbraio 2005, n. 38**

Il decreto legislativo 28 febbraio 2005, n. 38, in vigore dal 22 marzo 2005, all'art. 11 reca disposizioni tributarie modificative del Tuir.

Le principali modificazioni apportate al Tuir sono le seguenti:

- in tema di costo di beni materiali e immateriali strumentali per l'esercizio dell'impresa, in base alla nuova formulazione dell'art. 110, comma 1, lett. b), del Tuir, assumono rilevanza ai fini fiscali anche gli interessi passivi iscritti in bilancio ad aumento del costo stesso per effetto di disposizioni di legge e cioè anche quelli non riconducibili specificamente a capitali presi a prestito per l'acquisizione delle suddette immobilizzazioni (v. art. 11, comma 1, lett. e));
- in materia di crediti e debiti in valuta, per effetto della sostituzione dell'art. 110, comma 3, del Tuir e della abrogazione del successivo comma 4, è fiscalmente irrilevante la valutazione secondo il cambio alla data di chiusura dell'esercizio (v. art. 11, comma 1, lett. e));
- riguardo alla valutazione delle obbligazioni, in base alla nuova formulazione dell'art. 110, comma 1, lett. c), del Tuir, per quelle che non costituiscono immobilizzazioni finanziarie assumono rilevanza fiscale le minusvalenze e le plusvalenze iscritte, mentre per quelle che costituiscono immobilizzazioni finanziarie le plusvalenze iscritte non concorrono a formare il reddito per la parte eccedente le minusvalenze dedotte (v. art. 11, comma 1, lett. e)).

#### **Decreto legge 14 marzo 2005, n. 35, convertito dalla legge 14 maggio 2005, n. 80 (c.d. Decreto competitività)**

L'art. 14 dispone che le liberalità in denaro o in natura erogate da persone fisiche o da enti soggetti all'IRES in favore di ONLUS, nonché quelle erogate in favore di associazioni di promozione sociale, in favore di fondazioni e associazioni riconosciute aventi per oggetto statutario la tutela, la promozione e la valorizzazione dei beni di interesse artistico, storico e paesaggistico, sono deducibili dal reddito complessivo del soggetto erogante nel limite del dieci per cento del reddito complessivo dichiarato, e comunque nella misura massima di 70.000 euro annui.

Il predetto art. 14 è stato modificato dall'art. 1-bis del decreto legge 17 giugno 2005, n. 106, convertito con modificazioni dalla legge 31 luglio 2005, n. 156, che ha esteso la suddetta agevolazione anche alle liberalità in denaro o in natura erogate in favore di fondazioni e associazioni riconosciute aventi per scopo statutario lo svolgimento o la promozione di attività di ricerca scientifica, individuate con decreto del Presidente del Consiglio dei Ministri, adottato su proposta del Ministro dell'economia e delle finanze e del Ministro dell'istruzione, dell'università e della ricerca.

È facoltà del contribuente applicare le disposizioni di cui all'art. 100, comma 2, del TUIR. In relazione alle predette erogazioni effettuate la deducibilità non può cumularsi con ogni altra agevolazione fiscale prevista a titolo di deduzione o di detrazione di imposta da altre disposizioni di legge.Inoltre, l'art. 14 ha modificato l'art. 100, comma 2, lett. c) del Tuir, ampliando l'ambito dei soggetti destinatari delle erogazioni liberali ivi previste ed eliminando il limite del 2 per cento del reddito d'impresa dichiarato. Tale lettera c) è stata successivamente abrogata dall'art. 1, comma 355, della legge 23 dicembre 2005, n. 266 (Finanziaria 2006).

#### **Decreto-legge 30 settembre 2005, n. 203, convertito, con modificazioni, dalla legge 2 dicembre 2005, n. 248**

Il Decreto-legge 30 settembre 2005, n. 203, ha introdotto una serie di modifiche al Tuir. In particolare, l'art. 5 ha disposto:

– che le minusvalenze realizzate relative a partecipazioni con i requisiti di cui all'art. 87, comma 1, lettere b), c) e d) del Tuir ed i costi specificamente inerenti al realizzo di tali partecipazioni, sono indeducibili, in misura corrispondente alla percentuale di cui all'articolo 58, comma 2, del Tuir, se possedute ininterrottamente dal primo giorno del dodicesimo mese prece-

dente quello dell'avvenuta cessione, considerando cedute per prime le azioni o quote acquisite in data più recente, (v. comma 1, art. 64 del Tuir);

- in base alla modifica dell'art. 87, comma 1, del Tuir (in materia di plusvalenze esenti), l'allungamento del periodo minimo di possesso ininterrotto della partecipazione;
- che, ai fini del calcolo del pro rata patrimoniale, il requisito dell'ininterrotto possesso delle partecipazioni che generano plusvalenze esenti deve sussistere dal primo giorno del dodicesimo mese precedente quello della fine del periodo d'imposta (v. art. 97, comma 1-bis, del Tuir).

L'art. 5-ter ha modificato il comma 7, dell'art. 102, del Tuir prevedendo che, per i beni immobili concessi in locazione finanziaria, la deduzione dei canoni da parte dell'impresa utilizzatrice è ammessa a condizione che la durata del contratto non sia inferiore alla metà del periodo di ammortamento corrispondente al coefficiente stabilito a norma del decreto del Ministero dell'economia e delle finanze, e comunque con un minimo di otto anni ed un massimo di quindici anni. Tale disposizione si applica relativamente ai contratti di locazione finanziaria stipulati successivamente alla data di entrata in vigore della legge di conversione del decreto (3 dicembre 2005). L'art. 5-quinquies ha previsto l'obbligo di comunicare all'Agenzia delle Entrate i dati e le notizie relative alle minusvalenze e alle differenze negative tra i ricavi dei beni di cui all'art. 85, comma 1, lett. c) e d) e i relativi costi, di ammontare superiore a 50.000 euro, derivanti da

operazioni su azioni o altri titoli negoziati, anche a seguito di più operazioni, in mercati regolamentati italiani o esteri e realizzate a decorrere dal periodo d'imposta cui si applicano le disposizioni del decreto legislativo 12 dicembre 2003, n. 344. Ciò, al fine di consentire l'accertamento della conformità delle operazioni alle disposizioni dell'art. 37-bis del D.P.R. n. 600 del 1973. Termini e modalità della comunicazione saranno stabiliti con apposito provvedimento del direttore dell'Agenzia delle entrate.

L'art. 7 del decreto ha stabilito che in caso di locazione, per gli immobili di cui all'art. 90 del Tuir, qualora il canone risultante dal contratto ridotto, fino ad un massimo del 15 per cento del canone medesimo, dell'importo delle spese documentate sostenute ed effettivamente rimaste a carico per la realizzazione degli interventi di manutenzione ordinaria (lettera a), comma 1, dell'art. 3, del DPR 6 giugno 2001, n. 380), risulti superiore al reddito medio ordinario dell'unità immobiliare, il reddito è determinato in misura pari a quella del canone di locazione al netto di tale riduzione (comma 1, dell'art. 90, del Tuir).

L'articolo 11-quater ha modificato le regole fiscali per gli ammortamenti delle imprese che svolgono attività di distribuzione e trasporto di gas ed energia elettrica. In particolare, per l'esercizio 2005, al posto delle aliquote tabellari, gli ammortamenti si deducono nei limiti del coefficiente di vita utile fissato dall'Autorità per l'energia elettrica e il gas.

#### **Decreto Legislativo 18 novembre 2005, n. 247 (Correttivo Ires)**

Il "Correttivo Ires" contiene disposizioni di carattere interpretativo, di coordinamento e di natura innovativa. Tra le principali disposizioni di carattere innovativo si evidenzia quella contenuta nell'art. 6, comma 2, lett.a), la quale integra l'articolo 87 del Tuir, disponendo che per le partecipazioni esenti, le cessioni delle azioni o quote appartenenti alla categoria delle immobilizzazioni finanziarie e di quelle appartenenti alla categoria dell'attivo circolante vanno considerate separatamente con riferimento a ciascuna categoria (v. art. 87, comma 1-bis del Tuir).

#### **Legge 23 dicembre 2005, n. 266 (Finanziaria 2006)**

Per effetto delle modifiche apportate al comma 3 dell'art. 103 del Tuir dall'art. 5-bis del D.L. n. 203 del 2005 e dall'art. 1, comma 521, della Finanziaria 2006, le quote di ammortamento del valore di avviamento iscritto nell'attivo del bilancio sono deducibili in misura non superiore a un diciottesimo del valore stesso, anche con riferimento alle residue quote di ammortamento del valore di avviamento iscritto in periodi di imposta precedenti.

L'art. 1, comma 466, ha istituito una addizionale alle imposte sul reddito dovuta dai soggetti titolari di reddito d'impresa e dagli esercenti arti e professioni, nella misura del 25 per cento da applicare alla quota di reddito complessivo netto proporzionalmente corrispondente all'ammontare dei ricavi o dei compensi derivanti dalla produzione, distribuzione, vendita e rappresentazione di materiale pornografico e di incitamento alla violenza, come determinato con successivo decreto del Presidente del Consiglio dei ministri. Per il periodo d'imposta 2006 è dovuto un acconto pari al 120 per cento dell'addizionale che si sarebbe determinata applicando le suddette disposizioni nel periodo d'imposta precedente.

L'art. 1, comma 469, ha previsto la possibilità di rivalutare i beni d'impresa e le partecipazioni risultanti dal bilancio relativo al periodo d'imposta 2004, nel bilancio dell'esercizio successivo. Il riconoscimento fiscale del maggior valore attribuito si ha a decorrere dal terzo esercizio successivo a quello con riferimento al quale la rivalutazione è stata eseguita.

Il saldo di rivalutazione derivante dall'applicazione del comma 469, può essere assoggettato, in tutto o in parte, ad imposta sostitutiva delle imposte sui redditi e dell'Irap.

Il comma 473 prevede, infine, la facoltà di rivalutare le aree fabbricabili non ancora edificate o risultanti tali a seguito della demolizione degli edifici esistenti, ivi comprese le aree alla cui produzione o al cui scambio è diretta l'attività d'impresa. I beni devono risultare dal bilancio relativo al periodo d'imposta 2004. La rivalutazione deve riguardare tutte le aree fabbricabili appartenenti alla stessa categoria omogenea.

L'art. 1, dal comma 499 al 509, ha introdotto l'istituto della programmazione fiscale per il triennio 2006-2008, per i soggetti titolari di reddito d'impresa e per gli esercenti arti e professioni, nei confronti dei quali si applicavano gli studi di settore o i parametri per il periodo d'imposta in corso al 1 gennaio 2004.

La programmazione fiscale si perfeziona, ferma restando la congruità dei ricavi o dei compensi alle risultanze degli studi di settore o dei parametri per ciascun periodo d'imposta, con l'accettazione degli importi proposti che individuano per un triennio la base imponibile caratteristica dell'attività svolta, esclusi gli eventuali componenti straordinari di reddito.

Per i periodi d'imposta oggetto di programmazione sono previsti i seguenti benefici: a) inibizione dei poteri di accertamento previsti dall'art. 39 del DPR 600/73;

b) per la quota di reddito eccedente quello programmato, ferma restando l'aliquota del 23 per cento, quelle marginali applicabili al reddito complessivo sono ridotte di 4 punti percentuali; c) l'Irap si applica esclusivamente alla parte di reddito oggetto di programmazione fiscale.

Inoltre, per i soggetti che aderiscono alla programmazione fiscale è concessa l'opportunità di concordare i periodi di imposta in corso al 31 dicembre 2003 ed al 31 dicembre 2004 sulla base della proposta inviata dall'Agenzia delle entrate.

I soggetti che si avvalgono del suddetto istituto, dovranno determinare l'acconto dovuto per il periodo d'imposta 2006 tenendo conto della maggiore base imponibile derivante dalla programmazione medesima.

# **3. ISTRUZIONI PER LA COMPILAZIONE DEL QUADRO RE**

Il quadro RE deve essere utilizzato per dichiarare i redditi derivanti dall'esercizio di arti e professioni indicati nel comma 1 dell'art. 53 del Tuir, rientranti nel regime analitico, i redditi di lavoro autonomo, rientranti nel regime forfetario di cui all'art. 3, della legge 23 dicembre 1996 n. 662, i redditi rientranti nel regime fiscale agevolato di cui agli artt. 13 e 14 della legge 23 dicembre 2000 n. 388, nonché i proventi percepiti per prestazioni di volontariato o cooperazione rese ad organizzazioni non governative riconosciute idonee ai sensi dell'art. 28 della legge 26 febbraio 1987, n. 49, qualora dette prestazioni discendano dall'assunzione di obblighi riconducibili ad un rapporto di lavoro autonomo.

Gli altri redditi di lavoro autonomo indicati nel comma 2 dell'art. 53 del Tuir vanno dichiarati nel quadro RL.

Ai sensi dell'art. 3 del D.L. 269 del 2003, i redditi di lavoro autonomo prodotti da ricercatori che, residenti non occasionalmente all'estero, vengono a svolgere la loro attività in Italia, sono imponibili nella misura del 10 per cento. Detto incentivo si applica nel periodo d'imposta in cui il ricercatore diviene fiscalmente residente in Italia e nei due successivi, sempre che permanga la residenza.

### **DATI RELATIVI ALL'ATTIVITÀ**

Nel **rigo RE1**, **colonna 1**, va indicato il codice dell'attività svolta in via prevalente desunto dalla tabella di classificazione delle attività economiche, ATECOFIN 2004. Si precisa che la tabella dei codici attività è consultabile presso gli uffici dell'Agenzia delle Entrate ed è reperibile sul sito Internet dell'Agenzia dell'Entrate **www.agenziaentrate.gov.it** e su quello del Ministero dell'Economia e delle Finanze **www.finanze.gov.it** unitamente al volume d'ausilio contenente le note esplicative e la tavola di raccordo tra le tabelle ATECOFIN 1993 e ATECOFIN 2004.

La **colonna 2** del rigo RE1 va compilata dai soggetti per i quali non operano gli studi di settore o i parametri.

Si ricorda che i soggetti nei confronti dei quali si applicano i parametri o gli studi di settore devono invece:

- barrare l'apposita casella contenuta nella seconda facciata del Frontespizio nel rigo "Tipo di dichiarazione";
- compilare ed allegare gli appositi modelli.

Per la compilazione della colonna 2 si vedano le istruzioni riportate nella parte I, al paragrafo "Generalità" del capitolo I delle "Istruzioni comuni ai quadri RE-RF-RG-RD-RS".

# **Generalità**

Vedere in APPENDICE, voce "Esercizio di arti e professioni"

### **DETERMINAZIONE ANALITICA DEL REDDITO**

Nel **rigo RE2**, **colonna 1**, vanno indicati i compensi convenzionali di cui all'art. 54, comma 8 bis, del Tuir percepiti dai volontari e cooperanti a seguito di rapporti intercorrenti con ONG, riconosciute idonee ai sensi dell'art. 28, L. n. 49/1987, come stabiliti dal decreto 17 settembre 2002, pubblicato sulla G.U. n. 239 dell'11 ottobre 2002, emanato dal Ministero degli Affari Esteri di concerto con il Ministero del Lavoro e Politiche Sociali. Per detti compensi non è riconosciuta la deducibilità delle spese e, pertanto, l'importo indicato deve essere riportato nel rigo RE21.

Nel **rigo RE2**, **colonna 2**, va indicato l'ammontare lordo complessivo dei compensi, in denaro e in natura, anche sotto forma di partecipazione agli utili, al netto dell'Iva, derivanti dall'attività professionale o artistica, percepiti nell'anno, compresi quelli derivanti da attività svolte all'estero. Concorrono, altresì, i compensi lordi derivanti da attività rientranti nell'oggetto proprio dell'arte o professione o anche da attività attribuita al professionista in ragione della sua particolare competenza anche se non rientranti nell'oggetto dell'arte o professione (ad esempio, compensi percepiti da geometri in qualità di componenti del Consiglio nazionale o dei Collegi provinciali della categoria di appartenenza o da dottori commercialisti o ragionieri per l'ufficio di sindaco o revisore ricoperti in società o enti, o ancora, compensi percepiti da un ingegnere amministratore di una società edile). I citati compensi devono essere dichiarati al netto dei contributi previdenziali o assistenziali posti dalla legge a carico del soggetto che li corrisponde.

Al riguardo, si ricorda che l'ammontare della maggiorazione del 4 per cento addebitata ai committenti in via definitiva, ai sensi dell'art. 1, comma 212, della legge n. 662 del 1996, non va considerato alla stregua dei contributi previdenziali e pertanto costituisce parte integrante dei compensi da indicare nel presente rigo. Non deve essere riportato in questa colonna l'importo eventualmente indicato in colonna 1.

Nel **rigo RE3**, **colonna 1**, va indicato l'importo che deve essere recuperato a tassazione in conseguenza dell'applicazione del comma 6, dell'art. 4 della legge n. 383 del 2001, a seguito di cessioni a terzi o di destinazione a finalità estranee all'esercizio dell'attività di beni oggetto dell'investimento, fino a concorrenza del reddito detassato nel periodo in cui è stato realizzato l'investimento, per la parte ad esso riferibile. Parimenti, in caso di erogazione di un contributo in un esercizio successivo rispetto a quello in cui si è verificato l'investimento agevolato ai sensi della predetta legge, l'agevolazione spettante sul bene acquistato deve essere rideterminata considerando il valore dell'investimento realizzato al netto del predetto contributo.

L'importo di cui a colonna 1 deve essere riportato nel totale indicato a colonna 2.

Nel **rigo RE3**, **colonna 2**, va indicato, oltre all'importo di cui alla colonna 1, l'ammontare lordo complessivo degli altri proventi. In particolare:

- gli interessi moratori e gli interessi per dilazione di pagamento percepiti nell'anno;
- i proventi conseguiti in sostituzione di redditi derivanti dall'esercizio di arti e professioni e delle indennità conseguite, anche in forma assicurativa, per il risarcimento dei danni consistenti nella perdita dei citati redditi, con esclusione dei danni dipendenti da invalidità permanente o da morte (salvo che si tratti di indennità relative a redditi prodotti in più anni, per le quali è prevista la tassazione separata).

Nel **rigo RE4**, **colonna 3**, va indicato l'importo complessivo dei compensi non annotati nelle scritture contabili comprensivo degli importi indicati in colonna 1, qualora il contribuente si sia avvalso o intenda avvalersi delle disposizioni riguardanti:

- **adeguamento ai compensi determinati in base ai parametri** (art. 3, comma 126, della legge 23 dicembre 1996, n. 662), il cui importo va evidenziato in **colonna 1**;
- **adeguamento ai compensi determinati in base agli studi di settore** (art. 10, della legge 8 maggio 1998, n.146), il cui importo va evidenziato in **colonna 1**. In **colonna 2** va indicata l'eventuale maggiorazione del 3 per cento prevista dall'art. 2, com-

ma 2-bis, del D.P.R. 31 maggio 1999, n. 195, introdotto dalla legge 30 dicembre 2004, n. 311 (legge Finanziaria per il 2005). Tale maggiorazione deve essere versata entro il termine per il versamento a saldo dell'imposta sul reddito (codice tributo 4726).

Nel **rigo RE5** va indicata la somma dei compensi e proventi dei righi RE2, colonna 2, RE3, colonna 2 e RE4, colonna 3.

Nel **rigo RE6** vanno indicati:

• le spese sostenute nell'anno per l'acquisizione di beni mobili strumentali il cui costo unitario non è superiore a euro 516,46, ovvero il 50 per cento di dette spese se i citati beni sono utilizzati promiscuamente per l'esercizio dell'arte o della professione e per l'uso personale o familiare del contribuente;

Vedere in APPENDICE, voce "Parametri presuntivi di ricavi e compensi"

Vedere in APPENDICE, voce "Studi di settore"

#### **TOTALE COMPENSI**

- l'ammontare delle quote di ammortamento di competenza dell'anno relative ai beni mobili strumentali, cioè utilizzati esclusivamente per l'esercizio dell'arte o della professione, determinate secondo i coefficienti stabiliti dagli appositi decreti ministeriali, ovvero il 50 per cento di dette quote se i citati beni sono utilizzati promiscuamente;
- il 50 per cento delle quote di ammortamento del costo relativo ad apparecchiature terminali per il servizio radiomobile pubblico terrestre di comunicazione soggette alla tassa di cui al n. 131 della tariffa annessa al D.P.R. 26 ottobre 1972, n. 641, corrispondente all'articolo 21 della vigente tariffa;
- il 50 per cento delle quote di ammortamento delle autovetture, autocaravan, ciclomotori e motocicli, limitatamente ad un solo veicolo, senza tener conto della parte di costo di acquisto che eccede euro 18.075,99 per le autovetture e autocaravan, euro 4.131,66 per i motocicli ed euro 2.065,83 per i ciclomotori;
- l'ammontare delle quote di ammortamento dei veicoli dati in uso promiscuo ai dipendenti per la maggior parte del periodo di imposta.

Non sono deducibili le quote di ammortamento relative agli aeromobili da turismo, alle navi e imbarcazioni da diporto.

Nel **rigo RE7** vanno indicati:

- i canoni di locazione finanziaria maturati nel periodo d'imposta per i beni mobili strumentali a condizione che la durata del contratto non sia inferiore alla metà del periodo di ammortamento corrispondente al coefficiente stabilito dagli appositi decreti ministeriali, ovvero il 50 per cento di detti canoni se i citati beni sono utilizzati promiscuamente per l'esercizio dell'arte o della professione e per l'uso personale o familiare del contribuente;
- il 50 per cento dei canoni di locazione finanziaria per le autovetture, autocaravan, ciclomotori e motocicli, con riferimento ad un solo veicolo, senza tener conto dell'ammontare dei canoni proporzionalmente corrispondente al costo di detti veicoli che eccede euro 18.075,99 per le autovetture e autocaravan, euro 4.131,66 per i motocicli e euro 2.065,83 per i ciclomotori, ragguagliati ad anno;
- l'ammontare dei canoni di locazione finanziaria dei veicoli dati in uso promiscuo ai dipendenti per la maggior parte del periodo d'imposta;
- il 50 per cento del canone di locazione finanziaria di apparecchiature terminali per il servizio radiomobile pubblico terrestre di comunicazione soggette alla tassa di cui al n. 131 della tariffa annessa al D.P.R. 26 ottobre 1972, n. 641, corrispondente all'articolo 21 della vigente tariffa.

Nel **rigo RE8** vanno indicati:

- il 50 per cento dei canoni di locazione e/o di noleggio di apparecchiature terminali per il servizio radiomobile pubblico terrestre di comunicazione soggette alla tassa di cui al n. 131 della tariffa annessa al D.P.R. 26 ottobre 1972, n. 641, corrispondente all'articolo 21 della vigente tariffa;
- i canoni di locazione e/o di noleggio per i beni mobili strumentali ovvero il 50 per cento di detti canoni se i citati beni sono utilizzati promiscuamente per l'esercizio dell'arte o della professione e per l'uso personale o familiare del contribuente;
- il 50 per cento dei canoni di locazione e/o di noleggio senza tener conto dell'ammontare dei canoni che eccede euro 3.615,20 per le autovetture e gli autocaravan, euro 774,69 per i motocicli e euro 413,17 per i ciclomotori, ragguagliati ad anno, limitatamente ad un solo veicolo;
- l'ammontare dei canoni di locazione e/o di noleggio dei veicoli dati in uso promiscuo ai dipendenti per la maggior parte del periodo d'imposta.

Non sono deducibili i canoni di locazione anche finanziaria e di noleggio relativi agli aeromobili da turismo, alle navi e imbarcazioni da diporto.

Nel **rigo RE9** vanno indicati:

- il 50 per cento della rendita catastale dell'immobile di proprietà o posseduto a titolo di usufrutto o di altro diritto reale, utilizzato promiscuamente per l'esercizio dell'arte o della professione e per l'uso personale o familiare del contribuente, a condizione che quest'ultimo non disponga nel medesimo comune di altro immobile adibito esclusivamente all'esercizio dell'arte o della professione;
- l'ammontare della quota di ammortamento, di competenza dell'anno, del costo di acquisto o di costruzione dell'immobile strumentale acquistato o costruito entro il 14 giugno 1990;
- l'ammontare del canone di locazione corrisposto nell'anno 2005 per l'immobile utilizzato esclusivamente per l'esercizio dell'arte o della professione;
- la rendita catastale dell'immobile strumentale utilizzato in base a contratto di locazione finanziaria ovvero il canone di locazione finanziaria se trattasi di contratti stipulati entro il 14 giugno 1990;

Vedere in APPENDICE, voce "Ammortamento degli immobili strumentali per l'esercizio di arti e professioni"

- il 50 per cento della rendita catastale per l'immobile adibito promiscuamente all'esercizio dell'arte o della professione e all'uso personale o familiare del contribuente e utilizzato in base a contratto di locazione finanziaria, ovvero il 50 per cento del canone di locazione finanziaria se trattasi di contratti stipulati entro il 14 giugno 1990 o il 50 per cento del canone di locazione corrisposto per l'immobile utilizzato promiscuamente. In entrambe le ipotesi la deduzione spetta a condizione che il contribuente non disponga nel medesimo comune di altro immobile adibito esclusivamente all'esercizio dell'arte o della professione;
- l'ammontare della quota di competenza dell'anno delle spese di ammodernamento, ristrutturazione e manutenzione straordinaria degli immobili utilizzati nell'esercizio dell'arte o della professione;
- le altre spese relative all'immobile strumentale a qualunque titolo utilizzato, con esclusione della locazione finanziaria, ad esempio: spese condominiali e per riscaldamento;
- il 50 per cento delle spese per servizi e della quota di competenza delle spese di ammodernamento, ristrutturazione e manutenzione straordinaria relative agli immobili adibiti promiscuamente all'esercizio dell'arte o della professione e all'uso personale o familiare del contribuente di proprietà o utilizzati in base a contratto di locazione anche finanziaria.

Nel **rigo RE10** vanno indicati, relativamente ai lavoratori dipendenti e assimilati:

- l'ammontare complessivo di quanto corrisposto a titolo di retribuzione al lordo dei contributi assistenziali e previdenziali (compresi i contributi versati alla gestione separata dell'INPS) a carico del dipendente e del datore di lavoro nonché delle ritenute fiscali;
- le quote di accantonamento per indennità di quiescenza e di previdenza maturate nel periodo d'imposta, nonché la parte di indennità per la cessazione del rapporto di lavoro non coperta da precedenti accantonamenti e l'ammontare dei relativi acconti e anticipazioni;
- i premi pagati alle compagnie di assicurazione che sostituiscono in tutto o in parte le suddette quote maturate nell'anno.

Le spese di vitto e alloggio sostenute per le trasferte effettuate fuori dal territorio comunale dai lavoratori dipendenti degli esercenti arti e professioni sono ammesse in deduzione per un ammontare giornaliero non superiore a euro 180,76; il predetto limite è elevato a euro 258,23 per le trasferte all'estero. Il limite di deducibilità si riferisce esclusivamente alle spese rimborsate a piè di lista.

Si ricorda che non sono deducibili i compensi corrisposti al coniuge, ai figli, affidati o affiliati, minori di età o permanentemente inabili al lavoro, nonché agli ascendenti, per il lavoro prestato o l'opera svolta, nei confronti dell'artista o professionista, in qualità di lavoratore dipendente o assimilato. L'indeducibilità si riferisce anche agli accantonamenti di quiescenza e previdenza, nonché ai premi pagati alle compagnie di assicurazione che sostituiscono, in tutto o in parte, i suddetti accantonamenti maturati nel periodo d'imposta. Rimangono deducibili, invece, i contributi previdenziali e assistenziali versati dall'artista o professionista per i familiari sopra indicati.

Nel **rigo RE11** va indicato l'ammontare complessivo dei compensi corrisposti a terzi per prestazioni professionali e servizi direttamente afferenti l'attività artistica o professionale del contribuente.

Nel **rigo RE12** va indicato l'ammontare degli interessi passivi sostenuti nel periodo d'imposta per finanziamenti relativi all'attività artistica o professionale (compresi quelli sostenuti per l'acquisto dell'immobile strumentale) o per dilazione nei pagamenti di beni acquistati per l'esercizio dell'arte o professione. Ai sensi dell'art. 66, comma 11, del D.L. n. 331 del 1993, non sono deducibili gli interessi versati dai contribuenti che hanno optato per il versamento trimestrale dell'IVA.

Nel **rigo RE13** vanno indicati i consumi. Si precisa che, ai fini della determinazione del dato in esame, va considerato l'ammontare delle spese sostenute nell'anno per servizi telefonici compresi quelli accessori, consumi di energia elettrica, carburanti, lubrificanti e simili utilizzati esclusivamente per la trazione di autoveicoli.

Nel **rigo RE14**, **colonna 2**, va indicato l'ammontare delle spese relative a prestazioni alberghiere e a somministrazioni di alimenti e bevande nei pubblici esercizi effettivamente sostenute e idoneamente documentate, per un importo complessivo non superiore al 2 per cento dell'ammontare dei compensi percepiti (risultanti dalla differenza tra l'importo indicato al rigo RE5 e l'importo indicato a colonna 1 del rigo RE3).

Nella **colonna 1** del rigo RE14 deve essere indicato l'ammontare complessivo delle spese sostenute.

Nel **rigo RE15**, **colonna 2**, va indicato l'ammontare delle spese di rappresentanza effettivamente sostenute e idoneamente documentate per un importo non superiore all'1 per cento dell'ammontare dei compensi percepiti (risultanti dalla differenza tra l'importo indicato al rigo RE5, e l'importo indicato a colonna 1 del rigo RE3). Sono comprese nelle spese di rappresentanza anche quelle sostenute per l'acquisto o l'importazione di oggetti di arte, di antiquariato o da collezione, anche se utilizzati come beni strumentali per l'esercizio dell'arte o della professione, nonché quelle sostenute per l'acquisto o l'importazione di beni destinati ad essere ceduti a titolo gratuito.

Nella **colonna 1** del rigo RE15 deve essere indicato l'ammontare complessivo delle spese sostenute.

Nel **rigo RE16** va indicato il 50 per cento delle spese di partecipazione a convegni, congressi e simili, ovvero a corsi di aggiornamento professionale comprese quelle sostenute per l'eventuale viaggio e soggiorno ai fini della citata partecipazione.

Nel **rigo RE17** vanno indicati:

- il 50 per cento delle spese di manutenzione relative ad apparecchiature terminali per il servizio radiomobile pubblico terrestre di comunicazione soggette alla tassa di cui al n. 131 della tariffa annessa al D.P.R. 26 ottobre 1972, n. 641, corrispondente all'articolo 21 della vigente tariffa;
- il 50 per cento delle spese sostenute nel periodo d'imposta, limitatamente a un solo veicolo, per l'acquisto di carburanti, lubrificanti e simili (benzina, gasolio, metano, ecc.) utilizzati esclusivamente per la trazione di ciclomotori e motocicli, nonché l'intero ammontare di tali spese sostenute relativamente ai detti veicoli dati in uso promiscuo ai dipendenti per la maggior parte del periodo d'imposta;
- il 50 per cento delle altre spese (diverse da quelle sostenute per l'acquisto di carburanti, lubrificanti e simili), utilizzati esclusivamente per la trazione e limitatamente ad un solo veicolo, relative alle autovetture, autocaravan, ciclomotori e motocicli, nonché l'intero ammontare di tali spese sostenute relativamente ai detti veicoli dati in uso promiscuo ai dipendenti per la maggior parte del periodo di imposta;
- il 50 per cento delle spese di impiego dei beni mobili adibiti promiscuamente all'esercizio dell'arte o della professione e all'uso personale o familiare del contribuente e utilizzati in base a contratto di locazione finanziaria o di noleggio;
- l'ammontare delle altre spese inerenti l'attività professionale o artistica effettivamente sostenute e debitamente documentate, inclusi i premi di assicurazione per rischi professionali, tenendo presente che le spese afferenti i beni o servizi utilizzati in modo promiscuo sono deducibili nella misura del 50 per cento.

Nel **rigo RE18** va indicato il totale delle spese, sommando gli importi da rigo RE6 a rigo RE17. Nel **rigo RE19**, **colonna 2**, va indicata la differenza tra l'importo di rigo RE5 e quello di rigo RE18. I ricercatori che intendono avvalersi dell'agevolazione prevista dall'art. 3 del D.L. 269 del 2003, devono indicare nella **colonna 1** del rigo RE19 i redditi derivanti esclusivamente da rapporti aventi ad oggetto attività di ricerca, già compresi nella colonna 2 del medesimo rigo.

Il **rigo RE20** deve essere compilato se il contribuente si è avvalso di uno dei seguenti regimi:

- **Regime sostitutivo per le nuove iniziative produttive.** L'art.13 della Legge 388 del 2000 ha previsto per le persone fisiche che intraprendono un'attività di lavoro autonomo la possibilità di avvalersi, per il periodo di imposta in cui l'attività è iniziata e per i due successivi, di un regime fiscale agevolato che prevede il pagamento di un'imposta sostitutiva dell'Irpef nella misura del 10 per cento applicata sul reddito di lavoro autonomo determinato ai sensi dell'art. 54 del Tuir.
- **Regime sostitutivo per le attività marginali.** L'art. 14 della legge n. 388 del 2000 ha introdotto un regime fiscale agevolato per le persone fisiche esercenti attività per le quali risultino applicabili gli studi di settore e che nel periodo di imposta precedente abbiano conseguito un ammontare di compensi non superiore al limite stabilito con appositi provvedimenti ministeriali e comunque non superiore a euro 25.822,84.

Il beneficio consiste nell'assoggettamento del reddito (rigo RE19, colonna 2), determinato tenendo conto dei compensi calcolati in base al comma 4 dell'art. 14 della legge 388 del 2000 (da indicare a rigo RE2, colonna 2), nonché dei costi e delle spese determinati ai sensi dell'art. 54 del Tuir (righi da RE6 a RE17), ad un'imposta sostitutiva dell'Irpef pari al 15 per cento. Le modalità con cui devono essere determinate le riduzioni dei compensi in base agli studi di settore sono individuate con Provvedimento del Direttore dell'Agenzia delle Entrate.

- Nel **rigo RE20**, pertanto, va indicato in **colonna 1**:
- il **codice 1** in riferimento all'adozione del regime agevolato per le nuove iniziative imprenditoriali;
- il **codice 2** in riferimento all'adozione del regime fiscale delle attività marginali.
- In **colonna 2** va indicato :
- **in caso di codice 1**, l'imposta sostitutiva pari al 10 per cento dell'importo di rigo RE19, colonna 2. Tale imposta va versata utilizzando il modello di pagamento F24 con il **codice tributo 4025**;
- **in caso di codice 2**, l'imposta sostitutiva pari al 15 per cento dell'importo di rigo RE19, colonna 2. Tale imposta va versata utilizzando il modello di pagamento F24 con il **codice tributo 4026**.

### **Differenza TOTALE SPESE**

Vedere in APPENDICE, voce "Regime fiscale agevolato per le nuove iniziative imprenditoriali e di lavoro autonomo"

Vedere in APPENDICE, voce "Regime fiscale delle attività marginali" **Reddito (o perdita) delle attività professionali ed artistiche**

# **Ritenute d'acconto**

Vedere in APPENDICE, voce "Regime forfetario dei contribuenti minimi"

#### **Premessa**

# **Istruzioni per la compilazione**

Qualora l'importo di rigo RE19, colonna 2, sia negativo va compilata esclusivamente la colonna 1.

Nel **rigo RE21**, qualora non sia stato compilato il rigo RE20, va indicata la somma tra:

– l'importo di rigo RE19, colonna 2, al netto di quello eventualmente indicato nella colonna 1 del medesimo rigo;

– il 10 per cento dell'importo di rigo RE19, colonna 1;

– l'importo di rigo RE2, colonna 1.

Nell'ipotesi in cui, invece, sia stato compilato il rigo RE20, nel presente rigo va indicato l'importo di rigo RE2, colonna 1.

L'importo di rigo RE21 va sommato agli altri redditi e riportato nel quadro RN.

# **DETERMINAZIONE FORFETARIA DEL REDDITO**

Nel **rigo RE22** vanno dichiarati i redditi di lavoro autonomo derivanti dall'esercizio di arti e professioni ai quali si applica il regime di determinazione forfetaria di cui all'art. 3, comma 177, della legge 23 dicembre 1996, n. 662. In particolare, indicare:

- nella **colonna 1**, l'ammontare del volume d'affari, aumentato dei compensi non rilevanti ai fini dell'applicazione dell'Iva, percepiti nell'anno;
- nella **colonna 2**, il reddito di lavoro autonomo derivante dall'applicazione dell'aliquota del 78 per cento all'importo di colonna 1, aumentato dell'importo che deve essere recuperato a tassazione in base al comma 6, dell'art. 4 della legge n. 383 del 2001, come indicato nel rigo RE3, colonna 1. Tale reddito va sommato agli altri redditi Irpef e riportato nel quadro RN.

Nel **rigo RE23** va indicato l'ammontare delle ritenute d'acconto (comprese quelle eventualmente sospese) sui compensi indicati nella presente sezione da riportare, sommato alle altre ritenute, nell'apposito rigo del quadro RN.

# **4. ISTRUZIONI PER LA COMPILAZIONE DEL QUADRO EC**

A seguito dell'abrogazione del secondo comma dell'art. 2426 del codice civile, per opera del D.Lgs. n. 6 del 2003 (recante riforma del diritto societario), non è più consentito imputare al conto economico rettifiche di valore e accantonamenti per ragioni esclusivamente fiscali. In virtù di quanto previsto dall'art. 109, comma 4, lettera b), secondo periodo, del Tuir, tuttavia, in caso di imputazione al conto economico di rettifiche di valore e accantonamenti per importi inferiori ai limiti massimi previsti dalla disciplina del reddito di impresa, è ugualmente possibile operare maggiori deduzioni, a condizione che la parte di tali componenti negativi non imputata a conto economico sia indicata in un apposito prospetto della dichiarazione dei redditi, dal quale risultino anche le conseguenti divergenze tra valori civili e fiscali dei beni e dei fondi.

La deducibilità degli ammortamenti o delle altre rettifiche di valore e degli accantonamenti non imputati al conto economico non richiede l'apposizione di un vincolo su di una specifica voce del patrimonio netto; il citato art. 109, comma 4, lett. b), terzo periodo, si limita, infatti, a porre la condizione che, in caso di prelievo di riserve preesistenti o di utili di esercizio, anche se prodotti in epoca successiva al periodo d'imposta di avvenuta deduzione extracontabile dei componenti negativi, l'ammontare delle restanti riserve di patrimonio netto e degli utili dell'esercizio portati a nuovo non scenda al di sotto dell'importo complessivo residuo dei componenti negativi dedotti extracontabilmente (importo da assumere al netto del fondo imposte differite correlativamente stanziato in bilancio). Qualora, infatti, si verifichi tale evenienza, l'importo delle riserve e/o degli utili dell'esercizio prelevati che intacca tale livello minimo, aumentato dell'ammontare delle relative imposte differite, concorre a formare il reddito imponibile, con conseguente e corrispondente riassorbimento ("decremento") dell'eccedenza di componenti negativi dedotti extracontabilmente.

Il presente prospetto consente:

- la deduzione extracontabile di ammortamenti, altre rettifiche e accantonamenti per importi superiori a quelli imputati al conto economico dell'esercizio oggetto della presente dichiarazione e pur sempre nei limiti massimi consentiti dalle norme fiscali (c.d. "eccedenza di periodo");
- la rilevazione degli eventuali riassorbimenti (c.d. "decrementi") delle eccedenze complessivamente indicate nel Mod. Unico 2005.

Il presente prospetto è suddiviso in quattro sezioni.

Le prime tre sono destinate all'indicazione dei dati riguardanti, separatamente, le categorie di componenti negativi cui è specificamente riferita la disciplina di deduzione exta-contabile. In particolare, la prima sezione (**righi da EC1 a EC6**) riguarda gli ammortamenti dei beni (materiali e immateriali) strumentali ai fini fiscali nonché dell'avviamento (sempreché, beninteso, fiscalmente riconosciuto e ammortizzato in sede contabile per quote inferiori a un diciottesimo del relativo costo).

La seconda sezione (**righi da EC7 a EC11**) riguarda le altre rettifiche dei beni diversi da quelli ammortizzabili.

La terza sezione (**righi da EC12 a EC17**) riguarda gli accantonamenti ai fondi per rischi ed oneri la cui deduzione è espressamente ammessa dalla disciplina del reddito d'impresa.

Nel dettaglio, ai fini della compilazione di tali sezioni, occorre tenere conto delle seguenti indicazioni:

- in **colonna 1** va riportata la somma degli importi eventualmente indicati nelle colonne 1 (eccedenza pregressa) e 2 (eccedenza di periodo) nel quadro EC del modello Unico 2005.
- la **colonna 2** va compilata per fruire, con riferimento al periodo d'imposta oggetto della presente dichiarazione, della deduzione di ammortamenti, altre rettifiche di valore e accantonamenti per importo superiore a quello imputato al conto economico dell'esercizio e pur sempre nei limiti massimi ammessi dalla norma fiscale.

Così, ad esempio, qualora un'impresa che abbia imputato al conto economico svalutazioni di crediti commerciali per un importo inferiore a quello fiscalmente ammesso (0,50 per cento dell'ammontare complessivo dei crediti risultanti in bilancio) intenda sfruttare appieno il maggior limite fiscale, indicherà in colonna 2 del rigo EC12 la differenza tra detti importi. L'importo indicato in colonna 2, rispettivamente, dei righi EC6, EC11 ed EC17 va riportato nelle **colonne 1**, **2 e 3 del rigo RF4**.

- in **colonna 3** (decrementi) vanno indicati gli importi degli eventuali riassorbimenti delle eccedenze pregresse. Si precisa che costituiscono decrementi dell'eccedenza pregressa gli ammortamenti, le maggiori plusvalenze, o le minori minusvalenze e le sopravvenienze che concorrono a formare il reddito d'impresa. L'importo indicato in colonna 3, rispettivamente, dei righi EC6, EC11 ed EC17 va riportato nelle **colonne 1**, **2** e **3** del **rigo RF5**.
- nelle **colonne 4** e **5** delle prime tre sezioni vanno indicati, per ciascuna voce, i valori complessivi civili e fiscali dei beni e dei fondi. Si precisa che, in caso di beni iscritti in bilancio a un costo superiore a quello fiscale (per effetto, ad esempio, di rivalutazioni volontarie fiscalmente non riconosciute), il dato da indicare in colonna 4 non dovrà tener conto di tale maggior valore. La differenza tra tali due importi deve corrispondere alla somma degli importi indicati nelle colonne 1 e 2, al netto dell'importo di colonna 3.

Nella quarta sezione nel rigo EC18, colonne da 1 a 5, va riportata la somma degli importi indicati nelle rispettive colonne dei righi EC6, EC11 ed EC17. La somma degli importi esposti nelle colonne<sup>1</sup> e 2, al netto dell'importo di colonna 3, del rigo EC18 va indicata in colonna 1 del rigo EC19. In colonna 2 del rigo EC19, va indicato l'ammontare delle imposte differite calcolate a fronte dell'importo complessivo dei componenti negativi dedotti extracontabilmente. In colonna 3 del rigo EC19, va indicato l'ammontare complessivo delle riserve e dell'utile di esercizio cui si riferisce la dichiarazione accantonato a riserva.

# **5. ISTRUZIONI PER LA COMPILAZIONE DEL QUADRO RF**

# **Generalità**

Il presente quadro deve essere compilato dagli esercenti imprese commerciali in regime di contabilità ordinaria e da quelli che, pur potendosi avvalere della contabilità semplificata e determinare il reddito ai sensi dell'art. 66 del Tuir, hanno optato per il regime ordinario.

L'artigiano iscritto nell'apposito albo deve barrare la casella "Artigiani".

- Il quadro RF si compone del riquadro
- "Determinazione del reddito";

dei seguenti prospetti:

- dati di bilancio;
- conferimenti agevolati;
- prospetto dei crediti;

e del riquadro

• "Certificazione Tributaria".

Nel **rigo RF1**, **colonna 1**, va indicato il codice dell'attività svolta in via prevalente desunto dalla nuova tabella di classificazione delle attività economiche ATECOFIN 2004. Si precisa che la tabella dei codici attività è consultabile presso gli uffici dell'Agenzia delle Entrate ed è reperibile sul sito Internet dell'Agenzia dell'Entrate **www.agenziaentrate.gov.it** e su quello del Ministero dell'Economia e delle Finanze **www.finanze.gov.it** unitamente al volume d'ausilio contenente le note esplicative e la tavola di raccordo tra le tabelle ATECOFIN 1993 e ATECOFIN 2004.

Le **colonne 2 e 3** vanno compilate dai soggetti per i quali non operano gli studi di settore o i parametri.

Si ricorda che i soggetti nei confronti dei quali si applicano i parametri o gli studi di settore devono invece:

- barrare l'apposita casella contenuta nella seconda facciata del Frontespizio, nel rigo "Tipo di dichiarazione";
- compilare ed allegare gli appositi modelli.

Per la compilazione delle colonne 2 e 3 si vedano le istruzioni riportate nella parte I, al paragrafo "Generalità" del capitolo I delle "Istruzioni comuni ai quadri RE-RF-RG-RD-RS".

In **colonna 4** va indicato l'ammontare dei componenti positivi rilevanti ai fini dell'applicazione degli studi di settore annotati nelle scritture contabili.

### **Determinazione del reddito**

### **Deduzione extracontabile dei componenti negativi**

Il reddito d'impresa è determinato apportando all'utile (o alla perdita) risultante dal conto economico, da indicare rispettivamente nel **rigo RF2** o **RF3**, le variazioni in aumento e in diminuzione conseguenti all'applicazione delle disposizioni contenute nel Tuir o in altre leggi. La perdita non deve essere preceduta dal segno meno.

Nel **rigo RF4** va indicato l'importo dei componenti negativi non imputati al conto economico dell'esercizio e deducibili ai sensi dell'art. 109, comma 4, lettera b), secondo periodo, del Tuir, previa indicazione analitica nell'apposito prospetto riportato nel quadro EC.

In **colonna 4** va indicato l'importo complessivo (c.d. eccedenza di periodo) di tali componenti corrispondente a quello indicato nel rigo EC18, colonna 2, del quadro EC; nelle **colonne 1, 2 e 3** va indicata la parte dedotta, rispettivamente, a titolo di ammortamento dei beni materiali e immateriali (importo del rigo EC6, colonna 2), di altre rettifiche di valore (importo del rigo EC11, colonna 2) e di accantonamenti (importo del rigo EC17, colonna 2). Gli importi indicati nel rigo RF4, non devono essere preceduti dal segno meno.

Nel **rigo RF5** vanno indicati gli ammortamenti, le (maggiori) plusvalenze o le (minori) minusvalenze e le sopravvenienze che concorrono a formare il reddito ai sensi dello stesso art. 109, comma 4, lett. b), quarto periodo. In particolare, in **colonna 4**, va indicato l'importo complessivo di tali componenti (decremento dell'eccedenza pregressa), corrispondente a quello indicato nel rigo EC18, colonna 3, e nelle **colonne 1**, **2** e **3**, la parte di tale importo riferibile, rispettivamente, ai beni materiali e immateriali ammortizzabili (importo del rigo EC6, colonna 3), agli altri beni (importo del rigo EC11, colonna 3) e agli accantonamenti (importo del rigo EC17, colonna 3).

Con riferimento al *rigo RF6*, si fa presente che, ai sensi dell'art. 86, comma 4, del Tuir, le plusvalenze concorrono a formare il reddito per l'intero ammontare nell'esercizio in cui sono realizzate, ovvero, se i beni sono stati posseduti per un periodo non inferiore a tre anni (o per i beni che costituiscono immobilizzazioni finanziarie, diverse da quelle di cui all'art. 87, se sono iscritti come tali negli ultimi tre bilanci), a scelta del contribuente, in quote costanti nell'esercizio stesso e nei successivi, ma non oltre il quarto.

Il medesimo trattamento si applica, ai sensi dell'art. 88, comma 2, del Tuir, alle sopravvenienze attive costituite dalle indennità di cui alla lett. b) del comma 1 dell'art. 86, conseguite per un ammontare superiore a quello che ha concorso a formare il reddito in precedenti esercizi.

La scelta per il differimento della tassazione e per il numero di quote costanti va effettuata nella dichiarazione dei redditi relativa all'esercizio in cui le plusvalenze sono state realizzate o le sopravvenienze attive sono state conseguite, compilando il prospetto delle "Plusvalenze e sopravvenienze attive" contenuto nel quadro RS.

In tal caso, occorre apportare una variazione in diminuzione, da indicare nel **rigo RF29**, per l'intero ammontare delle plusvalenze patrimoniali e delle sopravvenienze attive da rateizzare, indicate nel rigo RS2 del predetto prospetto, ed una variazione in aumento, da indicare nel **rigo RF6**, per l'ammontare della quota costante evidenziata nel rigo RS3 del prospetto stesso.

Nello stesso **rigo RF6** va indicata anche la somma delle quote costanti imputabili al reddito dell'esercizio delle plusvalenze realizzate e delle sopravvenienze attive conseguite oggetto di rateazione in precedenti periodi d'imposta.

Con riferimento al **rigo RF7**, si fa presente che ai sensi dell'art. 88, comma 3, lett. b), del Tuir i proventi in denaro o in natura conseguiti a titolo di contributo o di liberalità, esclusi i contributi di cui alle lettere g) ed h) del comma 1 dell'art. 85 dello stesso Tuir, e quelli per l'acquisto di beni ammortizzabili, indipendentemente dal tipo di finanziamento adottato, concorrono a formare il reddito nell'esercizio in cui sono stati incassati ovvero, a scelta del contribuente, in quote costanti in tale esercizio e nei successivi, ma non oltre il quarto.

La scelta per il differimento della tassazione e per il numero di quote costanti va effettuata nella dichiarazione dei redditi relativa all'esercizio in cui i predetti proventi sono stati incassati, compilando il prospetto delle "Plusvalenze e sopravvenienze attive" contenuto nel quadro RS. L'ammontare dei proventi che si intende rateizzare, evidenziato nel rigo RS4 del predetto pro-

Vedere in APPENDICE, voce "Contributi o liberalità" spetto, va indicato nel **rigo RF30** e quello della quota costante, evidenziata nel rigo RS5 del prospetto stesso, va indicato nel **rigo RF7** unitamente alle quote costanti, imputabili al reddito dell'esercizio, dei proventi conseguiti a titolo di contributo o di liberalità oggetto di rateazione nei precedenti periodi d'imposta.

## **Redditi derivanti da partecipazioni in società**

Nel caso di partecipazione in società di persone residenti nel territorio dello Stato o in GEIE – Gruppo europeo di interesse economico – residenti nel territorio dello Stato ovvero non residenti con stabile organizzazione, si deve tener conto della quota di reddito (o di perdita) imputata all'impresa dichiarante ai sensi dell'art. 5 del Tuir ovvero ai sensi dell'art. 11, comma 4, del D.Lgs. n. 240 del 1991, da indicare nel **rigo RF8** (o, in caso di perdita, nel **rigo RF33**), mentre l'ammontare degli utili imputati al conto economico nonché delle riprese di valore delle partecipazioni va indicato nel **rigo RF31** (le svalutazioni delle partecipazioni detenute in tali soggetti vanno indicate, invece, nel **rigo RF27**, colonna 3, tra le altre variazioni in aumento).

In caso di partecipazione in società di capitali aderenti al regime di cui all'art. 116 del Tuir, nei righi **RF9** e **RF34** va indicato, rispettivamente, l'ammontare del reddito o della perdita imputato per trasparenza al dichiarante in proporzione alla sua quota di partecipazione agli utili o alle perdite della società partecipata, così come eventualmente rideterminato nell'apposito prospetto nel quadro RS.

### **Redditi dei terreni e dei fabbricati**

I redditi dei terreni e dei fabbricati che non costituiscono beni strumentali per l'esercizio dell'impresa né beni alla cui produzione o al cui scambio è diretta l'attività dell'impresa, concorrono a formare il reddito secondo le risultanze catastali per gli immobili situati nel territorio dello Stato e, a norma dell'art. 70, comma 2, del Tuir, per quelli situati all'estero.

In caso di immobili locati, qualora il canone di locazione ridotto, fino ad un massimo del 15 per cento, delle spese documentate di manutenzione ordinaria, risulti superiore al reddito medio ordinario dell'unità immobiliare, il reddito è determinato in misura pari al canone di locazione al netto di tale riduzione, ai sensi dell'art. 90 del Tuir come modificato dall'art. 7 del D. L. n. 203 del 2005.

Nei **righi RF11** e **RF35** vanno indicati, rispettivamente, i costi e i proventi contabilizzati e nel **rigo RF10** va indicato il reddito determinato in base alle risultanze catastali o alle norme sopra menzionate, tenendo conto dell'eventuale maggiorazione prevista per le unità immobiliari a disposizione. Si fa presente che nel caso in cui il terreno sia posseduto a titolo di proprietà, enfiteusi, usufrutto o altro diritto reale, nel **rigo RF10** va indicato anche il reddito dominicale.

I soggetti che esercitano sui terreni le attività di cui alle lettere b) e c) dell'art. 32 del Tuir eccedenti i limiti stabiliti dal medesimo articolo, e che hanno optato per la determinazione analitica del reddito, devono indicare:

- nel **rigo RF10**, il reddito agrario, per l'attività compresa nei limiti;
- nel **rigo RF11**, la parte dei costi imputabili all'attività compresa nei limiti;
- nel **rigo RF35**, i soli ricavi riferibili all'attività compresa nei limiti.

Nel **rigo RF12**, **colonna 3**, vanno indicati i ricavi non annotati nelle scritture contabili, comprensivi degli importi esposti in colonna 1, qualora il contribuente intenda avvalersi delle disposizioni riguardanti:

**Adeguamento ai ricavi determinati in base ai parametri** (art. 3, comma 126, della legge 23 dicembre 1996, n. 662), il cui importo va evidenziato in **colonna 1**;

**Adeguamento ai ricavi determinati in base agli studi di settore** (art. 10 della legge 8 maggio 1998, n.146), il cui importo va evidenziato in **colonna 1**.

In **colonna 2** va indicata l'eventuale maggiorazione del 3 per cento prevista dall'art. 2, comma 2-bis, del D.P.R. 31 maggio 1999, n. 195, introdotto dalla legge 30 dicembre 2004, n. 311 (legge Finanziaria per il 2005). Tale maggiorazione deve essere versata entro il termine per il versamento a saldo dell'imposta sul reddito (codice tributo 4726).

Nel **rigo RF13** deve essere indicato l'ammontare delle rimanenze finali che concorrono a formare il reddito a norma, rispettivamente degli artt. 92, 93 e 94, del Tuir, qualora non siano state imputate al conto economico o la differenza nel caso siano state imputate per importi inferiori a quelli determinati in base agli stessi articoli.

Per le rimanenze di cui all'art. 93, è fatto obbligo di predisporre e conservare distintamente per ciascuna opera, fornitura o servizio, un prospetto da cui risulti l'indicazione degli estremi del contratto, delle generalità e della residenza del committente, della scadenza prevista, degli elementi tenuti a base per la valutazione e della loro collocazione nei conti dell'impresa. Tale documentazione deve essere conservata dal contribuente fino al termine entro il quale l'Agenzia delle Entrate può esercitare l'azione accertatrice.

Vedere in APPENDICE, voce "Parametri presuntivi di ricavi e compensi"

Vedere in APPENDICE, voce "Studi di settore"

Vedere nell'APPENDICE, voce "Interessi passivi"

Nel **rigo RF14**, **nelle colonne 1**, **2 e 3** va indicato l'importo degli interessi passivi indeducibili ai sensi, rispettivamente, degli artt. 98, 97 e 96 del Tuir; in **colonna 4**, va indicato l'ammontare complessivo risultante dalla somma degli importi indicati nelle precedenti colonne e degli altri interessi passivi indeducibili (ad esempio: interessi di mora indeducibili, in quanto non ancora corrisposti, ai sensi dell'art. 109, comma 7 del Tuir; interessi dovuti dai soggetti che liquidano trimestralmente l'IVA, indeducibili ai sensi dell'art. 66, comma 11, del D.L. n. 331 del 1993). Con riferimento alla colonna 2, si precisa che vanno indicati anche gli interessi passivi precedentemente dedotti nel caso in cui le partecipazioni in società, il cui reddito sia stato imputato ai soci anche per effetto dell'opzione per il regime di trasparenza, siano state cedute entro il terzo anno successivo all'acquisto (v. art. 97, comma 2, lett. b), n. 2), secondo periodo, del Tuir).

Nel **rigo RF15** vanno indicate le imposte indeducibili e quelle deducibili per le quali non è stato effettuato il pagamento.

Nel **rigo RF16** vanno indicate le spese relative ad opere o servizi – forniti direttamente o indirettamente – utilizzabili dalla generalità dei dipendenti o categorie di dipendenti, volontariamente sostenute per specifiche finalità di educazione, istruzione, ricreazione, assistenza sociale e sanitaria o culto, per la parte eccedente l'importo deducibile per effetto dell'art. 100 comma 1, del Tuir. In tale rigo vanno, altresì, indicate le spese relative all'impiego di lavoratori dipendenti, assunti a tempo indeterminato, utilizzati per prestazioni di servizi erogati a favore delle ONLUS, per la parte eccedente l'importo deducibile ai sensi dell'art. 100, comma 2, lett. i).

Per entrambe le categorie di spese indicate, la deduzione è ammessa in misura non superiore al 5 per mille dell'ammontare delle spese per prestazioni di lavoro dipendente risultante dalla dichiarazione dei redditi.

Nel **rigo RF17** va indicato l'ammontare di tutte le erogazioni liberali imputate al conto economico, ad esclusione di quelle previste dall'art. 100, comma 2, lett. c), f), h), se di importo non superiore a euro 2.065,83, l), se di importo non superiore a euro 1.549,37, m), n) e o).

Nel **rigo RF18** vanno indicate le svalutazioni delle partecipazioni non deducibili in base agli artt. 94 e 101 del Tuir, nonché le minusvalenze patrimoniali, sopravvenienze passive e perdite, diverse da quelle deducibili ai sensi dell'art. 101 del Tuir, e/o l'eccedenza di quelle contabilizzate in misura superiore a quella risultante dall'applicazione delle predette disposizioni. In tale rigo vanno altresì indicate:

- le minusvalenze imputate al conto economico di ammontare complessivo superiore a 5.000.000 di euro, derivanti dalla cessione di partecipazioni che costituiscono immobilizzazioni finanziarie, realizzate anche a seguito di più atti di disposizione, qualora il contribuente non abbia ottemperato all'obbligo di comunicare all'Agenzia delle Entrate i dati e le notizie necessari al fine di consentire l'accertamento della conformità dell'operazione di cessione con le disposizioni dell'art. 37-bis del D.P.R. n. 600 del 1973;
- le minusvalenze e le differenze negative tra i ricavi dei beni di cui all'art. 85, comma 1, lett. c) e d), del Tuir e i relativi costi, di ammontare superiore a 50.000 euro, derivanti da operazioni su azioni o altri titoli negoziati, anche a seguito di più operazioni, in mercati regolamentati italiani o esteri e realizzate a decorrere dal periodo d'imposta cui si applicano le disposizioni del decreto legislativo 12 dicembre 2003, n. 344, qualora il contribuente non abbia ottemperato all'obbligo di comunicare all'Agenzia delle Entrate i dati e le notizie necessari al fine di consentire l'accertamento della conformità delle operazioni di cessione con le disposizioni dell'art. 37-bis del D.P.R. n. 600 del 1973.

Nel **rigo RF19** va indicata la quota indeducibile:

- delle minusvalenze realizzate, relative a partecipazioni aventi i requisiti di cui all'art. 87, comma 1, lett. b), c) e d) del Tuir e possedute ininterrottamente dal primo giorno del dodicesimo mese precedente quello dell'avvenuta cessione;
- delle minusvalenze realizzate relative alla cessione di strumenti finanziari similari alle azioni di cui all'art. 44 del Tuir e dei contratti di associazione in partecipazione e di cointeressenza, allorché sia previsto un apporto di capitale o misto ove sussistano i requisiti di esenzione di cui sopra;
- della differenza negativa tra le somme o il valore normale dei beni ricevuti a titolo di ripartizione del capitale e delle riserve di capitale nelle ipotesi di recesso o esclusione, riscatto delle azioni, riduzione del capitale per esuberanza ovvero liquidazione anche concorsuale di società ed enti e il costo fiscalmente riconosciuto della partecipazione, avente i requisiti di esenzione di cui sopra.

Per tali componenti negativi si applica la disposizione dell'art. 64, comma 1, del Tuir, che ne prevede l'indeducibilità in misura pari al 60 per cento del loro ammontare.

Ai sensi della disposizione transitoria di cui all'art. 4, comma 1, lett. d), del D.Lgs. n. 344 del 2003, le svalutazioni relative alle partecipazioni, riprese a tassazione nel periodo d'imposta

Vedere in APPENDICE, voce "Minusvalenze patrimoniali da cessioni di partecipazioni"

2002 e/o 2003, sono deducibili se realizzate entro il il secondo periodo d'imposta successivo a quello in corso al 31 dicembre 2003. Al riguardo, si ricorda che, in virtù di quanto stabilito dalla lett. p) del citato art. 4, comma 1, le svalutazioni, per le quali continuano ad applicarsi i criteri di deduzione pro quota stabiliti dall'art. 1, comma 1, lett. b) del D.L. n. 209 del 2002, si considerano integralmente dedotte nel periodo di imposta 2003.

Nel caso in cui la minusvalenza imputata al conto economico sia inferiore rispetto a quella da riconoscere in deduzione in base alla suddetta disposizione transitoria, la differenza va indicata nel rigo RF44.

Nel **rigo RF20** vanno indicate le quote di ammortamento relative a beni materiali e immateriali e a beni gratuitamente devolvibili, di cui, rispettivamente, agli artt. 102, 103 e 104 del Tuir, eccedenti la misura fiscalmente deducibile. In tale rigo va anche indicato l'ammontare della quota di ammortamento indeducibile, relativa alle plusvalenze iscritte su beni patrimoniali, a decorrere dal periodo d'imposta 1997.

Si ricorda che gli ammortamenti e gli altri oneri relativi ad impianti di telefonia dei veicoli utilizzati per il trasporto di merci da parte delle imprese di autotrasporto sono ammessi integralmente in deduzione limitatamente ad un solo impianto per ciascun veicolo.

Nel **rigo RF21** va indicato l'intero importo imputato a conto economico delle spese di rappresentanza, ai sensi dell'art. 108, comma 2, secondo periodo, del Tuir.

Le quote delle suddette spese deducibili nell'esercizio vanno indicate nel **rigo RF38**. In quest'ultimo rigo vanno altresì indicate le quote delle spese contabilizzate in precedenti esercizi e rinviate ai successivi periodi di imposta, nonché le spese e gli oneri specificamente afferenti ricavi e altri proventi che, pur non risultando imputati al conto economico concorrono a formare il reddito dell'esercizio, se dette spese e oneri risultino da elementi certi e precisi (cfr. art. 109, comma 4, del Tuir).

Nel rigo RF21 vanno indicate, inoltre, le variazioni in aumento, diverse da quelle di cui al quadro EC, determinate ai sensi del citato art. 109, comma 4, del Tuir.

Nel **rigo RF22** va indicato l'ammontare delle spese di manutenzione, riparazione, ammodernamento e trasformazione eccedente la quota deducibile a norma dell'art. 102, comma 6, del Tuir; l'eccedenza è deducibile per quote costanti nei cinque esercizi successivi. Le quote delle eccedenze pregresse imputabili al reddito dell'esercizio vanno indicate nel rigo RF44.

Nel **rigo RF23**, **colonna 1**, va indicato l'importo degli accantonamenti di quiescenza e previdenza imputato al conto economico eccedente la quota deducibile ai sensi dell'art. 105 del Tuir. In **colonna 2** va indicata l'eccedenza delle svalutazioni dei crediti e degli accantonamenti per rischi su crediti imputati al conto economico rispetto all'importo deducibile ai sensi dell'art. 106 del Tuir. In **colonna 3** va indicato l'importo degli altri accantonamenti imputati al conto economico non deducibili in tutto o in parte ai sensi dell'art. 107 del Tuir, nonché la somma degli importi evidenziati nelle colonne 1 e 2.

Nel **rigo RF24** va indicata, ai sensi dell'art. 109, commi 5 e 6, l'ammontare delle spese ed altri componenti negativi afferenti indistintamente l'attività o i beni produttivi di proventi computabili e l'attività o i beni produttivi di proventi non computabili, in quanto esenti, nella determinazione del reddito, che eccede la parte deducibile corrispondente al rapporto di cui all'art. 96 commi 1, 2 e 3 del Tuir; ai fini di detto rapporto non rilevano le plusvalenze esenti di cui all'art. 87 del Tuir.

Nel **rigo RF25** vanno indicate le perdite su cambi imputate al conto economico derivanti dalla valutazione dei crediti e dei debiti in valuta estera secondo il cambio alla data di chiusura dell'esercizio, qualora il rischio di cambio non sia coperto da contratti di copertura anche essi valutati in modo coerente secondo il cambio di chiusura dell'esercizio (v. art. 110, comma 3 del Tuir, come modificato dall'art. 11, comma 1, lett. e), del D.Lgs. n. 38 del 2005). In tale rigo va altresì indicata, all'atto del realizzo, il maggior utile o la minor perdita derivante dalla divergenza tra il valore civile e quello fiscale.

Nel **rigo RF26** vanno indicate le spese e gli altri componenti negativi derivanti da operazioni intercorse con imprese domiciliate fiscalmente in Stati o Territori extra-comunitari con regime fiscale privilegiato, di cui all'art. 110, comma 10, del Tuir.

Nel **rigo RF27**, **colonna 1**, va indicato l'ammontare derivante dall'applicazione del comma 6, dell'art. 4 della legge n. 383 del 2001, a seguito di cessioni a terzi o di destinazione a finalità estranee all'esercizio dell'attività di impresa di beni oggetto dell'investimento, fino a concorrenza della variazione in diminuzione effettuata nel periodo in cui è stato realizzato l'investimento, per la parte ad esso riferibile.

Parimenti, in caso di erogazione di un contributo in un esercizio successivo rispetto a quello in cui si è verificato l'investimento agevolato ai sensi della predetta legge, l'agevolazione spettante sul be-

Vedere in APPENDICE, voce "Indeducibilità delle spese e degli altri componenti negativi sostenuti in Stati o territori extra-comunitari con regime fiscale privilegiato"

ne acquistato deve essere rideterminata considerando il valore dell'investimento realizzato al netto del predetto contributo; l'ammontare della maggiore agevolazione fruita va indicato in **colonna 1**. Tale importo deve essere riportato in colonna 3.

Nella **colonna 2** va indicata la quota di reddito delle piccole e medie imprese destinata a investimenti ambientali, di cui all'art. 6 della legge n. 388 del 2000, che non ha concorso nei due periodi d'imposta precedenti a formare il reddito imponibile ai fini delle imposte sul reddito, qualora i beni oggetto di tali investimenti siano stati ceduti nel presente periodo d'imposta. Tale importo deve essere riportato in colonna 3.

Nella **colonna 3,** vanno inoltre indicate le variazioni in aumento diverse da quelle sopra elencate. Si comprendono in tale rigo, fra l'altro:

- il 40 per cento dei dividendi imputati per competenza negli esercizi precedenti ed incassati nel periodo di imposta oggetto della presente dichiarazione;
- la remunerazione corrisposta in dipendenza di contratti di associazione in partecipazione e cointeressenza allorché sia previsto un apporto di capitale o misto, ai sensi dell'art. 109, comma 9, lett. b), del Tuir;
- le plusvalenze patrimoniali e le sopravvenienze attive determinate ai sensi degli artt. 86 e 88 del Tuir, qualora non siano state imputate al conto economico o vi siano state imputate in misura inferiore a quella determinata in base agli stessi articoli, tenendo conto in tal caso della differenza;
- la differenza tra il valore normale dei beni ceduti e/o dei servizi prestati e il ricavo contabilizzato (ovvero la differenza tra il costo contabilizzato e il valore normale dei beni e/o dei servizi ricevuti), nell'ipotesi di cui all'art. 110, comma 7, del Tuir;
- l'ammontare indeducibile delle spese e altri componenti negativi relativi ai mezzi di trasporto a motore utilizzati, in applicazione dei criteri stabiliti dall'art. 164 del Tuir;
- l'ammontare non deducibile dei canoni di locazione, anche finanziaria, e delle spese relative al funzionamento di strutture recettive (art. 95, comma 2, del Tuir);
- le spese di vitto e alloggio sostenute per le trasferte effettuate fuori dal territorio comunale dai lavoratori dipendenti e assimilati, per la parte eccedente i limiti stabiliti dall'art. 95, comma 3, del Tuir;
- il valore normale dei beni destinati al consumo personale o familiare dell'imprenditore o destinati a finalità estranee all'esercizio dell'impresa.

Nel **rigo RF28** va indicato il totale delle variazioni in aumento, risultante dalla somma degli importi indicati nei righi da RF6 a RF27.

Nel rigo **RF32** va indicato l'intero ammontare dei dividendi ricevuti, imputati al conto economico, formati con utili prodotti nei periodi di applicazione del regime di trasparenza. L'integrale esclusione di detti dividendi si applica anche nel caso in cui la distribuzione avvenga successivamente ai periodi di efficacia dell'opzione e a prescindere dalla circostanza che i soci percipienti siano gli stessi cui sono stati imputati i redditi per trasparenza, a condizione che rientrino pur sempre tra i soggetti di cui all'art. 14 del DM 23 aprile 2004.

Nel **rigo RF36** vanno indicate le quote di utili dell'esercizio, spettanti ai lavoratori dipendenti e agli associati in partecipazione con apporto esclusivo di opere e servizi, che sono deducibili indipendentemente dalla loro imputazione al conto economico.

Nel rigo **RF37** va indicato l'ammontare della quota delle minusvalenze non realizzate di cui all'art. 1, comma 1, lett. b) del D.L. n. 209 del 2002, deducibili ai sensi dell'art. 4, comma 1, lett. p) del D.Lgs. n. 344 del 2003.

Nel **rigo RF39** vanno indicati i proventi che sono stati imputati al conto economico quali componenti positivi che, in base all'art. 91 del Tuir, non concorrono alla formazione del reddito di impresa, compresi i componenti positivi già assoggettati ad imposta sostitutiva.

Nel **rigo RF40** va indicata la quota esente:

- delle plusvalenze realizzate, relative a partecipazioni aventi i requisiti di cui all'art. 87 del Tuir;
- delle plusvalenze realizzate relative alla cessione di strumenti finanziari similari alle azioni di cui all'art. 44 del Tuir e dei contratti di associazione in partecipazione e di cointeressenza, allorché sia previsto un apporto di capitale o misto se sussistono i requisiti di cui all'art. 87 del Tuir;
- della differenza positiva imputata a conto economico tra le somme o il valore normale dei beni ricevuti a titolo di ripartizione del capitale e delle riserve di capitale, anche nelle ipotesi di recesso o esclusione, riscatto delle azioni, riduzione del capitale per esuberanza ovvero liquidazione anche concorsuale di società ed enti e il costo fiscalmente riconosciuto della partecipazione, avente i requisiti di cui all'art. 87 del Tuir, (cfr. comma 6 del medesimo articolo).

Vedere in APPENDICE, voce "Beni la cui cessione non è considerata destinazione a finalità estranee all'esercizio dell'impresa"

Per tali componenti positivi si applica la disposizione dell'art. 58 del Tuir, che ne prevede l'esenzione in misura pari al 60 per cento del loro ammontare.

Si ricorda che per le cessioni effettuate a partire dal 4 ottobre 2005 il requisito del possesso ininterrotto della partecipazione deve sussistere dal primo giorno del diciottesimo mese precedente quello dell'avvenuta cessione.

Ai sensi della disposizione transitoria di cui all'art. 4, comma 1, lett. c), del D.Lgs. n. 344 del 2003, il regime di esenzione previsto dal citato art. 87 non si applica alle plusvalenze realizzate entro il secondo periodo d'imposta successivo a quello in corso al 31 dicembre 2003, corrispondenti alle svalutazioni dedotte nel periodo d'imposta 2002 e/o 2003. Al riguardo, si ricorda che, in virtù di quanto stabilito dalla lett. p) del citato art. 4, comma 1, le svalutazioni, per le quali continuano ad applicarsi i criteri di deduzione pro quota stabiliti dall'art. 1, comma 1, lett. b) del D.L. n. 209 del 2002, si considerano integralmente dedotte nel periodo di imposta 2003. Nel caso in cui la plusvalenza imputata al conto economico sia inferiore rispetto a quella da assumere a tassazione in base alla suddetta disposizione transitoria, la differenza va indicata nel rigo RF27, colonna 3.

Nel rigo **RF41** va indicato il 60 per cento:

- degli utili relativi alla partecipazione al capitale o al patrimonio delle società e degli enti di cui all'art. 73;
- degli utili relativi ai titoli e agli strumenti finanziari di cui all'art. 44, comma 2, lett. a);
- delle somme o del valore normale dei beni ricevuti a titolo di ripartizione delle riserve di utili anche nelle ipotesi di recesso o esclusione del socio, riscatto, riduzione del capitale per esuberanza ovvero liquidazione anche concorsuale di società ed enti, di cui all'art. 47, comma 7 del Tuir;
- della remunerazione percepita in dipendenza di contratti di associazione in partecipazione e cointeressenza allorché sia previsto un apporto di capitale o misto. Si precisa che ai sensi dell'art. 4, comma 1, lett o) del D.Lgs. n. 344 del 2003, il limitato concorso alla formazione del reddito non si applica alle remunerazioni dedotte nella determinazione del reddito imponibile dell'associante in base alla previgente disciplina;
- della remunerazione dei finanziamenti eccedenti di cui all'art. 98 del Tuir direttamente erogati dal dichiarante in qualità di socio o di una sua parte correlata;
- degli utili distribuiti da soggetti esteri, non residenti in paradisi fiscali, ovvero, se residenti in stati o territori con regime fiscale privilegiato, qualora si sia dimostrato a seguito di istanza di interpello che dalle partecipazioni non sia conseguito l'effetto di localizzare reddito in tali stati o territori a decorrere dall'inizio del periodo di possesso della partecipazione. Tale limitato concorso alla formazione del reddito si applica in presenza di partecipazioni al capitale o al patrimonio di società ed enti non residenti (rappresentate o meno da titoli) che possono considerarsi similari alle azioni o alle quote di società a responsabilità limitata, ai sensi dell'art. 44, comma 2, lett. a) del Tuir.

Nel **rigo RF42** vanno indicati gli utili su cambi imputati al conto economico derivanti dalla valutazione dei crediti e dei debiti in valuta estera secondo il cambio alla data di chiusura dell'esercizio, qualora il rischio di cambio non sia coperto da contratti di copertura anche essi valutati in modo coerente secondo il cambio di chiusura dell'esercizio (v. art. 110, comma 3, del Tuir, come modificato dall'art. 11, comma 1, lett. e, del D.Lgs. n. 38 del 2005). In tale rigo va altresì indicato, all'atto del realizzo, il minor utile o la maggior perdita derivante dalla divergenza tra il valore civile e quello fiscale.

Nel **rigo RF43** vanno indicate le spese e gli altri componenti negativi derivanti da operazioni intercorse tra imprese residenti e imprese domiciliate fiscalmente in Stati o territori extra-comunitari con regime privilegiato per le quali, per effetto dell'esclusione di cui all'art. 110, comma 11, del Tuir non opera l'indeducibilità prevista dal comma 10 del medesimo articolo.

Nel **rigo RF44** vanno indicate le variazioni in diminuzione diverse da quelle sopra elencate. Si comprendono in tale rigo, fra l'altro:

- gli utili imputati per competenza al conto economico del periodo di imposta oggetto della presente dichiarazione non ancora percepiti;
- l'importo degli interessi attivi contabilizzati per competenza non ancora incassati oggetto di riqualificazione ai sensi dell'art. 89, comma 2 del Tuir;
- gli utili distribuiti da soggetti residenti in Stati o territori con regimi fiscali privilegiati fino a concorrenza dei redditi assoggettati a tassazione separata (art. 167, comma 7, del TUIR e art. 3, comma 4, del D.M. n. 429 del 2001);
- l'importo della remunerazione spettante in base ai contratti di cui all'art. 109, comma 9, lett. b), contabilizzato per competenza non ancora percepito;
- le plusvalenze, iscritte sui beni patrimoniali e irrilevanti fiscalmente, per la parte eccedente le minusvalenze dedotte;
- l'ammontare del credito d'imposta spettante ai sensi del comma 6 dell'art. 14 della legge n. 289, del 2002;

Vedere in APPENDICE, voce "Interessi passivi"

Vedere in APPENDICE, voce "Indeducibilità delle spese e degli altri componenti negativi sostenuti in Stati o territori extra-comunitari con regime fiscale privilegiato"

Vedere in APPENDICE, voce "Accontanamenti ai fondi di previdenza"

Vedere in APPENDICE, voce "Spese per trasferte"

Vedere in APPENDICE, voce "Detassazione degli investimenti ambientali"

Vedere in APPENDICE, voce "Navi iscritte nel registro internazionale ed imprese armatoriali che esercitano la pesca"

- qualora imputato al conto economico, l'ammontare del credito d'imposta relativo ai proventi percepiti in rapporto alle partecipazioni a fondi comuni di investimento immobiliare. Gli anzidetti crediti d'imposta vanno inoltre computati in diminuzione dell'imposta netta indicandoli nel quadro RN;
- l'importo non superiore al 3 per cento delle quote di accantonamento annuale al TFR destinate a forme pensionistiche complementari, deducibile ai sensi dell'art. 105, comma 3 , del Tuir, nonché le somme erogate agli iscritti ai fondi di previdenza del personale dipendente, nella misura percentuale corrispondente al rapporto tra la parte del fondo pensione interno assoggettata a tassazione e la consistenza complessiva del medesimo fondo risultante alla fine dell'esercizio precedente all'erogazione delle prestazioni;
- le svalutazioni riprese a tassazione nel periodo di imposta 2003 e in quello precedente, se realizzate entro il periodo di imposta cui si riferisce la presente dichiarazione, ai sensi dell'art. 4, comma 1, lett. d) del D.Lgs. n. 344 del 2003. Ai fini dell'applicazione della richiamata lettera d), le svalutazioni, per le quali continuano ad applicarsi i criteri di deduzione pro quota stabiliti dall'art. 1, comma 1, lett. b) del D.L. n. 209 del 2002, si considerano integralmente dedotte nel periodo di imposta 2003;
- l'importo forfetario di euro 59,65 al giorno, elevate a euro 95,80 per le trasferte all'estero, al netto delle spese di viaggio e di trasporto, che le imprese autorizzate all'autotrasporto di merci possono dedurre in luogo della deduzione, anche analitica, delle spese sostenute in relazione alle trasferte effettuate dal proprio dipendente fuori del territorio comunale.
- per i titolari di concessioni di coltivazione di idrocarburi nelle quali sono presenti giacimenti marginali, l'ulteriore quota percentuale degli investimenti, oltre a quella del loro ammortamento, ammessa in deduzione, ai sensi dell'art. 5 del D.Lgs. n. 164 del 2000;
- per le imprese autorizzate all'autotrasporto di cose per conto terzi, in contabilità ordinaria per opzione, la deduzione forfetaria di spese non documentate di cui all'art. 13, comma 4, del D.L. 27 aprile 1990, n. 90, convertito dalla legge 26 giugno 1990, n.165;
- la deduzione forfetaria, prevista dall'art. 21 della legge 23 dicembre 1998, n. 448, come prororgata dall'art. 2, comma 56, della legge n. 350 del 2003, riconosciuta, per l'anno 2004 e per quello successivo, agli esercenti impianti di distribuzione di carburante per uso di autotrazione. Tale deduzione va calcolata applicando le seguenti percentuali all'ammontare lordo dei ricavi di cui all'art. 85, comma 1, lett. a), del Tuir:
	- 1,1 per cento dei ricavi fino a euro 1.032.913,80;
	- 0,6 per cento dei ricavi oltre euro 1.032.913,80 e fino a euro 2.065.827,60;
	- 0,4 per cento dei ricavi oltre euro 2.065.827,60.

I ricavi che costituiscono la base di commisurazione delle menzionate percentuali di deduzione forfetaria sono soltanto quelli relativi all'attività di cessione di carburante. Restano, quindi, esclusi dal computo i ricavi derivanti da altre attività, anche accessorie, esercitate (quali, ad esempio, gestioni di bar, officina e altre prestazioni di servizi).

Nel **rigo RF45**, **colonna 1,** deve essere indicata la quota di reddito delle piccole e medie imprese destinata ad investimenti ambientali come definiti dall'art. 6, comma 15, della legge n. 388 del 2000 corrispondente all'eccedenza rispetto alla media degli investimenti ambientali realizzati nei due periodi d'imposta precedenti. Tale importo va riportato anche in colonna 2. Nella **colonna 2** va indicato, oltre all'importo di colonna 1:

- l'80 per cento del reddito derivante dall'utilizzazione di navi iscritte nel registro internazionale istituito ai sensi del D.L. 30 dicembre 1997, n. 457, convertito dalla legge 27 febbraio 1998, n. 30, e del reddito prodotto dalle imprese armatoriali che esercitano la pesca oltre gli stretti o che esercitano, a bordo di navi da crociera, le attività commerciali complementari, accessorie o comunque relative alla prestazione principale, anche se esercitate da terzi in base a rapporti contrattuali con l'armatore. Per i redditi derivanti dall'attività di escursione comunque realizzata, l'agevolazione si applica solo nei confronti dell'armatore;
- il 56 per cento (pari al 70 per cento dell'80 per cento) del reddito delle imprese che esercitano la pesca mediterranea, la pesca costiera o la pesca nelle acque interne e lagunari.

Nel **rigo RF46** va indicato il totale delle variazioni in diminuzione, risultante dalla somma degli importi indicati nei righi da RF29 a RF45.

Nel **rigo RF47** va indicato il risultato della seguente somma algebrica:

 $[RF2]$ ovvero RF3 preceduto dal segno meno) – RF4 + RF5 + RF28 – RF46

Se il risultato è negativo l'importo deve essere preceduto dal segno meno.

Nel **rigo RF48** va indicato l'importo delle erogazioni liberali commisurato al reddito d'impresa dichiarato. L'ammontare deducibile di tali erogazioni va determinato applicando le percentuali indicate dalle disposizioni che le prevedono al reddito di rigo RF47, assunto al netto delle erogazioni stesse.

Tale criterio vale anche per le erogazioni di cui alle lettere h) e l) dell'art. 100, comma 2, del Tuir, se effettuate per un importo superiore, rispettivamente, a euro 2.065,83 e 1.549,37. Qualora applicando le percentuali al reddito dichiarato si determini altresì un importo inferiore ai limiti di cui alla lettera h) e l), la deduzione è riconosciuta in misura pari ai limiti medesimi.

Nel caso in cui nel rigo RF47 sia indicata una perdita e l'impresa abbia conseguito proventi esenti, nel **rigo RF49** deve essere indicata la parte del loro ammontare che eccede i componenti negativi non dedotti per effetto dell'applicazione degli artt. 96 e 109, commi 5 e 6, del Tuir.

Nel **rigo RF50**, va indicata la differenza tra l'importo di rigo RF47 e le erogazioni liberali di rigo RF48. Qualora nel rigo RF47 sia indicata una perdita, nel rigo RF50, deve essere esposta la perdita ridotta dell'importo del rigo RF49.

Nel **rigo RF51**, vanno indicate le quote spettanti ai collaboratori familiari o al coniuge partecipante ad azienda coniugale non gestita in forma societaria.

Si precisa che, ai sensi dell'art. 5 del Tuir, ai collaboratori dell'impresa familiare non può essere attribuita una quota di reddito complessivamente superiore al 49 per cento.

Nel **rigo RF52**, va indicata la differenza tra gli importi esposti nei righi RF50 e RF51.

Si fa presente che la perdita di rigo **RF52**, può essere utilizzata per compensare l'eventuale reddito d'impresa dichiarato nel quadro RH e/o nel quadro RD. Altrimenti tale perdita deve essere indicata nel campo 6 del rigo RS10 del prospetto delle perdite d'impresa in contabilità ordinaria, se riportabile con limiti temporali, ovvero nel rigo RS11 se trattasi di perdite riportabili senza limite di tempo.

Se l'importo di rigo RF52 è positivo, nel **rigo RF53**, **colonna 2**, va indicato fino a concorrenza, l'ammontare delle perdite derivanti da partecipazione in società di persone ed assimilate esercenti attività d'impresa in contabilità ordinaria nonché da partecipazione in società che abbiano optato per il regime di trasparenza ai sensi dell'art. 116 del Tuir (quadro RH), aumentato dell'eventuale eccedenza di perdite in contabilità ordinaria degli esercizi precedenti, non utilizzato per compensare altri redditi d'impresa dell'anno, da evidenziare in **colonna 1**.

L'eventuale residuo di queste ultime perdite va indicato nell'apposito prospetto del quadro RS relativo alle perdite di impresa in contabilità ordinaria non compensate nell'anno.

Nel **rigo RF54**, va indicata la differenza tra l'importo di rigo RF52, e quello di rigo RF53, colonna 2.

Tale importo va sommato agli altri redditi e riportato nel quadro RN.

Nel **rigo RF55** vanno indicati i dati da riportare negli appositi campi del quadro RN. Qualora il contribuente partecipi ad una società trasparente ai sensi dell'art. 116 del Tuir, in tale rigo vanno indicati anche gli importi eventualmente trasferiti dalla suddetta società.

- Ciò premesso nel rigo RF55 va indicato:
- in **colonna 1**, l'ammontare dei crediti d'imposta limitati relativi ai proventi percepiti in rapporto alla partecipazione in OICVM;
- in **colonna 2**, l'ammontare dei crediti d'imposta ordinari relativi ai proventi percepiti in rapporto alla partecipazione a fondi comuni d'investimento;
- in **colonna 3**, l'ammontare dei crediti d'imposta per i redditi prodotti all'estero, determinati dalla società trasparente in quanto relativi a redditi esteri prodotti in esercizi anteriori a quello per il quale ha effetto l'opzione;
- in **colonna 4**, l'ammontare complessivo degli altri crediti d'imposta;
- in **colonna 5**, l'ammontare delle ritenute d'acconto;
- in **colonna 6**, l'eccedenza d'imposta IRES trasferita al contribuente dalla società trasparente;
- in **colonna 7**, l'ammontare degli acconti IRES versati dalla società trasparente per la parte trasferita al contribuente.

**Dati di bilancio**

In questo prospetto vanno indicate le voci di bilancio risultanti dallo schema di stato patrimoniale, redatto alla fine dell'esercizio, secondo i criteri indicati nell'articolo 2424 del cod. civ., con l'avvertenza che alcune voci vanno esposte nel prospetto secondo le diverse aggregazioni richieste. In particolare, in ordine alle modalità di indicazione di tali voci, si precisa quanto segue.

Nel **rigo RF56** va indicato il valore iscritto in bilancio, al netto delle quote di ammortamento, dei beni di proprietà dell'impresa privi di consistenza fisica la cui utilità si protrae per più esercizi. In questo rigo vanno indicati, ad esempio: i costi di impianto; i costi di ricerca, sviluppo e pubblicità, i diritti di brevetto industriale e i diritti di utilizzazione delle opere di ingegno; i costi relativi a brevetti industriali e per know how; le concessioni, le licenze, i marchi e i diritti simili; licenze d'uso; i costi di avviamento; altre immobilizzazioni immateriali, quali i diritti di usufrutto, diritti di superficie, indennità pagate per perdite di avviamento.

Vedere in APPENDICE, voci "Perdite di impresa in contabilità ordinaria" e "Perdite riportabili senza limiti di tempo"

Nel **rigo RF57**, **colonna 2**, va indicato il valore iscritto in bilancio, al netto delle quote di ammortamento, dei beni materiali la cui utilità si protrae per più esercizi, quali, ad esempio: terreni e fabbricati, impianti e macchinari, attrezzature industriali e commerciali, costi relativi ad immobilizzazioni materiali non ancora ultimati. In **colonna 1** va indicata la somma delle quote di ammortamento delle immobilizzazioni materiali cumulate nel corso dell'esercizio corrente e di quelli pregressi.

Nel **rigo RF58** va indicato il valore iscritto in bilancio degli investimenti finanziari, quali l'acquisto di titoli o di altri diritti di credito, rappresentativi di quote di proprietà e destinati a permanere durevolmente nel patrimonio aziendale. In questo rigo vanno indicati le partecipazioni in imprese controllate, collegate e in altre imprese; i crediti considerati immobilizzazioni, ossia a termine medio-lungo dovuto al rapporto esistente con il debitore (ad esempio società controllate e collegate) e gli altri titoli, diversi dalle azioni e a carattere di investimento durevole.

Nel **rigo RF59** va indicato il valore iscritto in bilancio delle rimanenze finali relative a materie prime, sussidiarie, materiali di consumo (costituiti da materiali usati indirettamente nella produzione); prodotti in corso di lavorazione e semilavorati; lavori in corso su ordinazione; prodotti finiti e merci; acconti per forniture da ricevere.

Nel **rigo RF60** va indicato l'importo dei crediti iscritti in bilancio nei confronti dei clienti e derivanti dalla cessione di beni e dalla prestazione di servizi che rientrano nell'attività propria dell'azienda.

Nel **rigo RF61** va indicato l'importo dei crediti, che, non rispondendo ad un logica di investimento duraturo, non possono essere considerati come immobilizzazioni finanziarie. Vanno indicati in questo rigo i crediti di natura finanziaria e commerciale verso imprese controllate, collegate e crediti verso altri come, ad esempio, i crediti verso il personale dipendente, i crediti verso l'erario, i crediti derivanti dalla vendita di titoli, i crediti per risarcimenti, i crediti per operazioni di pronti contro termine.

Nel **rigo RF62** va indicato il valore dei titoli che l'azienda ha acquisito con l'obiettivo di investimento temporaneo.

Nel **rigo RF63** va indicato il valore dei depositi bancari e postali (saldi relativi a conti correnti bancari, depositi bancari e postali, libretti di risparmio nominativi e al portatore), assegni (ammontare degli assegni circolari e di conto corrente, nazionali e esteri, di proprietà dell'azienda e depositati in cassa alla chiusura dell'esercizio), denaro e valori in cassa.

Nel **rigo RF64** va indicato l'importo dei ratei e dei risconti attivi.

Nel **rigo RF65** va indicata la somma delle attività iscritte nello stato patrimoniale.

Nel **rigo RF66** va indicato, in **colonna 1**, il valore del patrimonio netto risultante dal bilancio all'inizio dell'esercizio e, in **colonna 2**, quello risultante alla fine dell'esercizio. Quest'ultimo valore è pari al valore iniziale maggiorato degli apporti del titolare (o diminuito dei prelievi) e maggiorato dell' utile (o diminuito della perdita) di esercizio. Nel caso in cui tale valore risulti di segno negativo, l'importo da indicare va preceduto dal segno meno "–".

Nel **rigo RF67** va indicato l'importo iscritto in bilancio relativo ai fondi per trattamento di quiescenza e obblighi simili, fondi per imposte e altri fondi relativi a rischi e oneri futuri.

Nel **rigo RF68** va indicato l'importo iscritto in bilancio relativo al trattamento di fine rapporto, con riferimento al lavoro dipendente.

Nel **rigo RF69** va indicato l'importo iscritto in bilancio dei debiti verso le banche e altri finanziatori esigibili entro l'esercizio successivo.

Nel **rigo RF70** va indicato l'importo iscritto in bilancio dei debiti verso le banche e altri finanziatori esigibili oltre l'esercizio successivo.

Nel **rigo RF71** va indicato l'importo iscritto in bilancio dei debiti verso i fornitori, derivanti dalla acquisizione di beni e servizi. Nell'importo da indicare in tale rigo, sono compresi i debiti verso fornitori nazionali ed esteri, i debiti verso agenti per provvigioni, i debiti per fatture da ricevere.

Nel **rigo RF72** vanno indicati gli acconti (ad esempio, anticipi e caparre ottenute dai clienti a fronte di future forniture di merci o servizi), i debiti rappresentati da titoli di credito (cambiali passive e titoli similari derivanti da rapporti di natura commerciale), i debiti verso imprese controllate e collegate derivanti sia da rapporti di natura commerciale che finanziaria, debiti tributari, i debiti verso istituti di previdenza e sicurezza sociale, e altri debiti.

Nel **rigo RF73** va indicato l'importo dei ratei e dei risconti passivi.

Nel **rigo RF74** va indicata la somma delle passività iscritte nello stato patrimoniale.

Nel **rigo RF75** va indicato l'ammontare dei ricavi di cui alle lett. a) e b) del comma 1 dell'art. 85 del Tuir cioè dei corrispettivi di cessioni di beni e delle prestazioni di servizi alla cui produzione o al cui scambio è diretta l'attività dell'impresa e dei corrispettivi delle cessioni di materie prime e sussidiarie, di semilavorati e di altri beni mobili, esclusi quelli strumentali, acquistati o prodotti per essere impiegati nella produzione.

Nel **rigo RF76**, **colonna 2**, va indicato l'ammontare degli altri oneri di produzione e vendita; in **colonna 1** deve essere indicata la quota di tali oneri relativa al lavoro dipendente e assimilato.

#### Questo prospetto interessa le imprese che in esercizi precedenti hanno operato conferimenti agevolati ai sensi dell'art. 34 della legge 2 dicembre 1975, n. 576 (prorogato dall'art. 10 della legge 16 dicembre 1977, n. 904). **Conferimenti agevolati**

Quanto ai dati da indicare nel **rigo RF77**, nelle colonne da 1 a 4, si precisa che:

- nella **colonna 1** va indicato il codice fiscale della società conferitaria;
- nella **colonna 2** va indicato il valore fiscale riferibile alla quota posseduta alla data di chiusura dell'esercizio precedente, che risulta dalla somma algebrica delle attività e passività conferite ai sensi di una delle predette leggi, assunte nei valori ad esse fiscalmente attribuiti alla data del conferimento, eventualmente aumentato dell'importo del fondo in cui è stata accantonata la plusvalenza agevolata (in regime di sospensione d'imposta), acquisito a tassazione in precedenti esercizi;
- il valore da indicare nella **colonna 3** è quello riferibile alla partecipazione posseduta alla data di chiusura dell'esercizio precedente che risulta in bilancio a tale data;
- l'importo da indicare nella **colonna 4** è quello della plusvalenza realizzata nel corso dell'esercizio.

In ordine alla evidenziazione dei realizzi si fa rinvio alle istruzioni contenute nella circolare n. 9 del 21 marzo 1980 ove sono state trattate le ipotesi che danno luogo a realizzo della plusvalenza in sospensione d'imposta.

A titolo esemplificativo, si rammenta che costituiscono realizzo:

- la vendita e la distribuzione delle azioni o quote ricevute a seguito del conferimento;
- la destinazione delle azioni o quote ricevute da parte della società o ente a finalità estranee all'esercizio dell'impresa;
- la distribuzione ai soci o ai partecipanti dei fondi che sono stati eventualmente iscritti in bilancio per effetto del conferimento.

# **Prospetto dei crediti**

La compilazione del prospetto consente al contribuente di effettuare il necessario raccordo tra le svalutazioni dei crediti e gli accantonamenti operati in bilancio e quelli riconosciuti ai fini fiscali. Ciò in quanto il parametro da assumere, in base all'art. 106, commi 1 e 2, per il computo del limite delle svalutazioni fiscalmente deducibili, che comprende anche gli eventuali accantonamenti per rischi su crediti effettuati in conformità a disposizioni di legge, rimane il valore nominale o di acquisizione dei crediti, ancorché le norme civilistiche prevedano che i crediti debbano essere iscritti secondo il valore presumibile di realizzazione.

Pertanto, nel prospetto occorre indicare gli elementi richiesti, che consentono di esporre le svalutazioni e gli accantonamenti operati in bilancio e la loro parte deducibile.

Nel **rigo RF78** va indicato, in **colonna 1**, l'ammontare complessivo delle svalutazioni dirette e degli accantonamenti per rischi su crediti risultanti al termine dell'esercizio precedente e, in **co**lonna 2, l'ammontare fiscalmente dedotto.

Nel **rigo RF79** va indicato, in **colonna 1**, l'ammontare delle perdite su crediti dell'esercizio e, in **colonna 2**, quello delle perdite dedotte ai sensi dell'art. 101, comma 5, del Tuir che è comprensivo di quelle che sono state imputate al conto economico di precedenti esercizi, per le quali la deduzione è stata rinviata in conformità alle disposizioni del medesimo art. 101.

Nel **rigo RF80** va indicata la differenza degli importi dei righi RF78 e RF79. Se l'importo di rigo RF79 è superiore a quello di rigo RF78 va indicato zero.

Nel **rigo RF81** va indicato, in **colonna 1**, l'importo delle svalutazioni dei crediti e degli accantonamenti per rischi su crediti dell'esercizio, e in **colonna 2**, quello fiscalmente dedotto. A tal fine l'importo delle svalutazioni e degli accantonamenti va assunto al netto delle riprese di valore relative a crediti svalutati in precedenti esercizi.

Si fa presente che l'importo di colonna 2 di rigo RF81 non può eccedere il limite dello 0,50 per cento del valore dei crediti indicati nel rigo RF83 della medesima colonna.

Nel **rigo RF82** va indicato, **colonna 1**, l'ammontare complessivo delle svalutazioni dirette e degli accantonamenti per rischi su crediti risultanti al termine dell'esercizio e, in **colonna 2**, l'importo fiscalmente dedotto ai sensi dell'art. 106, comma 1, del Tuir.

Si fa presente che l'importo di rigo RF82, colonna 2, non può eccedere il limite del 5 per cento dei crediti risultanti in bilancio, indicati nel rigo RF83 della medesima colonna.

Nel **rigo RF83** va indicato, in **colonna 1**, il valore dei crediti iscritti in bilancio e, in **colonna 2**, il valore nominale o di acquisizione dei crediti per i quali è ammessa, ai sensi del comma 1 dell'art. 106, la deducibilità delle svalutazioni e degli accantonamenti per rischi su crediti.

L'art. 36 del D.Lgs. 9 luglio 1997, n. 241, prevede la certificazione tributaria nei confronti dei contribuenti titolari di redditi d'impresa in regime di contabilità ordinaria, anche per opzione. Con decreto ministeriale sono definiti gli adempimenti e i controlli che il soggetto incaricato della certificazione tributaria deve effettuare prima del rilascio del visto.

Questo riquadro deve essere compilato per attestare il rilascio della certificazione tributaria ed è riservato al professionista incaricato.

Negli spazi appositi deve:

- riportare il proprio codice fiscale;
- indicare il codice fiscale del contribuente che ha predisposto la dichiarazione e tenuto le scritture contabili ovvero la partita IVA della società di servizi o del CAF-imprese di cui all'art. 24, comma 2, del DM 31 maggio 1999, n. 164, nel caso in cui le attività di predisposizione della dichiarazione e di tenuta delle scritture contabili siano state effettuate dai predetti soggetti sotto il diretto controllo e responsabilità del professionista che rilascia la certificazione tributaria;
- apporre la firma che attesta il rilascio della certificazione come previsto dall'art. 36 del D.Lgs. n. 241/97.

# **6. ISTRUZIONI PER LA COMPILAZIONE DEL QUADRO RG**

### **Generalità**

Il presente quadro deve essere compilato dagli esercenti attività commerciali in contabilità semplificata disciplinata dall'art. 18 del D.P.R. n. 600 del 1973.

Gli esercenti attività commerciali in regime di contabilità semplificata determinano il reddito ai sensi dell'art. 66 del Tuir se nel periodo d'imposta precedente hanno conseguito ricavi per un ammontare non superiore:

- a euro 309.874,14, se trattasi di imprese aventi per oggetto prestazioni di servizi;
- a euro 516.456,90, se trattasi di imprese aventi per oggetto altre attività;

sempre che non abbiano optato per il regime di contabilità ordinaria.

Per le imprese che esercitano contemporaneamente prestazioni di servizi ed altre attività, si fa riferimento all'ammontare dei ricavi relativi all'attività prevalente, a condizione che i ricavi siano annotati distintamente; in mancanza si considerano prevalenti le attività diverse dalle prestazioni di servizi.

Ai fini del computo di detti limiti, i ricavi vanno assunti secondo i criteri di competenza. Il presente quadro va compilato anche:

- dai contribuenti di minori dimensioni ammessi alla semplificazione degli adempimenti contabili ai sensi dell'art. 3, commi da 165 a 170, della legge 23 dicembre 1996, n. 662;
- dai contribuenti minimi che determinano forfetariamente il reddito ai sensi dell'art. 3, commi da 171 a 185, di tale legge;
- dai contribuenti che si avvalgono del regime agevolato per le nuove iniziative imprenditoriali, ai sensi dell'art. 13 della legge 23 dicembre 2000 n. 388;
- dai contribuenti che si avvalgono del regime agevolato per le attività marginali, ai sensi dell'art. 14 della citata legge.

Il quadro deve essere, altresì, compilato dai soggetti che hanno intrapreso l'esercizio di impresa commerciale nel periodo di imposta oggetto della presente dichiarazione, adottando il regime di contabilità semplificata.

Si fa presente che gli esercenti imprese commerciali che si sono avvalsi nel precedente periodo di imposta del regime ordinario di determinazione del reddito e che sono passati nel periodo d'imposta oggetto della presente dichiarazione al regime previsto dall'art. 66 del Tuir, devono osservare, per la determinazione del reddito, i criteri di cui al D.M. 27 settembre 1989, n. 352.

#### **Certificazione tributaria**

I produttori agricoli che oltre alle attività rientranti nei limiti di cui all'art. 32 del Tuir svolgono anche attività produttive di reddito d'impresa ai sensi dell'art. 55 del Tuir, compilano il presente quadro con riferimento alle risultanze contabili relative alle attività commerciali e a quelle agricole eccedenti i predetti limiti e per le quali è stata esercitata l'opzione per la determinazione analitica del reddito. Resta ferma, in tale ipotesi, l'indicazione dei redditi fondiari nel quadro RA.

I soggetti che esercitano attività artigiana, iscritti nell'apposito albo, devono barrare la casella "Artigiani".

La casella "Liquidazione volontaria" va barrata in caso di periodo di imposta interessato dalla procedura della liquidazione volontaria (art. 182 del Tuir).

Nel **rigo RG1**, **colonna 1**, va indicato il codice dell'attività svolta in via prevalente desunto dalla tabella di classificazione delle attività economiche, ATECOFIN 2004. Si precisa che la tabella dei codici attività è consultabile presso gli uffici dell'Agenzia delle Entrate ed è reperibile sul sito Internet dell'Agenzia dell'Entrate **www.agenziaentrate.gov.it** e su quello del Ministero dell'Economia e delle Finanze **www.finanze.gov.it** unitamente al volume d'ausilio contenente le note esplicative e la tavola di raccordo tra le tabelle ATECO-FIN 1993 e ATECOFIN 2004. **Dati relativi all'attività**

Le **colonne 2** e **3** del rigo RG1 vanno compilate dai soggetti per i quali non operano gli studi di settore o i parametri.

Si ricorda che i soggetti nei confronti dei quali si applicano i parametri o gli studi di settore devono invece:

- barrare l'apposita casella contenuta nella seconda facciata del frontespizio nel rigo "Tipo di dichiarazione";
- compilare ed allegare gli appositi modelli.

Per la compilazione del predetto rigo si vedano le istruzioni riportate nella parte I, al paragrafo "Generalità" del capitolo 1 "Istruzioni comuni ai quadri RE-RF-RG-RD-RS".

Nel **rigo RG2**, **colonna 2**, va indicato l'ammontare dei ricavi di cui alle lettere a) e b) del comma 1 dell'art. 85 del Tuir, costituiti dai corrispettivi delle cessioni di beni e delle prestazioni di servizi alla cui produzione o al cui scambio è diretta l'attività dell'impresa e dai corrispettivi delle cessioni di materie prime e sussidiarie, di semilavorati e di altri beni mobili, esclusi quelli strumentali, acquistati o prodotti per essere impiegati nella produzione.

Ai sensi dell'art. 57 e del comma 2 dell'art. 85 del Tuir, si comprende tra i ricavi anche il valore normale dei predetti beni destinati al consumo personale o familiare dell'imprenditore, o destinati a finalità estranee all'esercizio dell'impresa.

In **colonna 1** dello stesso rigo va indicato l'ammontare dei ricavi per i quali è stata emessa fattura.

Nel **rigo RG3** va indicato l'ammontare dei proventi considerati ricavi, diversi da quelli di cui alle lettere a) e b) del comma 1 dell'art. 85 del Tuir, al comma 2 del medesimo articolo e all'art. 57.

Non vanno indicati in questo rigo i ricavi previsti dalle lettere c), d) ed e) del comma 1 dello stesso articolo 85, ma soltanto l'utile netto derivante dalla negoziazione dei titoli ivi indicati. Tale utile netto è determinato dalla differenza tra la somma dei corrispettivi derivanti dalle ces-

sioni dei suddetti beni e delle relative rimanenze finali e la somma delle esistenze iniziali e del costo di acquisto degli stessi.

Nel **rigo RG4**, **colonna 3**, vanno indicati i componenti positivi non annotati nelle scritture contabili, comprensivi degli importi esposti in colonna 1, qualora il contribuente intenda avvalersi delle disposizioni riguardanti:

- **Adeguamento ai ricavi determinati in base ai parametri** (art. 3, comma 126, della legge 23 dicembre 1996, n. 662), il cui importo va evidenziato in **colonna 1**;
- **Adeguamento ai ricavi determinati in base agli studi di settore** (art. 10 della legge 8 maggio 1998, n.146), il cui importo va evidenziato in **colonna 1**.

In **colonna 2** va indicata l'eventuale maggiorazione del 3 per cento prevista dall'art. 2, comma 2-bis, del D.P.R. 31 maggio 1999, n. 195, introdotto dalla legge 30 dicembre 2004, n. 311 (legge Finanziaria per il 2005). Tale maggiorazione deve essere versata entro il termine per il versamento a saldo dell'imposta sul reddito (codice tributo 4726).

Nel **rigo RG5** va indicato l'ammontare delle plusvalenze patrimoniali di cui all'art. 86 del Tuir, afferenti i beni relativi all'impresa, diversi da quelli la cui cessione genera ricavi.

Ai sensi dell'art. 86, comma 4, del Tuir, le plusvalenze realizzate, determinate a norma del comma 2 dello stesso art. 86, concorrono a formare il reddito per l'intero ammontare nell'esercizio in cui sono state realizzate ovvero, se i beni sono stati posseduti per un periodo non inferiore a tre anni, a scelta del contribuente, in quote costanti nell'esercizio stesso e nei successivi, ma non oltre il quarto.

#### **Determinazione del reddito**

Vedere in APPENDICE, voce "Beni la cui cessione non è considerata destinazione a finalità estranee all'esercizio dell'impresa"

Vedere in APPENDICE, voce "Parametri presuntivi di ricavi e compensi"

Vedere in APPENDICE, voce "Studi di settore"

Vedere in APPENDICE, voce "Beni la cui cessione non è considerata destinazione a finalità estranee all'esercizio dell'impresa"

Il medesimo trattamento si applica, ai sensi dell'art. 88, comma 2, del Tuir alle sopravvenienze attive costituite dalle indennità di cui alla lett. b) del comma 1 dell'art. 86, conseguite per ammontare superiore a quello che ha concorso a formare il reddito in precedenti esercizi.

La scelta per il differimento della tassazione va effettuata nella dichiarazione dei redditi relativa all'esercizio in cui le plusvalenze sono state realizzate o le sopravvenienze attive sono state conseguite, compilando il prospetto delle "Plusvalenze e delle sopravvenienze attive", contenuto nel quadro RS.

Pertanto, nel presente rigo va indicato l'intero ammontare delle plusvalenze realizzate e delle sopravvenienze conseguite nell'anno e/o la quota costante evidenziata nel rigo RS3 del quadro RS relativa a quelle, da indicare nel rigo RS2, che si intendono rateizzare; inoltre, vanno indicate nello stesso rigo RG5 le quote costanti delle plusvalenze realizzate e delle sopravvenienze conseguite, oggetto di rateazione in precedenti periodi d'imposta.

Ai sensi dell'art. 58, comma 1, secondo periodo, del Tuir, il trasferimento di azienda per causa di morte o per atto gratuito non costituisce realizzo di plusvalenze dell'azienda stessa.

Nel **rigo RG6** va indicato l'ammontare delle sopravvenienze attive di cui all'art. 88 del Tuir, ad esclusione di quelle previste nel comma 2 (da indicare nel rigo RG5).

I proventi in denaro o in natura conseguiti a titolo di contributo o di liberalità, esclusi i contributi di cui alle lettere g) e h) del comma 1 dell'art. 85 del Tuir e quelli per l'acquisto di beni ammortizzabili indipendentemente dal tipo di finanziamento adottato, concorrono a formare il reddito nell'esercizio in cui sono stati incassati o in quote costanti in tale esercizio e nei successivi, ma non oltre il quarto.

La scelta per il differimento della tassazione va effettuata nella dichiarazione dei redditi relativa all'esercizio in cui i predetti proventi sono stati incassati, compilando il prospetto delle "Plusvalenze e delle sopravvenienze attive". Relativamente ai proventi incassati nel periodo d'imposta oggetto della presente dichiarazione, da evidenziare nel quadro RS, rigo RS4, la scelta va effettuata indicando nel rigo RS5 del predetto quadro la quota costante.

In tal caso, l'importo della quota costante, evidenziata nel rigo RS5 del prospetto, va indicata nel rigo RG6 unitamente alle quote costanti, imputabili al reddito dell'esercizio, dei proventi conseguiti nei precedenti periodi d'imposta ed oggetto di rateazione.

Nel **rigo RG7** va indicato il valore delle rimanenze finali relative a:

• materie prime e sussidiarie, semilavorati, merci e prodotti finiti (art. 92, comma 1, del Tuir);

• prodotti in corso di lavorazione e servizi non di durata ultrannuale (art. 92, comma 6, del Tuir).

Nel **rigo RG8** va indicato il valore delle rimanenze finali di opere, forniture e servizi di durata ultrannuale in corso di esecuzione (art. 93 del Tuir).

Per tali rimanenze va redatto un prospetto da cui risulti distintamente per ciascuna opera, fornitura o servizio, l'indicazione degli estremi del contratto, delle generalità e della residenza del committente, della scadenza prevista, degli elementi tenuti a base per la valutazione e della collocazione di tali elementi nei conti dell'impresa.

Tale prospetto va conservato dal contribuente fino al termine entro il quale l'Agenzia delle Entrate può esercitare l'attività di accertamento.

Nel **rigo RG9**, **colonna 1**, va indicato l'importo che deve essere recuperato a tassazione in conseguenza dell'applicazione del comma 6, dell'art. 4 della legge n. 383 del 2001, a seguito di cessioni a terzi o di destinazione a finalità estranee all'esercizio dell'attività d'impresa di beni oggetto dell'investimento, fino a concorrenza del reddito detassato nel periodo in cui è stato realizzato l'investimento, per la parte ad esso riferibile. Tale importo deve essere riportato nel totale esposto a colonna 4.

Parimenti, in caso di erogazione di un contributo in un esercizio successivo rispetto a quello in cui si è verificato l'investimento agevolato ai sensi della predetta legge, l'agevolazione spettante sul bene acquistato deve essere rideterminata considerando il valore dell'investimento realizzato al netto del predetto contributo; l'ammontare della maggiore agevolazione fruita va indicato in colonna  $1$  e riportato nel totale esposto a colonna  $\overline{4}$ ;

Nel rigo RG9, **colonna 2**, vanno indicati gli utili distribuiti da una società estera residente in Stati o territori a fiscalità privilegiata (CFC), direttamente ovvero attraverso un'impresa, società o ente non residente per l'importo non assoggettato a tassazione separata (quadro RM). Tale importo deve essere riportato nel totale esposto a colonna 4.

In caso di partecipazione in società di capitali aderenti al regime di cui all'art. 116 del Tuir, nel rigo RG9, **colonna 3**, va indicato l'ammontare del reddito imputato per trasparenza al dichiarante in proporzione alla sua quota di partecipazione agli utili della società partecipata.

Nel rigo RG9, **colonna 4**, vanno indicati, oltre agli importi di cui alle **colonne 1**, **2** e **3**, gli altri componenti positivi che concorrono a formare il reddito, tra i quali:

Vedere in APPENDICE, voce "Contributi o liberalità"

- i dividendi (diversi da quelli indicati in colonna 2), e gli interessi attivi di cui all'art. 89 del Tuir. Si precisa che gli utili comunque distribuiti dai soggetti di cui all'art. 73, comma 1, del Tuir rilevano per il 40 per cento del loro ammontare. La stessa concorrenza limitata si applica alla remunerazione percepita relativamente ai contratti di associazione in partecipazione e cointeressenza allorché sia previsto un apporto di capitale o misto;
- i redditi degli immobili relativi all'impresa che non costituiscono beni strumentali per l'esercizio della stessa, né beni alla cui produzione o al cui scambio è diretta l'attività dell'impresa medesima. Detti immobili concorrono a formare il reddito nell'ammontare determinato in base alle disposizioni concernenti i redditi fondiari, per quelli situati nel territorio dello Stato, o ai sensi dell'art. 70, comma 2, del Tuir, per quelli situati all'estero. In caso di immobili locati, qualora il canone di locazione ridotto, fino ad un massimo del 15 per cento, delle spese documentate di manutenzione ordinaria, risulti superiore al reddito medio ordinario dell'unità immobiliare, il reddito è determinato in misura pari al canone di locazione al netto di tale riduzione, ai sensi dell'art. 90 del Tuir come modificato dall'art. 7 del D. L. n. 203 del 2005;
- i canoni derivanti dalla locazione di immobili non suscettibili di diversa utilizzazione senza radicali trasformazioni (c.d. "strumentali per natura"), qualora gli stessi siano stati inclusi tra i beni dell'impresa nel registro dei beni ammortizzabili o nel registro degli acquisti tenuto ai fini dell'IVA. In tale ipotesi i canoni vanno assunti nella determinazione del reddito d'impresa senza alcun abbattimento;
- i proventi conseguiti in sostituzione di redditi derivanti dall'esercizio di attività di impresa e le indennità conseguite, anche in forma assicurativa, per il risarcimento di danni consistenti nella perdita dei citati redditi (salvo che trattasi di indennità relative a redditi prodotti in più anni, per le quali è stata richiesta la tassazione separata), con esclusione dei danni dipendenti da invalidità permanente o da morte;
- la quota dei contributi destinati all'acquisto di beni ammortizzabili nell'ipotesi in cui il costo dei beni viene registrato al lordo dei contributi ricevuti;
- interessi e altri proventi derivanti dal possesso di obbligazioni e titoli similari. Gli interessi, premi e altri frutti derivanti da tali titoli conseguiti nell'esercizio di attività commerciali che sono stati assoggettati ad imposta sostitutiva concorrono a formare il reddito d'impresa e l'imposta sostitutiva si intende versata a titolo d'acconto.

Nel **rigo RG10** va indicato il totale dei componenti positivi, risultante dalla somma degli importi indicati nei righi da RG2 a RG9.

Nel **rigo RG11** vanno indicate le esistenze iniziali al 1° gennaio del periodo d'imposta oggetto della presente dichiarazione relative a materie prime e sussidiarie, semilavorati, merci e prodotti finiti nonché ai prodotti in corso di lavorazione e ai servizi di durata non ultrannuale.

Nel **rigo RG12** vanno indicate le esistenze iniziali al 1° gennaio del periodo d'imposta oggetto della presente dichiarazione relative ad opere, forniture e servizi di durata ultrannuale.

Nel **rigo RG13** va indicato il costo di acquisto di materie prime e sussidiarie, semilavorati e merci, incluse le spese sostenute per le lavorazioni effettuate da terzi esterni all'impresa.

Nel **rigo RG14** va indicato l'ammontare delle spese per prestazioni di lavoro dipendente, assimilato ed autonomo.

In particolare:

- l'ammontare complessivo di quanto corrisposto a titolo di retribuzione al personale dipendente e assimilato, al lordo dei contributi assistenziali e previdenziali, compresi quelli versati alla gestione separata presso l'INPS, a carico del dipendente e del datore di lavoro nonché delle ritenute fiscali;
- le quote di accantonamento per indennità di quiescenza e di previdenza maturate nel periodo d'imposta nonché la parte di indennità per la cessazione del rapporto di lavoro non coperta da precedenti accantonamenti e l'ammontare dei relativi acconti e anticipazioni;
- l'importo non superiore al 3 per cento delle quote di accantonamento annuale al TFR destinate a forme pensionistiche complementari (art. 105, comma 3, del Tuir), nonché le somme erogate agli iscritti ai fondi di previdenza del personale dipendente, nella misura percentuale corrispondente al rapporto tra la parte del fondo pensione interno assoggettata a tassazione e la consistenza complessiva del medesimo fondo risultante alla fine dell'esercizio precedente all'erogazione delle prestazioni;
- i premi pagati alle compagnie di assicurazione che sostituiscono in tutto o in parte le suddette quote maturate nell'anno;
- le spese per trasferte effettuate fuori dal territorio comunale dai lavoratori dipendenti e assimilati, ammesse in deduzione nei limiti e alle condizioni previsti dall'art. 95, comma 3, del Tuir. Ai sensi del comma 4 dello stesso art. 95, le imprese autorizzate all'autotrasporto di merci, in luogo della deduzione, anche analitica, delle spese sostenute in relazione alle trasfer-

Vedere in APPENDICE, voce "Contributi o liberalità"

Vedere in APPENDICE, voce "Spese per prestazioni di lavoro"

Vedere in APPENDICE, voce "Accantonamenti ai fondi di previdenza"

Vedere in APPENDICE, voce "Spese per trasferte"

te effettuate dal proprio dipendente fuori dal territorio comunale, possono dedurre un importo di euro 59,65 al giorno, elevate a euro 95,80 per le trasferte all'estero, al netto delle spese di viaggio e di trasporto;

• le spese e i canoni di locazione relativi ai fabbricati concessi in uso ai dipendenti che hanno trasferito la loro residenza anagrafica per esigenze di lavoro nel comune in cui prestano l'attività, integralmente deducibili per il periodo d'imposta in cui si verifica il trasferimento del dipendente e per i due successivi. Per il medesimo periodo di tempo, tali immobili sono considerati strumentali ai fini delle imposte sui redditi (artt. 95, comma 2, e 43, comma 2, del Tuir). Non sono ammesse deduzioni a titolo di compenso del lavoro prestato o dell'opera svolta dal coniuge, dai figli, affidati o affiliati minori di età, o permanentemente inabili al lavoro e dagli ascendenti, nonché dai familiari partecipanti all'impresa di cui al comma 4 dell'art. 5 del Tuir. Si ricorda che le spese per prestazioni di lavoro dipendente possono essere dedotte anche

qualora si sia provveduto globalmente all'annotazione delle stesse nelle scritture contabili previste dall'articolo 18 del D.P.R. 29 settembre 1973, n. 600 entro il termine di presentazione della dichiarazione dei redditi sempre che, se erogate, risultino regolarmente annotate nella contabilità prevista dalla legislazione speciale sul lavoro.

Nel **rigo RG15** vanno indicati gli utili spettanti agli associati in partecipazione con apporto di solo lavoro.

Nel **rigo RG16** va indicato l'ammontare delle quote di ammortamento del costo dei beni materiali ed immateriali, strumentali per l'esercizio dell'impresa, determinato ai sensi degli artt. 102 e 103 del Tuir, comprensivo di quelle relative ad ammortamenti anticipati e accelerati.

Nel **rigo RG17** vanno indicate le spese per l'acquisto di beni strumentali di costo unitario non superiore a euro 516,46.

Nel **rigo RG18** vanno indicati i canoni di locazione finanziaria relativi a beni mobili strumentali. Si ricorda che con riferimento alle quote di ammortamento e ai canoni di locazione finanziaria relativi ad autovetture, autocaravan, motocicli e ciclomotori utilizzati nell'esercizio dell'impresa, va tenuto conto delle disposizioni di cui all'art. 164 del Tuir.

Nel **rigo RG19** vanno indicate le spese e gli altri componenti negativi derivanti da operazioni intercorse tra imprese residenti e imprese domiciliate fiscalmente in Stati o territori extra-comunitari con regime fiscale privilegiato per le quali, per effetto dell'esclusione di cui all'art. 110, comma 11, del Tuir, non opera l'indeducibilità prevista dal comma 10 del medesimo articolo.

Nel rigo **RG20, colonna 1,** in caso di partecipazione in società di capitali aderenti al regime di cui all'art. 116 del Tuir, va indicato l'ammontare della perdita imputata per trasparenza al dichiarante in proporzione alla sua quota di partecipazione alle perdite della società partecipata.

Nel rigo RG20, **colonna 2**, vanno indicati, oltre all'importo di colonna 1, gli altri componenti negativi deducibili non indicati nei precedenti righi, tra i quali:

- la perdita netta derivante dalla negoziazione di azioni, quote di partecipazione in società ed enti di cui all'art. 73 del Tuir comprese quelle non rappresentate da titoli, nonché di strumenti finanziari similari alle azioni, di obbligazioni e di altri titoli in serie o di massa. Tale perdita netta è determinata dalla differenza tra la somma delle esistenze iniziali e del costo di acquisto di detti beni e la somma dei corrispettivi derivanti dalle cessioni degli stessi e delle relative rimanenze finali;
- la quota degli interessi passivi deducibile ai sensi dell'art. 96 del Tuir, corrispondente al rapporto tra l'ammontare dei ricavi e degli altri proventi che concorrono a formare il reddito e l'ammontare complessivo di tutti i ricavi e proventi;
- le minusvalenze patrimoniali, le sopravvenienze passive e le perdite di cui all'art. 101 del Tuir;
- i canoni di locazione non finanziaria e/o di noleggio nonché i canoni di locazione finanziaria diversi da quelli indicati nel rigo RG18;
- le imposte deducibili e i contributi ad associazioni sindacali e di categoria;
- le spese relative a studi e ricerche, pubblicità e propaganda, rappresentanza ed altre spese relative a più esercizi.
	- Ai sensi dell'art. 108 del Tuir, in tale voce vanno compresi:
	- l'intero ammontare o la quota costante delle spese relative a studi e ricerche, pubblicità e propaganda;
	- la quota pari a 1/15 delle spese di rappresentanza;
	- la quota imputabile all'esercizio delle altre spese relative a più esercizi.

Nel medesimo rigo va altresì indicata la somma delle quote imputabili all'esercizio relative alle predette spese sostenute negli esercizi precedenti;

Vederein APPENDICE, voce "Indeducibilità delle spese e degli altri componenti negativi sostenuti in Stati o territori extra-comunitari con regime fiscale privilegiato"

Vedere in APPENDICE, voce "Disposizioni in materia di autotrasporto"

- la deduzione forfetaria delle spese non documentate riconosciuta per effetto dell'art. 66, comma 4, del Tuir agli intermediari e rappresentanti di commercio e agli esercenti le attività indicate al primo comma dell'art. 1 del D.M. 13 ottobre 1979. Tale deduzione va calcolata applicando all'ammontare dei ricavi le seguenti percentuali: 3 per cento dei ricavi fino a 6.197,48 euro; 1 per cento dei ricavi oltre 6.197,48 euro e fino a 77.468,53 euro; 0,50 per cento dei ricavi oltre 77.468,53 euro e fino a 92.962,24 euro;
- la deduzione forfetaria delle spese non documentate prevista dall'art. 66, comma 5, del Tuir a favore delle imprese autorizzate all'autotrasporto di cose per conto terzi. Per il 2005, tale deduzione è di euro 56 per i trasporti personalmente effettuati dall'imprenditore oltre il comune in cui ha sede l'impresa ma nell'ambito della regione o delle regioni confinanti e di euro 92 per quelli effettuati oltre tale ambito.

Limitatamente al periodo d'imposta 2005, la deduzione forfetaria di spese non documentate di cui all'articolo 66, comma 5, primo periodo, del Tuir, spetta anche per i trasporti personalmente effettuati dall'imprenditore all'interno del comune in cui ha sede l'impresa, per un importo pari a 19,6 euro.

Alle medesime imprese compete l'ulteriore deduzione in misura forfetaria annua di euro 154,94 per ciascun motoveicolo e autoveicolo, utilizzato nell'attività d'impresa, avente massa complessiva a pieno carico non superiore a 3.500 chilogrammi;

• la deduzione forfetaria prevista dall'art. 21 della legge 23 dicembre 1998, n. 448 riconosciuta agli esercenti impianti di distribuzione di carburante per uso autotrazione, prorogata dall'art. 2, comma 56, della legge n. 350 del 2003 fino al periodo di imposta 2005. Tale deduzione va calcolata applicando le seguenti percentuali all'ammontare dei ricavi di cui all'art. 85, comma 1, lett. a), del Tuir:

– 1,1 per cento dei ricavi fino a euro 1.032.913,80;

– 0,6 per cento dei ricavi oltre euro 1.032.913,80 e fino a euro 2.065.827,60;

– 0,4 per cento dei ricavi oltre euro 2.065.827,60.

La deduzione spetta per le imprese esercenti distributori di carburante, a prescindere dal fatto che sui medesimi siano eseguite ristrutturazioni.

I ricavi che costituiscono la base di commisurazione delle menzionate percentuali di deduzione forfetaria sono soltanto quelli relativi all'attività di cessione di carburante. Restano, quindi, esclusi dal computo i ricavi derivanti da altre attività, anche accessorie, esercitate dal soggetto (quali, ad esempio, gestione di bar, officina e altre prestazioni di servizi);

- le spese e gli altri componenti negativi, diversi dagli interessi passivi, tranne gli oneri fiscali, contributivi e di utilità sociale se e nella misura in cui si riferiscono ad attività o beni da cui derivano ricavi o altri proventi che concorrono a formare il reddito. Se le spese si riferiscono indistintamente ad attività o beni produttivi di proventi computabili e ad attività o beni produttivi di proventi non computabili, in quanto esenti, nella determinazione del reddito, sono deducibili con le modalità previste dai commi 5 e 6 dell'art. 109 del Tuir;
- le spese e le erogazioni liberali di cui alle lettere c), e), f), i), m) e o) del comma 2 dell'art. 100 del Tuir, nei limiti ed alle condizioni ivi indicate. Si ricorda che la lettera i) prevede che le spese relative all'impiego di lavoratori dipendenti, assunti a tempo indeterminato, utilizzati per prestazioni di servizi erogate in favore di Onlus sono deducibili nel limite del cinque per mille dell'ammontare complessivo delle spese per prestazioni di lavoro dipendente, così come risultano dalla dichiarazione dei redditi. Sono altresì deducibili dal reddito, ai sensi della lett. n), le erogazioni liberali in denaro a favore di organismi di gestione di parchi e riserve naturali, terrestri e marittimi, statali e regionali, e di ogni altra zona di tutela speciale paesistico-ambientale come individuata dalla vigente disciplina, statale e regionale, nonché gestita dalle associazioni e fondazioni private indicate alla lettera a) del comma 4 dell'art. 154 del Tuir effettuate per sostenere attività di conservazione, valorizzazione, studio, ricerca, e sviluppo dirette al conseguimento delle finalità di interesse generale cui corrispondono tali ambiti protetti;
- le erogazioni liberali in denaro effettuate in favore delle popolazioni colpite da eventi di calamità pubblica e da altri eventi straordinari – anche se avvenuti in altri Stati – per il tramite di fondazioni, associazioni, comitati e enti individuati con appositi provvedimenti;
- le spese di manutenzione, riparazione, ammodernamento e trasformazione non portate ad incremento del costo dei beni strumentali nel registro dei beni ammortizzabili ai quali si riferiscono – deducibili a norma dell'art. 102, comma 6, del Tuir;
- la somma pari al 50 per cento della rendita catastale degli immobili utilizzati promiscuamente per l'esercizio dell'impresa e per uso personale o familiare dell'imprenditore, a condizione che il contribuente non disponga di altro immobile adibito esclusivamente all'esercizio dell'impresa.

#### Nel **rigo RG21**, va indicato:

• l'80 per cento del reddito derivante dall'utilizzazione di navi iscritte nel registro internazionale istituito ai sensi del D.L. 30 dicembre 1997, n. 457, convertito dalla legge 27 febbraio 1998, n. 30, e del reddito prodotto dalle imprese armatoriali che esercitano la pesca oltre gli stretti o che esercitano, a bordo di navi da crociera, le attività commerciali complemen-

Vedere in APPENDICE, voce "Navi iscritte nel registro internazionale ed imprese armatoriali che esercitano la pesca"

tari, accessorie o comunque relative alla prestazione principale, anche se esercitate da terzi in base a rapporti contrattuali con l'armatore. Per i redditi derivanti dall'attività di escursione comunque realizzata, l'agevolazione si applica solo nei confronti dell'armatore;

• il 56 per cento (pari al 70 per cento dell'80 per cento) del reddito delle imprese che esercitano la pesca mediterranea, la pesca costiera o la pesca nelle acque interne e lagunari.

Nel **rigo RG22** va indicato il totale dei componenti negativi risultante dalla somma degli importi indicati nei righi da RG11 a RG21.

Nel **rigo RG23** va indicata la differenza tra il totale dei componenti positivi, indicato nel rigo RG10, ed il totale dei componenti negativi indicato nel rigo RG22.

Nel **rigo RG24** va indicato l'importo delle erogazioni liberali commisurate al reddito di impresa dichiarato. L'ammontare deducibile di tali erogazioni va determinato applicando le percentuali indicate dalle disposizioni che le prevedono, al reddito di rigo RG23, assunto al netto delle erogazioni stesse. In relazione alle erogazioni liberali di cui alle lett. h) ed l) del comma 2 dell'art. 100 del Tuir, è riconosciuto l'importo superiore tra quello determinato dall'applicazione della percentuale prevista e rispettivamente euro 2.065,83 e 1.549,37.

Nel caso in cui nel rigo RG23 sia indicata una perdita e l'impresa abbia conseguito proventi esenti, nel **rigo RG25** deve essere indicata la parte del loro ammontare che eccede i componenti negativi non dedotti per effetto dell'applicazione degli artt. 96 e 109, commi 5 e 6, del Tuir.

Nel **rigo RG26**, va indicata la differenza tra l'importo di rigo RG23 e le erogazioni liberali di rigo RG24. Qualora nel rigo RG23 sia indicata una perdita, nel rigo RG26, deve essere esposta la perdita ridotta dell'importo del rigo RG25.

Il **rigo RG27** deve essere compilato nei seguenti casi:

- **• Regime agevolato per le nuove iniziative imprenditoriali.** L'art.13 della Legge 388 del 2000 ha previsto, per le persone fisiche che intraprendono un'attività di impresa la possibilità di avvalersi per il periodo di imposta in cui l'attività è iniziata e per i due successivi di un regime fiscale agevolato che prevede il pagamento di un'imposta sostitutiva dell'Irpef nella misura del 10 per cento applicata sul reddito di impresa determinato ai sensi dell'art. 66 del Tuir.
- **• Regime fiscale delle attività marginali.** L'art. 14 della legge n. 388 del 2000 ha introdotto un regime fiscale agevolato per le persone fisiche esercenti attività per le quali risultino applicabili gli studi di settore e che nel periodo di imposta precedente abbiano conseguito un ammontare di ricavi non superiore al limite stabilito con appositi provvedimenti dell'Agenzia delle Entrate e comunque non superiore a 25.822,84 euro.

Il beneficio consiste nell'assoggettamento del reddito, che si determina tenendo conto dei ricavi calcolati in base all'applicazione degli studi di settore nonché dei costi e delle spese determinati ai sensi dell'art. 66 del Tuir, ad un'imposta sostitutiva dell'Irpef pari al 15 per cento. Con Provvedimento del Direttore dell'Agenzia delle Entrate, sono individuate le modalità di riduzione dei ricavi determinati in base agli studi di settore per la loro applicazione nei confronti dei contribuenti che si avvalgono del regime fiscale delle attività marginali.

#### Pertanto in **colonna 1** va indicato:

- il **codice 1** in riferimento all'adozione del regime agevolato per le nuove iniziative imprenditoriali;
- il **codice 2** in riferimento all'adozione del regime fiscale delle attività marginali.
- In **colonna 2** va indicato :
- **in caso di codice 1**, l'imposta sostitutiva pari al 10 per cento dell'importo del rigo RG26. Tale imposta va versata utilizzando il modello di pagamento F24 con il **codice tributo 4025**;
- **in caso di codice 2**, l'imposta sostitutiva pari al 15 per cento dell'importo del rigo RG26. Tale imposta va versata utilizzando il modello di pagamento F24 con il **codice tributo 4026**. Qualora l'importo di rigo RG26 sia negativo va compilata esclusivamente la colonna 1. Si ricorda che i righi successivi non devono essere compilati dai contribuenti che si sono avvalsi dei predetti regimi agevolati.

#### **CONTRIBUENTI MINIMI**

Il reddito delle imprese minime, di cui alla legge n. 662 del 1996 è determinato forfetariamente, in relazione all'attività prevalentemente esercitata, sulla base delle seguenti percentuali di redditività applicate al volume d'affari, aumentato dei corrispettivi e dei compensi non rilevanti ai fini dell'applicazione dell'IVA nonché di quelli non concorrenti alla formazione del volume d'affari, di competenza dell'esercizio:

- imprese aventi per oggetto prestazioni di servizi: 75 per cento;
- imprese aventi per oggetto altre attività: 61 per cento.

Vedere in APPENDICE, voce "Regime fiscale agevolato per le nuove iniziative imprenditoriali e di lavoro autonomo"

Vedere in APPENDICE, voce "Regime fiscale delle attività marginali"

Vedere in APPENDICE, voce "Regime forfetario dei contribuenti minimi"

Nel **rigo RG28**, compilato esclusivamente dalle imprese minime, va indicato:

- nella **colonna 1** l'ammontare del volume d'affari, aumentato dei corrispettivi di competenza dell'esercizio e dei compensi non rilevanti ai fini dell'applicazione dell'IVA (ad esempio operazioni escluse o prive del requisito di territorialità) nonché di quelli non concorrenti alla formazione del volume d'affari percepiti nell'esercizio;
- nella **colonna 2** la percentuale di redditività applicabile all'ammontare indicato nella precedente colonna, pari al 75 per cento per imprese aventi per oggetto prestazioni di servizi o al 61 per cento per imprese aventi per oggetto altre attività;
- nella **colonna 3** il reddito, pari all'importo derivante dall'applicazione dell'aliquota di colonna 2 al totale di colonna 1, aumentato dell'importo che deve essere recuperato a tassazione, in base al comma 6, dell'art. 4 della legge n. 383 del 2001, da indicare nel rigo RG9, colonna 1.

Nel **rigo RG29**, vanno indicate le quote spettanti ai collaboratori familiari o al coniuge di azienda coniugale non gestita in forma societaria, risultanti dall'apposito prospetto contenuto nel quadro RS, tenendo presente che, ai sensi dell'art. 5 del Tuir, ai collaboratori dell'impresa familiare non può essere attribuita una quota di reddito complessivamente superiore al 49 per cento.

Nel rigo **RG30**, va indicata la differenza tra gli importi esposti nel rigo RG26 e RG29, ovvero la differenza tra gli importi esposti nel rigo RG28, colonna 3, e RG29, nel caso di contribuente minimo.

Se l'importo di rigo RG30 è positivo, nel **rigo RG31**, **colonna 2**, va indicato fino a concorrenza di tale importo, l'ammontare delle perdite derivanti da partecipazione in società di persone ed assimilate esercenti attività d'impresa in contabilità ordinaria nonché da partecipazione in società che abbiano optato per il regime di trasparenza ai sensi dell'art. 116 del Tuir (quadro RH), aumentato dell'eventuale eccedenza di perdite in contabilità ordinaria degli esercizi precedenti, non utilizzata per compensare altri redditi d'impresa dell'anno, da evidenziare in **colonna 1**. L'eventuale residuo di queste ultime perdite va indicato nell'apposito prospetto del quadro RS relativo alle perdite di impresa in contabilità ordinaria non compensate nell'anno, secondo le istruzioni ivi riportate.

Nel **rigo RG32**, va indicata la differenza tra l'importo di rigo RG30 e quello di rigo RG31, colonna 2.

Tale importo va sommato agli altri redditi e riportato nel quadro RN.

Nel **rigo RG33** vanno indicati i dati da riportare negli appositi campi del quadro RN. Qualora il contribuente partecipi ad una società trasparente ai sensi dell'art. 116 del Tuir , in tale rigo vanno indicati anche gli importi eventualmente trasferiti dalla suddetta società.

- Ciò premesso nel rigo RG33 va indicato:
- in **colonna 1**, l'ammontare dei crediti d'imposta limitati relativi ai proventi percepiti in rapporto alla partecipazione in OICVM;
- in **colonna 2**, l'ammontare dei crediti d'imposta ordinari relativi ai proventi percepiti in rapporto alla partecipazione a fondi comuni d'investimento;
- in **colonna 3**, l'ammontare dei crediti d'imposta per i redditi prodotti all'estero, determinati dalla società trasparente in quanto relativi a redditi esteri prodotti in esercizi anteriori a quello per il quale ha effetto l'opzione;
- in **colonna 4**, l'ammontare complessivo degli altri crediti d'imposta;
- in **colonna 5**, l'ammontare delle ritenute d'acconto;
- in **colonna 6**, l'eccedenza d'imposta IRES trasferita al contribuente dalla società trasparente;
- in **colonna 7**, l'ammontare degli acconti IRES versati dalla società trasparente per la parte trasferita al contribuente.

# **7. ISTRUZIONI PER LA COMPILAZIONE DEL QUADRO RD**

#### **Generalità**

Il quadro RD deve essere utilizzato per dichiarare il reddito derivante dall'attività di allevamento di animali e/o da quelle dirette alla produzione di vegetali eccedenti il limite di cui all'art. 32, comma 2, lett. b), del Tuir, qualora detto reddito sia determinato ai sensi del comma 5 dell'art. 56 (Sezione I) e/o del comma 1 dell'art. 56-bis (Sezione II). La Sezione III deve essere utilizzata per dichiarare i redditi derivanti dalle altre attività agricole di cui ai commi 2 e 3 dell'art. 56-bis, nonché quelli dei soggetti che esercitano attività di agriturismo, di cui alla legge n. 730 del 1985 e che determinano il reddito secondo i criteri previsti dall'art. 5, comma 1, della legge n. 413 del 1991.

Il sistema di determinazione del reddito secondo i criteri forfetari di cui al presente quadro non è esclusivo, in quanto il contribuente ha facoltà di non avvalersi delle disposizioni di cui alle sezioni del presente quadro. In tal caso, l'opzione o la revoca per la determinazione del reddito relativo alle predette attività oltre i limiti va esercitata in sede di dichiarazione, determinando il reddito nel quadro RF o RG.

Si ricorda che qualora il contribuente eserciti anche attività che producono reddito d'impresa di cui all'art. 55 del Tuir, da dichiarare nei quadri RF o RG, ai fini della compilazione dei predetti quadri non dovrà tenere conto dei componenti afferenti l'attività i cui redditi sono dichiarati nel presente quadro. Pertanto, in caso di compilazione del quadro RF occorrerà effettuare le corrispondenti variazioni in aumento e in diminuzione dei componenti imputati a conto economico, rispettivamente nei righi RF11 e RF35.

**SEZIONE I**

Il reddito di allevamento di animali relativo alla parte eccedente il limite di cui all'art. 32 concorre a formare il reddito d'impresa nell'ammontare determinato attribuendo a ciascun capo allevato in eccedenza il valore medio del reddito agrario, moltiplicato per un coefficiente idoneo a tener conto delle incidenze dei costi relativi alle diverse specie allevate.

Il valore medio e il coefficiente sopraindicati, sono stabiliti con Decreto del Ministero dell'Economia e delle Finanze di concerto con il Ministero per le Politiche agricole e forestali, in corso di approvazione.

Al riguardo è stabilito:

- il valore medio del reddito agrario riferibile ad ogni capo allevato in eccedenza;
- il coefficiente moltiplicatore di cui al comma 5 dell' art. 56 del Tuir, ai fini della determinazione del reddito attribuibile alla stessa attività eccedente.

Il computo del numero di animali allevabili nell'ambito dell'attività agraria e il valore medio di reddito attribuibile ad ogni capo allevato in eccedenza a tale attività, va effettuato sulla base delle tabelle 1, 2 e 3 allegate al predetto decreto, e riportate in Appendice alle presenti istruzioni. Tali tabelle, da adottare per la determinazione sia del numero dei capi allevabili entro il limite dell'art. 32 del Tuir, sia dell'imponibile da attribuire a ciascun capo eccedente il predetto limite, riguardano:

- la suddivisione dei terreni in fasce di qualità;
- la potenzialità di ciascuna fascia espressa in termini di unità foraggere producibili;
- i valori parametrici riferibili a ciascuna specie animale.

La disciplina di determinazione del reddito ai sensi del richiamato comma 5, si rende applicabile a tutti i soggetti che esercitano attività di allevamento, indipendentemente dal regime di contabilità (ordinaria o semplificata) nel quale già si collocano, purché in possesso dei seguenti requisiti:

• che l'impresa di allevamento sia gestita dal titolare di reddito agrario;

• che l'allevamento sia riferito alle specie animali elencate nella tabella 3 allegata al decreto. Il reddito delle attività di allevamento non rispondenti alle condizioni sopra richiamate deve essere determinato secondo i criteri di cui al capo VI del titolo I del Tuir e deve formare oggetto di dichiarazione nell'apposito quadro RF ovvero nel quadro RG.

Per calcolare i valori da indicare nei righi RD1 e RD2 del presente quadro è stato predisposto uno schema di calcolo, che consente di determinare il reddito agrario complessivo normalizzato alla VI fascia di qualità ed il numero dei capi ridotto all'unità di misura.

Nel predetto schema di calcolo vanno indicati:

- nella sezione 1, i redditi agrari distinti per fasce di qualità. Attraverso l'applicazione dei coefficienti di normalizzazione ivi indicati, si ottiene il reddito agrario complessivo normalizzato alla VI fascia (totale A);
- nella sezione 2, il numero di capi allevati per ciascuna specie. Attraverso l'applicazione dei coefficienti di normalizzazione ivi indicati, si ottiene il numero dei capi ridotto all'unità di misura assunta come base, costituita dai piccioni, quaglie e altri volatili (totale B). Tale valore deve essere riportato al rigo RD1 del presente quadro.

Sezione 1

- nelle **colonne 1** e **2** devono essere riportati gli importi (non arrotondati) dei redditi agrari dei terreni sui quali viene esercitato l'allevamento, posseduti o condotti in affitto sia dal dichiarante che, in caso di comunione legale, dal coniuge;
- nella **colonna 3** va riportato il totale di colonna 1 e colonna 2;
- nella **colonna 4** deve essere indicato il risultato del prodotto tra l'importo di colonna 3 e il coefficiente di normalizzazione a fianco indicato, che costituisce il reddito agrario normalizzato del terreno suddiviso per fasce di qualità.

Ai sensi dell'art. 3, comma 50, legge 23 dicembre 1996, n. 662, ai fini della determinazione delle imposte sui redditi, i redditi agrari, risultanti dall'applicazione delle tariffe d'estimo, sono rivalutati del 70 per cento.

**Schema per la determinazione del reddito agrario complessivo normalizzato e del numero dei capi ridotti all'unità di misura**

#### Sezione 2

- nelle **colonne 1** e **3** deve essere riportato il numero degli animali allevati delle diverse specie, quali risultano dal registro cronologico di carico e scarico degli animali allevati, alla cui tenuta sono obbligati coloro i quali svolgono attività di allevamento di animali eccedente i limiti dell'art. 32 del Tuir;
- nelle **colonne 2** e **4** deve essere indicato il prodotto del numero degli animali allevati per il coefficiente di normalizzazione a fianco indicato.

Nel caso di impresa di allevamento esercitata su terreni che in catasto risultano interamente o in parte intestati al coniuge del titolare dell'attività, i redditi agrari degli stessi terreni, allorché questi ultimi costituiscano beni oggetto di comunione legale, devono essere esposti nella sezione 1, ai fini della determinazione del numero degli animali allevabili entro i limiti del reddito agrario.

### **Determinazione del reddito**

Per determinare il reddito ai sensi del comma 5 dell'art. 56 del Tuir, deve essere indicato:

• nel **rigo RD1**, il totale dei capi normalizzati allevati, quale risulta dal totale B della sezione 2 del predetto schema di calcolo;

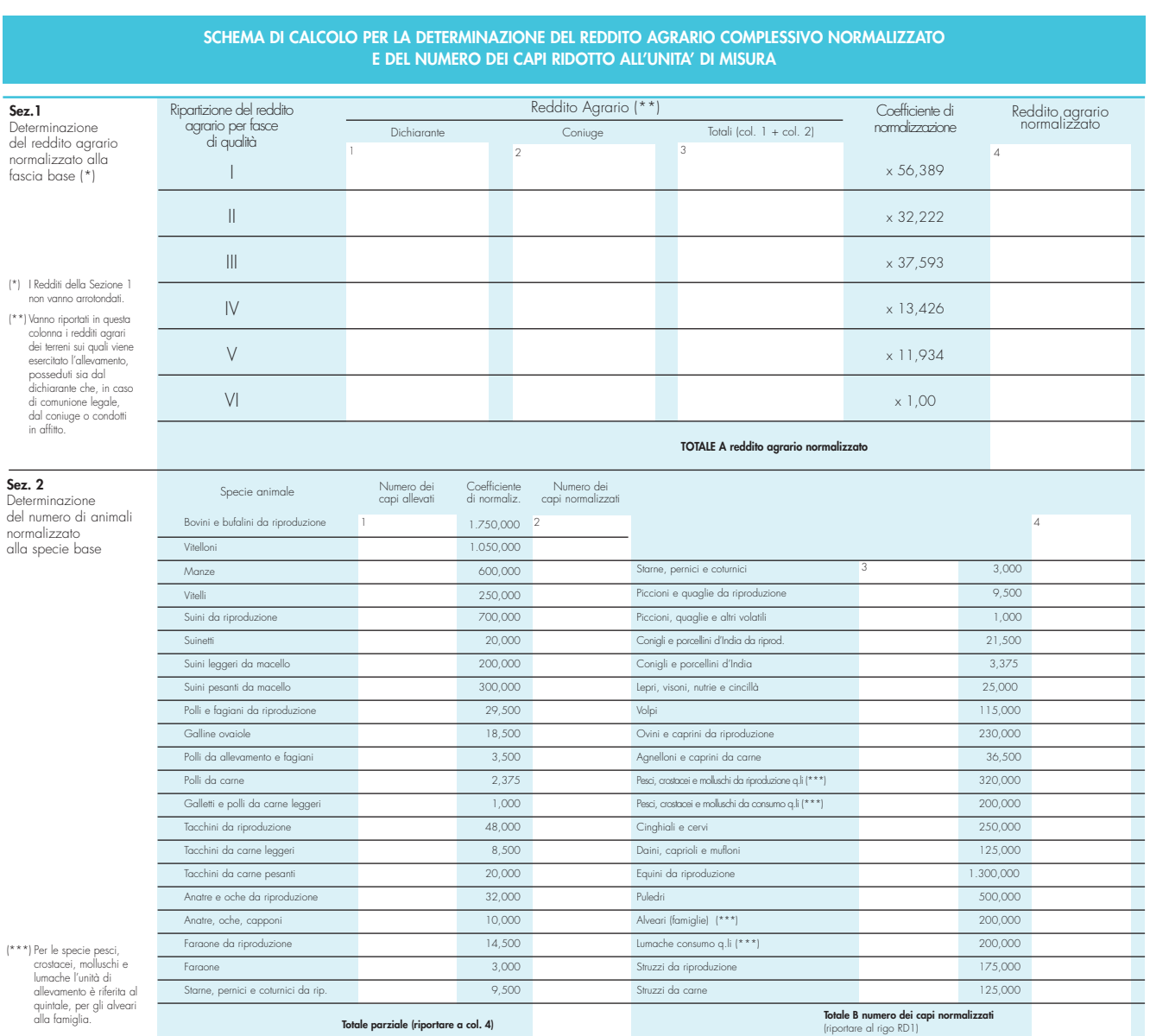

- nel **rigo RD2**, il risultato derivante dalla seguente operazione: totale del reddito agrario normalizzato alla VI fascia (risultante dal totale A della sezione 1, dello schema di calcolo) moltiplicato per il coefficiente 219,08 e diviso per 51,64569. Tale risultato costituisce il numero di capi allevabile entro il limite previsto dall'art. 32 del Tuir;
- nel **rigo RD3**, il numero dei capi eccedenti, ottenuto dalla differenza tra il numero dei capi allevati nella misura normalizzata risultante dal rigo RD1, e quello dei capi allevabili di cui al rigo RD2;

• nel **rigo RD4**, il risultato derivante dalla moltiplicazione del valore indicato nel rigo RD3 e il coefficiente 0,058532. Tale coefficiente, si ottiene moltiplicando il reddito attribuibile a ciascun capo eccedente della specie base (pari a 0,029266) per il coefficiente moltiplicatore (pari a 2) previsto dal citato decreto. Detto coefficiente moltiplicatore 2 non deve applicarsi nel caso di allevatori che si avvalgono esclusivamente dell'opera di propri familiari quando, per la natura del rapporto, non si configuri l'impresa familiare. In tal caso in luogo di 0,058532 si applica il parametro 0,029266 e va barrata la casella "Impiego propri familiari".

# **SEZIONE II**

La presente sezione va compilata per dichiarare il reddito derivante dalle attività di produzione di vegetali eccedente il limite di cui alla lettera b) del comma 2 dell'art. 32 del Tuir, qualora detto reddito sia determinato ai sensi del comma 1 dell'art. 56-bis del Tuir.

Al fine di determinare il reddito di attività di produzione di vegetali relativo alla parte eccedente che concorre a formare il reddito di impresa, nel **rigo RD5**, **colonna 1**, va indicata la superficie totale di produzione (somma delle superfici dei bancali, dei ripiani, ecc.) e in **colonna 2** la superficie del terreno su cui insiste la produzione stessa; quest'ultima, si ricorda, è quella considerata ai fini della determinazione del reddito agrario ai sensi della lett. b) dell'art. 32, comma 2, del Tuir (si veda il paragrafo 15.8 della circolare n. 137/E del 15 maggio 1997).

Nel **rigo RD6** va indicata la differenza tra la superficie totale di produzione (RD5, colonna 1) e il doppio del valore indicato in RD5, colonna 2.

Nel **rigo RD7** va indicato il reddito agrario della superficie del terreno su cui insiste la produzione, determinato mediante l'applicazione delle tariffe d'estimo.

Nel **rigo RD8** va determinato, secondo la seguente formula, il reddito derivante dall'attività agricola eccedente: RD6 X RD7 / RD5, colonna 2.

### **SEZIONE III**

Vedere in APPENDICE, voce "Attività agricole connesse" La presente sezione va compilata per dichiarare il reddito derivante dalle seguenti attività:

- di agriturismo, di cui alla legge n. 730 del 1985 e che determinano il reddito secondo i criteri previsti dall'art. 5, comma 1, della legge n. 413 del 1991;
	- dirette alla manipolazione, conservazione, trasformazione, valorizzazione e commercializzazione di prodotti diversi da quelli indicati dall'art. 32, comma 2, lett. c), del Tuir, ottenuti prevalentemente dalla coltivazione del fondo o del bosco o dall'allevamento di animali (art. 56-bis, comma 2, del Tuir);
	- dirette alla fornitura di servizi di cui al terzo comma dell'art. 2135 c.c. (art. 56-bis, comma 3, del Tuir).

Nel **rigo RD9** va indicato:

- in **colonna 1**, l'ammontare dei ricavi derivanti dall'esercizio dell'attività di agriturismo di cui alla legge n. 730 del 1985;
- in **colonna 2**, l'ammontare dei corrispettivi delle operazioni registrate o soggette a registrazione agli effetti dell'imposta sul valore aggiunto, conseguiti con le attività di all'art. 56-bis, comma 2, del Tuir;
- in **colonna 3**, l'ammontare dei corrispettivi delle operazioni registrate o soggette a registrazione agli effetti dell'imposta sul valore aggiunto, conseguiti con le attività di all'art. 56-bis, comma 3, del Tuir;
- in **colonna 4**, l'ammontare complessivo del reddito determinato sommando il 25 per cento dell'importo di colonna 1, il 15 per cento dell'importo di colonna 2 e il 25 per cento dell'importo di colonna 3.

# **SEZIONE IV**

Nel **rigo RD10** va riportata la somma dei righi RD4, RD8 e RD9, colonna 4.

Nel **rigo RD11** va indicato l'importo che deve essere recuperato a tassazione in conseguenza dell'applicazione del comma 6, dell'art. 4 della legge n. 383 del 2001, a seguito di cessioni a terzi o di destinazione a finalità estranee all'esercizio dell'attività d'impresa di beni oggetto dell'investimento, fino a concorrenza del reddito detassato nel periodo in cui è stato realizzato l'investimento, per la parte ad esso riferibile.

Parimenti, in caso di erogazione di un contributo in un esercizio successivo rispetto a quello in cui si è verificato l'investimento agevolato ai sensi della predetta legge, l'agevolazione spettante sul bene acquistato deve essere rideterminata considerando il valore dell'investimento realizzato al netto del predetto contributo.

Nel **rigo RD12** va indicata la somma degli importi di cui ai righi RD10 e RD11.

Vedere in APPENDICE, voce "Perdite d'impresa in contabilità ordinaria

### **Prospetti comuni ai quadri RA, RD, RF, RG e RH**

#### **Prospetto delle plusvalenze e sopravvenienze attive**

**Prospetto di imputazione del reddito dell'impresa familiare**

#### **Prospetto delle perdite d'impresa in contabilità ordinaria non compensate nell'anno**

Vedere in APPENDICE, voce "Perdite d'impresa in contabilità ordinaria"

Nel **rigo RD13** vanno dedotte le eventuali quote del reddito di cui al rigo RD12 spettanti ai collaboratori familiari o al coniuge di azienda non gestita in forma societaria.

Nel **rigo RD14** deve essere indicato il reddito di spettanza del titolare, pari alla differenza tra l'importo del rigo RD12 e l'importo del rigo RD13.

Nel **rigo RD15, colonna 2**, deve essere indicato l'importo delle perdite derivanti da partecipazioni in società di persone e soggetti equiparati esercenti attività d'impresa in contabilità ordinaria nonché da partecipazione in società che abbiano optato per il regime di trasparenza ai sensi dell'art. 116 del Tuir (quadro RH) e di quelle risultanti dal quadro RF (se non già utilizzate), fino a concorrenza dell'importo di rigo RD14. Se tali perdite sono inferiori all'importo di rigo RD14 può essere effettuata la compensazione con l'eventuale eccedenza di perdite in contabilità ordinaria degli esercizi precedenti, non utilizzata per compensare altri redditi d'impresa dell'anno, indicando quest'ultima anche in **colonna 1**.

Nel **rigo RD16** va indicata la differenza tra i righi RD14 e RD15, colonna 2.

L'importo di rigo RD16 deve essere riportato, unitamente agli altri redditi, nel quadro RN. Nel **rigo RD17** va indicato l'ammontare delle ritenute alla fonte a titolo d'acconto subite dal-

l'imprenditore, da riportare nell'apposito rigo del quadro RN.

# **8. ISTRUZIONI PER LA COMPILAZIONE DEL QUADRO RS**

Il presente quadro si compone dei seguenti prospetti comuni ai quadri RA, RD, RF, RG e RH:

- Plusvalenze e sopravvenienze attive;
- Imputazione del reddito dell'impresa familiare;
- Perdite d'impresa in contabilità ordinaria non compensate nell'anno;
- Prospetto per la rideterminazione del reddito imponibile imputato per trasparenza;
- Utili distribuiti da imprese estere partecipate e crediti d'imposta per le imposte pagate all'estero.

Nel **rigo RS1** va indicato il quadro di riferimento.

Per la compilazione del prospetto relativo alle plusvalenze e sopravvenienze attive si rinvia alle istruzioni fornite relativamente ai **righi RG5** e **RG6** del quadro RG e dei **righi RF6**, **RF7**, **RF29** e **RF30** del quadro RF.

Per compilare il prospetto di imputazione del reddito dell'impresa familiare si precisa che, ricorrendo le condizioni specificate al paragrafo "Impresa familiare" contenuto nelle "Istruzioni comuni ai quadri RE, RF, RG, RD e RS", il titolare dell'impresa può diminuire il reddito d'impresa dell'ammontare complessivo delle quote imputate ai familiari collaboratori, anche se non distribuite o distribuite solo in parte, tenendo conto che, ai sensi dell'art. 5 del Tuir, ai collaboratori dell'impresa familiare non può essere attribuita una quota di reddito complessivamente superiore al 49 per cento.

Il titolare dell'impresa familiare deve, a tal fine, compilare il presente prospetto di imputazione del reddito dell'impresa familiare indicando, per ciascun collaboratore:

- in **colonna 1**, il codice fiscale;
- in **colonna 2**, la quota di partecipazione all'impresa familiare espressa in percentuale;
- in **colonna 3**, la quota di reddito;
- in **colonna 4**, la quota delle ritenute d'acconto.

Il titolare dell'impresa familiare, apponendo la firma nel frontespizio oltre a sottoscrivere la dichiarazione, attesta anche che le quote di partecipazione agli utili spettanti ai familiari sono proporzionate alla qualità e quantità del lavoro effettivamente prestato nell'impresa in modo continuativo e prevalente.

Il presente prospetto è riservato ai contribuenti che hanno subito perdite derivanti dall'esercizio di imprese commerciali in contabilità ordinaria indicate nel quadro RF, e ai soci di società in nome collettivo e in accomandita semplice in contabilità ordinaria (indicate nel quadro RH, Sezione I - codice 1) e/o in società che abbiano optato per la trasparenza di cui all'art. 116 del Tuir (indicate nel quadro RH, Sezione II) per la parte non utilizzata per compensare altri redditi d'impresa dell'anno, distinguendo le perdite realizzate nei primi tre periodi d'imposta dal contribuente ovvero nella società in cui partecipa.

Pertanto ner **rigo RS10**, nelle **colonne da 1 a 6**, devono essere riportate le perdite non compensate dei periodi indicati nel prospetto, rispettando l'anno di formazione delle medesime.

Vedere in APPENDICE, voce "Perdite riportabili senza limiti di tempo"

**Prospetto per la rideterminazione del reddito imponibile imputato per trasparenza**

Nel **rigo RS11**, **colonna 2**, va indicato il totale delle perdite realizzate nei primi tre periodi d'imposta non compensate nell'anno (art. 84, comma 2, del Tuir), compreso l'importo indicato in **colonna 1**, relativo alle perdite maturate nell'anno non compensate.

Il presente prospetto interessa i soci di società aderenti al regime opzionale di tassazione per trasparenza di cui all'art. 116 del TUIR, qualora tenuti, ai sensi del comma 11 dell'articolo 115 e delle relative disposizioni attuative recate dall'art. 11 del D.M. 23 aprile 2004, alla rideterminazione del reddito imputato per trasparenza. Di seguito si forniscono le istruzioni di compilazione del prospetto, alla luce anche dei chiarimenti contenuti nella circolare dell'Agenzia delle Entrate n. 49 del 22 novembre 2004.

Il dichiarante deve compilare un apposito schema al fine di confrontare, per ogni periodo d'imposta, la quota di perdita della società partecipata rilevante ai fini del riallineamento e la correlata svalutazione della partecipazione operata dal socio.

Determinato il minore tra i due importi, il contribuente deve procedere alla somma degli ammontari così individuati per ciascun periodo rilevante; detta somma costituisce l'importo del riallineamento nel limite della quota del totale dei disallineamenti rilevati in capo alla società partecipata al termine del periodo d'imposta antecedente l'esercizio dell'opzione.

- Si precisa che, ai fini del riallineamento, rilevano:
- le perdite che hanno generato riduzioni patrimoniali della società partecipata, legittimanti le svalutazioni operate dal socio, per la parte determinata da rettifiche di valore e da accantonamenti temporaneamente indeducibili. Rilevano le riduzioni patrimoniali connesse all'imputazione a conto economico di rettifiche di valore e di accantonamenti ripresi a tassazione in quanto indeducibili, ma relativi a componenti negativi che possono avere rilevanza fiscale negli esercizi successivi (c.d. differenze temporanee);
- le svalutazioni della partecipazione detenuta nella società trasparente fiscalmente dedotte dal socio nello stesso arco temporale (dieci esercizi anteriori a quello di adozione del regime di tassazione per trasparenza), che il socio non avrebbe effettuato in assenza di tali rettifiche e accantonamenti (art. 11, comma 3, lett. a), - 2) del D.M. 23 aprile 2004). In base a quanto stabilito dal comma 2 dell'art. 11 del citato D.M. 23 aprile 2004, l'importo delle svalutazioni deve essere assunto al netto delle riprese di valore e delle rivalutazioni assoggettate a tassazione (anche con imposta sostitutiva dell'imposta sul reddito) e comprende anche le svalutazioni deducibili pro-quota ai sensi dell'art. 1, comma 1, lett. p), del D. Lgs. n. 344 del 2003.

Nel **rigo RS12** va indicato il codice fiscale della società trasparente.

Nel **rigo RS13** va indicato l'importo del reddito (o della perdita) della società trasparente imputato al socio.

Nel **rigo RS14** va indicato:

- in **colonna 1**, l'importo complessivo delle svalutazioni operate dal dichiarante;
- in **colonna 2**, l'ammontare complessivo dei minori valori tra la perdita della società trasparente di ciascuno dei periodi d'imposta rilevanti e la corrispondente svalutazione della partecipazione operata dal dichiarante. Detto dato è rilevabile dallo schema di cui sopra;
- in **colonna 3**, la quota dell'ammontare complessivo delle divergenze tra valore contabile e valore fiscale degli elementi dell'attivo e dei fondi per rischi ed oneri della società trasparente, così come rilevabili alla chiusura del periodo di imposta anteriore a quello di avvio del regime di tassazione per trasparenza; a tal fine, si precisa che assumono rilievo i soli disallineamenti presenti a tale data e che si siano generati a causa di rettifiche di valore ed accantonamenti temporaneamente indeducibili agli effetti fiscali, anche se diversi da quelli imputati al conto economico degli esercizi in perdita;
- in **colonna 4**, va riportato l'ammontare indicato in colonna 2 entro i limiti dell'ammontare esposto in colonna 3.

Agli effetti della procedura di riallineamento delle divergenze tra valori contabili e valori fiscali esistenti presso la società trasparente, assume rilievo l'importo indicato nella colonna 4 del rigo RS14. In particolare, tale importo dovrà essere allocato sugli elementi divergenti in base alla proporzione indicata dall'art. 11 del richiamato D.M. 23 aprile 2004. La procedura di riallineamento dei valori va comunque effettuata dai soci nella dichiarazione riferita al periodo d'imposta di avvio del regime di trasparenza. Per converso, la rideterminazione della quota di reddito (o perdita) imputata per trasparenza dovrà essere in concreto operata dal socio, per la quota di sua pertinenza, in ogni periodo d'imposta di validità del regime di trasparenza, in cui le divergenze tra valori contabili e fiscali abbiano dato origine, nella dichiarazione presentata dalla società partecipata a variazioni in diminuzione del reddito.
Ai fini della compilazione dei **righi da RS15 a RS17** il contribuente deve evidenziare nel citato schema (redatto sulla base delle indicazioni fornite nell'allegato tecnico alla circolare dell'Agenzia delle Entrate n. 49 del 22 novembre 2004), il disallineamento tra il valore fiscale e il valore civile di ciascun elemento o fondo interessato. I dati di detto schema vanno riportati per categorie omogenee nei righi da RS15 a RS17.

- In detti righi va indicato:
- nelle **colonne 1** e **2**, rispettivamente, il valore contabile relativo all'esercizio precedente all'avvio del regime di trasparenza ed il valore fiscale degli elementi considerati, riconosciuto presso la società trasparente;
- nella **colonna 3**, la variazione da apportare ai valori fiscali come determinata nel citato schema, fino al riassorbimento della divergenza tra valore contabile e valore fiscale di ciascun elemento considerato;
- nella **colonna 4**, l'importo delle variazioni in diminuzione operate dalla società trasparente e collegate alla differenza tra valore civile e fiscale dei singoli elementi;
- nella **colonna 5**, l'importo corrispondente alla parte di colonna 4 non ammessa in deduzione per effetto del riallineamento.

Si precisa che le colonne da 1 a 3 vanno compilate non solo nel primo esercizio in cui è valida l'opzione, ma anche per tutto il periodo di adozione del regime. Negli esercizi successivi a quello di prima applicazione l'ammontare da indicare nelle colonne 2 va modificato, tenendo conto di quanto esposto nelle colonne 5 del prospetto dell'esercizio precedente, mentre l'ammontare esposto nelle colonne 3 va ridotto in misura corrispondente. Tali variazioni saranno desumibili dall'aggiornamento dello schema redatto dal contribuente.

Nel **rigo RS18**, va indicato il reddito (o la perdita) della società trasparente rideterminato di spettanza del socio corrispondente all'importo indicato nel rigo RS13 incrementato della somma degli importi eventualmente esposti nelle colonne 5 dei righi da RS15 a RS17.

Tale importo costituisce il reddito rideterminato, da riportare nel rigo RF9, ovvero, se trattasi di perdita, nel rigo RF34.

Si avverte che, in caso di partecipazione a due o più società "trasparenti", si renderà necessario utilizzare più moduli per l'eventuale compilazione dei prospetti in questione, avendo cura di numerare distintamente ciascuno di essi e di riportare la numerazione progressiva nella casella posta in alto a destra. In tal caso, ferma restando l'autonoma procedura di rideterminazione del reddito derivante dalle singole partecipazioni, nel quadro RF andrà riportata la somma algebrica dei redditi così rideterminati.

#### **Soggetti tenuti alla compilazione del prospetto**

- Il presente prospetto deve essere compilato nei seguenti casi:
- dai soggetti residenti cui siano stati imputati, ai sensi del comma 1 dell'art. 167, del Tuir e delle disposizioni previste dall'art. 3, comma 1, del D.M. 21 novembre 2001, n. 429, i redditi di una o più imprese, società o enti, residenti o localizzati in Stati o territori con regime fiscale privilegiato (c.d. Controlled foreign companies o CFC), dei quali i medesimi possiedono partecipazioni, dirette o indirette, agli utili;
- dal socio o associato di un soggetto di cui all'art. 5 del Tuir, al quale sia stato imputato il reddito di una CFC per la parte proporzionale alla sua partecipazione agli utili;

• dal socio di una società trasparente ex art. 116 del Tuir cui sia stato imputato il reddito di una CFC. Il prospetto è finalizzato a determinare gli utili distribuiti dalla CFC, ovvero dal soggetto non residente direttamente partecipato, che non concorrono a formare il reddito del soggetto residente dichiarante ai sensi del comma 7 dell'art. 167 del Tuir e dell'art. 3, comma 4, del decreto n. 429 del 2001 nonché a determinare il credito d'imposta eventualmente spettante per le imposte pagate all'estero a titolo definitivo, dallo stesso dichiarante o dai soggetti di cui agli artt. 5 o 116 del Tuir cui il dichiarante partecipi, sui predetti utili distribuiti.

Il presente prospetto deve essere compilato anche nell'ipotesi in cui nel periodo d'imposta cui si riferisce la dichiarazione non siano stati distribuiti utili.

#### Modalità di compilazione

Per ciascuna CFC cui il dichiarante partecipi, deve essere compilato uno specifico rigo, indicando nelle colonne previste i dati di seguito elencati. Nel caso in cui i righi non siano sufficienti in relazione alle CFC interessate, dovrà essere utilizzato un ulteriore quadro RS avendo cura di numerarlo progressivamente compilando la casella "Mod. N." posta in alto a destra. In particolare, la **colonna 1** di ciascun rigo deve essere utilizzata solo nelle ipotesi sotto riportate, indicando il relativo codice:

1. se il dichiarante partecipa ad un soggetto trasparente di cui all'art. 5 del Tuir;

2. se il dichiarante partecipa ad un soggetto trasparente di cui all'art. 116 del Tuir. Nelle altre ipotesi la colonna 1 non va compilata.

**Utili distribuiti da imprese estere partecipate e crediti d'imposta per le imposte pagate all'estero**

Nel caso in cui nella colonna 1 siano stati indicati i codici "1" o "2" devono essere compilate solo le colonne da 1 a 4 e da 9 a 13, sulla base dei dati delle CFC comunicati e degli importi attribuiti dalla società o associazione cui il dichiarante partecipa e da quest'ultima indicati nel Prospetto da rilasciare ai soci od associati o nel Prospetto da rilasciare ai soci.

Nelle colonne da 2 a 13, dei righi **RS19 e RS20** va indicato:

- nella **colonna 2**, il codice fiscale del soggetto controllante che ha dichiarato il reddito della CFC nel quadro FC; qualora vi sia coincidenza tra il soggetto controllante della CFC ed il soggetto cui risulta imputato il reddito, quest'ultimo deve indicare il proprio codice fiscale;
- nella **colonna 3**, la denominazione della CFC;
- la **casella 4**, deve essere barrata nel particolare caso di partecipazione agli utili della CFC per il tramite di soggetti non residenti, previsto dall'art. 3, comma 4, secondo periodo, del decreto n. 429 del 2001;
- nella **colonna 5**, l'importo evidenziato per ogni CFC nella colonna 8 del corrispondente rigo del quadro RS del modello di dichiarazione UNICO 2005-PF;
- nella **colonna 6**, il reddito della CFC assoggettato a tassazione separata per il periodo d'imposta 2005, in relazione alla propria quota di partecipazione diretta o indiretta nella CFC, desunto dalla colonna 2 del corrispondente rigo del quadro RM della presente dichiarazione;
- nella **colonna 7**, gli utili distribuiti al dichiarante dalla CFC o dal soggetto non residente direttamente partecipato che non concorrono a formare il reddito per effetto delle disposizioni previste dall'art. 167, comma 7, del Tuir e dell'art. 3, comma 4, del decreto n. 429 del 2001; tale importo, da indicare nel rigo RF44 della presente dichiarazione, non può eccedere la somma delle colonne 5 e 6. Si ricorda infatti che gli utili distribuiti dalla CFC non concorrono a formare il reddito complessivo del soggetto partecipante per la quota corrispondente all'ammontare dei redditi assoggettati a tassazione separata.

Nella particolare ipotesi di partecipazione agli utili tramite soggetti non residenti (vedere casella 4), occorre fare riferimento agli utili distribuiti da tali ultimi soggetti dopo la data di delibera di distribuzione da parte della CFC;

- nella **colonna 8**, la differenza, da riportare all'anno successivo, tra la somma dei valori delle colonne 5 e 6 e l'importo di colonna 7;
- nella **colonna 9**, l'importo evidenziato, per ogni CFC, nella colonna 13 del corrispondente rigo del quadro RS del modello di dichiarazione UNICO 2005-PF; nell'ipotesi in cui nella colonna 1 sia stato indicato il codice "2", dovrà essere riportato, pro quota, l'importo eventualmente risultante dalla colonna 13 del Mod. UNICO 2005-SC della società partecipata, come comunicato al dichiarante nel Prospetto da rilasciare ai soci;
- nella **colonna 10**, l'importo di colonna 6 del corrispondente rigo del quadro RM della presente dichiarazione;
- nella **colonna 11**, le imposte sul reddito pagate all'estero dalla CFC relative al reddito dei periodi d'imposta precedenti e divenute definitive nel 2005, ammesse in detrazione in relazione alla propria partecipazione e fino a concorrenza dell'importo di colonna 9;
- nella **colonna 12**, le imposte pagate all'estero a titolo definitivo dal soggetto dichiarante sugli utili percepiti, indicati nella colonna 7; l'importo di tali imposte deve essere indicato fino a concorrenza dell'importo risultante dalla seguente somma algebrica: colonna 9 + colonna 10 – colonna 11; le predette imposte costituiscono infatti credito d'imposta nei limiti delle imposte complessivamente applicate a titolo di tassazione separata, detratte le imposte sul reddito pagate all'estero a titolo definitivo dalla CFC. Si ricorda che il totale dei crediti esposti nelle colonne 11 e 12 di ciascuno dei righi RS19 ed RS20 compilati nel presente quadro RS (art. 167, comma 6 e comma 7 del Tuir), deve essere riportato nel rigo RN20, colonna 3, quadro RN, della presente dichiarazione;
- nella **colonna 13**, la differenza, da riportare all'anno successivo, tra la somma degli importi delle colonne 9 e 10 e la somma degli importi delle colonne 11 e 12.

# **9. ISTRUZIONI PER LA COMPILAZIONE DEL QUADRO RQ**

**Generalità**

Il presente quadro va compilato dai soggetti che optano per l'applicazione dell'imposta sostitutiva, avendo realizzato plusvalenze derivanti dalle operazioni di conferimento di beni o aziende, indicate nell'art. 8, comma 1, della legge 21 novembre 2000, n. 342, a favore dei centri di assistenza fiscale.

L'opzione per l'imposta sostitutiva è esercitata compilando il presente quadro.

Nel **rigo RQ1** vanno indicate le plusvalenze derivanti dai conferimenti di beni o aziende a favore dei centri di assistenza fiscale. Ai sensi del comma citato, si considera valore di realizzo quello attribuito alle partecipazioni ricevute in cambio dell'oggetto conferito ovvero, se superiore, quello attribuito all'azienda o ai beni conferiti nelle scritture contabili del soggetto conferitario.

Nel **rigo RQ2** va indicata l'imposta sostitutiva dovuta risultante dall'applicazione dell'aliquota del 19 per cento sull'ammontare del rigo precedente che può essere compensata, in tutto o in parte, con i crediti di imposta e l'eccedenza Irpef da indicare nei righi successivi.

Nel **rigo RQ3** vanno indicati i crediti d'imposta concessi alle imprese di cui al quadro RU.

Nel **rigo RQ4** va indicata l'eventuale eccedenza Irpef di cui al rigo RN30 fino a concorrenza della differenza tra i righi RQ2 e RQ3.

Nel **rigo RQ5** va indicata l'imposta sostitutiva a debito da versare (RQ2 – RQ3 – RQ4).

Per il versamento dell'imposta sostitutiva deve essere utilizzato il **codice tributo 2728**.

# **10. ISTRUZIONI PER LA COMPILAZIONE DEL QUADRO RY**

**Generalità**

Il presente quadro deve essere compilato:

- dai soggetti che intendono avvalersi delle disposizioni previste dall'art. 1, comma 469, della legge 23 dicembre 2005, n. 266, in materia di rivalutazione dei beni di impresa e delle partecipazioni (Sez. I-A);
- dai soggetti che intendono avvalersi delle disposizioni previste dall'art. 1, comma 469, della legge 23 dicembre 2005, n. 266, ai fini del riconoscimento fiscale dei maggiori valori iscritti in bilancio (Sez. I-B);
- dai soggetti che intendono avvalersi delle disposizioni previste dall'art. 1, comma 472, della legge 23 dicembre 2005, n. 266 (Sez. II);
- dai soggetti che intendono avvalersi delle disposizioni previste dall'art. 1, comma 473, della legge 23 dicembre 2005, n. 266 (Sez. III).

Ai fini dell'attuazione delle suddette disposizioni si applicano, per quanto compatibili, le norme contenute nel D.M. 13 aprile 2001, n. 162 e nel D.M. 19 aprile 2002, n. 86.

# **SEZIONE I-A**

L'art. 1, comma 469, della legge n. 266 del 2005, ha previsto che la rivalutazione dei beni di impresa e delle partecipazioni di cui alla Sezione II del capo I della legge 21 novembre 2000, n. 342 e successive modificazioni, ad esclusione delle aree fabbricabili di cui al successivo comma 473, può essere eseguita, anche con riferimento a beni risultanti dal bilancio relativo al periodo d'imposta 2004, nel bilancio o rendiconto dell'esercizio successivo.

Pertanto le imprese possono procedere, in base agli artt. da 10 a 13 della predetta legge n. 342, alla rivalutazione dei beni materiali e immateriali, con esclusione di quelli alla cui produzione o al cui scambio è diretta l'attività dell'impresa, nonché delle partecipazioni in società controllate e in società collegate ai sensi dell'art. 2359 del cod. civ. costituenti immobilizzazioni, che risultano dal bilancio relativo al periodo d'imposta 2004.

La rivalutazione, che deve riguardare tutti i beni appartenenti alla medesima categoria omogenea, va eseguita nel bilancio o rendiconto dell'esercizio successivo a quello predetto.

Il saldo attivo risultante dalle rivalutazioni deve essere accantonato in una speciale riserva designata con riferimento alla legge in esame.

Sui maggiori valori iscritti in bilancio per effetto della rivalutazione è dovuta un'imposta sostitutiva delle imposte sui redditi e dell'IRAP nella misura del 12 per cento o del 6 per cento, a seconda che si tratti di beni ammortizzabili o di beni non ammortizzabili.

L'imposta sostitutiva va computata in diminuzione del saldo attivo ed è indeducibile.

Il maggior valore attribuito ai beni in sede di rivalutazione si considera riconosciuto ai fini delle imposte sui redditi e dell'IRAP a decorrere dal terzo esercizio successivo a quello con riferimento al quale la rivalutazione è stata eseguita.

L'imposta sostitutiva è versata entro il termine di versamento del saldo delle imposte sui redditi e il relativo importo può essere compensato ai sensi del D.Lgs. n. 241 del 1997. Per il versamento dell'imposta sostitutiva va utilizzato il **codice tributo 1811**.

Nella Sezione I-A vanno indicati:

– nel **rigo RY1**, **colonna 1**, l'ammontare dei maggiori valori attribuiti ai beni ammortizzabili e, **colonna 2**, ai sensi dell'art. 1, comma 471, della legge n. 266 del 2005, l'imposta sostitutiva pari al 12 per cento dell'importo di colonna 1;

- nel **rigo RY2**, **colonna 1**, l'ammontare dei maggiori valori attribuiti ai beni non ammortizzabili diversi dalle partecipazioni e, **colonna 2**, ai sensi dell'art. 1, comma 471, della legge n. 266 del 2005, l'imposta sostitutiva pari al 6 per cento dell'importo di colonna 1;
- nel **rigo RY3**, **colonna 1**, l'ammontare dei maggiori valori attribuiti alle partecipazioni in società controllate o collegate, costituenti immobilizzazioni e, **colonna 2**, ai sensi dell'art. 1, comma 471, della legge n. 266 del 2005, l'imposta sostitutiva pari al 6 per cento dell'importo di colonna 1.

# **SEZIONE I-B**

La sezione I-B va compilata dai soggetti che si sono avvalsi della facoltà di cui all'art. 14 della legge n. 342 di affrancare ai fini fiscali i maggiori valori che risultano iscritti nel bilancio relativo al periodo d'imposta 2004, a condizione che i relativi beni, purché ricompresi tra quelli previsti dall'art. 10 della legge n. 342 del 2000, siano ancora presenti nel bilancio in cui è operato il riallineamento.

Il riconoscimento fiscale dei maggiori valori iscritti in bilancio deve essere richiesto nella dichiarazione dei redditi relativa all'esercizio successivo a quello relativo al periodo d'imposta 2004 e ha effetto a decorrere dal terzo esercizio successivo a quello con riferimento al quale è stato eseguito il riallineamento.

L'imposta sostitutiva è versata entro il termine di versamento del saldo delle imposte sui redditi e il relativo importo può essere compensato ai sensi del D.Lgs. n. 241 del 1997. Per il versamento dell'imposta sostitutiva va utilizzato il **codice tributo 1811**.

Nella Sezione I-B vanno indicati:

- nel **rigo RY4, colonna 1**, l'ammontare dei maggiori valori attribuiti ai beni ammortizzabili e, **colonna 2**, l'imposta sostitutiva pari al 12 per cento dell'ammontare di colonna 1;
- nel **rigo RY5**, **colonna 1**, l'ammontare dei maggiori valori attribuiti ai beni non ammortizzabili diversi dalle partecipazioni e, **colonna 2**, l'imposta sostitutiva pari al 6 per cento dell'ammontare di colonna 1;
- nel **rigo RY6**, **colonna 1**, l'ammontare dei maggiori valori attribuiti alle partecipazioni in società controllate o collegate e, **colonna 2**, l'imposta sostitutiva pari al 6 per cento dell'ammontare di colonna 1.

Nel **rigo RY7** va indicato il totale delle imposte versate (somma delle colonne 2 dei righi da RY1 a RY6).

I soggetti che abbiano proceduto alla rivalutazione dei beni di impresa e delle partecipazioni e/o al riallineamento dei valori, ai sensi dell'art. 1, comma 469, della legge n. 266 del 2005, possono assoggettare, in tutto o in parte, il saldo di rivalutazione risultante ad imposta sostitutiva delle imposte sui redditi e dell'IRAP, come previsto dall'art. 1, comma 472, della legge citata.

Il saldo di rivalutazione assoggettato ad imposta sostitutiva non concorre alla formazione del reddito imponibile.

L'imposta sostitutiva è indeducibile e può essere imputata, in tutto o in parte, alle riserve iscritte in bilancio.

L'imposta sostitutiva è liquidata nella presente dichiarazione dei redditi ed è versata in tre rate annuali, senza pagamento di interessi, entro il termine di versamento del saldo delle imposte sui redditi, rispettivamente secondo i seguenti importi: 10 per cento nel 2006; 45 per cento nel 2007; 45 per cento nel 2008.

Per il versamento dell'imposta sostitutiva va utilizzato il **codice tributo 1813**.

Nella Sezione II vanno indicati:

- nel **rigo RY8**, **colonna 1**, l'ammontare del saldo di rivalutazione da assoggettare ad imposta sostitutiva, ai sensi dell'art. 1, comma 472, della legge n. 266 del 2005 e, **colonna 2**, l'imposta sostitutiva pari al 7 per cento dell'importo di colonna 1;
- nel **rigo RY9**, l'ammontare dell'imposta versata pari al 10 per cento dell'importo indicato nel rigo RY8, colonna 2 (ovvero pari all'intero importo dovuto).

**SEZIONE III**

**SEZIONE II**

L'art. 1, comma 473, della legge n. 266 del 2005 ha previsto la possibilità di applicare le disposizioni di cui agli articoli da 10 a 15 della legge 21 novembre 2000, n. 342, in quanto compatibili, limitatamente alle aree fabbricabili non ancora edificate, o risultanti tali a seguito della demolizione degli edifici esistenti, incluse quelle alla cui produzione o al cui scambio è diretta l'attività di impresa.

La rivalutazione può essere eseguita con riferimento ai beni risultanti dal bilancio relativo al periodo d'imposta 2004, nel bilancio dell'esercizio successivo, ai sensi dell'art. 11 della legge n. 342 del 2000 in quanto compatibile e può essere effettuata anche per il riconoscimento dei maggiori valori iscritti nel medesimo bilancio. Essa deve riguardare tutte le aree fabbricabili appartenenti alla stessa categoria omogenea; a tal fine si considerano comprese in distinte categorie le aree edificabili aventi diversa destinazione urbanistica.

Il saldo attivo risultante dalla rivalutazione deve essere accantonato in una speciale riserva designata con riferimento alla legge in esame.

Sui maggiori valori iscritti in bilancio per effetto della rivalutazione è dovuta un'imposta sostitutiva delle imposte sui redditi e dell'IRAP .

L'imposta sostitutiva va computata in diminuzione del saldo attivo ed è indeducibile.

L'imposta sostitutiva è liquidata nella dichiarazione dei redditi relativa all'esercizio in riferimento al quale la rivalutazione è stata eseguita ed è versata in tre rate annuali, senza pagamento di interessi, entro il termine di versamento del saldo delle imposte sui redditi, rispettivamente secondo i seguenti importi: 40 per cento nel 2006, 35 per cento nel 2007, 25 per cento nel 2008. Per il versamento dell'imposta sostitutiva va utilizzato il **codice tributo 1812**.

Si ricorda che i maggiori valori attribuiti in sede di rivalutazione sono riconosciuti a condizione che l'utilizzazione edificatoria dell'area, ancorché previa demolizione del fabbricato esistente, avvenga entro i cinque anni successivi all'effettuazione della rivalutazione. I soggetti che compilano la presente Sezione devono indicare:

- nel **rigo RY10**, **colonna 1**, l'importo dei maggiori valori attribuiti alle aree fabbricabili, ai sensi dell'art. 1, comma 473 della legge n. 266 del 2005 e, in **colonna 2**, l' imposta sostitutiva pari al 19 per cento dell'importo di colonna 1;
- nel **rigo RY11**, **colonna 1**, l'importo dei maggiori valori iscritti in bilancio sulle aree fabbricabili di cui si richiede il riconoscimento fiscale, ai sensi dell'art. 14 della legge n. 342 del 2000, richiamato dall'art. 1, comma 473 della legge n. 266 del 2005 e, in **colonna 2**, l' imposta sostitutiva pari al 19 per cento dell'importo di colonna 1;
- nel **rigo RY12**, va indicato l'importo della prima rata versata, pari al 40 per cento della somma degli importi delle imposte sostitutive indicate nella colonna 2 dei righi RY10 e RY11 (ovvero pari all'intero importo dovuto).

# **11. ISTRUZIONI PER LA COMPILAZIONE DEL QUADRO RU**

#### **Premessa**

**Modalità di compilazione delle sezioni "pluricredito"** Il presente quadro deve essere compilato dai soggetti che fruiscono dei crediti d'imposta derivanti da agevolazioni concesse alle imprese.

Nel quadro sono previste, oltre alle sezioni riservate alle singole agevolazioni, alcune sezioni multimodulo, cosiddette "pluricredito", nelle quali devono essere indicati i crediti d'imposta aventi le medesime modalità di esposizione dei dati.

I soggetti beneficiari delle agevolazioni comprese nelle sezioni "pluricredito" dovranno compilare tante sezioni quanti sono i crediti di cui hanno fruito nel periodo d'imposta, riportando in ognuna di esse il codice identificativo del credito fruito (numero di codice credito desumibile dalla tabella riportata in calce alle istruzioni del presente quadro) ed i relativi dati. In tal caso dovranno indicare nell' apposito campo "Mod. N." posto in alto a destra del presente quadro il numero dei moduli compilati.

Si segnala che da quest'anno devono essere indicati nella sezione XV "Altri crediti d'imposta", in quanto non più specificatamente riportati nel presente quadro, i crediti di seguito elencati:

- credito di imposta per la promozione della imprenditorialità femminile di cui all'art. 5 della legge n. 215 del 1992;
- credito di imposta per l'acquisto e rottamazione di veicoli, ciclomotori e motoveicoli di cui all'art. 29 del D.L. n. 669 del 1996;
- credito di imposta per l'acquisto e rottamazione di macchine e attrezzature agricole di cui all'art. 17, c. 34, della legge n. 449 del 1997;
- credito d'imposta per la mancata metanizzazione della Sardegna di cui all'art. 6 della legge n. 73 del 1998).

Si rammentano, inoltre, le seguenti regole di carattere generale applicabili ai crediti d'imposta:

- salvo espressa deroga, non danno diritto a rimborso anche qualora non risultino completamente utilizzati;
- possono essere utilizzati in compensazione ai sensi del D.Lgs. n. 241 del 1997 anche oltre il limite di euro 516.456,90 previsto dall'art. 34 della legge n. 388 del 2000);
- ove espressamente previsto dalle norme istitutive delle singole agevolazioni possono essere utilizzati anche in diminuzione delle imposte specificatamente individuate dalle medesime norme.

– in caso di utilizzo del credito d'imposta non spettante o spettante in misura inferiore, si rendono applicabili le sanzioni previste a seguito della liquidazione delle imposte ai sensi degli artt. 36-bis e 36-ter del D.P.R. n. 600 del 1973 (sanzione amministrativa pari al 30 per cento dell'importo del credito indebitamente utilizzato - art. 13, comma 1, del D.Lgs. n. 471 del 1997). Si rammenta, altresì, che l'importo del credito indebitamente utilizzato può essere versato, a seguito di ravvedimento ex art. 13 del D.Lgs. n. 472 del 1997, entro il trentesimo giorno successivo alla data della commessa violazione ovvero entro il termine di presentazione della dichiarazione relativa all'anno in cui è stata commessa la violazione, unitamente ai relativi interessi e sanzioni (cfr. risoluzione n. 166/E del 4 giugno 2002).

Si segnala inoltre che, ove non diversamente indicato nelle relative istruzioni, deve intendersi che i crediti d'imposta non concorrono alla determinazione del reddito imponibile.

Si evidenzia, infine, che, per agevolare la compilazione del quadro, la numerazione delle sezioni e dei righi è identica in tutti i modelli UNICO 2006 con la conseguenza che, non essendo presenti gli stessi crediti in tutti i modelli, la numerazione sia delle sezioni che dei righi non è consecutiva.

## **SEZIONE I**

**Teleriscaldamento con biomassa ed energia geotermica**

**Codice credito 01**

#### **Teleriscaldamento alimentato con biomassa ed energia geotermica**

**(art. 8, c.10, L. n. 448/98; art. 4, D.L. 268/2000; art. 60, L. 342/2000; art. 29, L. 388/2000; art. 6, D.L. 356/2001; art. 21, c. 4, L. 289/2002; art. 17, c. 1, D.L. 269/2003; art. 1, c. 511, lett. d) L. 311/2004; art. 1, c. 115, lett. d), L. 266/2005)**

Nella presente sezione deve essere indicato il credito d'imposta spettante, ai sensi dell'art. 8, comma 10, lett. f), della legge 23 dicembre 1998, n. 448, come modificato dall'art. 60 della legge 21 novembre 2000, n. 342, ai gestori di reti di teleriscaldamento alimentato con biomassa e con energia geotermica.

Il credito d'imposta è fruibile, ai sensi di quanto disposto con il D.L. n. 268 del 2000, previa presentazione di un'autodichiarazione del credito maturato agli uffici locali dell'Agenzia delle Entrate. Il credito d'imposta non utilizzato in compensazione può essere richiesto a rimborso nella dichiarazione dei redditi oppure utilizzato successivamente in compensazione ai sensi dell'art. 17 del D.Lgs. n. 241 del 1997.

Nella sezione va altresì indicato il credito d'imposta previsto a favore dei medesimi gestori dall'art. 29 della legge n. 388 del 2000 per il collegamento alle reti di teleriscaldamento. Per le modalità di utilizzazione di detti crediti, si fa rinvio alla circolare dell'Agenzia delle Entrate n. 95 del 31 ottobre 2001.

Nella sezione va indicato:

- nel **rigo RU1**, l'ammontare del credito residuo risultante dalla precedente dichiarazione di cui al rigo RU7, colonna 2, del Mod. UNICO 2005;
- nel **rigo RU2**, **colonna 1**, l'ammontare del credito maturato nel periodo d'imposta cui si riferisce la presente dichiarazione ai sensi dell'art. 29 della legge n. 388 del 2000;
- nel **rigo RU2**, **colonna 2**, l'ammontare del credito maturato nel periodo d'imposta cui si riferisce la presente dichiarazione ai sensi dell'art. 8 della legge n. 448 del 1998;
- nel **rigo RU3**, l'ammontare del credito utilizzato in compensazione ai sensi del D.Lgs. n. 241 del 1997 nel periodo d'imposta cui si riferisce la presente dichiarazione, tramite il **codice tributo** "**6737"**.
- nel rigo **RU4**, l'ammontare del credito di cui al rigo RU3 versato a seguito di ravvedimento nel periodo d'imposta cui si riferisce la presente dichiarazione e fino alla data di presentazione della medesima, al netto dei relativi interessi e sanzioni.
- nel **rigo RU5**, la differenza tra la somma dei righi RU1, RU2, colonne 1 e 2, e RU4 e l'importo indicato nel rigo RU3;
- nel **rigo RU6**, l'importo del credito residuo di cui al rigo RU5 richiesto a rimborso;
- nel **rigo RU7**, l'ammontare del credito residuo risultante dalla differenza fra l'importo di rigo RU5 e quello di rigo RU6 da utilizzare in compensazione ai sensi del D.Lgs. n. 241 del 1997, successivamente alla chiusura del periodo d'imposta cui si riferisce la presente dichiarazione.

## **SEZIONE II**

**Esercenti sale cinematografiche Codice credito 02**

#### **Credito d'imposta per esercenti sale cinematografiche (art. 20, D.Lgs. 60/99; D.I. 310/2000)**

Nella presente sezione va indicato il credito di imposta a favore degli esercenti delle sale cinematografiche, previsto dall'art. 20 del D.Lgs. 26 febbraio 1999, n. 60 e disciplinato con decreto interministeriale n. 310 del 22 settembre 2000.

Detto credito, commisurato ai corrispettivi al netto dell'IVA, può essere utilizzato nei periodi successivi al trimestre o semestre solare di riferimento, in diminuzione dell'IVA dovuta in sede di liquidazione o mediante compensazione ai sensi dell'art. 17 del D.Lgs. n. 241 del 1997.

In particolare va indicato:

- nel **rigo RU8**, l'ammontare del credito residuo risultante dalla precedente dichiarazione di cui al rigo RU12 del Mod. UNICO 2005;
- nel **rigo RU9**, l'ammontare del credito spettante nel periodo d'imposta cui si riferisce la presente dichiarazione;
- nel **rigo RU10**, **colonna 1**, l'ammontare del credito di cui alla somma dei righi RU8 e RU9 utilizzato in diminuzione dell'IVA dovuta per l'anno 2005;
- nel **rigo RU10**, **colonna 2**, l'ammontare del credito utilizzato in compensazione ai sensi del D.Lgs. n. 241 del 1997 nel periodo d'imposta cui si riferisce la presente dichiarazione, tramite il **codice tributo "6604"**;
- nel **rigo RU11**, l'ammontare del credito di cui al rigo RU10, colonna 2, versato a seguito di ravvedimento nel periodo d'imposta cui si riferisce la presente dichiarazione e fino alla data di presentazione della medesima, al netto dei relativi interessi e sanzioni;
- nel **rigo RU12**, l'ammontare del credito residuo risultante dalla differenza tra la somma dei righi RU8, RU9 e RU11 e la somma degli importi indicati nel rigo RU10, colonne 1 e 2, utilizzabile in diminuzione dell'IVA ovvero in compensazione ai sensi del D.Lgs. n. 241 del 1997, successivamente alla chiusura del periodo d'imposta cui si riferisce la presente dichiarazione.

# **Incentivi occupazionali**

#### **(art. 7, L. 388/2000; art. 2, D.L. 209/2002; art. 63, L. 289/2002; art. 1, c. 412, lett. b), L. 266/2005)**

La disciplina del credito d'imposta per l'incremento dell'occupazione, contenuta nell'art. 7 della legge n. 388 del 2000, è stata successivamente modificata dall'art. 63 della legge 27 dicembre 2002, n. 289 che, tra l'altro, ha eliminato la fruizione automatica dell'agevolazione, prevedendo per i nuovi incrementi occupazionali rilevati a decorrere dal 1° gennaio 2003, l'obbligo di una preventiva istanza da inoltrare al Centro Operativo di Pescara – Mod. ICO. Per ulteriori chiarimenti si rinvia alle circolari n. 1/E del 3 gennaio 2001, n. 5/E del 26 gennaio 2001, n. 11/E del 13 febbraio 2003 e n. 16/E del 9 aprile 2004. Nella presente sezione vanno, pertanto, indicati:

- la parte residua del credito d'imposta previsto dall'art. 7 della legge n. 388 del 2000 e di quello previsto dall'art. 63, comma 1, lett. a), primo periodo, della legge n. 289 del 2002 per le assunzioni che rientrano nella misura massima rilevata alla data del 7 luglio 2002, fruibile in forma automatica;
- la parte residua del credito d'imposta di cui all'art. 63, comma 1, lett. a), secondo e terzo periodo, della legge n. 289 del 2002, in relazione alle ulteriori assunzioni effettuate entro il 31 dicembre 2003 rispetto alla misura massima rilevata alla data del 7 luglio 2002, fruibile previo assenso dell'Agenzia delle Entrate;
- il credito d'imposta di cui all'art. 63, comma 1, lett. b), della legge n. 289 del 2002, maturato nel periodo d'imposta cui si riferisce la presente dichiarazione in relazione agli incrementi occupazionali realizzati sul territorio nazionale e nelle aree svantaggiate rispetto alla base occupazionale media riferita al periodo 1/8/2001- 31/7/2002, fruibile previo assenso dell'Agenzia delle Entrate.

Si rammenta che il credito d'imposta per le assunzioni nelle aree svantaggiate è fruibile nel rispetto della regola "**de minimis**" di cui al regolamento CE n. 69/2001 del 12 gennaio 2001 Per l'individuazione delle aree svantaggiate si fa rinvio alla circolare n. 11 del 13 febbraio 2003. Si riportano di seguito le istruzioni per la compilazione della sezione.

Nel **rigo RU13**, **colonne 1 e 3**, va indicato l'ammontare del credito d'imposta residuo della precedente dichiarazione risultante dalle rispettive colonne del rigo RU17 del Mod. UNICO 2005.

Nel **rigo RU14**, va indicato:

- nella **colonna 2**, l'ammontare del credito maturato nel periodo d'imposta cui si riferisce la presente dichiarazione, in relazione alle assunzioni effettuate nelle aree svantaggiate ed entro i limiti del contributo riconosciuto con l'atto di assenso dell'Agenzia delle Entrate;
- nella **colonna 3**, l'ammontare complessivo del credito maturato nel periodo d'imposta cui si riferisce la presente dichiarazione, entro i limiti del contributo riconosciuto con l'atto di assenso dell'Agenzia delle Entrate, comprensivo dell'importo indicato nella colonna 2.

Nel **rigo RU15**, va indicato:

– nella **colonna 1**, l'ammontare del credito utilizzato in compensazione ai sensi del D.Lgs. n. 241 del 1997 nel periodo d'imposta cui si riferisce la presente dichiarazione, tramite i **codici tributo** "**6732" – "6733" – "6744" – "6745" – "6751" – "6758"**;

# **SEZIONE III**

**Incentivi occupazionali** ex art. 7 L. 388/2000 e art. 63 L. 289/2002

**Codice credito 03**

– nella **colonna 3**, l'ammontare del credito utilizzato in compensazione ai sensi del D.Lgs. n. 241 del 1997 nel periodo d'imposta cui si riferisce la presente dichiarazione, tramite i **codici tributo "6752" – "6753" – "6754" – "6755" – "6756" – "6757"**.

Nel **rigo RU16**, **colonne 1 e 3**, va indicato l'ammontare del credito di cui al rigo RU15 delle corrispondenti colonne, versato a seguito di ravvedimento nel periodo d'imposta cui si riferisce la presente dichiarazione e fino alla data di presentazione della medesima, al netto dei relativi interessi e sanzioni.

# Nel *rigo RU17*, va indicata:

- nella **colonna 1**, la differenza fra la somma degli importi indicati nei righi RU13 e RU16, e l'importo indicato nel rigo RU15, della medesima colonna, utilizzabile in compensazione ai sensi del D.Lgs. n. 241 del 1997 successivamente alla chiusura del periodo d'imposta cui si riferisce la presente dichiarazione, entro i limiti temporali previsti dalla sopra citata normativa e illustrati nella circolare n. 16/E del 9 aprile 2004;
- nella **colonna 3**, la differenza fra la somma degli importi indicati nei righi RU13, RU14 e RU16, e l'importo indicato nel rigo RU15, della medesima colonna, che potrà essere utilizzata in compensazione ai sensi del D.Lgs. n. 241 del 1997 successivamente alla chiusura del periodo d'imposta cui si riferisce la presente dichiarazione, entro i limiti temporali previsti dalla suddetta normativa e illustrati nella citata circolare n. 16/E del 9 aprile 2004.

Il **rigo RU18**, riservato all'indicazione degli aiuti "de minimis" di cui al citato regolamento CE 69/2001 del 12 gennaio 2001, deve essere compilato dai soggetti che hanno fruito del credito d'imposta indicato nella colonna 2 del rigo RU14 della presente sezione. Si rammenta che l'importo complessivo degli aiuti fruibili non può eccedere euro 100.000 nel triennio precedente alla data dell'ultimo aiuto "de minimis" concesso. L'aiuto si considera erogato nel momento in cui sorge per il beneficiario il diritto a ricevere l'aiuto stesso. In particolare indicare:

- nella **colonna 1**, la data di concessione dell'ultimo aiuto "de minimis" di cui alla colonna 2 del rigo RU14;
- nella **colonna 2**, l'ammontare complessivo degli altri aiuti "de minimis" (diversi da quello indicato nella presente sezione), concessi nel triennio precedente alla data indicata nella colonna 1.

# **Credito d'imposta a favore dell'editoria**

**(art. 8, L. 62/2001; DPCM 143/2002; D.M. 7 febbraio 2003; art. 1, c. 464, L. 266/2005)**

L'art. 8 della legge 7 marzo 2001, n. 62, che ha avuto attuazione con DPCM 6 giugno 2002, n. 143, prevede la concessione di un credito di imposta a favore delle imprese produttrici di prodotti editoriali che effettuano investimenti entro il 31 dicembre 2004. Il credito è pari al 3 per cento del costo sostenuto con riferimento al periodo d'imposta in cui l'investimento è effettuato e spetta, nella medesima misura, in ciascuno dei quattro periodi d'imposta successivi.

L'eventuale eccedenza del credito che non trova capienza nel periodo d'imposta in cui è concesso è utilizzabile nei successivi periodi d'imposta, ma non oltre il quarto

Per i crediti d'imposta i cui presupposti si sono realizzati a decorrere dalla data di entrata in vigore del D.M. 7 febbraio 2003, la fruizione del beneficio è subordinata all'accoglimento dell'istanza presentata utilizzando l'apposito modello "IPE". In particolare:

- nel **rigo RU19**, **colonne 2, 3 e 4**, riportare l'importo indicato nelle rispettive colonne del rigo RU19 del modello UNICO 2005;
- nel **rigo RU20**, **colonna 5,** indicare l'ammontare complessivo del credito spettante nel periodo d'imposta cui si riferisce la presente dichiarazione, pari al tre per cento degli importi indicati nel rigo RU19, colonne 2, 3 e 4;
- nel **rigo RU21**, **colonne 2, 3 e 4**, riportare l'ammontare del credito d'imposta residuo della precedente dichiarazione risultante dalle corrispondenti colonne del rigo RU24 del modello UNICO 2005;
- nel **rigo RU22**, **colonne 2**, **3, 4 e 5**, indicare l'ammontare del credito utilizzato in compensazione, ai sensi del D.Lgs. n. 241 del 1997, nel periodo d'imposta cui si riferisce la presente dichiarazione, tramite i **codici tributo "6746" e "6765"**;
- nel **rigo RU23**, **colonne 2**, **3, 4 e 5**, indicare l'ammontare del credito di cui alle corrispondenti colonne del rigo RU22 versato a seguito di ravvedimento nel periodo d'imposta cui si riferisce la presente dichiarazione e fino alla data di presentazione della medesima, al netto dei relativi interessi e sanzioni;

## **SEZIONE IV**

**Investimenti delle imprese editrici Codice credito 04**

**SEZIONE V**

**Esercizio di servizio di taxi**

**Codice credito 05**

- nel **rigo RU24**, **colonna 2**, indicare la differenza fra la somma degli importi di cui ai righi RU21 e RU23 e l'importo indicato nel rigo RU22, della corrispondente colonna, che potrà essere utilizzata in compensazione ai sensi del D.Lgs. n. 241 del 1997, entro il periodo d'imposta successivo a quello cui si riferisce la presente dichiarazione;
- nel **rigo RU24**, **colonna 3**, indicare la differenza fra la somma degli importi di cui ai righi RU21 e RU23 e l'importo indicato nel rigo RU22, della corrispondente colonna, che potrà essere utilizzata in compensazione ai sensi del D.Lgs. n. 241 del 1997, entro il secondo periodo d'imposta successivo a quello cui si riferisce la presente dichiarazione;
- nel **rigo RU24**, **colonna 4**, indicare la differenza fra la somma degli importi di cui ai righi RU21e RU23 e l'importo indicato nel rigo RU22, della corrispondente colonna che potrà essere utilizzata in compensazione ai sensi del D.Lgs. n. 241 del 1997 entro il terzo periodo d'imposta successivo a quello cui si riferisce la presente dichiarazione;
- nel **rigo RU24**, **colonna 5**, indicare la differenza fra la somma degli importi di cui ai righi RU20 e RU23 e l'importo indicato nel rigo RU22, della corrispondente colonna che potrà essere utilizzata in compensazione ai sensi del D.Lgs. n. 241 del 1997 entro il quarto periodo d'imposta successivo a quello cui si riferisce la presente dichiarazione

# **Credito d'imposta concesso ai titolari di licenza per l'esercizio del servizio taxi (art. 20, D.L. 331/93; D.Lgs. 504/95; art. 1, D.L. 265/2000; art. 23, L. 388/2000)**

Nella presente sezione va indicato il credito d'imposta a favore delle imprese titolari di licenza per l'esercizio del servizio di taxi o di autorizzazione per l'esercizio del servizio di noleggio con conducente.

Le modalità di attribuzione sono state fissate con i decreti ministeriali 29 marzo 1994 e 27 settembre 1995. L'agevolazione, prima limitata ai veicoli alimentati a benzina o GPL, è stata estesa, dal 1° gennaio 2001, anche a quelli alimentati a gasolio e a metano. Il credito d'imposta concesso per l'anno 2005 deve essere indicato, a pena di decadenza, nella presente dichiarazione dei redditi.

Il credito residuo, relativo a quello concesso fino al 31 dicembre 2000, può essere utilizzato in diminuzione dell'IRPEF, dell'IVA, dell'imposta sostitutiva di cui alla legge n. 342 del 2000, nonché in diminuzione delle ritenute alla fonte operate sulle retribuzioni dei dipendenti e sui compensi di lavoro autonomo, oltre che in compensazione ai sensi dell'art. 17 del D.Lgs. n. 241 del 1997, ovvero recuperato mediante buono d'imposta.

Il credito d'imposta concesso dal 1° gennaio 2001 può essere utilizzato esclusivamente in compensazione ai sensi dell'art. 17 del D.Lgs. n. 241 del 1997, salvo che non si richieda il rilascio di buoni d'imposta alle circoscrizioni doganali competenti per territorio ai sensi del D.M. 27 settembre 1995.

Nella sezione va indicato:

- nel **rigo RU25**, l'ammontare del credito d'imposta residuo della precedente dichiarazione risultante dal rigo RU31 del Mod. UNICO 2005;
- nel **rigo RU26**, l'ammontare del credito spettante nel periodo d'imposta cui si riferisce la presente dichiarazione, determinato dalla circoscrizione doganale alla quale il titolare di licenza o autorizzazione ha presentato l'istanza di concessione;
- nel **rigo RU27**, **colonna 1**, l'ammontare del credito di cui al rigo RU25, limitatamente all'importo concesso entro il 31 dicembre 2000, utilizzato in diminuzione delle ritenute alla fonte sulle retribuzioni dei dipendenti e sui compensi di lavoro autonomo dovute per l'anno 2005;
- nel **rigo RU27**, **colonna 2**, l'ammontare del credito di cui al rigo RU25, limitatamente all'importo concesso entro il 31 dicembre 2000, utilizzato in diminuzione dell'Iva dovuta per l'anno 2005;
- nel **rigo RU27**, **colonna 3**, l'ammontare del credito di cui al rigo RU25, limitatamente all'importo concesso entro il 31 dicembre 2000, utilizzato in diminuzione dell'Irpef relativa al periodo d'imposta cui si riferisce la presente dichiarazione;
- nel **rigo RU27**, **colonna 4**, l'ammontare del credito di cui al rigo RU25, limitatamente all'importo concesso entro il 31 dicembre 2000, utilizzato in diminuzione dell'imposta sostitutiva di cui alla legge n. 342 del 2000 relativa al periodo d'imposta cui si riferisce la presente dichiarazione;
- nel **rigo RU27**, **colonna 5**, l'ammontare del credito utilizzato in compensazione ai sensi del D.Lgs. n. 241 del 1997 nel periodo d'imposta cui si riferisce la presente dichiarazione, tramite i **codici tributo "6715" e "6731"**;
- nel rigo **RU28**, l'ammontare del credito di cui al rigo RU27, colonna 5 versato, a seguito di ravvedimento, nel periodo d'imposta cui si riferisce la presente dichiarazione e fino alla data di presentazione della medesima, al netto dei relativi interessi e sanzioni;
- nel **rigo RU29**, la differenza tra la somma degli importi indicati nei righi RU25, RU26 e RU28 e la somma degli importi indicati nel rigo RU27, colonne 1, 2, 3, 4 e 5;
- nel **rigo RU30**, l'ammontare del credito d'imposta residuo di cui al rigo RU29 per il quale si chiede il rilascio del buono d'imposta;
- nel **rigo RU31**, la differenza tra l'importo del rigo RU29 e quello del rigo RU30, da utilizzare successivamente alla chiusura del periodo d'imposta cui si riferisce la presente dichiarazione, secondo le modalità previste dalla normativa sopra illustrata.

#### **Credito d'imposta per investimenti in campagne pubblicitarie localizzate (art. 61, c. 13, L. 289/2002; delibera CIPE 53/2003)**

L'art. 61, comma 13, della legge 27 dicembre 2002, n. 289, che ha avuto attuazione con la delibera del CIPE n. 53 del 25 luglio 2003, ha previsto un credito d'imposta a favore delle imprese che incrementano i propri investimenti in campagne pubblicitarie localizzate attraverso mezzi locali certificati e, nel limite del 12 per cento di tale incremento, anche mediante attività locali non certificate.

Hanno diritto al contributo le imprese che hanno ottenuto l'assenso dell'Agenzia delle Entrate in relazione all'istanza presentata utilizzando il modello "ICAP".

Il credito è utilizzabile nel periodo d'imposta in cui è presentata l'istanza in misura pari al 30 per cento del contributo riconosciuto in via provvisoria e , nei due periodi d'imposta successivi, rispettivamente nelle misure del 43 e 57 per cento del credito residuo, determinato detraendo dall'importo del contributo riconosciuto in via definitiva, a seguito della presentazione del Mod. RICAP, la quota (30 per cento) del contributo fruibile nel periodo d'imposta di presentazione dell'istanza. La sezione deve essere compilata anche in caso di decadenza dal beneficio, a seguito del verificarsi delle ipotesi previste dalla normativa sopracitata; in tal caso, non dovranno essere compilati i righi RU38 e RU39.

Nella sezione va indicato:

- nel **rigo RU35**, **colonne 1 e 2**, l'ammontare del credito d'imposta residuo della precedente dichiarazione risultante dalle rispettive colonne del rigo RU39 del Mod. UNICO 2005;
- nel **rigo RU36**, **colonne 1, 2 e 3** l'ammontare del credito spettante nel periodo d'imposta cui si riferisce la presente dichiarazione corrispondente alla misura massima di utilizzo prevista dalla citata delibera del Cipe n. 53 del 25 luglio 2003, in relazione all'anno di presentazione dell'istanza;
- nel **rigo RU37**, **colonne 1, 2 e 3,** l'ammontare del credito utilizzato in compensazione ai sensi del D.Lgs. n. 241 del 1997 nel periodo d'imposta cui si riferisce la presente dichiarazione, tramite i **codici tributo "6770"**, per l'utilizzo del credito spettante in relazione all'istanza presentata a valere sui fondi 2003, **"6771**", per l'utilizzo del credito spettante in relazione all'istanza presentata a valere sui fondi 2004 e **" 6772**", per l'utilizzo del credito spettante in relazione all'istanza presentata a valere sui fondi 2005;
- nel **rigo RU38**, **colonne 1, 2 e 3,** l'ammontare del credito di cui alle corrispondenti colonne del rigo RU37 versato, a seguito di ravvedimento, nel periodo d'imposta cui si riferisce la presente dichiarazione e fino alla data di presentazione della medesima, al netto dei relativi interessi e sanzioni;
- nel **rigo RU39**, **colonne 1 e 2**, la differenza fra la somma degli importi di cui ai righi RU35, RU36 e RU38 e l'importo indicato nel rigo RU37 delle corrispondenti colonne, che potrà essere utilizzata in compensazione ai sensi del D.Lgs. n. 241 del 1997 entro e non oltre il terzo periodo d'imposta successivo a quello in cui è stata presentata l'istanza;
- nel **rigo RU39**, **colonna 3**, la differenza fra la somma degli importi di cui ai righi RU36 e RU38 e l'importo indicato nel rigo RU37 della corrispondente colonna, che potrà essere utilizzata in compensazione ai sensi del D.Lgs. n. 241 del 1997 entro e non oltre il terzo periodo d'imposta successivo a quello in cui è stata presentata l'istanza;
- nel **rigo RU40**, **colonne 1, 2 e 3**, da compilare esclusivamente in caso di decadenza dal beneficio, l'ammontare del credito di cui alle corrispondenti colonne del rigo RU37 versato entro il termine per il pagamento a saldo delle imposte risultanti dalla presente dichiarazione, al netto degli interessi dovuti.

# **Credito d'imposta per l'acquisto della carta utilizzata dalle imprese editrici**

**(art. 4, commi da 181 a 186, L. 350/2003; art. 1, c. 484, L. 311/2004; DPCM 318/2004)** L'art. 4, commi da 181 a 186 della L. 24 dicembre 2003, n. 350, come integrato dall'art. 1, comma 484 della legge 30 dicembre 2004, n. 311, prevede la concessione di un credito d'imposta a favore di imprese editrici di quotidiani e periodici nonché editrici di libri iscritte

## **SEZIONE VII**

## **Campagne pubblicitarie**

**SEZIONE VIII**

**Carta per editori Codice credito 08**

# **Codice credito 07**

48

al registro degli operatori di comunicazione, per l'acquisto della carta utilizzata per la stampa delle testate edite e dei libri effettuato negli anni 2004 e 2005. Il D.P.C.M. n. 318 del 21 dicembre 2004 ha disciplinato le modalità di riconoscimento del contributo prevedendo, per la fruizione del credito, l'obbligo di presentare un'istanza al Dipartimento per l'Editoria. Il credito d'imposta deve essere indicato nella dichiarazione dei redditi presentata nel periodo d'imposta in corso alla data di concessione, ovvero, se non utilizzato nel predetto periodo, nella dichiarazione relativa al periodo d'imposta successivo.

Nella sezione va indicato:

- nel **rigo RU41**, **colonna 2,** l'ammontare della spesa sostenuta nell'anno 2005 per l'acquisto della carta;
- nel **rigo RU42**, **colonna 2,** l'ammontare del credito concesso nell'anno 2006;
- nel **rigo RU43, colonna 1,** l'ammontare del credito d'imposta residuo della precedente dichiarazione risultante dal rigo RU46 del modello UNICO 2005;
- nel **rigo RU44, colonna 1,** l'ammontare del credito utilizzato in compensazione ai sensi del D.Lgs. n. 241 del 1997 nel periodo d'imposta cui si riferisce la presente dichiarazione, tramite il **codice tributo "6784"**;
- nel **rigo RU45, colonna 1,** l'ammontare del credito di cui alla corrispondente colonna del rigo RU44 versato a seguito di ravvedimento, nel periodo d'imposta cui si riferisce la presente dichiarazione e fino alla data di presentazione della medesima, al netto dei relativi interessi e sanzioni;
- nel **rigo RU46, colonna 1**, la differenza fra la somma degli importi di cui ai righi RU43 e RU45 e l'importo indicato nel rigo RU44 della corrispondente colonna, che potrà essere utilizzata in compensazione ai sensi del D.Lgs. n. 241 del 1997 entro il periodo d'imposta successivo a quello cui si riferisce la presente dichiarazione;
- nel **rigo RU46**, **colonna 2,** l'importo indicato nel rigo RU42 della corrispondente colonna. Gli importi del credito utilizzato e riversato nell'anno 2006, relativi al credito concesso nel medesimo anno, dovranno essere indicati nella dichiarazione dei redditi relativa al predetto anno.

#### **Credito d'imposta per investimenti in agricoltura (art. 11, D.L. 138/2002; art. 69, L. 289/2002)**

Nella presente sezione deve essere indicato il credito d'imposta maturato in relazione agli investimenti in agricoltura, realizzati nel periodo d'imposta cui si riferisce la presente dichiarazione ed indicati nell'istanza accolta dall'Agenzia delle Entrate negli anni 2002, 2003 e/o 2004. Si rammenta che il credito d'imposta maturato in relazione agli investimenti avviati anteriormente alla data dell'8 luglio 2002 deve essere indicato nella sezione X, indicando il codice credito "VS".

La disciplina dell'agevolazione, originariamente contenuta nell' art. 8 della legge n. 388 del 2000 ed integrata dall'art. 60, comma 1, della legge n. 448 del 2001, è stata successivamente modificata dall'art. 11 del D.L. n. 138 del 2002 convertito dalla legge n. 178 del 2002, e dall'art. 69 della legge n.289 del 2002. A decorrere dalla data di entrata in vigore del citato D.L. n. 138 del 2002, la fruizione dell'agevolazione è subordinata all'atto di assenso dell'Agenzia delle Entrate.

Con decreto del Ministro delle Politiche Agricole e Forestali del 2 agosto 2002 sono stati fissati i requisiti ed i criteri di ammissibilità al contributo.

Per ulteriori approfondimenti si rinvia alle circolari n. 68/E e n. 38/E rispettivamente del 13 agosto 2002 e del 10 luglio 2003.

Si riportano di seguito le istruzioni per la compilazione della sezione.

Nel **rigo RU47** vanno indicati:

- nella **colonna 1**, l'ammontare complessivo degli investimenti lordi realizzati in tutte le strutture produttive. Tale ammontare è costituito dal costo sostenuto per l'acquisizione, a diverso titolo, dei beni agevolati, comprensivo degli oneri accessori di diretta imputazione, esclusi gli interessi passivi e le spese generali;
- nella **colonna 2**, l'ammontare complessivo degli investimenti netti realizzati in tutte le strutture produttive. Ai fini della determinazione dell'investimento netto, si rinvia alle circolari n. 41/E del 2001, n. 68/E del 2002 e n. 38/E del 2003;
- nella **colonna 3**, l'ammontare del credito maturato in relazione agli investimenti realizzati in tutte le strutture produttive, nel periodo d'imposta cui si riferisce la presente dichiarazione, nei limiti del contributo riconosciuto con l'atto di assenso dell' Agenzia delle Entrate.

Nel **rigo RU48**, **colonna 1**, va indicato l'ammontare del credito d'imposta residuo risultante dal rigo RU48, colonna 4, del modello UNICO 2005;

# **SEZIONE IX**

**Investimenti in agricoltura** ex art. 11 D.L. 138/2002 e art. 69 L. 289/2002

**Codice credito 09**

Nel **rigo RU48**, **colonna 2**, va indicato l'importo del credito utilizzato in compensazione, ai sensi del decreto legislativo n. 241 del 1997, nel periodo d'imposta cui si riferisce la presente dichiarazione, tramite il **codice tributo "6743"**.

Nel **rigo RU48**, **colonna 3**, va indicato l'ammontare del credito di cui alla colonna 2, versato entro il termine per il versamento a saldo delle imposte risultanti dalla presente dichiarazione. Trattasi del credito utilizzato in misura maggiore, in quanto determinato applicando la percentuale d'intensità di aiuto all'investimento lordo, rispetto a quello effettivamente spettante determinato in sede di chiusura dell'esercizio. Detto importo deve essere indicato al netto degli interessi dovuti ai sensi dell'art. 20 del D.P.R. n. 602 del 1973. Nel presente rigo va anche indicato l'ammontare del credito di cui alla colonna 2, versato a seguito di ravvedimento nel periodo d'imposta cui si riferisce la presente dichiarazione e fino alla data di presentazione della medesima, al netto dei relativi interessi e sanzioni.

Nel **rigo RU48**, **colonna 4**, va indicato l'ammontare del credito residuo risultante dalla somma degli importi indicati nella colonna 3 del rigo RU47 e nelle colonne 1 e 3 del presente rigo meno l'importo indicato nella colonna 2. Il credito residuo potrà essere utilizzato in compensazione nei periodi d'imposta successivi a quello cui si riferisce la presente dichiarazione.

Il **rigo RU49** è riservato all'indicazione dei dati relativi alla rideterminazione del credito d'imposta, a seguito del verificarsi, nel periodo d'imposta cui si riferisce la presente dichiarazione, delle ipotesi previste dall'art. 8, comma 7, della legge n. 388 del 2000 (clausole antielusive). In particolare:

- nelle **colonne 2, 3 e 4** va indicato, in corrispondenza del periodo d'imposta in cui è stato effettuato l'investimento, il costo dei beni non entrati in funzione entro il secondo periodo d'imposta successivo a quello della loro acquisizione o ultimazione, ovvero il costo dei beni che, entro il quinto periodo d'imposta successivo a quello della loro entrata in funzione, sono stati ceduti, dismessi, o destinati a finalità estranee all'esercizio dell'impresa, o destinati a strutture produttive diverse da quelle che hanno dato diritto all'agevolazione ovvero, nell'ipotesi di rimpiazzo dei beni agevolati, l'eccedenza del costo non ammortizzato del bene sostituito rispetto al costo di acquisizione del nuovo bene;
- nella **colonna 5** va indicato l'importo del minor credito spettante, risultante dalla rideterminazione del medesimo. Detto ammontare, maggiorato degli interessi previsti dall'art. 20 del D.P.R. n. 602/73, deve essere versato entro il termine per il versamento a saldo delle imposte risultanti dalla presente dichiarazione;
- nella **colonna 6** va indicato l'importo di cui alla colonna 5 versato entro il suddetto termine ovvero, a seguito di ravvedimento, entro la data di presentazione della dichiarazione, al netto dei relativi interessi e sanzioni.

## **Credito d'imposta per gli investimenti nelle aree svantaggiate**

**(art. 8, L. 388/2000; art. 10, D.L. 138/2002; art. 62, L. 289/2002; art. 1, c. 412, L. 266/2005)** Nella presente sezione devono essere indicati:

- i dati relativi al credito d'imposta per gli investimenti nelle aree svantaggiate di cui all'art. 8 della legge n. 388 del 2000 e successive modifiche;
- i dati relativi al credito d'imposta per gli investimenti in agricoltura, limitatamente agli investimenti avviati anteriormente alla data dell'8 luglio 2002. I dati relativi al credito d'imposta maturato in relazione agli investimenti in agricoltura indicati nell'istanza accolta dall'Agenzia delle Entrate negli anni 2002, 2003 e/o 2004 devono essere indicati nella sezione IX.

Il credito d'imposta per gli investimenti nelle aree svantaggiate, originariamente previsto dall'art. 8 della legge n.388 del 2000 è stato oggetto di vari interventi normativi che ne hanno modificato la disciplina istitutiva delineando tre regimi agevolativi:

- il primo, disciplinato dalle disposizioni contenute nell'art. 8 della legge n. 388 del 2000;
- il secondo, disciplinato dall'art. 10 del D.L. n. 138 del 2002 convertito, con modificazioni, dalla Legge n. 178 del 2002;

– il terzo, disciplinato dall'art. 62 della legge n. 289 del 2002.

Per gli approfondimenti della disciplina relativa all'agevolazione di cui trattasi, si rinvia alle circolari emanate al riguardo dall'Agenzia delle Entrate.

Per l'indicazione dei dati relativi agli investimenti realizzati ed al credito d'imposta maturato, distintamente a seconda del regime agevolativo e dell'anno di presentazione dell'istanza, sono stati previsti cinque corrispondenti codici identificativi che i soggetti interessati devono riportare nell'apposito rigo della presente sezione "pluricredito". I soggetti che hanno fruito dell'agevolazione in base a regimi differenti devono compilare più sezioni, indicando in ognuna di esse il relativo codice credito.

Per le modalità di compilazione della sezione "pluricredito" si rinvia alle istruzioni riportate nella premessa.

# **SEZIONE X**

**Investimenti aree svantaggiate**

#### **Investimenti**  ex art. 8 L. 388/2000

**Codice credito VS**

# **Investimenti**

ex art. 10 D.L. 138/2002

**Codice credito TS**

# **Investimenti**

ex art. 62 L. 289/2002 Istanza 2003

# **Codice credito S3**

# **Investimenti**  ex art. 62 L. 289/2002

Istanza 2004

# **Codice credito S4**

# **Investimenti**

ex art. 62 L. 289/2002 Istanza 2005

**Codice credito S5**

1) **Codice credito "VS"** - Investimenti realizzati ai sensi dell'art. 8 della legge 23 dicembre 2000, n. 388.

Il suddetto codice credito deve essere utilizzato per l'indicazione dei dati relativi agli investimenti agevolabili avviati anteriormente alla data dell'8 luglio 2002.

Il credito d'imposta è fruibile, in via automatica, nelle misure determinate con i decreti del Ministero dell'Economia e delle finanze 2 aprile 2003 e 6 agosto 2003 e con le delibere del CIPE n. 19 del 29 settembre 2004 e n. 34 del 27 maggio 2005, utilizzando il **codice tributo "6734".** 

Per ulteriori approfondimenti in ordine alle misure di utilizzo del credito, si rinvia alla circolare dell'Agenzia delle Entrate n. 51 del 29 novembre 2005.

2) **Codice credito: "TS"** - Investimenti realizzati ai sensi dell'art. 10 del D.L. n. 138 del 2002 convertito, con modificazioni, dalla legge n. 178 del 2002, in relazione all'istanza presentata nel 2002.

Il suddetto codice credito deve essere utilizzato per l'indicazione dei dati relativi agli investimenti agevolabili avviati a decorrere dall'8 luglio 2002. Il credito d'imposta è fruibile successivamente all'assenso dell'Agenzia delle Entrate in relazione all'istanza presentata nel 2002, nei limiti massimi previsti dall'art. 62, comma 1, lett.b), della legge 289 del 2002, utilizzando il **codice tributo "6742".**

3) **Codice credito: "S3"** - Investimenti realizzati ai sensi dell'art. 62 dalla legge n. 289 del 2002 in relazione all'istanza presentata nel 2003.

Devono indicare il suddetto codice credito:

- i soggetti che hanno presentato una nuova istanza nel 2003, utilizzando il mod. ITS, e ne hanno ottenuto l'accoglimento (investimenti nelle aree del Centro-Nord);
- i soggetti che nel 2003 hanno rinnovato l'istanza denegata nel 2002 per esaurimento dei fondi disponibili, utilizzando il mod. RTS, e ne hanno ottenuto l'accoglimento. Il credito maturato è fruibile, nei limiti previsti dall'art. 62, comma 1, lett.f), della legge 289 del 2002, come integrato dall' art. 4, commi 132 e 133, della legge n. 350 del 2003, utilizzando il **codice tributo "6759"** per gli investimenti nel Sud e **"6773"** per gli investimenti effettuati nel Centro-Nord.
- 4) **Codice credito "S4"** Investimenti realizzati ai sensi dell'art. 62 della legge n. 289 del 2002 in relazione all'istanza presentata nel 2004.

Devono indicare il suddetto codice credito:

- i soggetti che hanno presentato una nuova istanza nel 2004, utilizzando il mod. ITS, e ne hanno ottenuto l'accoglimento (investimenti nelle aree del Centro-Nord);
- i soggetti che nel 2004 hanno rinnovato l'istanza denegata nel 2003 per esaurimento dei fondi disponibili, utilizzando il mod. RTS, e ne hanno ottenuto l'accoglimento. Il credito maturato è fruibile, nei limiti previsti dall'art. 62, c. 1, lett. f), della legge 289 del 2002, utilizzando il **codice tributo "6760"** per gli investimenti effettuati nel Sud e **"6774"** per gli investimenti effettuati nel Centro-Nord.
- 5) **Codice credito "S5"** Investimenti realizzati ai sensi dell'art. 62 della legge n. 289 del 2002 in relazione all'istanza presentata nel 2005.

Devono indicare il suddetto codice credito:

- i soggetti che hanno presentato una nuova istanza nel 2005, utilizzando il mod. ITS, e ne hanno ottenuto l'accoglimento (investimenti nelle aree del Centro-Nord);
- i soggetti che nel 2005 hanno rinnovato l'istanza denegata nel 2004 per esaurimento dei fondi disponibili, utilizzando il mod. RTS, e ne hanno ottenuto l'accoglimento. Il credito maturato è fruibile, nei limiti previsti dall'art. 62, c. 1, lett. f), della legge 289 del 2002, utilizzando il **codice tributo "6761"** per gli investimenti effettuati nel Sud e **"6775"** per gli investimenti effettuati nel Centro-Nord.

Si riportano di seguito le istruzioni per la compilazione della sezione tenendo presente che tutti i dati da indicare devono essere riferiti agli investimenti effettuati ed al credito maturato, nel periodo d'imposta cui si riferisce la presente dichiarazione, in base al regime agevolativo corrispondente al codice credito indicato nella sezione.

Nel **rigo RU50, colonna 1**, va indicato il codice identificativo del regime agevolativo fruito e dell'anno di presentazione dell'istanza, in base alle indicazioni soprariportate; nella **colonna 2**, da compilare solo nel caso in cui nella colonna 1 sia stato indicato il codice credito "S3", va indicato il codice 1, se l'istanza è stata accolta entro il mese di marzo 2003, oppure il codice 2, qualora l'istanza sia stata accolta a partire dal mese di settembre 2003.

Nel **rigo RU51**, vanno indicati i dati di carattere generale. Nell'ipotesi in cui vengano compilate più sezioni, per aver fruito di crediti concessi in base ai diversi regimi agevolativi sopra indicati, il presente rigo deve essere compilato una sola volta nel primo modulo utilizzato.

In particolare:

- nella **colonna 1**, barrare la casella se trattasi di soggetto sottoposto alla procedura prevista dall'art.8, comma 6, della legge n. 388 del 2000 (vedasi al riguardo la circolare n. 41/E del 18 aprile 2001);
- nelle **colonne 2**, **3 e 4** barrare la corrispondente casella, a seconda che trattasi di impresa di piccole o medie dimensioni, come definite nella Raccomandazione 96/280/CE del 3 aprile 1996 della Commissione europea, ripresa in Allegato 1 al Regolamento (CE) n. 70/2001 del 12 gennaio 2001, e nella Raccomandazione n. 2003/361/CE della Commissione europea, del 6 maggio 2003, ovvero di impresa di grandi dimensioni;
- nelle **colonne 5**, **6 e 7** va indicato l'ammontare complessivo degli aiuti fruiti rispettivamente nei periodi d'imposta, 2003, 2004 e 2005. In particolare, vanno indicati gli aiuti relativi ai beni diversi da quelli che fruiscono della presente agevolazione, di cui il contribuente abbia ottenuto la concessione, a qualsiasi titolo e di qualsiasi natura, previsti da norme comunitarie, statali, regionali o, comunque, assegnati da enti ed istituzioni pubbliche, ivi compresi eventuali finanziamenti agevolati.

Nei **righi** da **RU52 a RU71**, vanno indicati i dati relativi agli investimenti agevolati, in corrispondenza della regione nella quale gli stessi sono stati realizzati. Si segnala che gli investimenti effettuati nei comuni di Balsorano, Ancarano, Civitella del Tronto, Sant'Egidio alla Vibrata e Valle Castellana situati nella regione Abruzzo, essendo ricompresi nei bacini di occupazione (SLL) integrali del Centro-Nord, devono essere indicati in corrispondenza della regione di appartenenza del bacino.

In particolare, vanno indicati:

- nella **colonna 1**, l'ammontare complessivo degli investimenti lordi realizzati in tutte le strutture produttive ubicate nella regione. Tale ammontare è costituito dal costo sostenuto, per l'acquisizione, a diverso titolo, dei beni agevolati comprensivo degli oneri accessori di diretta imputazione, esclusi gli interessi passivi e le spese generali;
- nelle **colonne 2 e 3**, riservate all'indicazione degli strumenti di regolazione finanziaria, gli importi effettivamente corrisposti entro la data di presentazione della dichiarazione, rispettivamente, con mezzi bancari/postali e/o in contanti;
- nella **colonna 4**, l'ammontare complessivo degli investimenti netti realizzati in tutte le strutture produttive ubicate nella regione. Ai fini della determinazione dell'investimento netto, si rinvia alla sopra citata circolare n. 41/E;
- nella **colonna 5**, la percentuale di intensità d'aiuto, spettante in relazione all'ubicazione della struttura produttiva, alla dimensione dell'impresa ed al regime agevolativo;
- nella **colonna 6**, l'ammontare del credito maturato nel periodo d'imposta cui si riferisce la presente dichiarazione, complessivamente per tutte le strutture produttive ubicate nella regione.

Nel **rigo RU72**, **colonna 1**, va indicato l'ammontare del credito d'imposta residuo della precedente dichiarazione, relativo alla medesima tipologia del credito fruito, risultante dal rigo RU72, colonna 5, del Mod. UNICO 2005; con riferimento al codice credito "S5" la presente colonna non deve essere compilata.

Nel **rigo RU72**, **colonna 2**, va indicato l'ammontare complessivo del credito maturato nel periodo d'imposta cui si riferisce la presente dichiarazione, riportando la somma degli importi indicati nella colonna 6 dei righi da RU52 a RU71.

Nel **rigo RU72**, **colonna 3**, va indicato l'importo del credito utilizzato in compensazione, ai sensi del decreto legislativo n. 241 del 1997, nel periodo d'imposta cui si riferisce la presente dichiarazione.

Nel **rigo RU72**, **colonna 4**, va indicato l'ammontare del credito di cui alla colonna 3, versato entro il termine per il versamento a saldo delle imposte risultanti dalla presente dichiarazione. Trattasi del credito utilizzato in misura maggiore, in quanto determinato applicando la percentuale d'intensità di aiuto all'investimento lordo, rispetto a quello effettivamente spettante determinato in sede di chiusura dell'esercizio. L'importo deve essere indicato al netto degli interessi dovuti ai sensi dell'art. 20 del D.P.R. n. 602 del 1973. Nel presente rigo va anche indicato l'ammontare del credito di cui alla colonna 3, versato a seguito di ravvedimento nel periodo d'imposta cui si riferisce la presente dichiarazione e fino alla data di presentazione della medesima, al netto dei relativi interessi e sanzioni.

Nel **rigo RU72**, **colonna 5**, va indicato l'importo risultante dalla differenza tra la somma degli importi indicati nelle colonne 1, 2 e 4 e l'importo indicato nella colonna 3. Il credito residuo potrà essere utilizzato in compensazione nei periodi d'imposta successivi a quello cui si riferisce la presente dichiarazione, entro i limiti di utilizzo previsti dalla normativa vigente in relazione ai singoli regimi agevolativi. La colonna non deve essere compilata nel caso in cui nel rigo RU50, colonna 1, sia stato indicato il codice credito "S3" e contemporaneamente nella colonna 2 sia stato indicato il codice 1.

Il **rigo RU74** è riservato all'indicazione dei dati relativi alla rideterminazione del credito d'imposta, a seguito del verificarsi, nel periodo d'imposta cui si riferisce la presente dichiarazione, delle ipotesi previste dall'art. 8, comma 7, della legge n. 388 del 2000 (clausole antielusive). In particolare:

- nelle **colonne 2**, **3, 4 e 5,** va indicato, in corrispondenza del periodo d'imposta in cui è stato effettuato l'investimento, il costo dei beni non entrati in funzione entro il secondo periodo d'imposta successivo a quello della loro acquisizione o ultimazione, ovvero il costo dei beni che, entro il quinto periodo d'imposta successivo a quello della loro entrata in funzione, sono stati ceduti, dismessi o destinati a finalità estranee all'esercizio dell'impresa o destinati a strutture produttive diverse da quelle che hanno dato diritto all'agevolazione ovvero, nell'ipotesi di rimpiazzo dei beni agevolati, l'eccedenza del costo non ammortizzato del bene sostituito rispetto al costo di acquisizione del nuovo bene;
- nella **colonna 6,** va indicato l'importo del minor credito spettante, conseguente alla rideterminazione del medesimo. Detto ammontare, maggiorato degli interessi previsti dall'art. 20 del D.P.R. n. 602 del 1973, deve essere versato entro il termine per il versamento a saldo delle imposte risultanti dalla presente dichiarazione;
- nella **colonna 7,** va indicato l'importo di cui alla colonna 6 versato entro il suddetto termine ovvero, a seguito di ravvedimento, entro la data di presentazione della dichiarazione, al netto dei relativi interessi e sanzioni.

# **SEZIONE XI**

Nella presente sezione devono essere indicati i crediti d'imposta contraddistinti dai codici 10 - 11 - 12 e 13 e 14 aventi le medesime modalità di gestione.

I crediti in questione concorrono alla determinazione del reddito (vedere in Appendice la voce "Contributi e liberalità") e devono essere indicati, a pena di decadenza – e quindi anche nel caso in cui essi non vengano utilizzati – nella dichiarazione dei redditi relativa al periodo di imposta nel corso del quale il beneficio é concesso oppure, ai sensi dell'art.11 della legge n. 317 del 1991 così come modificato dall'art. 15 della legge n. 144 del 1999, nella dichiarazione dei redditi relativa al periodo d'imposta successivo.

Per le modalità di compilazione della sezione "pluricredito" si rinvia alle istruzioni riportate nella premessa.

#### **Investimenti innovativi (artt. 5 e 6, L. 317/91) Spese di ricerca (art. 8, L. 317/91)**

La legge 5 ottobre 1991, n. 317, come integrata dall'art. 3 della legge 7 agosto 1997, n. 266, ha previsto agli artt. 5, 6 e 8 la concessione dei crediti d'imposta per investimenti innovativi e spese di ricerca a beneficio delle piccole e medie imprese, così come definite dai decreti del Ministro dell'industria, del commercio e dell'artigianato 18 settembre 1997 e 23 dicembre 1997. Per la fruizione dei benefici sono utilizzabili, rispettivamente, i **codici tributo "6713" e "6714".**

## **Incentivi al settore del commercio e del turismo per l'acquisto di beni strumentali (art. 11, L. 449/97; artt. 53 e 54, L. 448/98; art. 7, L. 488/99; art. 3 DPCM 26 maggio 2000; art. 145, c. 74, L. 388/2000)**

La disciplina del credito d'imposta introdotta dall'art. 11 della legge 27 dicembre 1997, n. 449, e successivamente modificata dagli articoli 53 e 54, comma 5, della legge 23 dicembre 1998, n. 448, e dall'art. 7, comma 17, lett. a) e b) della legge 23 dicembre 1999, n. 488, prevede un credito d'imposta a favore delle piccole e medie imprese per l'acquisto di determinati beni strumentali. Il credito d'imposta è fruibile nel rispetto della regola "de minimis" di cui al regolamento CE n. 69/2001 del 12 gennaio 2001.

Per la fruizione del beneficio sono utilizzabili i **codici tributo: "6703" e "3887"**

**Credito d'imposta per l'acquisto di strumenti per la pesatura (art. 1, L. 77/97)**

Il credito d'imposta a favore delle imprese che acquistano strumenti per la pesatura è stato introdotto dalla legge n. 77 del 25 marzo 1997, in sostituzione del contributo in conto capitale, già previsto dalla legge 27 marzo 1987, n. 121. Per la fruizione del beneficio è utilizzabile il **codice tributo "6717".**

**Investimenti innovativi Codice credito 10**

**Spese di ricerca Codice credito 11**

**Commercio e turismo**

**Codice credito 12**

**Strumenti per pesare**

**Codice credito 13**

53

Nella sezione va indicato:

- nel **rigo RU75**, il codice identificativo del credito d'imposta fruito, indicato in corrispondenza della descrizione di ciascun credito;
- nel **rigo RU76**, **colonne 1**, **2**, **3** e **4**, l'ammontare del credito d'imposta residuo della precedente dichiarazione risultante, rispettivamente, dalle colonne 2, 3, 4 e 5 del rigo RU83 del Mod. UNICO 2005, avendo cura di riportare l'importo residuo relativo al medesimo credito fruito;
- nel **rigo RU77**, **colonna 4**, l'ammontare del credito concesso nel periodo d'imposta precedente a quello cui si riferisce la presente dichiarazione e non indicato nella dichiarazione relativa al periodo d'imposta in cui è stato concesso;
- nel **rigo RU77**, **colonna 5**, l'ammontare del credito concesso nel periodo d'imposta cui si riferisce la presente dichiarazione. Con riguardo ai crediti le cui norme istitutive non sono più operative, la compilazione del rigo riguarderà esclusivamente i casi in cui il provvedimento di accoglimento di istanze pregresse sia stato adottato o comunicato nel periodo d'imposta cui si riferisce la presente dichiarazione;
- nel **rigo RU78**, **colonne 1**, **2**, **3**, **4** e **5**, l'ammontare del credito di cui alle corrispondenti colonne del rigo RU76 e del rigo RU77, utilizzato in diminuzione dell'Irpef relativa al periodo d'imposta cui si riferisce la presente dichiarazione;
- nel **rigo RU79**, **colonne 1**, **2**, **3** e **4**, l'ammontare del credito di cui alle corrispondenti colonne del rigo RU76, utilizzato in diminuzione dell'IVA dovuta per l'anno 2005. Si rammenta che il credito d'imposta può essere utilizzato in diminuzione dei versamenti IVA successivamente alla presentazione della dichiarazione dei redditi nella quale il credito è stato indicato;
- nel **rigo RU80**, **colonne 1**, **2**, **3**, **4** e **5**, l'ammontare del credito di cui alle corrispondenti colonne del rigo RU76 e del rigo RU77, utilizzato in diminuzione dell'imposta sostitutiva di cui alla legge n. 342 del 2000 relativa al periodo d'imposta cui si riferisce la presente dichiarazione;
- nel **rigo RU81**, **colonne 1**, **2**, **3**, **4** e **5**, l'ammontare del credito utilizzato in compensazione ai sensi del D.Lgs. n. 241 del 1997 nel periodo d'imposta cui si riferisce la presente dichiarazione;
- nel **rigo RU82**, **colonne 1**, **2**, **3**, **4** e **5**, l'ammontare del credito di cui alle corrispondenti colonne del rigo RU81 versato, a seguito di ravvedimento, nel periodo d'imposta cui si riferisce la presente dichiarazione e fino alla data di presentazione della medesima, al netto dei relativi interessi e sanzioni;
- nel **rigo RU83**, **colonna 2**, la differenza tra la somma dei righi RU76 e RU82 e la somma degli importi dei righi RU78, RU79, RU80 e RU81 della medesima colonna, che può essere utilizzata in diminuzione delle suddette imposte, ovvero in compensazione ai sensi del D.Lgs. n. 241 del 1997, entro il periodo d'imposta successivo a quello cui si riferisce la presente dichiarazione;
- nel **rigo RU83**, **colonna 3**, la differenza tra la somma dei righi RU76 e RU82 e la somma degli importi dei righi RU78, RU79, RU80 e RU81 della medesima colonna, che può essere utilizzata in diminuzione delle suddette imposte, ovvero utilizzata in compensazione ai sensi del D.Lgs. n. 241 del 1997, entro il secondo periodo d'imposta successivo a quello cui si riferisce la presente dichiarazione;
- nel **rigo RU83**, **colonna 4**, la differenza tra la somma dei righi RU76, RU77 e RU82 e la somma degli importi dei righi RU78, RU79, RU80 e RU81 della medesima colonna, che può essere utilizzata in diminuzione delle suddette imposte, ovvero in compensazione ai sensi del D.Lgs. n. 241 del 1997, entro il terzo periodo d'imposta successivo a quello cui si riferisce la presente dichiarazione;
- nel **rigo RU83**, **colonna 5**, la differenza tra la somma dei righi RU77 e RU82 e la somma degli importi dei righi RU78, RU80 e RU81 della medesima colonna, che può essere utilizzata in diminuzione delle suddette imposte, ovvero in compensazione ai sensi del D.Lgs. n. 241 del 1997, entro il quarto periodo di imposta successivo a quello cui si riferisce la presente dichiarazione.

Nella presente sezione devono essere indicati i crediti d'imposta contraddistinti dai codici 15 – 16 – 17 e 20.

Per le modalità di compilazione della sezione "pluricredito" si rinvia alle istruzioni riportate nella premessa.

# **SEZIONE XII**

**Assunzioni** ex art. 4 L. 449/1997

**Codice credito 15**

**Assunzioni** ex art. 4 L. 448/1998

**Codice credito 16**

**Incentivi per la ricerca scientifica**

**Codice credito 17**

**Veicoli elettrici, a metano o a GPL**

**Codice credito 20**

# **Credito d'imposta alle piccole e medie imprese per le nuove assunzioni (art. 4, L. 449/97)**

L'art. 4 della legge n. 449 del 1997 ha previsto, a favore delle piccole e medie imprese, un credito d'imposta, le cui modalità di concessione sono state disciplinate con il D.M. 3 agosto 1998, n. 311, per le assunzioni di nuovi dipendenti effettuate nel periodo compreso tra il 1º ottobre 1997 e il 31 dicembre 2000. Circa le modalità di riconoscimento, determinazione e utilizzo del credito di imposta si rinvia

alla circolare 18 settembre 1998 n. 219/E.

Per la fruizione del contributo è utilizzabile il **codice tributo "6700".**

# **Credito d'imposta per incentivi occupazionali (art. 4, L. 448/98)**

Il credito d'imposta di cui all'art. 4 della legge n. 448 del 1998, originariamente previsto sino al 31 gennaio 2001, è stato limitato, per effetto delle disposizioni contenute nel comma 10 dell'art. 7 della legge 388 del 2000, alle assunzioni effettuate per il solo periodo compreso tra il 1º gennaio 1999 ed il 31 dicembre 2000. Per la fruizione del contributo è utilizzabile il **codice tributo "6705".**

## **Credito di imposta per la ricerca scientifica (art. 5, L. 449/97; D.I. 275/98; D.Lgs. 297/99, D.M. 593/2000)**

L'art. 5 della legge 27 dicembre 1997, n. 449, al fine di potenziare l'attività di ricerca, prevede a favore delle piccole e medie imprese un contributo, le cui modalità di concessione sono state disciplinate con regolamento n. 275 del 1998 e con Decreto del Ministero dell'Università e della Ricerca scientifica e tecnologica n. 593 del 2000. Il credito di imposta deve essere indicato, a pena di decadenza, nella dichiarazione dei redditi relativa al periodo d'imposta nel quale il credito è concesso.

Per la fruizione del contributo è utilizzabile il **codice tributo "6701".**

#### **Credito di imposta per l'acquisto di veicoli a trazione elettrica, alimentati a metano o GPL e per l'installazione di impianti di alimentazione a metano o GPL (art. 1, c. 2, D.L. 324/97; D.M. 256/1998; art. 6, c. 4, L. 140/1999; art. 145, c. 6, L. 388/2000; D.M. 5 aprile 2001; art. 28, L. 273/2002; D.M. 183/2003; art. 1, c. 53 e 54, L. 239/2004; art. 5 sexies, D.L. 203/2005)**

Beneficiano del credito d'imposta le imprese costruttrici o importatrici e gli installatori di impianti di alimentazione a gas metano o a GPL per il recupero dell'importo del contributo statale riconosciuto alle persone fisiche per l'acquisto di autoveicoli elettrici, a metano o a GPL, motocicli e ciclomotori elettrici e biciclette a pedalata assistita ovvero per l'installazione di un impianto alimentato a metano o GPL. L'art. 1, comma 54, della legge 23 agosto 2004, n. 239 ha esteso l'erogazione del contributo anche a favore delle persone giuridiche. Per le modalità di attribuzione del contributo si rinvia ai decreti di attuazione sopracitati. Per la fruizione del contributo è utilizzabile il **codice tributo "6709".**

Nella sezione va indicato:

- nel **rigo RU84**, il codice identificativo del credito d'imposta fruito, indicato in corrispondenza della descrizione di ciascun credito;
- nel **rigo RU85**, l'ammontare del credito d'imposta residuo della precedente dichiarazione risultante dal rigo RU89 del Mod. UNICO 2005, per i crediti contraddistinti dai codici credito 15, 16 e 17, e dal rigo RU95 del Mod. UNICO 2005 per il credito identificato con il codice credito 20, avendo cura di riportare l'importo residuo relativo al medesimo credito fruito;
- nel **rigo RU86**, l'ammontare del credito spettante nel periodo di imposta cui si riferisce la presente dichiarazione. In particolare, per quanto concerne il credito "assunzioni ex art. 4 L. 449/1997", si fa presente che il rigo può essere compilato nei soli casi in cui la comunicazione di ammissione al beneficio sia pervenuta nel corso del periodo d'imposta cui si riferisce la presente dichiarazione e, per quanto concerne il credito "assunzioni ex art. 4 L. 448/1998", il rigo non deve essere compilato;
- nel **rigo RU87, colonna 1**, da compilare esclusivamente nel caso in cui nel rigo RU84 sia stato indicato il codice credito 20, l'ammontare del credito di cui alla somma degli importi indicati nei righi RU85 e RU86 utilizzato in diminuzione delle ritenute alla fonte sulle retribuzioni dei dipendenti dovute per l'anno 2005;
- nel **rigo RU87**, **colonna 2**, l'ammontare del credito di cui alla somma dei righi RU85 e RU86 utilizzato in diminuzione dell'IVA dovuta per l'anno 2005;
- nel **rigo RU87**, **colonna 3**, l'ammontare del credito di cui alla somma dei righi RU85 e RU86 utilizzato in diminuzione dell' Irpef relativa al periodo d'imposta cui si riferisce la presente dichiarazione;

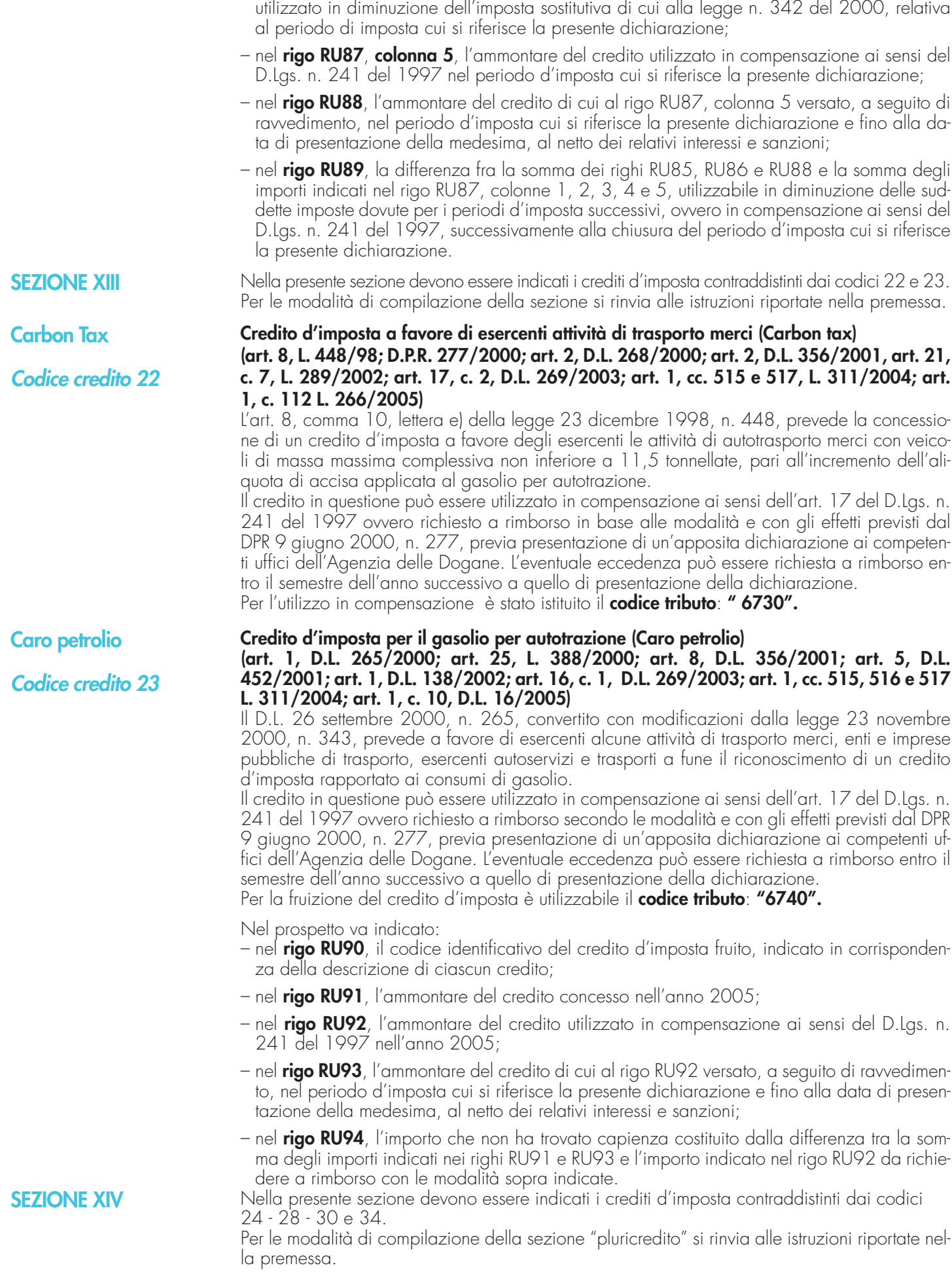

– nel **rigo RU87**, **colonna 4**, l'ammontare del credito di cui alla somma dei righi RU85 e RU86

# 56

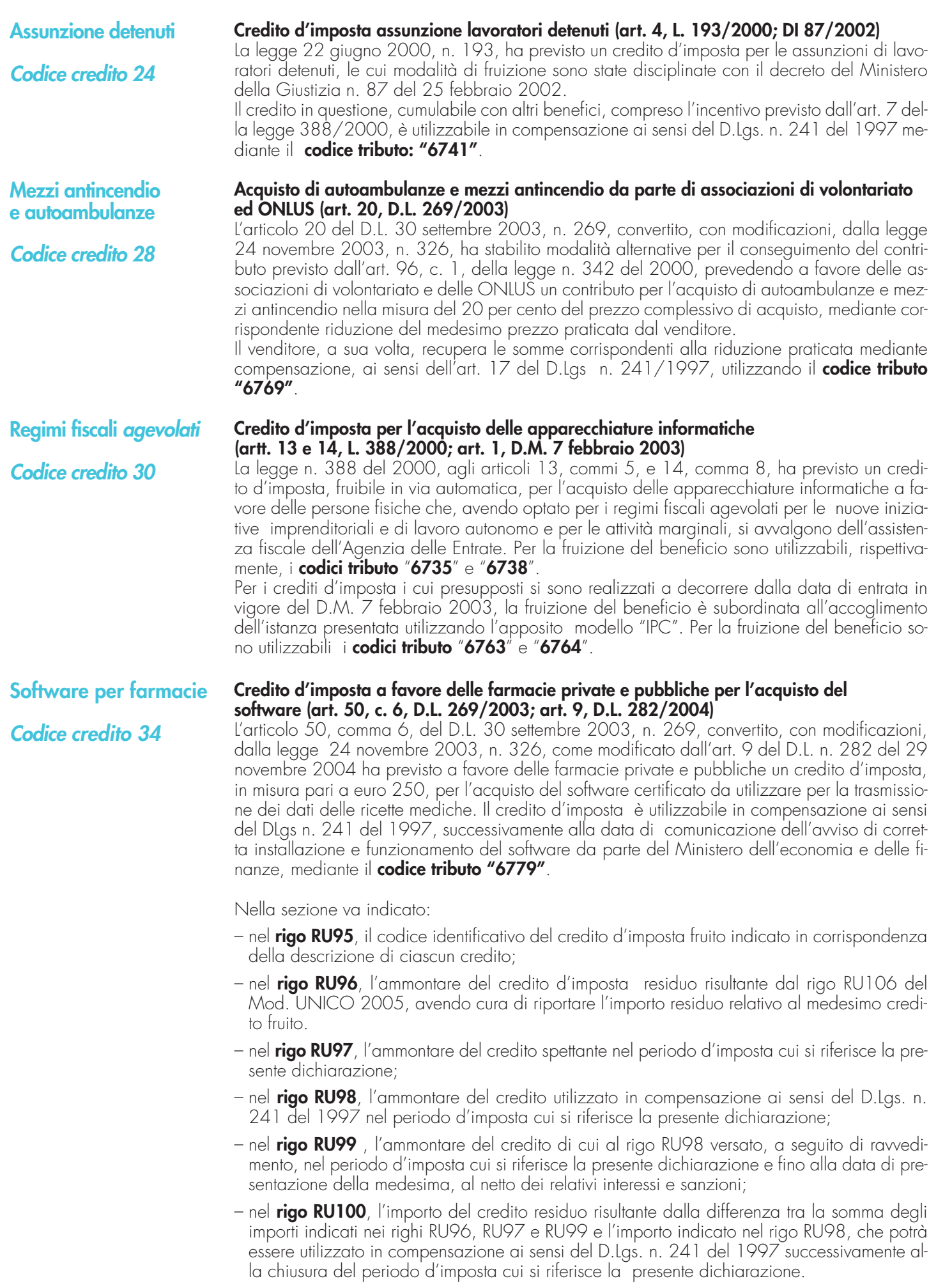

# **SEZIONE XV**

**Altri crediti d'imposta** 

**Codice credito 99**

Questa sezione è riservata all'indicazione di eventuali crediti di imposta non più riportati specificatamente nel presente quadro.

Si riporta di seguito un elenco, non necessariamente esaustivo, di crediti d'imposta da indicare nella presente sezione:

- credito relativo ai compensi in natura, previsto dall'art. 6 della L. n. 488/1999, utilizzabile tramite il **codice tributo "6606"**;
- credito concesso ai datori di lavoro per l'incremento della base occupazionale di cui al D.L. 357 del 1994, utilizzabile tramite il **codice tributo "6716"**;
- credito per la promozione dell'imprenditoria femminile, previsto dall'art. 5 della legge n. 215 del 1992, utilizzabile tramite il **codice tributo "6718**";
- credito d'imposta per l'acquisto e la rottamazione di veicoli, ciclomotori e motoveicoli, previsto dall'art. 29 della legge n. 669 del 1996, utilizzabile tramite i **codici tributo "6710" e "6712**";
- credito d'imposta per l'acquisto e la rottamazione di macchine e attrezzature agricole, previsto dall'art. 17, c.34 della legge n. 449 del 1997, utilizzabile tramite il **codice tributo "6711**";
- credito d'imposta per la mancata metanizzazione della Sardegna, previsto dall'art. 6 della legge n. 73 del 1998, utilizzabile tramite il **codice tributo "6708**".

Nella sezione va indicato:

- nel **rigo RU101**, l'ammontare dei crediti residui della precedente dichiarazione risultante dalla somma degli importi indicati nei righi RU111, RU83 con riferimento al codice credito 14, RU95 con riferimento al codice credito 18, RU95 con riferimento al codice credito 19 e RU95 con riferimento al codice credito 21 del Mod. UNICO 2005;
- nel **rigo RU102,** l'ammontare dei crediti d'imposta spettanti a seguito dell'accoglimento di ricorsi nel periodo d'imposta cui si riferisce la presente dichiarazione;
- nel **rigo RU103**, rispettivamente nelle **colonne 1**, **2**, **3**, **4 e 5** l'importo del credito di cui alla somma degli importi indicati nei righi RU101 e RU102 utilizzato in diminuzione delle ritenute alla fonte operate sulle retribuzioni dei dipendenti e sui compensi da lavoro autonomo, dell'Iva, dell'Irpef e dell'imposta sostitutiva ex legge n. 342 del 2000 dovute per l'anno 2005 nonché l'ammontare del credito utilizzato in compensazione ai sensi del D.Lgs n. 241/1997 nell'anno 2005;
- nel **rigo RU104**, l'ammontare del credito di cui al rigo RU103, colonna 5 versato, a seguito di ravvedimento, nel periodo d'imposta cui si riferisce la presente dichiarazione e fino alla data di presentazione della medesima, al netto dei relativi interessi e sanzioni;
- nel **rigo RU105**, l'importo del credito residuo risultante dalla differenza fra la somma degli importi indicati nei righi RU101, RU102 e RU104 e la somma degli importi indicati nel rigo RU103, colonne 1, 2, 3, 4 e 5, che potrà essere utilizzato in diminuzione delle suddette imposte dovute per i periodi d'imposta successivi ovvero, in compensazione ai sensi del D.Lgs. n. 241 del 1997 successivamente alla chiusura del periodo d'imposta cui si riferisce la presente dichiarazione, se consentito dalla disciplina della singola agevolazione.

## **Richiesta di sospensione dei versamenti d'imposta dei creditori verso l'EFIM (art. 1, D.L. 532/93; art. 8, D.L. 26/95; art. 6, D.L. 415/95)**

La presente sezione va utilizzata dalle piccole e medie imprese creditrici del soppresso EFIM e delle società dal medesimo controllate, che beneficiano, per effetto dell'art. 1 del D.L. 23 dicembre 1993, n. 532, convertito dalla legge 17 febbraio 1994, n. 111, della sospensione dei termini relativi ai versamenti delle imposte sui redditi, dell'imposta sul valore aggiunto, nonché delle ritenute dovute in qualità di sostituto d'imposta, da versare o iscritte a ruolo (cfr. Circolare n. 110/E del 18 luglio 1994).

Nella sezione va indicato:

- nel **rigo RU106**, l'importo residuo del credito vantato nei confronti del soppresso EFIM e delle società dal medesimo controllate, risultante dal rigo RU115 del Mod. UNICO 2005;
- nel **rigo RU107**, l'importo del credito eventualmente rimborsato;
- nel **rigo RU108**, **colonna 1**, l'importo delle ritenute dovute in qualità di sostituto d'imposta per l'anno 2005 per le quali si fruisce della sospensione;
- nel **rigo RU108**, **colonna 2**, l'importo dell'Iva dovuta per l'anno 2005 per la quale si fruisce della sospensione;
- nel **rigo RU108**, **colonna 3**, l'importo dell'Irpef dovuta per il periodo d'imposta cui si riferisce la presente dichiarazione per la quale si fruisce della sospensione;
- nel **rigo RU108**, **colonna 4**, l'importo complessivo delle somme iscritte a ruolo, relative alle ritenute, all'IVA ed all'Irpef, per le quali si fruisce della sospensione;
- nel **rigo RU109**, la differenza tra l'importo di rigo RU106 e la somma degli importi dei righi RU107 e RU108, colonne 1, 2, 3 e 4**.**

**SEZIONE XVI Creditori verso EFIM Codice credito 32**

# **SEZIONE XVII**

**Credito d'imposta per cessione attività regolarizzate**

**Codice credito 33**

#### **Credito d'imposta per cessione attività regolarizzate (art. 14, L. 289/2002 come sostituito dall'art. 5-bis, D.L. 282/2002, convertito dalla L. 27/2003)**

La compilazione della presente sezione è riservata ai soggetti titolari di reddito d'impresa che regolarizzano le scritture contabili ai sensi dell'art. 14 della legge 27 dicembre 2002, n. 289 nonché, relativamente al periodo d'imposta in corso al 31 gennaio 2002, ai sensi dell'art. 2, c. 44, della legge 24 dicembre 2003, n. 350, tenuti a versare, nei termini previsti, l'imposta sostitutiva del 6 per cento sui nuovi e/o maggiori valori iscritti.

A tali soggetti, infatti, l'art. 5-bis, comma 1, lett. h), del D.L. n. 282 del 2002, convertito dalla legge 21 febbraio 2003, n. 27, attribuisce un credito d'imposta, da utilizzare ai fini Irpef o Ires, pari all'ammontare dell'imposta sostitutiva pagata, nel caso in cui, anteriormente alla data di inizio del terzo periodo di imposta successivo a quello nel cui inventario, rendiconto o bilancio sono effettuate le variazioni o iscrizioni, avvenga la cessione a titolo oneroso, l'assegnazione ai soci o la destinazione a finalità estranee all'esercizio dell'impresa, ovvero al consumo personale e familiare dell'imprenditore, delle attività in precedenza regolarizzate ed assoggettate ad imposta sostitutiva.

In particolare, va indicato:

- nel **rigo RU110**, il valore delle attività regolarizzate ed assoggettate ad imposta sostitutiva cedute a titolo oneroso, assegnate ai soci o destinate a finalità estranee all'esercizio dell'impresa ovvero al consumo personale e familiare dell'imprenditore nel periodo d'imposta cui si riferisce la presente dichiarazione;
- nel **rigo RU111**, il credito d'imposta spettante, pari al 6 per cento dell'importo indicato nel rigo RU110;
- nel **rigo RU112**, l'ammontare del credito residuo della precedente dichiarazione risultante dal rigo RU120 del Mod. UNICO 2005;
- nel **rigo RU113**, l'ammontare del credito di cui alla somma degli importi indicati nei righi RU111 e RU112 utilizzato in diminuzione dell'Irpef relativa al periodo d'imposta cui si riferisce la presente dichiarazione;
- nel rigo **RU114**, l'importo del credito residuo risultante dalla differenza fra la somma degli importi indicati nei righi RU111 e RU112 e l'importo indicato nel rigo RU113 che potrà essere utilizzato in diminuzione dell' Irpef dovuta per i periodi d'imposta successivi a quello cui si riferisce la presente dichiarazione.

Questa sezione va utilizzata dai soggetti che, avendo una partecipazione in una o più società di persone ovvero in uno degli altri soggetti di cui all'art. 5 del Tuir, hanno dagli stessi ricevuto uno o più crediti d'imposta.

Si ricorda che i soci potranno utilizzare la quota di credito loro assegnata solo dopo averla indicata nella propria dichiarazione. Si rammenta altresì che i crediti d'imposta relativi alla "carbon tax" (codice credito 22), al "caro petrolio" (codice credito 23) ed ai "creditori verso EFIM" (codice credito 32), non possono essere attribuiti ai soci (cfr. risoluzione n. 163/E del 31 luglio 2003). La sezione va, altresì, utilizzata dai soci che, avendo optato per la trasparenza fiscale ai sensi dell'art. 116 del Tuir, hanno ricevuto dalla società partecipata uno o più crediti d'imposta (vedere al riguardo la circolare n. 49 del 22 novembre 2004).

In particolare, nei righi da **RU115 a RU119,** vanno riportati per ogni credito d'imposta, per ogni anno di riferimento e per ciascun soggetto partecipato, i seguenti dati:

– nella **colonna 1**, il codice del credito ricevuto, desunto dalla tabella sotto riportata;

– nella **colonna 2**, l'anno di insorgenza del credito;

– nella **colonna 3**, il codice fiscale del soggetto cedente;

– nella **colonna 4**, l'ammontare del credito ricevuto.

L' importo del credito indicato nella presente sezione deve essere altresì riportato nella sezione relativa alla medesima tipologia del credito ricevuto. In particolare, detto importo, unitamente a quello del credito che il contribuente ha maturato nel periodo d'imposta, deve essere indicato nel rigo "credito d'imposta spettante nel periodo" (ovvero nella colonna "credito maturato" prevista nei righi RU47 e RU72 rispettivamente delle sezioni IX e X). Con riferimento ai crediti da indicare nelle sezioni XV e XVII, il credito ricevuto va riportato rispettivamente nei righi RU101 e RU112. Nel caso in cui il credito ricevuto sia maturato in capo all'avente diritto in periodi d'imposta precedenti a quello cui si riferisce la presente dichiarazione e la sezione nella quale deve essere riportato sia strutturata in colonne con diverse annualità, l'importo del credito va indicato nel rigo "credito residuo della precedente dichiarazione" in corrispondenza della colonna relativa all'anno di insorgenza del credito.

Qualora la tipologia del credito ricevuto non sia presente nel quadro RU della presente dichiarazione, i relativi dati devono essere indicati nella sezione "Altri crediti d'imposta"

Nel caso in cui il numero dei righi della presente sezione non sia sufficiente all'indicazione dei dati relativi ai crediti attribuiti ricevuti, il contribuente deve utilizzare ulteriori moduli del quadro RU.

# **SEZIONE XVIII Crediti d'imposta ricevuti**

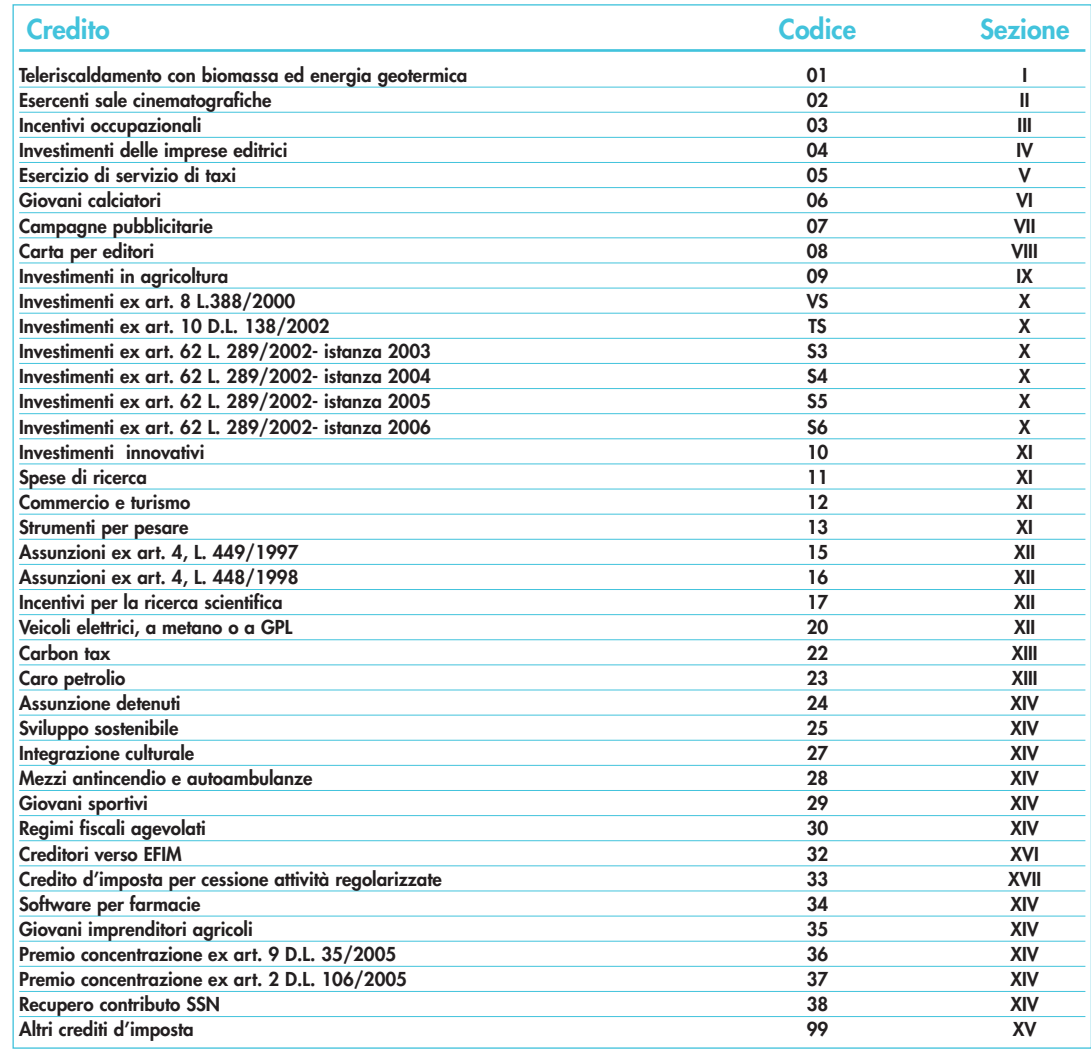

## **TABELLA CODICI CREDITI D'IMPOSTA**

# **12. ISTRUZIONI PER LA COMPILAZIONE DEL QUADRO FC**

L'art. 167 del Tuir reca una speciale disciplina, cosiddetta CFC (controlled foreign companies), volta a contrastare il fenomeno della dislocazione da parte di soggetti residenti in Italia di imprese partecipate controllate in Paesi o territori caratterizzati da regimi fiscali privilegiati (cc.dd. "paradisi fiscali"), individuati in via preventiva con apposito decreto ministeriale.

Con decreto del Ministro dell'economia e delle Finanze 21 novembre 2001, n. 429, pubblicato sulla Gazzetta Ufficiale n. 288 del 12 dicembre 2001, sono state inoltre dettate le disposizioni di attuazione della citata disciplina. Tra queste anche quelle concernenti le condizioni per ottenerne, attraverso apposita istanza di interpello, da presentarsi ai sensi dell'art.11 della legge 27 luglio 2000, n. 212, la disapplicazione in presenza delle cause esimenti previste dal comma 5 dello stesso art. 167. L'accoglimento dell'istanza e la conseguente pronuncia di disapplicazione restano subordinate alla dimostrazione, da parte del soggetto controllante residente, che il soggetto non residente svolge un'effettiva attività industriale o commerciale, come sua principale attività, nello Stato o nel territorio nel quale ha sede ovvero che dal possesso delle partecipazioni non consegue l'effetto di localizzare i redditi in Stati o territori in cui sono sottoposti a regimi fiscali privilegiati.

La suddetta disciplina di tassazione dei redditi di imprese estere partecipate prevede sostanzialmente l'imputazione per trasparenza al soggetto controllante residente in Italia dei redditi conseguiti dall'impresa partecipata estera (di seguito CFC) in misura proporzionale alla partecipazione posseduta e l'assoggettamento degli stessi a tassazione separata (ai fini dell'IRES o dell'IRPEF) con aliquota pari a quella media applicata sul reddito complessivo e comunque non inferiore al 27 per cento. Il meccanismo di imputazione per trasparenza e di assoggettamen-

#### **Premessa**

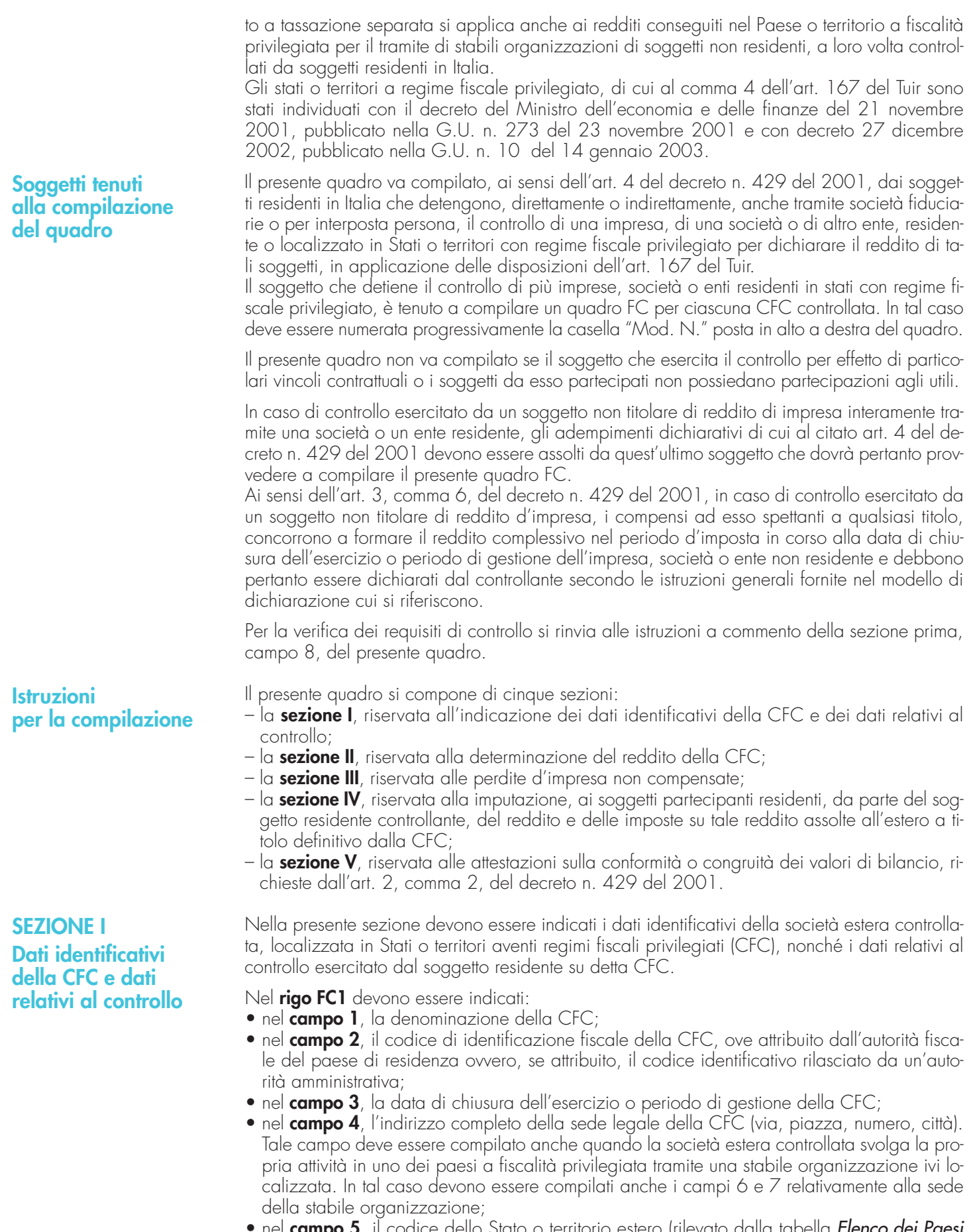

- nel **campo 5**, il codice dello Stato o territorio estero (rilevato dalla tabella Elenco dei Paesi e territori esteri riportata in **Appendice – Fascicolo 1**);
- nel **campo 6**, nel caso in cui la società estera controllata operi in un Paese estero a fiscalità privilegiata attraverso una stabile organizzazione, indicare l'indirizzo completo (via, piazza, numero, città) della sede della stabile organizzazione;

• nel **campo 7**, il codice dello Stato o territorio estero della stabile organizzazione (rilevato dalla Tabella Elenco dei Paesi e territori esteri riportata in **Appendice – Fascicolo 1**).

Nel **campo 8**, relativo alla tipologia del controllo, deve essere indicato uno dei seguenti codici:

- "**1**" se il soggetto cointrollante dispone della maggioranza dei voti esercitabili nell'assemblea ordinaria della CFC;
- "**2**" se il soggetto cointrollante dispone di voti sufficienti per esercitare un'influenza dominante nell'assemblea ordinaria della CFC;
- "**3**" se il soggetto cointrollante esercita un'influenza dominante in virtù di particolari vincoli contrattuali con la CFC.

Per le ipotesi di cui ai codici "1" e "2", si computano anche i voti spettanti a società controllate, a società fiduciarie e a persona interposta; non si computano invece i voti spettanti per conto di terzi.

In caso di controllo attribuibile a persone fisiche, devono essere considerati anche i voti spettanti al coniuge, ai parenti entro il terzo grado ed agli affini entro il secondo, così come individuati dall'art. 5, comma 5, del Tuir.

Si ricorda che, ai sensi dell'art.1, comma 3, del decreto n. 429 del 2001, per la verifica della sussistenza del controllo rileva la situazione esistente alla data di chiusura dell'esercizio o periodo di gestione del soggetto estero controllato. Nel caso in cui né dallo statuto della CFC né dalle disposizioni generali del Paese estero sia dato individuare una data di chiusura dell'esercizio o periodo di gestione, si dovrà fare riferimento alla data di chiusura del periodo d'imposta del soggetto residente controllante.

Nel **campo 9**, riservato alle ipotesi di controllo indiretto sulla CFC, deve essere indicato uno dei seguenti codici:

- **"1"** se il controllo è esercitato tramite soggetti residenti (ai quali va imputato il reddito);
- **"2"** se il controllo è esercitato tramite soggetti non residenti;
- **"3"** se il controllo è esercitato sia tramite soggetti residenti (ai quali va imputato il reddito) sia tramite soggetti non residenti;
- **"4"** se il controllo è esercitato tramite un soggetto non residente che ha una stabile organizzazione in Italia la quale possiede partecipazioni nella CFC;
- **"6"** se il controllo sulla CFC è esercitato da una persona fisica anche attraverso i voti spettanti ai familiari di cui all'art. 5, comma 5, del Tuir (dell'art.1, comma 3, del decreto n. 429 del 2001).
- **"7"** nei casi di controllo indiretto diverso da quelli sopra elencati.

Agli effetti delle imposte sui redditi dovute dai partecipanti secondo i criteri sinteticamente illustrati nella premessa, il soggetto controllante residente deve dichiarare nella propria dichiarazione dei redditi, ai sensi dell'art. 4 del decreto n. 429 del 2001, il reddito della CFC determinato in base alle disposizioni dell'art. 2 del medesimo decreto.

Per la determinazione di tale reddito, da attuarsi sulla base del prospetto contenuto nella presente sezione, si applicano le disposizioni del titolo II, capo II del Tuir, ad eccezione di quelle degli articoli 86, comma 4, e 102, comma 3, nonché le disposizioni comuni del titolo III e quelle degli artt. 84, 89, 111 e 112 del Tuir. Se risulta una perdita, questa è computata in diminuzione dei redditi della stessa CFC ai sensi dell'art. 84 del Tuir (e non dei redditi dei soggetti partecipanti).

I redditi, determinati ai sensi del citato art. 2, devono essere convertiti secondo il cambio del giorno di chiusura dell'esercizio o periodo di gestione della CFC.

Per quanto attiene ai "valori di partenza fiscali" degli elementi patrimoniali dell'impresa estera controllata, dovrà farsi riferimento al bilancio o altro documento riepilogativo della contabilità di esercizio della CFC, redatti secondo le norme dello Stato o territorio in cui essa risiede o è localizzata; tale bilancio o rendiconto, che costituisce parte integrante del presente prospetto, dovrà essere tenuto a disposizione dell'Amministrazione finanziaria dal soggetto residente controllante per i necessari controlli.

Il riconoscimento integrale dei valori emergenti dal bilancio relativo all'esercizio della CFC anteriore a quello cui si rende applicabile la speciale disciplina, è subordinato alla circostanza che i valori di partenza risultino conformi a quelli derivanti dall'applicazione dei criteri contabili adottati nei precedenti esercizi, ovvero che ne venga attestata la congruità da uno o più soggetti che siano in possesso dei requisiti previsti dall'art. 11 del D.Lgs. 27 gennaio 1992, n.88 (Registro dei Revisori contabili).

A tal fine deve essere barrata una delle due caselle previste nella **Sezione V** del presente modello, a seconda del tipo di attestazione predisposta.

# **SEZIONE II Determinazione del reddito della CFC**

Nel caso di CFC non soggette alla tenuta della contabilità secondo le disposizioni locali, il soggetto residente sarà comunque tenuto alla redazione di un apposito prospetto in conformità alle norme contabili vigenti in Italia (in proposito si veda la circolare 12 febbraio 2002, n.18/E).

In ogni caso il soggetto controllante deve essere in grado di fornire idonea documentazione dei costi di acquisizione dei beni relativi all'attività esercitata nonché delle componenti reddituali rilevanti ai fini della determinazione dei redditi o delle perdite, entro 30 giorni dalla richiesta dell'Amministrazione finanziaria.

Il reddito è determinato, quindi, apportando all'utile o alla perdita dell'esercizio o periodo di gestione della CFC - da indicare nel **rigo FC2** o **FC3** del presente quadro e risultante dal bilancio o da altro documento riepilogativo della contabilità, redatto secondo le disposizioni dello Stato o territorio di residenza della CFC, o dall'apposito prospetto redatto in conformità alle norme contabili vigenti in Italia (nel caso di CFC non obbligata alla tenuta di una contabilità di esercizio) - le relative variazioni in aumento e in diminuzione. L'eventuale perdita va indicata senza il segno meno.

## **Variazioni in aumento e in diminuzione**

Per quanto concerne le istruzioni alla compilazione dei righi relativi alle variazioni in aumento e in diminuzione compresi nella Sezione II del presente quadro, si fa rinvio alle istruzioni a commento dei corrispondenti righi del quadro RF del Modello UNICO 2006 - Società di capitali, ad eccezione dei righi sottoelencati, interessati in modo peculiare dalla disciplina di cui all'art. 167 del Tuir.

Pertanto nei seguenti righi deve essere indicato:

- nel **rigo FC19**, le spese e gli altri componenti negativi derivanti da operazioni intercorse tra la CFC e imprese domiciliate fiscalmente in Stati o territori con regime fiscale privilegiato, di cui all'art. 110, comma 10, del Tuir;
- nel **rigo FC20**, le variazioni in aumento diverse da quelle espressamente elencate.
- In tale rigo va indicato, tra l'altro:
- la differenza tra il valore normale dei beni ceduti e/o dei servizi prestati e il ricavo contabilizzato (ovvero la differenza tra il costo contabilizzato e il valore normale dei beni e/o dei servizi ricevuti), nell'ipotesi di cui all'art. 110, comma 7, del Tuir;
- l'ammontare indeducibile delle spese e degli altri componenti negativi relativi a mezzi di trasporto a motore utilizzati, in applicazione dei criteri stabiliti dall'art. 164 del Tuir;
- nel **rigo FC31**, le spese e gli altri componenti negativi derivanti da operazioni intercorse tra la CFC e imprese domiciliate fiscalmente in Stati o territori con regime fiscale privilegiato per le quali, per effetto della esclusione di cui all'art. 110, comma 11, del Tuir, non opera l'indeducibilità prevista dal comma 10 del medesimo articolo;
- nel **rigo FC32**, le variazioni in diminuzione diverse da quelle espressamente elencate.
- In tale rigo vanno indicate, tra l'altro:
- l'importo delle imposte differite, se imputate tra i proventi;
- le spese e gli oneri specificamente afferenti ricavi e altri proventi, che pur non risultando imputati al conto economico concorrono a formare il reddito d'esercizio, se dette spese e oneri risultino da elementi certi e precisi (art. 109, comma 4, del Tuir);
- nel **rigo FC34**, il reddito o la perdita, risultante dalla somma algebrica tra l'utile (o la perdita) di rigo FC2 (o FC3) e la differenza tra le variazioni in aumento e le variazioni in diminuzione. Nell'ipotesi in cui nel rigo FC34 sia stato indicato un reddito, tale importo, al netto delle eventuali erogazioni liberali di cui al **rigo FC35**, va riportato nel **rigo FC36**.

Nel caso in cui nel rigo FC34 risulti una perdita essa va riportata nel rigo FC39 senza essere preceduta dal segno "–".

- nel **rigo FC37**, vanno riportate le perdite del periodo d'imposta precedente fino a concorrenza dell'importo indicato nel rigo FC36.
- nel **rigo FC38**, la differenza tra l'importo indicato nel rigo FC36 e quello di cui al rigo FC37.
- nel **rigo FC40**, le imposte pagate all'estero dalla CFC sul reddito di esercizio.

**SEZIONE III Perdite non compensate** Nei **righi da FC41 a FC44** vanno indicate, secondo il periodo d'imposta di formazione, a partire da quello più recente, le perdite fiscali della CFC computabili in diminuzione dal reddito dei cinque periodi d'imposta successivi a quello di formazione, che residuano dopo la compensazione effettuata nel rigo FC37 del presente quadro.

**SEZIONE IV**

**Imputazione del reddito e delle imposte pagate da CFC** Nel **rigo FC45** vanno indicate le perdite fiscali riportabili senza limite di tempo ai sensi dell'art. 84 , comma 2, del Tuir.

I redditi conseguiti dal soggetto estero partecipato (CFC) sono imputati al soggetto residente che esercita il controllo alla data di chiusura dell'esercizio o periodo di gestione della CFC, in proporzione alla sua quota di partecipazione agli utili diretta o indiretta.

In caso di partecipazione agli utili per il tramite di soggetti residenti o di stabili organizzazioni nel territorio dello Stato di soggetti non residenti, il reddito della CFC è ad essi imputato in proporzione alle rispettive quote di partecipazione.

Relativamente a ciascuno dei soggetti residenti ai quali va imputato il reddito della CFC (compreso eventualmente anche il soggetto controllante che dichiara il reddito della CFC come determinato nella Sezione II del presente quadro), deve essere indicato:

- in **colonna 1**, il codice fiscale;
- in **colonna 2**, la quota percentuale di partecipazione diretta e/o indiretta agli utili della CFC.

Si riportano di seguito alcuni esempi:

- soggetto residente che possiede una partecipazione pari al 60 per cento nella CFC: indicare 60 per cento;
- soggetto residente che possiede una partecipazione pari al 90 per cento in una società non residente che a sua volta possiede una partecipazione del 70 per cento in una CFC: indicare 63 per cento;
- soggetto residente che possiede partecipazioni in due società non residenti (60 per cento e 70 per cento), che a loro volta possiedono partecipazioni, pari al 60 per cento ciascuna, in una CFC: indicare 78 per cento;
- **in colonna 3**, la quota di reddito determinata applicando il coefficiente di colonna 2 al reddito di rigo FC38;
- **in colonna 4**, la quota di imposte pagate all'estero a titolo definitivo dalla CFC che il soggetto residente può detrarre dall'imposta sul reddito ad esso imputato, determinata applicando il coefficiente di colonna 2 all'imposta di rigo FC40.

Ognuno di tali soggetti dovrà riportare la quota di reddito ad esso imputata e quella dell'imposta pagata all'estero dalla CFC nel quadro RM del Mod. UNICO **-** SC o del Mod. UNICO SP o del Mod. UNICO ENC o del Mod. UNICO PF.

La sezione V va compilata solo nel primo esercizio a decorrere dal quale si applicano le disposizioni contenute nel decreto 21 novembre 2001, n. 429, con riferimento alla società estera controllata indicata nel rigo FC1. Ciò al fine di dichiarare che i valori risultanti dal bilancio dell'esercizio precedente (cosiddetti valori "di partenza") risultino conformi a quelli derivanti dall'applicazione dei criteri contabili adottati nei precedenti esercizi (casella 1) ovvero che ne sia stata attestata la congruità da uno o più soggetti di cui all'art. 11 del D.Lgs. 27 gennaio 1992, n. 88 (casella 2).

# **13. ISTRUZIONI PER LA COMPILAZIONE DEL QUADRO CE**

Il presente quadro è riservato ai soggetti che hanno prodotto all'estero redditi qualificati in Italia come redditi d'impresa per i quali si è resa definitiva l'imposta ivi pagata al fine di determinare il credito spettante ai sensi dell'art. 165 del TUIR.

Come chiarito nelle istruzioni al quadro CR presenti nel primo fascicolo, qualora il contribuente abbia prodotto all'estero esclusivamente redditi diversi da quelli di impresa, il presente quadro non va utilizzato e deve essere compilato il quadro CR. Qualora, invece, siano stati prodotti all'estero sia redditi d'impresa che redditi diversi da quelli di impresa, le sezioni I-A e I-B del quadro CR non vanno utilizzate e deve essere compilato esclusivamente il quadro CE. In tale caso dovranno essere utilizzati due distinti righi della sezione I-A, uno riservato all'esposizione dei redditi diversi da quelli di impresa ed uno riservato all'esposizione dei redditi d'impresa.

Le imposte da indicare sono quelle divenute definitive entro il termine di presentazione della presente dichiarazione, ovvero per i redditi di impresa prodotti all'estero mediante stabile organizzazione e nel caso di opzione di cui al comma 5 dell' art. 165 del TUIR, entro il termine di presentazione della successiva dichiarazione dei redditi. Si considerano pagate a titolo definitivo le imposte divenute irripetibili, pertanto, non vanno indicate, ad esempio, le imposte pagate in acconto o in via provvisoria e quelle per le quali è prevista la possibilità di rimborso totale o parziale.

**SEZIONE V Attestazioni ai sensi dell'art. 2, comma 2, del D.M. n. 429/2001**

Si ricorda che alcune Convenzioni bilaterali contro le doppie imposizioni contengono clausole particolari secondo le quali, se lo Stato estero ha esentato da imposta, in tutto o in parte, un determinato reddito prodotto nel proprio territorio, il soggetto residente in Italia ha comunque diritto a chiedere il credito per l'imposta estera come se questa fosse stata effettivamente pagata (imposte figurative).

Si precisa che nel caso in cui il reddito prodotto all'estero abbia concorso parzialmente alla formazione del reddito complessivo in Italia, ai sensi del comma 10, anche l'imposta estera va ridotta in misura corrispondente.

Si ricorda che è necessario conservare la documentazione da cui risultino l'ammontare del reddito prodotto e le imposte pagate in via definitiva al fine di poterle esibire a richiesta degli uffici finanziari.

La determinazione del credito va effettuata con riferimento al reddito prodotto in ciascuno Stato estero ed al singolo anno di produzione.

Il presente quadro si compone di tre sezioni:

- la prima è riservata all'indicazione delle informazioni necessarie alla determinazione del credito d'imposta di cui al comma 1 dell'art. 165 del TUIR;
- la seconda è riservata all'indicazione delle informazioni necessarie per la determinazione delle eccedenze di imposta nazionale e delle eccedenze di imposta estere di cui al comma 6 del citato art. 165 del TUIR e dell'eventuale credito spettante;
- la terza è una sezione di riepilogo dei crediti determinati nelle precedenti sezioni.

Nel caso in cui le righe presenti nelle singole sezioni non risultassero sufficienti, possono essere utilizzati più moduli del quadro avendo cura di indicare il progressivo modulo nella casella "Mod. N" posta in alto a destra del quadro.

In tale sezione vanno indicate le imposte che si sono rese definitive entro la data di presentazione della presente dichiarazione (o entro il termine di cui al citato comma 5) se non già indicate nelle precedenti dichiarazioni dei redditi.

Per poter usufruire del credito d'imposta di cui al comma 1 dell'art. 165 del Tuir è necessario compilare sia la sezione I-A che la sezione I-B.

- la **sezione I-A** è riservata all'indicazione dei dati necessari per la determinazione del credito d'imposta teoricamente spettante;
- la **sezione I-B** è riservata alla determinazione del credito d'imposta effettivamente spettante.

Si ricorda che il credito per le imposte pagate all'estero spetta fino a concorrenza della quota d'imposta lorda italiana corrispondente al rapporto tra il reddito prodotto all'estero ed il reddito complessivo al netto delle perdite di precedenti periodi d'imposta ammesse in diminuzione e sempre comunque nel limite dell'imposta netta italiana relativa all'anno di produzione del reddito estero. Al fine dell'individuazione di tale limite si deve tener conto anche del credito già utilizzato nelle precedenti dichiarazioni riferito allo stesso periodo di produzione del reddito.

Per la determinazione del credito d'imposta spettante è necessario pertanto:

- ricondurre, ove eccedente, l'importo dell'imposta estera (resasi definitiva in un singolo Stato e relativa ad un singolo anno d'imposta di produzione del reddito) alla quota di imposta lorda italiana (imposta lorda italiana commisurata al rapporto tra reddito estero e reddito complessivo) eventualmente diminuita del credito utilizzato nelle precedenti dichiarazioni riferito allo stesso Stato estero ed allo stesso anno di produzione del reddito estero. Le istruzioni contenute nella sezione I-A sono relative a questo primo limite entro il quale è possibile usufruire del credito d'imposta;
- ricondurre ove eccedente, l'importo così determinato entro il limite dell'imposta netta (diminuita dell'eventuale credito già usufruito nelle precedenti dichiarazioni) relativa allo stesso periodo d'imposta di produzione del reddito estero. Le istruzioni contenute nella sezione I-B sono relative a questo secondo limite entro il quale è possibile usufruire del credito d'imposta.

Qualora il reddito estero d'impresa, così come rideterminato in Italia, sia inferiore o pari a zero pur in presenza di imposta pagata all'estero, tale reddito non deve essere indicato nella presente sezione I; in tal caso infatti, il reddito estero non ha generato alcuna quota di imposta lorda italiana e quindi, non verificandosi una situazione di doppia imposizione, non spetta il credito d'imposta di cui al comma 1.

#### **Sezione I-A**

Qualora i redditi siano stati prodotti in Stati differenti, per ognuno di questi è necessario compilare un distinto rigo. Occorre procedere analogamente se le imposte pagate all'estero sono relative a redditi prodotti in periodi diversi.

#### **SEZIONE I - Credito d'imposta di cui al comma 1 dell'art. 165 del Tuir**

Qualora, oltre al reddito d'impresa siano stati prodotti all'estero anche altri redditi, dovranno essere utilizzati due distinti righi della sezione I-A, uno per il reddito d'impresa ed uno per gli altri redditi (barrando la relativa casella di col. 13), riportando nella rispettiva colonna 4 l'importo della relativa imposta estera.

Si precisa tuttavia che, in presenza di redditi prodotti nello stesso Stato e nel medesimo periodo ma appartenenti a più categorie reddituali, diverse da quelle di impresa, va compilato un unico rigo, sommando i relativi importi.

Qualora l'imposta pagata all'estero sia complessivamente riferita sia a redditi d'impresa che ad altri redditi, nella colonna 4 va indicata l'imposta estera corrispondente alla quota riferibile al reddito indicato in ciascun rigo. Ad esempio, per i redditi d'impresa la relativa quota di imposta estera deve essere così determinata

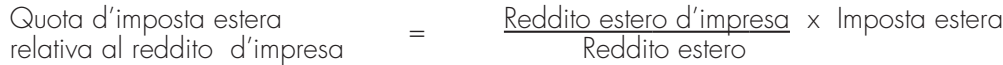

Si precisa che al fine dell'individuazione della quota di imposta estera relativa al reddito di impresa prodotto all'estero, gli importi del reddito d'impresa estero e del reddito estero sono quelli originari senza tenere conto della rideterminazione secondo la normativa fiscale italiana.

In particolare nei righi da **CE1** a **CE3** va indicato:

- nella **colonna 1**, il codice dello Stato estero nel quale è stato prodotto il reddito; detto codice è rilevabile dall'elenco dei Paesi e territori esteri contenuto in appendice al primo fascicolo;
- nella **colonna 2**, il periodo d'imposta in cui è stato prodotto il reddito all'estero;
- nella **colonna 3**, il reddito prodotto all'estero che ha concorso a formare il reddito complessivo in Italia. Nel caso di reddito d'impresa, l'importo da esporre è quello rideterminato con riferimento alla normativa fiscale italiana; qualora il reddito estero rideterminato in Italia, sia inferiore o pari a zero, il rigo non va compilato.
- nella **colonna 4**, le imposte pagate all'estero resesi definitive entro la data di presentazione della dichiarazione per le quali non si è già fruito del credito di imposta nelle precedenti dichiarazioni.

Ad esempio, se per i redditi prodotti all'estero nel 2004 nello Stato A, si è resa definitiva una imposta complessiva di euro 3.000, di cui euro 2.000 resasi definitiva entro il 31/10/2005 e già riportata nella precedente dichiarazione, ed euro 1.000 resasi definitiva entro il 31/10/2006, nella colonna 4 va indicato l'importo di euro 1.000 relativo alla sola imposta resasi definitiva entro il 31/10/2006.

I contribuenti che, avendo prodotto all'estero redditi d'impresa mediante stabile organizzazione, intendono avvalersi della facoltà di cui al comma 5 dell'art. 165 del TUIR, devono indicare in questa colonna anche la quota d'imposta relativa alle imposte pagate all'estero che si renderanno definitive entro il termine di presentazione della successiva dichiarazione dei redditi. L'importo dell'imposta estera, utilizzabile ai fini del calcolo del credito spettante ai sensi del comma 1 dell'art. 165 del Tuir, non può essere superiore all'ammontare dell'imposta italiana determinata applicando al reddito estero l'aliquota marginale (riferita al proprio reddito imponibile) vigente nel periodo di produzione del reddito. Ad esempio per i redditi prodotti nel 2005 con un reddito imponibile pari a euro 27.000,00 l'importo di questa colonna 4 non può essere superiore al 33% dell'importo di col. 3 (reddito estero).

- Si precisa che in presenza di una imposta estera pari a zero, il rigo non va compilato;
- nella **colonna 5**, il reddito complessivo relativo al periodo di imposta indicato a colonna 2, eventualmente aumentato dei crediti d'imposta sui fondi comuni, al netto delle perdite dei precedenti periodi d'imposta;
- nella **colonna 6**, l'imposta lorda italiana relativa all'anno d'imposta indicato a colonna 2. Se l'anno è il 2005, tale dato è desumibile dal rigo RN7 (o dal rigo RN18 col. 3 nel caso di applicazione della clausola di salvaguardia) del quadro RN di questo modello; se invece l'anno è il 2004, tale dato è desumibile dal rigo RN6, col. 4 (o dal rigo RN20 col. 2 nel caso di applicazione della clausola di salvaguardia) del mod. UNICO Persone Fisiche 2005 o dal rigo 12 del mod. 730-3/2005;
- nella **colonna 7**, l'imposta netta italiana relativa all'anno d'imposta indicato a colonna 2. Se l'anno è il 2005, tale dato è desumibile dal rigo RN17 (o dal rigo RN18 col. 7 nel caso di applicazione della clausola di salvaguardia) del quadro RN di questo modello; se invece l'anno è il 2004, tale dato è desumibile dal rigo RN19 (o dal rigo RN20 col. 4 nel caso di applicazione della clausola di salvaguardia) del mod. UNICO Persone Fisiche 2005 o dal rigo 22 del mod. 730-3/2005;
- nella **colonna 8**, il credito eventualmente già utilizzato nelle precedenti dichiarazioni relativo ai redditi prodotti all'estero nel periodo d'imposta indicato a colonna 2, indipendentemente dallo Stato di produzione del reddito estero;

• nella **colonna 9** il credito già utilizzato nelle precedenti dichiarazioni per redditi prodotti nello stesso anno di quello indicato in colonna 2 e nello Stato estero di quello indicato in colonna 1.

L'importo da indicare in questa colonna è già compreso in quello di colonna 8.

La compilazione di questa colonna si rende necessaria quando l'imposta complessivamente pagata in uno Stato estero si è resa definitiva in diversi periodi di imposta e pertanto si è usufruito del credito d'imposta in dichiarazioni relative a periodi di imposta diversi.

Nel caso ipotizzato nell'esempio che segue:

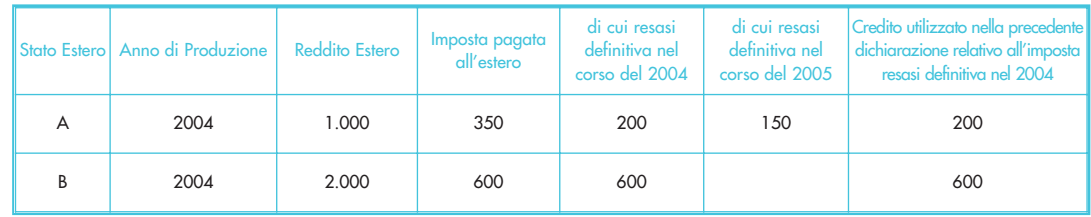

con riferimento allo Stato A, l'importo da indicare nella colonna 8 è di euro 800 (200 + 600) e l'importo da indicare nella colonna 9 è di euro 200;

• nella **colonna 10** la quota d'imposta lorda italiana costituita dal risultato della seguente operazione:

(colonna 3 / colonna 5) x colonna 6

Si precisa che se il rapporto tra reddito estero e reddito complessivo assume un valore maggiore di 1, tale rapporto deve essere ricondotto ad 1;

• nella **colonna 11** l'importo dell'imposta estera ricondotta eventualmente entro il limite della quota d'imposta lorda; quest'ultima diminuita del credito utilizzato nelle precedenti dichiarazioni relativo allo stesso Stato ed anno di produzione. A tal fine riportare il minore importo tra quello indicato nella col. 4 (imposta estera) ed il risultato della seguente operazione: colonna 10 - colonna 9

La **colonna 12**, è riservata ai contribuenti che, avendo prodotto all'estero redditi d'impresa mediante stabile organizzazione, si sono avvalsi della facoltà di cui al comma 5 dell'art. 165 del TUIR di usufruire del credito d'imposta per redditi prodotti all'estero anche per le imposte che si renderanno definitive entro il termine di presentazione della successiva dichiarazione dei redditi. Pertanto, in tale colonna deve essere indicata esclusivamente la quota d'imposta, già compresa nell'importo di colonna 4, relativa alle imposte estere che si renderanno definitive entro il termine di presentazione della successiva dichiarazione dei redditi.

La casella di **colonna 13** va barrata qualora nel rigo sia stato esposto un reddito estero diverso da quello di impresa.

#### **Sezione I-B**

Con riferimento all'importo indicato in colonna 11 dei righi da CE1 a CE3 della sezione I-A è necessario, per ogni periodo d'imposta di produzione del reddito estero, ricondurre, ove eccedenti, tali importi nei limiti delle relative imposte nette (colonne 7 dei righi da CE1 a CE3) tenendo conto di quanto già utilizzato nelle precedenti dichiarazioni.

Se nella sezione I-A sono stati compilati più righi è necessario procedere, per ogni periodo d'imposta di produzione del reddito estero (col. 2 dei righi da CE1 a CE3), alla somma degli importi indicati nella colonna 11 di ciascun rigo. Pertanto, per ogni singolo anno di produzione del reddito indicato nella sez. I-A, è necessario compilare un singolo rigo nella presente sezione I-B (ad esempio, se nella sezione I-A sono stati compilati tre righi di cui i primi due relativi all'anno 2004 ed il terzo rigo all'anno 2005, nella sezione I-B dovranno essere compilati due distinti righi, uno per l'anno 2004 ed uno per l'anno 2005).

In particolare nei righi **CE4** e **CE5** va indicato:

- nella **colonna 1**, l'anno d'imposta in cui è stato prodotto il reddito all'estero (o sono stati prodotti i redditi esteri nel caso di compilazione nella sez. I-A di più righi relativi allo stesso anno);
- nella **colonna 2**, il totale degli importi indicati nella colonna 11 dei righi da CE1 a CE3 riferiti all'anno indicato in colonna<sup>1</sup> di questo rigo;
- nella **colonna 3**, l'importo dell'imposta netta (colonna 7) diminuito del credito già utilizzato nelle precedenti dichiarazioni (colonna 8) dei righi della sezione I-A riferiti all'anno indicato nella colonna 1 di questo rigo;
- nella **colonna 4**, l'importo per il quale è possibile fruire del credito nella presente dichiarazione.

A tal fine indicare il minore tra l'importo di colonna 2 e l'importo di colonna 3 di questo rigo. L'importo del credito così determinato va riportato nel rigo CE17.

## **SEZIONE II - Credito d'imposta di cui al comma 6 dell'art. 165 del Tuir**

La sezione II è riservata alla determinazione delle eccedenze d'imposta di cui all'art. 165 comma 6, del Tuir per i redditi esteri qualificati come redditi d'impresa in Italia.

Tale norma dispone che in caso di reddito di impresa prodotto in un paese estero, l'imposta estera ivi pagata a titolo definitivo su tale reddito eccedente la quota di imposta italiana relativa al medesimo reddito estero, costituisce un credito di imposta fino a concorrenza dell'eccedenza della quota di imposta italiana rispetto a quella estera pagata a titolo definitivo in relazione allo stesso reddito estero, verificatasi negli esercizi precedenti fino all'ottavo.

Nel caso in cui negli esercizi precedenti non si sia verificata tale eccedenza, l'eccedenza dell'imposta estera può essere riportata a nuovo fino all'ottavo esercizio successivo ed essere utilizzata come credito di imposta nel caso in cui si produca l'eccedenza della quota di imposta italiana rispetto a quella estera relativa allo stesso reddito d'impresa prodotto all'estero.

La determinazione delle eccedenze di cui al comma 6, è possibile soltanto per i redditi di impresa prodotti a partire dal primo periodo d'imposta iniziato a decorrere dal 1° gennaio 2004. Pertanto, la determinazione delle eccedenze non è riconosciuta in relazione a redditi prodotti in periodi d'imposta anteriori a quello iniziato a decorrere dal 1° gennaio 2004, anche se le relative imposte estere sono divenute definitive successivamente.

Al fine della determinazione delle eccedenze di imposta, la presente sezione II va compilata anche nei seguenti casi:

- reddito estero rideterminato in Italia di valore inferiore o pari a zero e presenza d'imposta pagata all'estero;
- reddito estero rideterminato in Italia di valore positivo ed assenza della relativa imposta estera;
- reddito estero rideterminato in Italia di valore inferiore a zero ed assenza della relativa imposta estera.

Qualora, oltre al reddito d'impresa siano stati prodotti all'estero anche altri redditi, l'imposta estera da indicare è quella riferita al solo reddito d'impresa. Come già precisato, se l'imposta pagata all'estero è complessivamente riferita sia a redditi d'impresa che ad altri redditi, nella colonna 4 va indicata l'imposta estera corrispondente al reddito d'impresa da determinare con la seguente modalità:

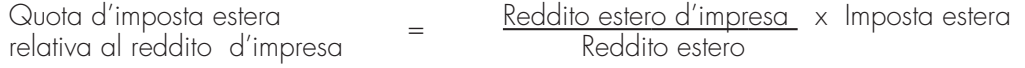

Si precisa che al fine dell'individuazione della quota di imposta estera relativa al reddito di impresa prodotto all'estero, gli importi del reddito d'impresa estero e del reddito estero sono quelli originari senza tenere conto della rideterminazione secondo la normativa fiscale italiana.

#### **Sezione II-A**

Qualora i redditi siano stati prodotti in Stati differenti, per ognuno di questi è necessario compilare un distinto rigo. Occorre procedere analogamente se le imposte pagate all'estero sono relative a redditi prodotti in periodi diversi.

Si precisa che, in presenza di redditi prodotti nello stesso periodo d'imposta ma in Stati diversi, la somma dell'importo del credito spettante ai sensi del comma 1 e delle eccedenze di imposta nazionale non può eccedere l'importo dell'imposta netta relativo al periodo d'imposta di produzione del reddito estero. Diversamente, infatti, le maggiori eccedenze calcolate potrebbero consentire il recupero di imposte nazionali non effettivamente pagate. Pertanto, la somma delle eccedenze di imposta nazionale determinata con le modalità di seguito esposte dovrà essere ricondotta all'ammontare dell'imposta netta diminuito del credito di cui al comma 1.

In particolare nei righi da **CE6** a **CE8** va indicato:

- nella **colonna 1**, il codice dello Stato estero nel quale è stato prodotto il reddito;
- nella **colonna 2**, il periodo d'imposta in cui è stato prodotto il reddito all'estero;
- nella **colonna 3**, il reddito prodotto all'estero, così come rideterminato con riferimento alla normativa fiscale italiana, che ha concorso a formare il reddito complessivo in Italia. A differenza di quanto previsto nella sezione I, il reddito estero va indicato anche nel caso in cui assuma valori negativi.
- nella **colonna 4**, le imposte pagate all'estero resesi definitive entro la data di presentazione della dichiarazione o entro il termine di cui al comma 5. A differenza di quanto previsto nella sezione I, con riferimento al reddito prodotto nello Stato e nell'anno indicati nel rigo (col.

1 e col. 2), va indicato l'ammontare complessivo dell'imposta estera resasi definitiva, comprensivo quindi, anche della parte di imposta per la quale si è già usufruito nelle precedenti dichiarazioni del credito d'imposta di cui al comma 1. Tale situazione può verificarsi qualora l'imposta estera si renda definitiva in periodi d'imposta diversi (ad esempio una parte entro la data di presentazione della precedente dichiarazione ed un'altra parte entro la data di presentazione della presente dichiarazione).

- nella **colonna 5**, il reddito complessivo relativo al periodo di imposta indicato a colonna 2, aumentato dei crediti d'imposta sui fondi comuni al netto delle perdite dei precedenti periodi d'imposta;
- nella **colonna 6**, l'importo del credito d'imposta determinato ai sensi del comma 1 per la parte non fruibile in quanto eccedente il limite dell'imposta netta; tale importo assume rilevanza nella determinazione dell'eccedenza di imposta estera;

#### **ad esempio:**

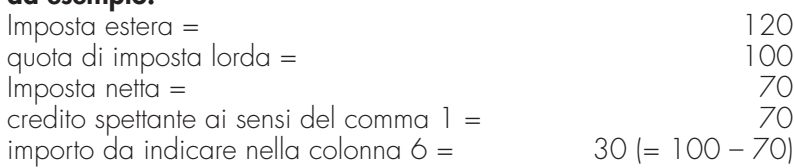

- nella **colonna 7**, l'imposta lorda italiana relativa al periodo d'imposta indicato a colonna 2;
- nella **colonna 8**, l'importo dell'eccedenza di imposta nazionale; al fine della determinazione della suddetta eccedenza rileva la circostanza che il reddito estero assuma valori positivi o valori negativi.

Nel caso di reddito estero positivo o pari a zero l'eccedenza corrisponde al risultato della seguente operazione:

$$
\left(\frac{\text{col. 3}}{\text{col. 5}} \times \text{col. 7}\right) - \text{col. 4}
$$

Se il rapporto tra reddito estero e reddito complessivo (col. 3 / col. 5) assume un valore maggiore di 1, tale rapporto deve essere ricondotto ad 1.

Se il risultato è negativo, non determinandosi alcuna eccedenza di imposta nazionale, la colonna 8 non va compilata.

Nel caso di reddito estero negativo in tale colonna va riportata, preceduta dal segno meno, l'eccedenza negativa d'imposta nazionale corrispondente al risparmio d'imposta ottenuto per effetto del concorso alla formazione del reddito complessivo della perdita estera.

Tale importo è costituito dal risultato della seguente operazione:

$$
\left(\frac{\text{col. 3}}{\text{col. 5}} \times \text{col. 7}\right)
$$

In questo caso il rapporto tra il reddito estero e il reddito complessivo (col. 3/col. 5) può risultare anche maggiore di 1 (in valore assoluto).

Nel caso di reddito complessivo di valore inferiore o uguale a zero, al fine di calcolare l'eccedenza negativa di imposta nazionale, vanno invece utilizzate le seguenti modalità di calcolo:

- 1) se l'importo di col. 5, in valore assoluto, è minore di quello di col. 3 (in valore assoluto) occorre determinare la differenza tra gli importi in valore assoluto di col. 3 e col. 5.
	- Su detta differenza va calcolata la maggiore imposta lorda che risulterebbe dovuta se il reddito estero non avesse concorso al reddito complessivo. L'importo così determinato va riportato, preceduto dal segno meno, in col. 8.
- 2) se l'importo di col. 5, in valore assoluto, è maggiore o uguale a quello di col. 3, non va calcolata alcuna eccedenza negativa di imposta nazionale.

L'importo dell'eccedenza negativa di imposta nazionale così determinata (corrispondente alla minore imposta nazionale dovuta a seguito della concorrenza della perdita estera al reddito complessivo) dovrà essere utilizzata in diminuzione di eventuali eccedenze di imposta nazionale.

• nella **colonna 9**, l'importo dell'eccedenza di imposta estera; al fine della determinazione della suddetta eccedenza rileva la circostanza che il reddito estero assuma valori positivi o valori negativi.

Nel caso di reddito estero positivo, l'eccedenza corrisponde al risultato della seguente operazione:

$$
\text{col. 4} - \left( \frac{\text{col. 3}}{\text{col. 5}} \times \text{col. 7} \right)
$$

Se il rapporto tra reddito estero e reddito complessivo (col. 3 / col. 5) assume un valore maggiore di 1, tale rapporto deve essere ricondotto ad 1.

Se il risultato è negativo o pari a zero, non determinandosi alcuna eccedenza di imposta estera, nella colonna 9 va indicato solo l'eventuale importo di colonna 6.

Se si è generata una eccedenza di imposta estera (il risultato della precedente operazione è maggiore di zero) la stessa va aumentata di quanto indicato nella colonna 6 relativo al credito di cui al comma 1, non fruibile in quanto eccedente l'imposta netta.

Nel caso di reddito estero negativo o pari a zero, l'eccedenza di imposta estera da riportare in questa colonna è costituita dall'importo dell'imposta estera indicato nella col. 4; in tal caso, infatti, per l'imposta pagata all'estero non è maturato alcun credito ai sensi del comma 1.

#### **Colonne da 10 a 16**

Si precisa che le colonne da 10 a 16 vanno compilate esclusivamente dai soggetti per i quali la presente dichiarazione si riferisce al secondo periodo d'imposta successivo a quello iniziato a decorrere dal 1° gennaio 2004. Tale ipotesi può verificarsi se ad esempio nel corso dell'anno solare 2005 sia iniziata la liquidazione volontaria dell'impresa individuale.

Le colonne da 10 a 16 devono essere compilate qualora con riferimento allo Stato estero di col. 1 ed all'anno di col. 2 sia stata determinata nella precedente dichiarazione una eccedenza di imposta nazionale o una eccedenza di imposta estera ai sensi del comma 6. Tale circostanza può verificarsi qualora l'imposta estera si renda definitiva in anni diversi (ad esempio una parte entro la data di presentazione della precedente dichiarazione ed un altra parte entro la data di presentazione della presente dichiarazione). Tale situazione assume rilevanza nel caso in cui nella precedente dichiarazione le eccedenze di imposta nazionale siano state compensate con eccedenze di imposte estere, generando un credito ai sensi del comma 6. In tale caso per effetto dell'ulteriore imposta estera resasi definitiva, la modalità di determinazione delle eccedenze deve tenere conto anche del credito già utilizzato.

Ad esempio, si ipotizzi il caso in cui l'eccedenza di imposta nazionale sia stata compensata nella precedente dichiarazione con eccedenze di imposta estera, generando un credito e che nella presente dichiarazione, a seguito dell'ulteriore imposta estera resasi definitiva, in luogo dell'eccedenza di imposta nazionale (determinata nella precedente dichiarazione), si generi una eccedenza di imposta estera. Per effetto della rideterminazione delle eccedenze, non sussistendo più alcuna eccedenza di imposta nazionale, il credito utilizzato nella precedente dichiarazione deve essere portato in diminuzione dei crediti d'imposta di cui al comma 1 e comma 6 maturati nella presente dichiarazione.

Per quanto sopra esposto, qualora si renda definitiva una ulteriore imposta estera, le colonne da 10 a 16 devono essere compilate solo nel caso in cui sia stato utilizzato un credito d'imposta ai sensi del comma 6 nella precedente dichiarazione (presenza di un importo da riportare nella colonna 11 o 13) ovvero nel caso in cui, in presenza di una eccedenza negativa di imposta nazionale, tale eccedenza sia stata utilizzata nella precedente dichiarazione per ridurre eccedenze di imposta nazionale di valore positivo.

In particolare nelle colonne da 10 a 16 dei righi da CE6 a CE8 va indicato:

- nella **colonna 10**, l'eccedenza di imposta nazionale relativa allo Stato estero di col. 1 ed all'anno di col. 2 risultante dalla precedente dichiarazione;
- nella **colonna 11**, il credito utilizzato nella precedente dichiarazione determinato, ai sensi del comma 6, dalla compensazione dell'eccedenza di imposta lorda indicata nella col. 10 con eccedenze di imposta estera;
- nella **colonna 12**, l'eccedenza di imposta estera relativa allo Stato estero di col. 1 ed all'anno di col. 2 risultante dalla precedente dichiarazione;
- nella **colonna 13**, il credito utilizzato nella precedente dichiarazione determinato, ai sensi del comma 6, dalla compensazione dell'eccedenza di imposta estera indicata nella col. 12 con eccedenze di imposta nazionale;
- nella **colonna 14**, l'eccedenza di imposta nazionale tenendo conto del credito già utilizzato e riportato nella colonna 11.

Se l'importo di colonna 8 è negativo, non essendo stato utilizzato alcun credito, riportare tale importo nella colonna 14, preceduto dal segno meno; qualora l'eccedenza negativa di imposta nazionale sia stata utilizzata nella precedente dichiarazione per ridurre l'eccedenza di imposta nazionale di valore positivo, indicare l'eventuale residuo di eccedenza negativa di imposta nazionale.

Se l'importo di colonna 8 è invece positivo o pari a zero, determinare la sequente differenza:

$$
col. 8 - col. 11
$$

Se il risultato è positivo riportare tale valore nella colonna 14; se il risultato è negativo o pari a zero la colonna 14 non va compilata e la differenza, non preceduta dal segno meno, va riportata nella colonna 16.

• nella **colonna 15**, l'eccedenza di imposta estera, tenendo conto del credito già utilizzato e riportato nella colonna 13. A tal fine determinare la seguente differenza:

col. 9 – col. 13

Se il risultato è positivo riportare tale valore nella presente colonna; se il risultato è negativo la colonna 15 non va compilata e la differenza, non preceduta dal segno meno, va riportato nella colonna 16.

• nella **colonna 16**, l'importo determinato con riferimento alle istruzioni relative alle colonne 14 e 15; l'importo indicato in questa colonna va riportato nel rigo CE19.

#### **Sezione II-B**

Tale sezione è riservata all'esposizione delle eccedenze di imposta determinate nella sezione II-A le quali vanno aggregate per singolo Stato estero indipendentemente dall'anno di produzione del reddito. Qualora con riferimento a ciascuno Stato estero siano maturate eccedenze di natura diversa, la compensazione tra tali eccedenze determina l'importo del credito spettante ai sensi del comma 6. In tale sezione vanno altresì evidenziate le eccedenze di imposta residua.

In particolare nei righi da **CE9** a **CE10** va indicato:

- nella **colonna 1**, il codice dello Stato estero con riferimento al quale si sono generate le eccedenza di imposta nazionale e/o estera;
- nella **colonna 2**, la somma algebrica degli importi indicati nella col. 8 dei righi da CE6 a CE8 riferiti allo stesso Stato estero di col.1 indipendentemente dall'anno di produzione del reddito estero.

Nel caso siano state compilate nel relativo rigo (da CE6 a CE8), le colonna da 10 a 16, l'importo da indicare in questa colonna è quello della colonna 14;

• nella **colonna 3**, la somma degli importi indicati nella col. 9 dei righi da CE6 a CE8 riferiti allo stesso Stato estero di col.1 indipendentemente dall'anno di produzione del reddito estero.

Nel caso siano state compilate nel relativo rigo (da CE6 a CE8), le colonna da 10 a 16, l'importo da indicare in questa colonna è quello della colonna 15;

• nella **colonna 4**, il credito derivante dalla compensazione di eccedenze di imposta nazionale (col. 2) con eccedenze di imposta estera (col. 3). Il credito pertanto può sussistere solo in presenza delle colonne 2 e 3 compilate ed è pari al minore tra i due importi; l'eventuale residuo deve essere riportato nella colonna 5 o nella colonna 6. Ad esempio:

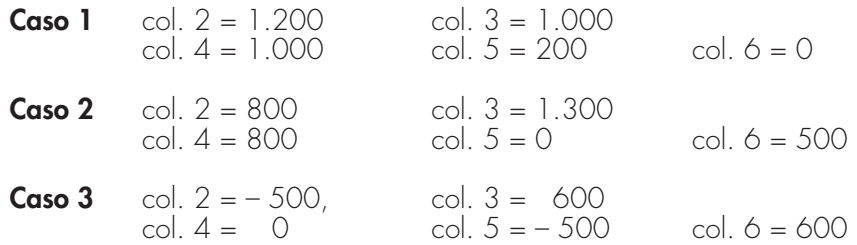

#### **Sezione II-C**

Tale sezione deve essere compilata per ogni singolo Stato estero, riportando le eccedenze di imposta nazionale ed estera maturate nella precedente dichiarazione e le eccedenze di imposta nazionale ed estera maturate nella presente dichiarazione per la parte non utilizzata ai sensi del comma 6 nella sezione II-B. Pertanto, la sezione II-C va sempre compilata qualora siano state indicate eccedenze residue nelle colonne 5 o 6 dei righi CE9 e CE10 presenti nella sezione II-B. La compilazione della sezione, prevedendo l'esposizione di eccedenze di imposta nazionale ed estere maturate in anni diversi e non utilizzate, consente l'eventuale determinazione dell'ulteriore credito di imposta ai sensi del comma 6 e l'esposizione dei residui di eccedenza di imposta nazionale ed estera da riportare nella successiva dichiarazione dei redditi distintamente per periodo di formazione.

Nel **rigo CE11** va indicato il codice dello Stato estero con riferimento al quale si sono generate le eccedenza di imposta nazionale e/o estera.

Nella **colonna 1** del **rigo CE12** va riportata l'eccedenza di imposta nazionale relativa allo Stato indicato nel rigo CE11 e derivante dalla precedente dichiarazione così come determinata nel PROSPETTO DEL CREDITO D'IMPOSTA PER REDDITI PRODOTTI ALL'ESTERO presente nel quadro RS del modello Unico PF 2005.

Nella **colonna 2** del **rigo CE12** va riportata l'ammontare dell'eccedenza di imposta nazionale relativo allo Stato indicato nel rigo CE11, determinato nella presente dichiarazione e non utilizzato ai sensi del comma 6 nella sezione II-B. Tale importo è quello indicato nella colonna 5 del rigo presente nella sezione II-B relativo al medesimo Stato.

Nella **colonna 1** del **rigo CE13** va riportata l'eccedenza di imposta estera relativa allo Stato indicato nel rigo CE11 e derivante dalla precedente dichiarazione così come determinata nel PROSPETTO DEL CREDITO D'IMPOSTA PER REDDITI PRODOTTI ALL'ESTERO presente nel quadro RS del modello Unico PF 2005.

Nella **colonna 2** del **rigo CE13** va riportata l'ammontare dell'eccedenza di imposta estera relativo allo Stato indicato nel rigo CE11, determinato nella presente dichiarazione e non utilizzato ai sensi del comma 6 nella sezione II-B. Tale importo è quello indicato nella colonna 6 del rigo presente nella sezione II-B relativo al medesimo Stato.

Si precisa che, con riferimento alla colonna 1 dei righi CE12 e CE13, qualora l'imposta estera si renda definitiva in periodi diversi, a seguito della rideterminazione delle eccedenze effettuate nella presente dichiarazione, nelle citate colonne non va riportato il dato della rispettiva eccedenza determinata in UNICO 2005.

Qualora nei **righi CE12** e **CE13** siano riportate eccedenze di diversa natura, si verifica il presupposto per la maturazione di un credito d'imposta fino a concorrenza del minore ammontare tra gli importi delle diverse eccedenze; pertanto nel **rigo CE14** va indicato il relativo credito maturato. Tale credito va indicato in entrambe le colonne del rigo CE14 e riportato nel rigo CE18.

Si precisa che qualora nelle colonne del rigo CE12 siano indicate in una, eccedenze positive di imposta nazionale e nell'altra, eccedenze negative di imposta nazionale, occorre prioritariamente procedere alla loro somma algebrica.

Se il risultato è positivo, può essere compensato con eventuali eccedenze di imposta estera di cui al rigo CE13; se il risultato è negativo, deve essere riportato nella corrispondente colonna del rigo CE15.

Nel **rigo CE15**, **col. 1** e **col. 2**, va evidenziato l'eventuale importo residuo dell'eccedenza di imposta nazionale indicata nel rigo CE12; tale residuo è costituito dalla differenza tra quanto esposto nelle rispettive colonne del rigo CE12 e del rigo CE14. In presenza di eccedenze negative di imposta nazionale, si rimanda alle istruzioni fornite con riferimento al rigo CE14.

Nel **rigo CE16**, col. 1 e col. 2 va evidenziato l'eventuale importo residuo dell'eccedenza di imposta estera indicata nel rigo CE13; tale residuo è costituito dalla differenza tra quanto esposto nelle rispettive colonne del rigo CE13 e del rigo CE14.

Si propone il seguente esempio:

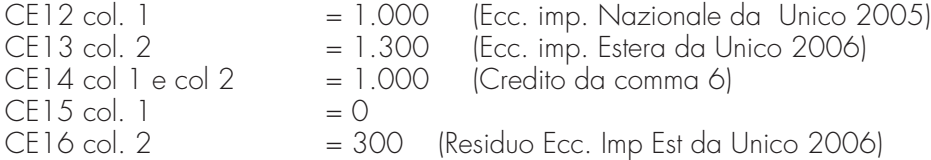

## **SEZIONE III**

In tale sezione vanno riportati i crediti maturati nel presente quadro ai sensi del comma 1 e del comma 6 dell'art. 165, determinati nelle sezioni I-B, II-B e II-C. Al fine della determinazione del credito d'imposta complessivamente spettante si deve tenere conto anche dell'eventuale importo evidenziato nella colonna 16 dei righi da CE6 a CE8 della sezione II-A. Nel caso siano stati utilizzati più moduli del quadro CE, la sezione III va compilata esclusivamente nel primo modulo.

Nel **rigo CE17**, va indicato l'ammontare complessivo dei crediti d'imposta determinati nella presente dichiarazione ai sensi del comma 1; a tal fine riportare la somma degli importi indicati nella colonna 4 dei righi CE4 e CE5 della sezione I-B relativi a tutti i moduli compilati. Nel **rigo CE18**, va indicato l'ammontare complessivo dei crediti d'imposta determinati nella presente dichiarazione ai sensi del comma 6; a tal fine riportare la somma degli importi indicati nella colonna 4 dei righi CE9 e CE10 della sezione II-B e nella colonna 1 del rigo CE14 relativi a tutti i moduli compilati.

Nel **rigo CE19**, va indicato l'ammontare complessivo degli importi indicati nella colonna 16 dei righi da CE6 a CE8 della sezione II-A relativi a tutti i moduli compilati. Nel **rigo CE20**, va indicato il risultato della seguente operazione:

## CE17 + CE18 – CE19

L'importo così determinato va riportato nel rigo RN19, colonna 2 del quadro RN.

# **PARTE II: ISTRUZIONI PARTICOLARI PER LA COMPILAZIONE DELLA DICHIARAZIONE IVA 2006 DA PRESENTARE NELL'AMBITO DELLA DICHIARAZIONE UNIFICATA**

Le istruzioni per la compilazione della dichiarazione annuale IVA/2006 (approvate con provvedimento del 17 gennaio 2006 e pubblicate nel S.O. n. 19 alla Gazzetta Ufficiale n. 21 del 26/01/2006) sono comuni sia ai contribuenti obbligati alla presentazione della dichiarazione IVA all'interno del modello UNICO 2006, sia ai soggetti tenuti a presentare detta dichiarazione in via "autonoma" (per l'elenco di questi ultimi soggetti si veda il paragrafo 1.1 delle istruzioni per la compilazione del modello di dichiarazione IVA 2006 ).

In particolare, per i contribuenti tenuti a comprendere la dichiarazione IVA nel Modello UNICO, si precisa quanto segue:

- i quadri della dichiarazione IVA da utilizzare per la compilazione della dichiarazione unificata sono quelli previsti per la dichiarazione IVA da presentare in via autonoma, ad eccezione del **frontespizio**. Infatti, nel caso di compilazione della dichiarazione unificata – Modello UNICO 2006 – deve essere utilizzato il frontespizio di quest'ultimo modello. Inoltre i dati richiesti nel quadro VX (determinazione dell'IVA da versare o del credito d'imposta) devono essere invece indicati nel **quadro RX** del modello unificato. Pertanto si deve fare riferimento alle istruzioni di quest'ultimo modello per la compilazione del frontespizio e ovviamente del quadro RX;
- anche chi deve presentare la dichiarazione unificata con il Modello UNICO 2006 comprendente la dichiarazione IVA, è tenuto a presentare, per la richiesta del rimborso del credito IVA, il modello VR-2006 con le modalità e nei termini riportati nelle relative istruzioni. Si ricorda che detto modello deve essere presentato al concessionario della riscossione in due esemplari (uno per il concessionario della riscossione ed uno per l'Ufficio), entrambi sottoscritti in originale.

# **APPENDICE – Fascicolo 3**

#### **Accantonamenti ai fondi di previdenza**

Gli accantonamenti ai fondi di previdenza del personale dipendente sono deducibili nei limiti delle quote maturate nell'esercizio in conformità alle disposizioni legislative e contrattuali che regolano il rapporto di lavoro dei dipendenti stessi, sempre che tali fondi risultino istituiti ai sensi dell'art. 2117 del cod. civ. e costituiti in conti individuali dei singoli dipendenti.

È deducibile un importo non superiore al 3 per cento delle quote di accantonamento annuale del TFR destinate a forme pensionistiche complementari.

#### **Ammortamento degli immobili strumentali per l'esercizio di arti e professioni**

Il regime di deducibilità degli ammortamenti dei beni immobili strumentali per l'esercizio di arti o professioni è diverso a seconda della data di acquisto dell'immobile. Specificamente:

- per gli immobili acquistati o costruiti dal 15 giugno 1990 non è ammessa la deducibilità delle quote di ammortamento; per gli stessi non è, peraltro, più consentita, dall'anno 1993, la deducibilità di una somma pari alla rendita catastale;
- per gli immobili acquistati o costruiti sino al 14 giugno 1990 è consentita la deduzione di quote annuali di ammortamento; per gli immobili acquistati o costruiti prima del 1° gennaio 1985, ai fini del computo del periodo di ammortamento, si deve aver riguardo alla data dell'acquisto o della costruzione, tenuto conto, peraltro, che non sono deducibili le quote annuali di ammortamento maturate prima del 1° gennaio 1985.

La quota di ammortamento va calcolata sul costo di acquisto o di costruzione se l'immobile è stato edificato direttamente dall'esercente l'arte o professione, aumentato delle spese incrementative, se sostenute e debitamente documentate.

#### **Attività agricole connesse**

Le attività connesse a quella agricola principale relative alla conservazione, commercializzazione e valorizzazione, considerate autonomamente, non possono dar luogo ad attività connesse diversamente da quelle che realizzano una sostanziale "manipolazione" o "trasformazione" dei prodotti agricoli. Le attività di conservazione, commercializzazione e valorizzazione prese di per sé singolarmente non possono mai produrre reddito agrario ai sensi dell'articolo 32, comma 2, lettera c) del TUIR, bensì reddito di impresa ai sensi dell'articolo 55 del TUIR (si veda in proposito la relazione di accompagnamento al decreto ministeriale del 19 marzo 2004). E' da sottolineare comunque che le predette attività rientrano senz'altro nell'ambito di applicazione dell'articolo 32 del TUIR quando riguardano prodotti propri, ossia ottenuti dall'esercizio dell'attività agricola principale (coltivazione del fondo, del bosco, allevamento) dell'imprenditore agricolo. Nel caso in cui l'attività di conservazione, commercializzazione e valorizzazione abbia ad oggetto prodotti agricoli acquistati da terzi non possono essere assoggettate al regime di determinazione del reddito previsto dall'articolo 32 del TUIR. Considerato che, quando tali attività non sono esercitate congiuntamente ad un processo di manipolazione o trasformazione viene a mancare ogni connessione con l'attività agricola principale, da esse derivano redditi da determinarsi analiticamente secondo le ordinarie disposizioni in tema di redditi d'impresa contenute nell'articolo 56 del TUIR e sono, quindi, escluse anche dall'applicazione del regime forfetario di cui allo stesso articolo 56-bis del TUIR. È il caso di sottolineare, infatti, che la norma di cui all'articolo 56-bis trova applicazione con riguardo alle stesse attività connesse (di manipolazione e trasformazione) richiamate nel disposto dell'articolo 32 del TUIR, rispetto al quale tuttavia si differenzia in quanto presuppone che le stesse attività abbiano ad oggetto tipologie di beni diverse da quelle elencate nel decreto ministeriale.

Le attività di trasformazione riconducibili al regime previsto dall'articolo 56-bis del TUIR sono quelle attività che concernono le trasformazioni in prodotti diversi da quelli compresi nella tabella allegata al decreto ministeriale citato. Devono, in particolare, ritenersi escluse dall'ambito di applicazione dell'articolo 56-bis citato le attività di trasformazione non usualmente esercitate nell'ambito dell'attività agricola che intervengono in una fase successiva a quella che ha originato i beni elencati nel decreto ministeriale, atte a trasformare ulteriormente questi ultimi beni fino a realizzare prodotti nuovi che non trovano connessione con l'attività agricola principale ai sensi dell'articolo 2135 cod. civ..

Infine si precisa che nei regimi dei redditi agrari (articolo 32) e dei redditi d'impresa forfettizzati (articolo 56-bis) possono rientrare anche i redditi prodotti da attività agricole connesse di manipolazione e trasformazione realizzate utilizzando prodotti acquistati da terzi al fine di ottenere anche un mero aumento quantitativo della produzione e un più efficiente sfruttamento della struttura produttiva. Possono, inoltre, essere ricondotti ai citati regimi impositivi anche i redditi prodotti nell'esercizio di attività connesse che comportino l'utilizzo di prodotti acquistati da terzi per un miglioramento della gamma di beni complessivamente offerti dall'impresa agricola, semprechè i beni acquistati siano riconducibili al comparto produttivo in cui opera l'imprenditore agricolo (ad esempio, allevamento, ortofrutta, viticoltura, floricoltura).

Per ulteriori precisazioni si possono consultare le circolari del 14 maggio 2002, n. 44, e del 15 novembre 2004, n.44, dell'Agenzia delle Entrate.

#### **Beni ad uso promiscuo relativi all'impresa**

Per effetto dell'art. 64, comma 2, del Tuir, le spese relative all'acquisto di beni mobili adibiti promiscuamente all'esercizio dell'impresa e all'uso personale o familiare dell'imprenditore sono ammortizzabili nella misura del 50 per cento; nella stessa misura sono deducibili le spese di acquisizione di beni il cui costo unitario non è superiore a 516,46 euro, nonché il canone di locazione anche finanziaria e di noleggio e le spese relative dei menzionati beni.

Per gli immobili utilizzati promiscuamente è deducibile una somma pari al 50 per cento della rendita catastale o del canone di locazione anche finanziaria, a condizione che il contribuente non disponga di altro immobile adibito esclusivamente all'esercizio dell'impresa.

Le quote di ammortamento, i canoni di locazione anche finanziaria o di noleggio e le spese d'impiego e manutenzione delle apparecchiature terminali per il servizio radiomobile pubblico terrestre di comunicazione soggette alla tassa di cui al n. 131 della tariffa annessa al D.P.R. n. 641 del 1972 sono deducibili nella misura del 50 per cento (il n. 131 della tariffa corrisponde all'art. 21 della vigente tariffa).

#### **Beni la cui cessione non è considerata destinazione a finalità estranee all'esercizio dell'impresa**

Non si considerano destinati a finalità estranee all'esercizio dell'impresa, e quindi non concorrono a formare il reddito come ricavi o plusvalenze:

– i beni ceduti gratuitamente alle popolazioni colpite da eventi di calamità pubblica o da eventi straordinari – anche se avvenuti in altri Stati – per il tramite di fondazioni, associazioni, comitati e enti individuati con decreti dei Prefetti, per gli eventi che interessano le province italiane, e con D.P.C.M. 20 giu-
gno 2000, come integrato con D.P.C.M. 10 novembre 2000, per quelli relativi ad altri Stati ( cfr. art. 27, commi 2 e 4, della legge 13 maggio 1999, n. 133). Resta ferma la deducibilità del costo di tali beni;

- le derrate alimentari e i prodotti farmaceutici alla cui produzione o al cui scambio è diretta l'attività d'impresa, che, in alternativa alla usuale eliminazione dal circuito commerciale, vengono ceduti gratuitamente alle ONLUS (cfr. art. 13, comma 2, del D.Lgs. n. 460 del 1997). Resta ferma la deducibilità del costo di tali beni;
- i beni, diversi da quelli indicati nel comma 2 dell'art. 13 del D.Lgs. n. 460 del 1997, ceduti gratuitamente alle ONLUS. La cessione gratuita di tali beni, per importo corrispondente al costo specifico complessivamente non superiore a 1.032,91 euro, sostenuto per la produzione o per l'acquisto, si considera erogazione liberale ai fini del limite di cui alla lett. h) del comma 2 dell'art. 100 (cfr. art. 13, comma 3, del D.Lgs. n. 460 del 1997).

La possibilità di fruire delle agevolazioni recate dalle citate disposizioni dell'art. 13 del D.Lgs. n. 460 del 1997 è subordinata al rispetto degli adempimenti formali previsti dal comma 4 di tale articolo;

– la cessione gratuita agli enti locali, agli istituti di prevenzione e pena, alle istituzioni scolastiche, agli orfanotrofi ed enti religiosi di prodotti editoriali e di dotazioni informatiche non più commercializzati e non più idonei alla commercializzazione (cfr. art. 54, comma 1, della legge n. 342 del 2000). Resta ferma la deducibilità del costo di tali beni. Le disposizioni attuative del citato art. 54 sono state dettate dal D.M. 25 maggio 2001, n. 264, il cui art. 2 fornisce la nozione di prodotto editoriale e di dotazione informatica e quella di prodotto non più commercializzato o non idoneo alla commercializzazione.

### **Contributi o liberalità [art. 88, comma 3, lett. b), del Tuir]**

Devono considerarsi "contributi per l'acquisto di beni ammortizzabili indipendentemente dal tipo di finanziamento adottato" quelli la cui concessione sia specificamente condizionata dalla legge all'acquisizione di beni strumentali ammortizzabili, quale che sia la modalità di erogazione degli stessi (attribuzione di somme in denaro, riconoscimento di crediti d'imposta, ecc.).

L'esclusione di tale specie di contributi dal novero dei proventi costituenti sopravvenienze attive ne comporta il concorso alla formazione del reddito secondo le regole di competenza economica ai sensi dell'art. 109 del Tuir.

Si precisa che le nuove regole per il trattamento dei contributi per l'acquisto di beni ammortizzabili riguardano solo i contributi per l'acquisto di beni ammortizzabili che pur essendo stati concessi in esercizi anteriori risultino incassati nell'esercizio in corso al 1° gennaio 1998 o in esercizi successivi.

In particolare, nel caso in cui il contributo sia contabilizzato a diretta riduzione del costo di acquisto del bene cui inerisce, il concorso alla formazione del reddito avverrà automaticamente sotto forma di minori quote di ammortamento deducibili nei periodi d'imposta di durata del processo di ammortamento.

Nel caso, invece, in cui il bene sia iscritto nell'attivo al lordo del contributo ricevuto, il concorso alla formazione del reddito d'impresa dei contributi della specie avverrà in stretta correlazione con il processo di ammortamento dei beni alla cui acquisizione ineriscono, sotto forma di quote di risconto passivo proporzionalmente corrispondenti alle quote di ammortamento dedotte in ciascun esercizio.

In tale seconda ipotesi, peraltro, qualora la quota di ammortamento imputata al conto economico ecceda quella fiscalmente ammessa in deduzione, occorrerà procedere oltreché al rinvio della deduzione di detta eccedenza anche al rinvio della tassazione della parte di contributo imputata al conto economico ad essa proporzionalmente corrispondente.

Per converso, ove l'ammortamento riconosciuto ai fini fiscali risulti superiore a quello stanziato in sede civilistica – come avviene nell'ipotesi dell'ammortamento anticipato non imputato al conto economico ed effettuato tramite la costituzione di un'apposita riserva in sospensione d'imposta – concorrerà alla formazione del reddito imponibile anche la quota di contributo proporzionalmente corrispondente a tale maggiore ammortamento benché anch'essa non imputata al conto economico.

Al riguardo, non si pongono problemi di ordine transitorio nel caso in cui il processo di ammortamento del bene cui i contributi ineriscono inizi a decorrere dallo stesso esercizio in cui si verifica l'incasso degli stessi. Nel caso invece in cui l'ammortamento sia già iniziato anteriormente all'esercizio in corso al 1° gennaio 1998 l'importo del contributo da incassare a decorrere da detto esercizio dovrà essere portato ai fini fiscali ad abbattimento del costo residuo da ammortizzare nell'esercizio in corso al 1° gennaio 1998 e nei successivi; peraltro, nel caso in cui l'importo del contributo risulti superiore al costo residuo da ammortizzare l'eccedenza concorrerà per intero a formare il reddito nell'esercizio d'incasso. Si precisa che analoghe soluzioni valgono anche per l'ipotesi in cui il contributo risulti incassato parte in precedenza e parte a decorrere dall'esercizio in corso al 1° gennaio 1998.

Per quanto attiene i contributi diversi da quelli per l'acquisto di beni ammortizzabili – nonché, comunque, da quelli spettanti in base a contratto o in conto esercizio ai sensi delle lett. g) ed h) dell'art. 85 del Tuir - e le liberalità, la modifica apportata dalla citata legge n. 449 del 1997 consiste nella definitiva eliminazione del beneficio della sospensione d'imposta fruibile fino a un massimo del cinquanta per cento per quei contributi incassati a partire dall'esercizio in corso al 1° gennaio 1998, anche se concessi in esercizi anteriori, ferma restando la sua applicabilità per quelli incassati negli esercizi precedenti.

Resta invece ferma per tali proventi l'imputazione in base al criterio di cassa e la possibilità di ripartirne la tassazione, per quote costanti, nell'arco di cinque periodi a partire da quello d'incasso. Con riguardo alle ipotesi di contributi accordati in relazione a piani di investimento complessi che comprendono sia spese di acquisizione di beni strumentali ammortizzabili sia spese di diversa natura (spese per consulenze, studi di fattibilità, indagini di mercato, ecc.) sempreché non siano inquadrabili tra i contributi in conto esercizio, si ritiene che, se il contributo non è determinato come percentuale delle spese ammesse al beneficio o in base ad altri criteri obiettivi che ne consentano la ripartizione tra l'una e l'altra categoria di spesa, l'intero importo del contributo stesso va assoggettato alla disciplina della lett. b) del comma 3 dell'art. 88 del Tuir.

Si precisa che l'eliminazione del regime di sospensione si applica ai contributi (e alle liberalità) incassati a partire dall'esercizio in corso al 1° gennaio 1998, anche se concessi in esercizi anteriori, ferma restando la sua applicabilità per i contributi incassati negli esercizi precedenti. Nel caso, quindi, di un contributo il cui incasso avvenga in più soluzioni, la nuova disciplina si applica alle quote imputabili per cassa a partire dal suddetto esercizio in corso al 1° gennaio 1998.

Si ricorda che per espressa previsione della lett. b) del comma 3 del citato art. 88 del Tuir, resta ferma l'applicazione delle agevolazioni connesse alla realizzazione di investimenti produttivi concesse nei territori montani di cui alla legge 31 gennaio 1994, n. 97, nonché quelle concesse ai sensi del testo unico delle leggi sugli interventi nel mezzogiorno di cui al D.P.R. 6 marzo 1978, n. 218, per la decorrenza prevista al momento della concessione.

Si precisa che tale speciale disposizione transitoria è applicabile, oltre che ai contributi accordati in base al citato D.P.R. n. 218 del 1978 e alla legge n. 64 del 1986, anche a quelli accordati, per effetto del rifinanziamento di tali provvedimenti disposto dal DL n. 415 del 1992 (convertito dalla legge n.488 del 1992), a favore degli investimenti produttivi realizzati nelle aree territoriali svantaggiate così come definite dai provvedimenti medesimi in ossequio alla disciplina comunitaria in materia di aiuti. Si precisa altresì che, in coerenza con le finalità della disposizione in oggetto, per momento di concessione deve intendersi quello in cui viene adottato il provvedimento concessorio in esito alla procedura istruttoria di ammissione al contributo (vedasi art. 6 del Regolamento adottato con D.M. n.527 del 1995 e successive modificazioni).

### **Detassazione degli investimenti ambientali**

L'art. 6, comma 13, della legge n. 388 del 2000 prevede, a favore delle piccole e medie imprese che realizzano investimenti ambientali, che la quota di reddito destinata a tali investimenti non concorre alla determinazione del reddito imponibile ai fini delle imposte sul reddito. In base al comma 19 del citato art. 6, a decorrere dal periodo di imposta 2003 la quota di reddito detassata corrisponde all'eccedenza rispetto alla media degli investimenti ambientali realizzati nei due periodi d'imposta precedenti. Ai sensi del comma 15 del predetto art. 6, per investimento ambientale deve intendersi il costo di acquisto delle immobilizzazioni materiali, di cui alla voce B.II dello stato patrimoniale, necessarie per prevenire, ridurre e riparare danni causati all'ambiente, con esclusione di quelli realizzati in attuazione di specifici obblighi di legge. Gli investimenti devono essere rappresentati in bilancio separatamente dagli altri beni. Tenuto conto della lettera della norma, sono esclusi dall'agevolazione in esame i costi sostenuti in dipendenza di contratti che non comportano l'acquisto dei beni (locazione, concessione in uso, usufrutto, ecc.).

Nel comma 14 dello stesso art. 6, è prevista una norma antielusiva per disincentivare la cessione dei beni oggetto degli investimenti agevolati entro il secondo periodo d'imposta successivo a quello in cui gli investimenti stessi sono realizzati.

### **Disposizioni in materia di autotrasporto**

Il comma 5 dell'art. 66 del Tuir prevede un'ulteriore deduzione dal reddito a favore della imprese autorizzate all'autotrasporto di merci per conto di terzi.

La deduzione è prevista in misura forfetaria annua di euro 154,94, per ciascun motoveicolo e autoveicolo utilizzato nell'attività d'impresa, avente massa complessiva a pieno carico non superiore a 3.500 chilogrammi. Tale deduzione, che spetta per ciascun veicolo effettivamente posseduto (quindi anche per quelli posseduti a titolo diverso dalla proprietà), non esclude la possibilità di fruire dell'altra deduzione forfetaria già prevista dall'art. 66, comma 5, del Tuir a fronte di spese non documentate per i trasporti effettuati personalmente dall'imprenditore.

### **Disposizioni in materia di fondo di solidarietà per le vittime delle richieste estorsive e dell'usura**

L'art. 9 della legge 23 febbraio 1999, n. 44, modificata dal D.L. 13 settembre 1999, n. 317, convertito dalla legge 12 novembre 1999, n. 414, recante "Disposizioni concernenti il Fondo di solidarietà per le vittime delle richieste estorsive e dell'usura" dispone l'esenzione dalle imposte sul reddito delle persone fisiche e delle persone giuridiche dell'elargizione concessa, ai sensi dell'art. 1 di detta legge, a titolo di contributo al ristoro del danno patrimoniale subìto, agli esercenti un'attività imprenditoriale, commerciale, artigianale o comunque economica, ovvero una libera arte o professione, che abbiano subìto danni in conseguenza di delitti commessi per costringerli ad aderire a richieste estorsive. Detta elargizione è concessa in relazione agli eventi dannosi verificatisi nel territorio dello Stato successivamente al 1° gennaio 1990.

### **Esercizio di arti e professioni**

L'art. 53, comma 1, del Tuir definisce redditi di lavoro autonomo quelli derivanti dall'esercizio di arti o professioni, cioè dall'esercizio per professione abituale, ancorché non esclusiva, di attività di lavoro autonomo non rientranti tra quelle imprenditoriali, anche se esercitate in forma associata.

Il requisito della professionalità sussiste quando il soggetto pone in essere una molteplicità di atti coordinati e finalizzati verso un identico scopo con regolarità, stabilità e sistematicità.

L'abitualità si diversifica dalla occasionalità in quanto quest'ultima implica attività episodiche, saltuarie e comunque non programmate.

Tale differenza è fondamentale per distinguere i redditi di lavoro autonomo abituale, che vanno dichiarati nel quadro RE, dai redditi di lavoro autonomo occasionali, che, essendo qualificati redditi diversi, vanno dichiarati nel quadro RL.

### **Indeducibilità delle spese e degli altri componenti negativi sostenuti in Stati o territori extra-comunitari con regime fiscale privilegiato**

Per effetto dell'art. 110, comma 10 del Tuir, le spese e gli altri componenti negativi derivanti da operazioni intercorse tra imprese residenti e imprese domiciliate fiscalmente in Stati o territori extra-comunitari con regime fiscale privilegiato sono indeducibili indipendentemente dall'esistenza di un rapporto di controllo.

Il successivo comma 11 dispone che l'indeducibilità delle spese e degli altri componenti negativi non opera se l'impresa residente in Italia fornisce la prova che l'impresa estera svolge prevalentemente un'attività commerciale effettiva ovvero che le operazioni poste in essere rispondono a un effettivo interesse economico e che le stesse hanno avuto concreta esecuzione.

Al fine del riconoscimento della deducibilità, il contribuente ha l'onere di indicare separatamente nella dichiarazione dei redditi l'importo dei componenti negativi di reddito portati in deduzione. Il comma 12 dispone, infine, che le disposizioni in esame non si applicano per le operazioni intercorse con soggetti non residenti cui risulti applicabile il particolare regime di imposizione del reddito delle CFC.

Le suddette disposizioni si applicano ai redditi relativi al periodo d'imposta che inizia successivamente al 23 novembre 2001.

Per l'identificazione degli Stati e territori aventi un regime fiscale privilegiato fino alla data del 18 febbraio 2002 si fa riferimento al D.M. 24 aprile 1992.

Successivamente è stato emanato il D.M. 23 gennaio 2002 (pubblicato nella G.U. del 4 febbraio 2002) le cui disposizioni sono applicabili dal 19 febbraio 2002.

Si ricorda, infine, che il suddetto decreto ministeriale è stato modificato:

- con D.M. 22 marzo 2002 (pubblicato nella G.U. del 3 aprile 2002). Le modifiche hanno effetto a decorrere dal 3 aprile 2002;
- con D.M. 27 dicembre 2002 (pubblicato nella G.U. del 14 gennaio 2003). Le modifiche hanno effetto a decorrere dal 14 gennaio 2003.

### **Interessi passivi**

### A) THIN CAPITALIZATION - Art. 98 del Tuir

La disciplina in materia di contrasto alla sottocapitalizzazione prevista dall'art. 98, nell'ambito dei soggetti IRPEF, trova applicazione per le sole imprese (individuali o collettive) in contabilità ordinaria. Si ricorda che, ai sensi dell'art. 63 del Tuir, per l'applicazione della norma di cui all'art. 98 alle imprese individuali il riferimento al socio si intende all'imprenditore e nelle imprese familiari anche ai soggetti di cui all'art. 5, comma 5.

Ai fini della verifica dei presupposti per l'applicazione della thin cap è necessario:

- a) individuare la presenza di soci qualificati, anche attraverso parti correlate;
- b) individuare i finanziamenti erogati o garantiti da tutti i soci qualificati e dalle parti correlate;
- c) calcolare il patrimonio netto rettificato di pertinenza di tutti i soci qualificati e parti correlate, aumentato degli apporti di capitale effettuati dagli stessi soci o da loro parti correlate a fronte di contratti di associazione in partecipazione e cointeressenza allorché sia previsto un apporto diverso da quello di opere e servizi;
- d) confrontare l'ammontare complessivo dei suddetti finanziamenti e la corrispondente quota di patrimonio netto.

Qualora il rapporto di cui alla lettera d) ecceda il limite di 4 a 1 trova applicazione l'art. 98 del Tuir.

In tal caso, ai fini della determinazione dell'importo degli interessi indeducibili occorre procedere nel seguente modo:

- 1) individuare la quota di patrimonio netto rettificato riferibile a ciascun socio qualificato e alle sue parti correlate, aumentato degli apporti di capitale effettuati dallo stesso socio o da sue parti correlate a fronte di contratti di associazione in partecipazione e cointeressenza allorché sia previsto un apporto diverso da quello di opere e servizi;
- 2) individuare i finanziamenti erogati o garantiti da ciascun socio e/o sue parti correlate;
- 3) determinare il rapporto tra consistenza media dei finanziamenti e quota di patrimonio netto.

Se detto rapporto supera il limite consentito, 4 a 1, va determinata la parte dei finanziamenti eccedenti su cui applicare il tasso di remunerazione media.

La quota indeducibile da esporre nell'apposito rigo del quadro RF, è pari alla sommatoria degli importi come sopra determinati riferiti a ciascun socio. Nel caso di obbligazioni sottoscritte dai soci qualificati o da parti correlate, la remunerazione dei finanziamenti eccedenti deve essere computata al netto della quota di interessi indeducibili in applicazione dell'art. 3 comma 115 della legge n. 549 del 1995.

Ai sensi dell'art. 98 del Tuir il socio si considera qualificato quando controlla direttamente o indirettamente, ai sensi dell'art. 2359 cod.civ., il soggetto debitore ovvero partecipa al capitale sociale dello stesso, anche attraverso partecipazioni detenute da sue parti correlate, con una percentuale pari o superiore al 25%.

Si considerano parti correlate al socio qualificato le società da questi controllate ai sensi dell'art. 2359 c.c. e se persona fisica, anche i familiari di cui all'art. 5, comma 5 del Tuir.

Per determinare la remunerazione indeducibile per il periodo d'imposta 2005, il patrimonio netto rettificato si ottiene dal seguente calcolo:

patrimonio netto contabile come risultante dal bilancio relativo all'esercizio precedente di riferimento ( 2004)

- (meno) utile d'esercizio distribuito
- (meno) crediti per conferimenti non ancora eseguiti
- (meno) valore di libro delle azioni proprie in portafoglio
- + (più) perdita (in valore assoluto) dell'esercizio di riferimento (2004)
- + (più) perdita (in valore assoluto) del primo esercizio precedente (2003) a quello di riferimento
- + (più) perdita (in valore assoluto) del secondo esercizio precedente (2002) a quello di riferimento se ripianata entro la data di approvazione del bilancio relativo al secondo esercizio successivo a quello di formazione della perdita
- (meno) valore di libro o, se minore, il relativo patrimonio netto contabile delle partecipazioni in società controllate/collegate.

La consistenza media dei finanziamenti è data dal rapporto tra l'ammontare complessivo dei finanziamenti (saldi per valuta) al termine di ogni giornata del periodo di imposta e il numero dei giorni del periodo di imposta.

Il tasso di remunerazione media è dato dal rapporto tra la remunerazione complessiva dei finanziamenti di cui al punto 2) e la consistenza media degli stessi.

Qualora il tasso di remunerazione media sia superiore al T.U.R. maggiorato di 1 punto percentuale, ai fini del calcolo della consistenza media occorre tener conto anche dei finanziamenti infruttiferi.

L'impresa comunica a ciascun socio la quota dei finanziamenti eccedenti erogati o garantiti da soci persone fisiche residenti qualificati e loro parti correlate al fine di consentire la determinazione della quota di ritenute, operate dal sostituto nella misura del 20% in applicazione delle disposizioni di cui ai commi 1,2,3 e 4 dell'art. 7 del decreto legge 20 giugno 1996 n. 323, convertito con modificazioni nella legge 662 del 1996, che genera un credito di imposta utilizzabile in compensazione ai sensi del D. Lgs. n. 241 del 1997 per effetto dell'art. 3, comma 4, del D.Lgs. n. 344 del 2003.

B) PRO RATA PATRIMONIALE - Art. 97 del Tuir

I soggetti che detengono partecipazioni per le quali trova applicazione l'art. 87, comma 1, lett. b), c) e d), del Tuir, possedute ininterrottamente dal primo giorno del dodicesimo mese precedente quello della fine del periodo di imposta, devono, in presenza di interessi passivi che residuano dopo l'applicazione della thin cap, al netto degli interessi attivi, procedere alla verifica del pro-rata patrimoniale.

La disciplina di cui all'art. 97 trova applicazione se il valore di libro delle partecipazioni esenti eccede il patrimonio netto contabile della società che detiene le stesse.

Per gli imprenditori individuali e le società di persone il valore di libro delle partecipazioni è assunto nella misura del 60%. In tal caso occorre:

- determinare il rapporto di indeducibilità;
- applicare il suddetto rapporto all'ammontare degli interessi passivi, che residuano dopo l'applicazione della thin cap, al netto degli interessi attivi.

Il rapporto di indeducibilità, o pro rata patrimoniale, è dato dalla seguente formula:

Valore di libro delle partecipazioni esenti - Patrimonio netto Totale attivo - Patrimonio netto - Debiti commerciali

Per "Valore di libro delle partecipazioni esenti" si intende il valore risultante dal bilancio della società partecipante. Devono essere escluse le partecipazioni:

- a) prive dei requisiti per l'esenzione sulle plusvalenze;
- b) il cui reddito è imputato ai soci anche per effetto dell'opzione per il regime della trasparenza;
- c) il cui reddito concorre insieme a quello della partecipante alla formazione dell'imponibile di gruppo (consolidato nazionale e mondiale).

Il "Patrimonio netto contabile" di riferimento è quello del periodo di imposta in cui si determina il pro-rata e deve essere assunto al lordo dell'utile d'esercizio, indipendentemente dalla sua distribuzione, e rettificato dell'ammontare dei crediti verso soci per versamenti ancora dovuti e dell'ammontare delle perdite subite nella misura in cui entro la data di approvazione del bilancio relativo al secondo esercizio successivo a quello cui le stesse si riferiscono non avvenga la ricostituzione del patrimonio netto mediante l'accantonamento di utili o mediante conferimenti in denaro o in natura.

La percentuale di indeducibilità va applicata alla differenza tra gli interessi passivi, che residuano dopo l'applicazione della thin cap, e gli interessi attivi.

L'importo così ottenuto, decrementato della quota imponibile dei dividendi percepiti relativi alle partecipazioni esenti, va riportato nell'apposito rigo del quadro RF.

### C) PRO RATA GENERALE - Art. 96 del Tuir

In presenza di ricavi o proventi esenti, la quota di interessi passivi che residua dopo l'applicazione della thin cap e del pro rata patrimoniale, è deducibile per la parte corrispondente al rapporto tra l'ammontare dei ricavi e proventi che concorrono a formare il reddito e l'ammontare complessivo di tutti i ricavi e proventi.

Ai fini del rapporto in questione, le plusvalenze esenti e i dividendi si computano per il loro intero ammontare.

La quota indeducibile va riportata nell'apposito rigo del quadro RF.

### **Minusvalenze patrimoniali da cessioni di partecipazioni**

A decorrere dal periodo d'imposta in corso alla data del 25 settembre 2002, l'art. 1, comma 4, del decreto-legge 24 settembre 2002, n. 209, convertito, con modificazioni, dalla legge 22 novembre 2002, n. 265, dispone che, relativamente alle minusvalenze di ammontare complessivo superiore a cinque milioni di euro e che derivino da cessioni di partecipazioni che costituiscono immobilizzazioni finanziarie realizzate, anche a seguito di più atti di disposizione, il contribuente comunica all'Agenzia delle entrate i dati e le notizie necessari al fine di consentire l'accertamento della conformità dell'operazione di cessione con le disposizioni antielusive dell'art. 37-bis del DPR n. 600 del 1973.

Con provvedimento dell'Agenzia delle entrate del 22 maggio 2003 è stabilito che la comunicazione deve essere effettuata:

- alla Direzione regionale delle entrate competente in relazione al domicilio fiscale del contribuente;
- in carta libera, mediante consegna o spedizione a mezzo plico raccomandato con avviso di ricevimento;
- entro 5 giorni dalla data di presentazione della dichiarazione dei redditi relativa al periodo d'imposta nel corso del quale le cessioni sono state effettuate (fa fede la data di spedizione).

La comunicazione tardiva si considera omessa.

In caso di comunicazione omessa, incompleta o infedele, la minusvalenza realizzata è fiscalmente indeducibile.

### **Navi iscritte nel registro internazionale ed imprese armatoriali che esercitano la pesca**

L'art. 4, comma 2, del D.L. 30 dicembre 1997, n. 457, convertito dalla legge 27 febbraio 1998, n, 30, recante "Disposizioni urgenti per lo sviluppo del settore dei trasporti e l'incremento dell'occupazione" dispone che il reddito derivante dall'utilizzazione di navi iscritte nel Registro internazionale concorre in misura pari al 20 per cento a formare il reddito complessivo assoggettabile all'IRPEF.

Il medesimo beneficio compete alle imprese armatoriali che esercitano la pesca oltre gli stretti e, nel limite del 70 per cento, a quelle che esercitano la pesca mediterranea.

L'art. 13, comma 3, della legge n. 488 del 1999 dispone che l'agevolazione di cui all'art. 4, comma 2, del D.L. n. 457 del 1997, convertito dalla legge n. 30 del 1998, si applica anche ai redditi derivanti dall'esercizio, a bordo di navi da crociera, delle attività commerciali complementari, accessorie o comunque relative alla prestazione principale, anche se esercitate da terzi in base a rapporti contrattuali con l'armatore. Per i redditi derivanti dall'attività di escursione comunque realizzata, l'agevolazione si applica solo nei confronti dell'armatore. Tale disposizione si applica a decorrere dal periodo d'imposta in corso alla data di entrata in vigore della legge n. 488 del 1999.

L'art. 11 della legge n. 388 del 2000 dispone che le agevolazioni riconosciute ai fini fiscali dall'art. 4 del D.L. n. 457 del 1997 sono estese, per gli anni 2001, 2002 e 2003 e nel limite del 70 per cento alle imprese che esercitano la pesca costiera o la pesca nelle acque interne e lagunari. L'art. 1, comma 510, della legge 30 dicembre 2004, n, 311, ha prorogato le disposizioni di cui al citato art. 11 anche per l'anno 2005.

### **Parametri presuntivi di ricavi e compensi**

La disciplina dei parametri presuntivi di ricavi e compensi è stata introdotta dalla legge 28 dicembre 1995, n. 549, e successivamente modificata dall'art. 3, comma 125, della legge 23 dicembre 1996, n. 662. I parametri, approvati con D.P.C.M. 29 gennaio 1996, come modificato dal D.P.C.M. 27 marzo 1997, possono essere utilizzati per l'accertamento ai sensi dell'art. 39, 1° comma , lettera d), del D.P.R. 29 settembre 1973, n. 600, dei ricavi di cui all'art. 85 del TUIR, ad esclusione di quelli previsti dalle lettere c), d) ed e) del comma 1 dello stesso articolo, e dei compensi di cui all'art. 54, comma 1, del TUIR.

Per il periodo d'imposta 2005 i parametri si applicano nei confronti dei contribuenti esercenti attività d'impresa, per le quali non sono stati approvati gli studi di settore ovvero, per le quali, pur essendo stati approvati, ricorrano una o più cause di inapplicabilità, previste nei provvedimenti di approvazione degli studi. I parametri non si applicano nei confronti dei soggetti che esercitano attività economiche per le quali sono stati approvati studi di settore con carattere sperimentale.

I soggetti esercenti attività per le quali si applicano i parametri sono tenuti alla compilazione dell'apposito modello dei dati rilevanti ai fini dell'applicazione dei parametri.

In caso di omessa presentazione del suddetto modello, si applica la sanzione amministrativa da euro 258 a euro 2.065, ridotta ad un quinto del minimo se la presentazione avviene entro il termine per la presentazione della dichiarazione relativa all'anno nel corso del quale è stata commessa la violazione.

I contribuenti che intendono evitare l'accertamento in base ai parametri possono adeguare, senza applicazione di sanzioni e interessi, i propri ricavi e compensi utilizzando l'apposito rigo previsto nei quadri RE, RF e RG.

Ai fini dell'IVA l'adeguamento al volume d'affari risultante dall'applicazione dei parametri può essere operato, senza applicazione di sanzioni e interessi, effettuando il versamento della relativa imposta entro il termine di presentazione della dichiarazione dei redditi, utilizzando il codice tributo 6493. I maggiori corrispettivi vanno annotati, entro il suddetto termine, in un'apposita sezione del registro di cui all'art. 23 e all'art. 24 del DPR 26 ottobre 1972, n. 633.

Qualora, a seguito del predetto adeguamento, l'ammontare dei ricavi relativi all'anno 2005 superi i limiti previsti per la tenuta della contabilità semplificata (euro 309.874,14 e 516.456,90, rispettivamente per le imprese aventi per oggetto prestazioni di servizi ovvero aventi per oggetto altre attività), per il periodo di imposta successivo non sorge l'obbligo di osservare gli adempimenti previsti per il regime ordinario di contabilità.

Per conoscere l'ammontare dei ricavi e dei compensi presunti sulla base dei parametri i contribuenti possono rivolgersi agli uffici dell'Agenzia delle Entrate o utilizzare i supporti magnetici contenenti i programmi necessari per il calcolo dei predetti ricavi e compensi, gratuitamente distribuiti dalla stessa Agenzia delle Entrate, anche tramite le associazioni di categoria e gli ordini professionali. Tali programmi sono disponibili anche sul sito Internet all'indirizzo www.agenziaentrate.gov.it.

Nel prodotto informatico verrà fornita la puntuale indicazione dei righi dei modelli per la comunicazione dei dati rilevanti ai fini dell'applicazione dei parametri, da prendere a base per la determinazione del valore delle voci e variabili considerate ai fini dell'applicazione dei parametri.

L'accertamento basato sui parametri interessa i contribuenti con ricavi o compensi dichiarati di ammontare non superiore a 5.164.568,99 euro. A tal fine, per gli esercenti attività di impresa va fatto riferimento ai ricavi di cui all'art. 85 del TUIR, ad eccezione di quelli previsti dalle lett. c), d) ed e) dello stesso articolo.

Per i rivenditori, in base a contratti estimatori, di giornali, di libri e periodici, anche su supporti audiovideomagnetici e per i distributori di carburanti, i menzionati ricavi si assumono al netto del prezzo corrisposto al fornitore dei beni, mentre per coloro che effettuano cessioni di generi di monopolio, valori bollati e postali, marche assicurative e valori similari si considerano ricavi gli aggi spettanti ai rivenditori.

Per i contribuenti in regime di contabilità ordinaria l'accertamento in base ai parametri è possibile solo quando in sede di verifica sia rilevata la inattendibilità della contabilità in base ai criteri stabiliti con il regolamento approvato con D.P.R. 16 settembre 1996, n. 570.

Si ricorda che i parametri non si applicano nei confronti dei contribuenti che esercitano attività per le quali non si è provveduto alla elaborazione degli stessi; tali attività sono indicate con il termine "esclusa" nelle tabelle degli indicatori allegate al D.P.C.M. 29

gennaio 1996. I parametri, inoltre, non trovano comunque applicazione nei confronti dei soggetti per i quali operano le cause di esclusione dagli accertamenti basati sugli studi di settore previste dall'art. 10 della legge 8 maggio 1998, n. 146.

Non si applicano, altresì, ai contribuenti il cui reddito è determinato con criteri di tipo forfetario, a quelli che omettono di presentare la dichiarazione dei redditi o che la presentano incompleta e alle imprese in liquidazione o interessate da procedure concorsuali.

Ulteriori precisazioni relative all'applicazione dei parametri sono contenute nelle circolari ministeriali n. 117/E del 13 maggio 1996 e n. 140/E del 16 maggio 1997.

### **Perdite d'impresa in contabilità ordinaria**

In base all'art. 8, comma 1, del Tuir, il reddito complessivo si determina sommando i redditi di ogni categoria e sottraendo le perdite derivanti dall'esercizio di imprese commerciali di cui all'art 66 e quelle derivanti dall'esercizio di arti e professioni.

Ai sensi del comma 3 dell'art. 8, le perdite derivanti dall'esercizio di attività commerciali nonché quelle derivanti da partecipazioni in società in nome collettivo e in accomandita semplice, in contabilità ordinaria, e da partecipazioni in società trasparenti ex art. 116 del Tuir possono essere compensate in ciascun periodo d'imposta con i redditi derivanti dalle predette attività e/o partecipazioni (sia in contabilità ordinaria che semplificata) e limitatamente all'importo che trova capienza in essi. L'eccedenza può essere portata in diminuzione dei redditi derivanti dalle predette attività e/o partecipazioni negli esercizi successivi ma non oltre il quinto.

La descritta compensazione delle perdite d'impresa in contabilità ordinaria con i redditi d'impresa conseguiti dallo stesso soggetto si effettua, nel quadro RF o RG, e/o RH, e/o RD, in cui è stato conseguito un reddito d'impresa positivo.

Si fa presente che la compensazione con il reddito di impresa conseguito nel periodo di imposta dovrà essere effettuata preliminarmente con le perdite d'impresa in contabilità ordinaria conseguite nel medesimo periodo di imposta e, per la parte non compensata, con l'eventuale eccedenza di perdite in contabilità ordinaria non compensate nei precedenti periodi d'imposta.

Le perdite d'impresa in contabilità ordinaria (comprese le eccedenze dei periodi d'imposta precedenti) non compensate nei quadri RF o RG, e/o RH e/o RD dovranno essere riportate nel "Prospetto delle perdite d'impresa in contabilità ordinaria non compensate nell'anno", contenuto nel quadro RS, secondo le istruzioni ivi previste.

In merito alle perdite realizzate nei primi tre periodi d'imposta, vedi la successiva voce.

### **Perdite riportabili senza limiti di tempo**

Ai sensi dell'art. 84, comma 2, del Tuir, le perdite realizzate nei primi tre periodi di imposta possono essere computate in diminuzione del reddito d'impresa dei periodi d'imposta successivi senza alcun limite di tempo.

### **Regime forfetario dei contribuenti minimi (art. 3, commi da 171 a 185, della L. 23 dicembre 1996, n. 662)**

L'art. 3, commi da 171 a 185, della L. n. 662 del 1996 ha introdotto, con effetto dal 1° gennaio 1997, un particolare regime di determinazione forfetaria del reddito d'impresa e di lavoro autonomo per i contribuenti cosiddetti "minimi".

Contribuenti minimi per il periodo d'imposta 2005 sono le persone fisiche esercenti attività d'impresa o arti e professioni per le quali nel 2004 sussistono congiuntamente le seguenti condizioni: a) hanno realizzato un volume d'affari, ragguagliato ad anno,

non superiore a 10.329,14 euro;

- b) hanno utilizzato beni strumentali, anche non di proprietà, di costo complessivo, ragguagliato ad anno in caso di acquisizione o dismissione, al netto degli ammortamenti, non superiore a 10.329,14 euro;
- c) non hanno effettuato cessioni all'esportazione;
- d) hanno corrisposto a dipendenti e/o collaboratori stabili, quindi con esclusione di collaboratori occasionali, compensi complessivi, tenendo conto dei contributi previdenziali e assistenziali, non superiori al 70 per cento del volume d'affari realizzato nell'anno 2004 sempre nel rispetto del limite di 10.329,14 euro.

Sono escluse dal regime forfetario, le attività di cui agli articoli 34, 74 e 74-ter del D.P.R. n. 633/72, nonché le attività rientranti in altri regimi speciali per le quali resta ferma la relativa disciplina come, ad esempio, l'attività di agriturismo di cui alla L. 5 dicembre 1985, n. 730.

Il reddito dei contribuenti minimi è determinato forfetariamente, in relazione all'attività prevalentemente esercitata, sulla base delle seguenti percentuali di redditività applicate al volume d'affari, aumentato dei corrispettivi e dei compensi non rilevanti ai fini dell'applicazione dell'IVA nonché di quelli non concorrenti alla formazione del volume d'affari:

- imprese aventi per oggetto prestazioni di servizi:75 per cento;
- imprese aventi per oggetto altre attività: 61 per cento;
- esercenti arti e professioni: 78 per cento.

### **Regime fiscale agevolato per le nuove iniziative imprenditoriali e di lavoro autonomo**

L'art. 13 della legge n. 388 del 2000 ha introdotto un particolare regime fiscale agevolato per le nuove iniziative imprenditoriali e di lavoro autonomo.

In particolare sul reddito di lavoro autonomo o di impresa, determinato rispettivamente ai sensi degli artt. 54 e 66 del Tuir, realizzato dai soggetti che chiedono di avvalersi del regime fiscale agevolato, è dovuta un'imposta sostitutiva dell'imposta sul reddito delle persone fisiche nella misura del 10 per cento.

Considerato che il predetto reddito è soggetto ad imposta sostitutiva e quindi non partecipa alla determinazione del reddito complessivo IRPEF, lo stesso non costituisce base imponibile per l'applicazione delle addizionali all'imposta sul reddito delle persone fisiche. Restano immutati gli obblighi sostanziali in materia di IVA e di IRAP.

Il regime agevolato, che si applica per il periodo d'inizio attività e per i due successivi, può essere usufruito esclusivamente dalle persone fisiche e dalle imprese familiari di cui all'art. 5, comma 4, del Tuir.

### **Regime fiscale delle attività marginali**

L'art. 14 della legge n. 388 del 2000 ha introdotto un particolare regime fiscale agevolato per le persone fisiche e le imprese familiari di cui all'art. 5, comma 4, del Tuir esercenti attività per le quali risultino applicabili gli studi di settore e che abbiano conseguito nel periodo d'imposta precedente ricavi o compensi non superiori al limite stabilito in appositi decreti ministeriali e comunque non superiori a euro 25.822,84.

L'agevolazione consiste nell'assoggettamento del reddito di lavoro autonomo o d'impresa dei soggetti che chiedono di avvalersi del regime fiscale delle attività marginali ad un'imposta sostitutiva dell'imposta sul reddito delle persone fisiche nella misura del 15 per cento. Tale reddito è determinato tenendo conto dei ricavi calcolati in base agli studi di settore, nonché dei costi e delle spese determinati ai sensi degli artt. 54 e 66 del Tuir.

Con Provvedimento del Direttore dell'Agenzia delle Entrate del 2 gennaio 2002 pubblicato in G.U. n. 15 del 18 gennaio 2002, sono state individuate le modalità di riduzione dei ricavi determinati in base agli studi di settore per la loro applicazione nei confronti dei contribuenti che si avvalgono del regime fiscale delle attività marginali.

Considerato che il predetto reddito è soggetto ad imposta sostitutiva e quindi non partecipa alla determinazione del reddito complessivo IRPEF, lo stesso non costituisce base imponibile per l'applicazione delle addizionali all'imposta sul reddito delle persone fisiche. Restano immutati gli obblighi sostanziali in materia di IVA e di IRAP.

### **Spese per prestazioni di lavoro**

- Per effetto degli artt. 95, comma 2, e 43, comma 2, del Tuir: – le spese e i canoni di locazione relativi ai fabbricati concessi in uso ai dipendenti che hanno trasferito la loro residenza anagrafica per esigenze di lavoro nel comune in cui prestano l'attività sono integralmente deducibili, per il periodo d'imposta in cui si verifica il trasferimento del dipendente e per i due successivi;
- per il medesimo periodo di tempo, gli immobili in questione vengono considerati strumentali ai fini delle imposte sui redditi.

### **Spese per trasferte (art. 95, commi 3 e 4, del Tuir)**

Ai sensi dell'art. 95, comma 3, del Tuir le spese di vitto e alloggio sostenute per le trasferte effettuate fuori dal territorio comunale dai lavoratori dipendenti e dai titolari di rapporti di collaborazione coordinata e continuativa sono ammesse in deduzione per un ammontare giornaliero non superiore a euro 180,76; il predetto limite è elevato a euro 258,23, per le trasferte all'estero.

Il limite di deducibilità si riferisce esclusivamente ai rimborsi a piè di lista e, qualora l'alloggio venga fornito gratuitamente, ai fini del computo del predetto limite, si deve tener conto dei costi specifici sostenuti dal datore di lavoro per i servizi di alloggio. Tali costi specifici potranno essere portati in deduzione, nel predetto limite massimo giornaliero, soltanto per i giorni di effettiva trasferta effettuata nell'anno. Rimangono pertanto indeducibili i costi specifici relativi ai giorni di mancato utilizzo dei predetti alloggi destinati a dipendenti in trasferta.

Se il dipendente o il titolare dei predetti rapporti sia stato autorizzato ad utilizzare un autoveicolo di sua proprietà ovvero noleggiato al fine di essere utilizzato per una specifica trasferta, è consentito portare in deduzione dal reddito d'impresa un importo non superiore al costo di percorrenza o a quello risultante dall'applicazione delle tariffe di noleggio relative ad autoveicoli di potenza non superiore a 17 o 20 cavalli fiscali, se con motore diesel. Tale disposizione, che non si applica agli autoveicoli aziendali, esplica effetti anche nelle ipotesi in cui il dipendente o il collaboratore sia stato autorizzato ad utilizzare il proprio autoveicolo o un autoveicolo preso a noleggio per una specifica trasferta all'estero ovvero sia stato noleggiato un autoveicolo con il conducente. Ai fini della quantificazione dei predetti costi di percorrenza si deve fare riferimento alla media dei costi delle suddette autovetture appositamente calcolata dall'Automobile Club d'Italia ovvero, nelle ipotesi di noleggio, alla media delle tariffe di noleggio.

Per effetto del comma 4, le imprese autorizzate all'autotrasporto di merci possono dedurre, per le trasferte effettuate dai propri dipendenti fuori del territorio comunale o all'estero, un importo forfetario pari, rispettivamente, a euro 59,65 e a euro 95,80 al giorno al netto delle spese di viaggio e di trasporto, anziché effettuare la deduzione, anche analitica, delle spese stesse.

### **Studi di settore**

L'art. 62-bis del decreto-legge 30 agosto 1993, n. 331, convertito, con modificazioni, dalla legge 29 ottobre 1993, n. 427, ha previsto, da parte dell'Amministrazione finanziaria, l'elaborazione di appositi studi di settore in relazione ai vari settori economici. L'art. 10 della legge 8 maggio 1998, n. 146, ha stabilito le modalità di utilizzazione degli studi di settore in sede di accertamento.

Il D.P.R. 31 maggio 1999, n. 195, ha stabilito che le disposizioni di cui all'art. 10, commi da 1 a 6, della legge n. 146 del 1998 si applicano a partire dagli accertamenti relativi al periodo d'imposta nel quale sono in vigore gli studi di settore. Tali disposizioni si applicano anche nel caso in cui gli studi stessi sono pubblicati nella Gazzetta Ufficiale entro il 31 marzo del periodo d'imposta successivo.

Per conoscere l'ammontare dei ricavi e compensi presunti sulla base degli studi di settore i contribuenti possono utilizzare il programma software denominato GE.RI.CO. o rivolgersi agli uffici dell'Agenzia delle Entrate.

Per i periodi d'imposta in cui trovano applicazione gli studi di settore, ovvero le modifiche conseguenti all'evoluzione dei medesimi, non si applicano sanzioni e interessi nei confronti dei contribuenti che indicano, nelle dichiarazioni di cui all'art. 1 del D.P.R. 22 luglio 1998, n. 322, e successive modificazioni, ricavi o compensi non annotati nelle scritture contabili per adeguare gli stessi, anche ai fini dell'imposta regionale sulle attività produttive, a quelli derivanti dall'applicazione dei predetti studi di settore.

Per i periodi d'imposta di cui al punto precedente, ai fini dell'imposta sul valore aggiunto è possibile adeguarsi alle risultanze derivanti dall'applicazione degli studi di settore senza il pagamento di sanzioni ed interessi, effettuando il versamento della relativa imposta entro il termine previsto per il versamento a saldo dell'imposta sul reddito, utilizzando il codice tributo 6494.

L'art. 2, comma 2-bis, del D.P.R 31 maggio 1999, n. 195, introdotto dalla legge 30 dicembre 2004, n. 311, (legge Finanziaria per il 2005) ha previsto che l'adeguamento agli studi di settore, per i periodi d'imposta diversi da quelli in cui trova applicazione per la prima volta lo studio, ovvero le modifiche conseguenti alla revisione del medesimo, è effettuato a condizione che il contribuente versi una maggiorazione del 3 per cento, calcolata sulla differenza tra ricavi o compensi derivanti dall'applicazione degli studi e quelli annotati nelle scritture contabili. Tale maggiorazione deve essere versata entro il termine per il versamento a saldo dell'imposta sul reddito. La maggiorazione non è dovuta se la predetta differenza non è superiore al 10 per cento dei ricavi o compensi annotati nelle scritture contabili.

L'adeguamento in dichiarazione ai ricavi o compensi derivanti dall'applicazione dello studio di settore preclude l'attività di accertamento da parte dell'Agenzia delle Entrate prevista dall'art. 10 della citata legge n. 146 del 1998.

Il contribuente esercente attività per le quali si applicano gli studi settore è tenuto alla compilazione dell'apposito modello per la comunicazione dei dati rilevanti ai fini dell'applicazione degli studi di settore. In caso di omessa presentazione del suddetto modello, si applica la sanzione amministrativa da euro 258 a euro 2.065, ridotta ad un quinto del minimo se la presentazione avviene entro il termine per la presentazione della dichiarazione relativa all'anno nel corso del quale è stata commessa la violazione.

Per ulteriori chiarimenti relativi agli studi di settore si rinvia alle istruzioni alla compilazione dei predetti modelli.

### **Trasferimento all'estero della residenza (art. 166 del Tuir)**

Il trasferimento all'estero della residenza dei soggetti che esercitano imprese commerciali, che comporti la perdita della residenza ai fini delle imposte sui redditi, costituisce realizzo, al valore normale, dei componenti dell'azienda o del complesso aziendale, salvo che gli stessi non siano confluiti in una stabile organizzazione situata nel territorio dello Stato. Tale disposizione si applica anche se successivamente i componenti confluiti nella stabile organizzazione situata nel territorio dello Stato ne vengano distolti. Si considerano in ogni caso realizzate, al valore normale, le plusvalenze relative alle stabili organizzazioni all'estero. Per le imprese individuali e le società di persone si applica l'articolo 17, comma 1, lettera g) e l). I fondi in sospensione d'imposta, inclusi quelli tassabili in caso di distribuzione, iscritti nell'ultimo bilancio prima del trasferimento della residenza, sono assoggettati a tassazione nella misura in cui non siano stati ricostituiti nel patrimonio contabile della stabile organizzazione situata nel territorio dello Stato.

### **TABELLA 1 - FASCE DI QUALITÀ TABELLE ALLEGATE AL DECRETO INTERMINISTERIALE IN CORSO DI APPROVAZIONE**

Prima fascia Seminativo irriguo Seminativo arborato irriguo Seminativo irriguo (o seminativo irrigato) arborato Prato irriguo Prato irriguo arborato Prato a marcita r rato a marcita<br>Prato a marcita arborato Marcita

Seconda fascia Seminativo Seminativo arborato Seminativo pezza e fosso Seminativo arborato pezza e fosso Arativo Prato Prato arborato (o prato alberato)

Terza fascia Alpe Pascolo Pascolo arborato Pascolo cespugliato Pascolo con bosco ceduo Pascolo con bosco misto Pascolo con bosco d'alto fusto Bosco

Bosco misto Bosco d'alto fusto Incolto produttivo

> Quarta fascia Risai Risaia stabile Orto Orto irriguo Orto arborato Orto arborato (o orto alberato) irriguo Orto irriguo arborato Orto frutteto Orto pezza e fosso Vigneto Vigneto irriguo Vigneto arborato Vigneto per uva da tavola Vigneto frutteto Vigneto uliveto Vigneto mandorleto Uliveto Uliveto agrumeto Uliveto ficheto Uliveto ficheto mandorleto Uliveto frassineto Uliveto frutteto Uliveto sommaccheto Uliveto vigneto

Uliveto sughere Uliveto mandorleto Uliveto mandorleto pistacchieto Frutteto Frutteto irriguo Agrumeto (aranceto) e agrumeto (aranci)<br>Agrumeto irriguo<br>Agrumeto irriguo<br>Aranceto<br>Carrubeto<br>Castagneto<br>Castagneto da frutto<br>Castagneto da frutto<br>Chiusa<br>Chiusa Eucalipteto<br>Eicheto Ficheto Ficodindieto Ficodindiedo mandorlato Frassineto Gelseto Limoneto Mandorleto Mandorleto ficheto Mandorleto ficodindieto Mandarineto Noceto Palmeto Pescheto Pioppeto

Pistacchieto Pometo Querceto Querceto da ghianda Saliceto Salceto Sughereto

Quinta fascia Canneto Cappereto Noccioleto Noccioleto vigneto Sommaccheto Sommaccheto arborato Sommaccheto mandorleto Sommaccheto uliveto Bosco ceduo

Sesta fascia Vivaio Vivaio di piante ornamentali e floreali Giardini Orto a coltura floreale Orto irriguo a coltura floreale Orto vivaio con coltura floreale

### **TABELLA 2 - ALLEVAMENTI - IMPOSIZIONE IN BASE AL REDDITO AGRARIO**

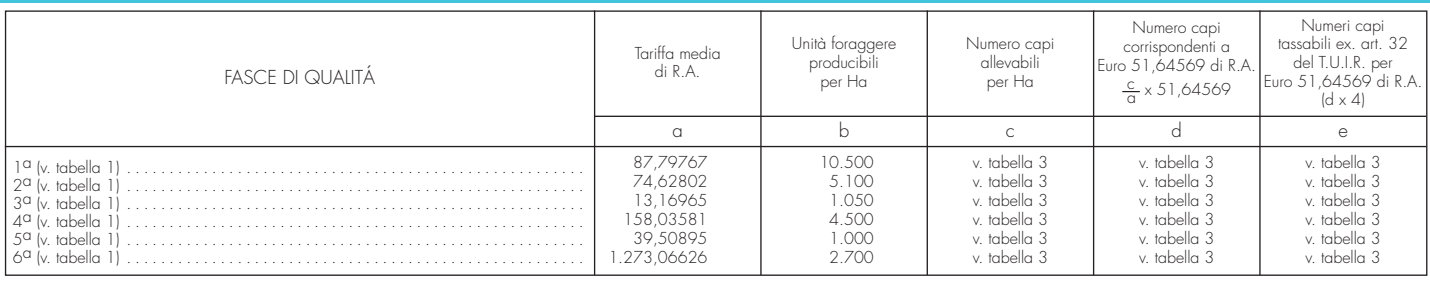

### **TABELLA 3**

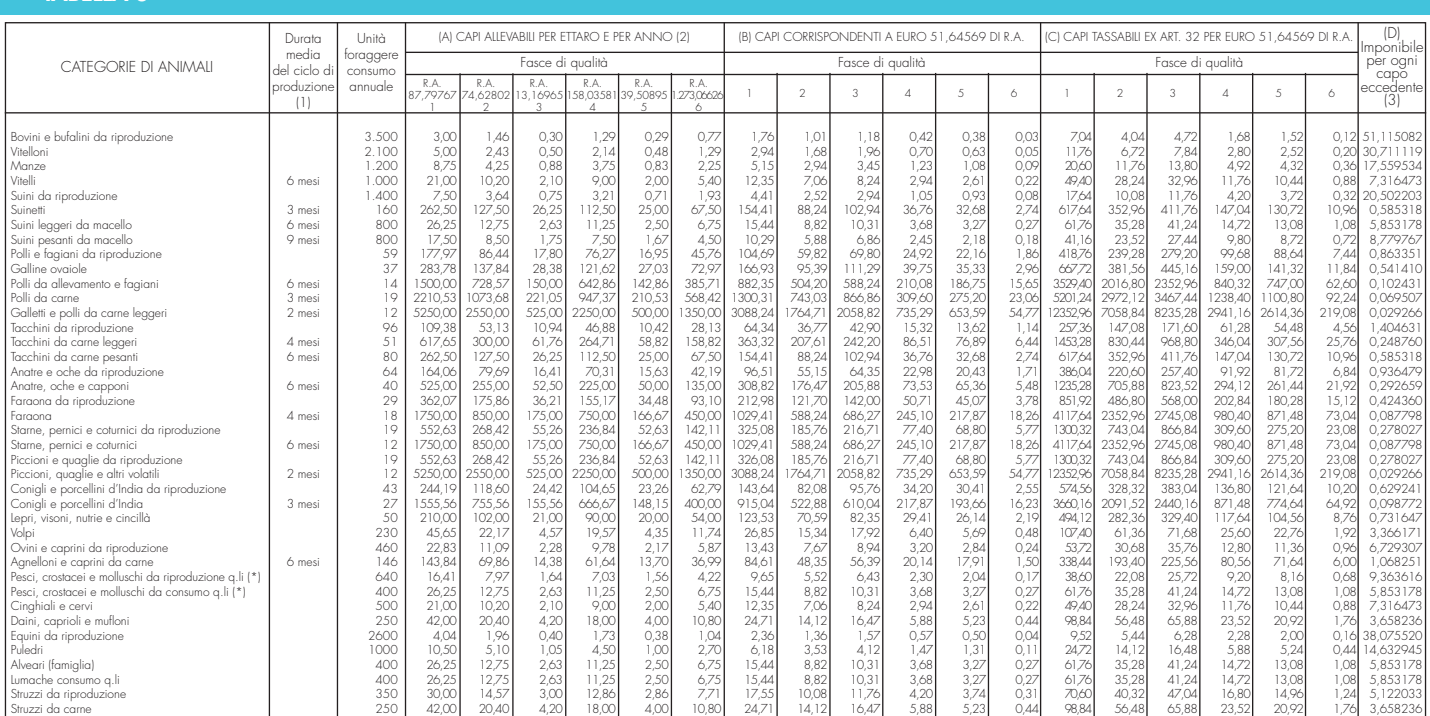

Allevati in mare e in invasi naturali quali laghi, stagni, valli da pesca e canali che insistono su superfici rappresentate in catasto nonché in invasi artificiali esistenti su terreni censiti in catasto.

(1) Quando non è indicata deve ritenersi non inferiore all'anno. (2) Per le specie che hanno permanenza inferiore all'anno il numero indicato corrisponde alla somma dei capi allevabili in diversi cicli compresi nell'anno.

(3) Corrisponde al reddito agrario pro-capite della seconda fascia di coltura (redditi agrari rivalutati ex art. 3, comma 50, legge 23 dicembre 1996, n. 662).

Tutti gli importi devono essere arrotondati così come descritto nella premessa delle istruzioni al fascicolo 1. I calcoli richiesti devono essere effettuati sulla base degli importi già arrotondati; i risultati devono essere a loro volta arrotondati. Non vanno invece arrotondati i redditi agrari catastali, utilizzati per il calcolo dei capi rientranti nella potenzialità del fondo, riportati nella Sezione 1 dello schema di calcolo nel quadro RD.

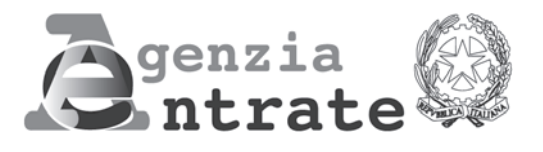

# **UNICO Persone Fisiche 2006 Persone Fisiche 2006**

# **Fascicolo 3**

# **DICHIARAZIONE DELLE PERSONE FISICHE Periodo di imposta 2005**

RISERVATO AI CONTRIBUENTI OBBLIGATI ALLA TENUTA DELLE SCRITTURE CONTABILI

## **ISTRUZIONI PER LA COMPILAZIONE**

# **FASCICOLO 3**

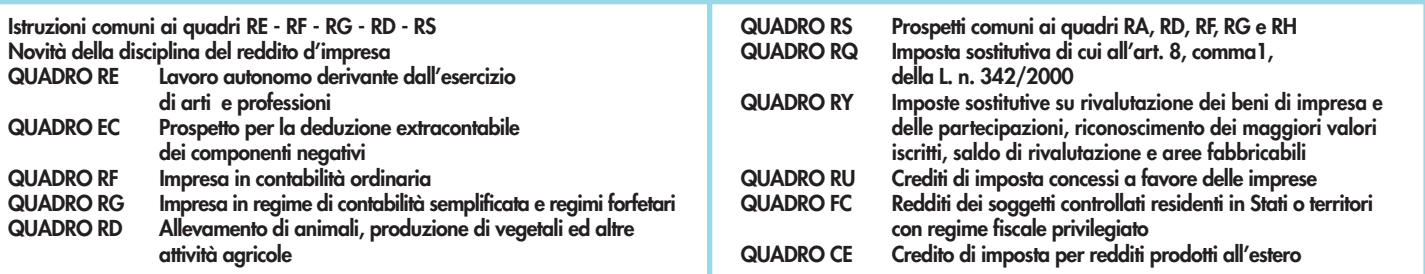

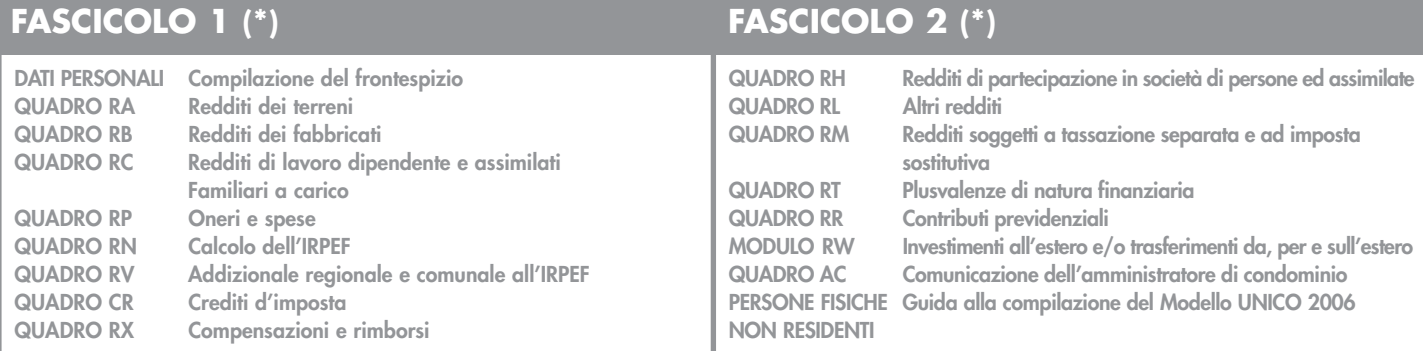

**(\*) I Fascicoli 1 e 2 sono in distribuzione gratuita presso gli uffici comunali. Tutti i quadri e le relative istruzioni sono disponibili anche nei siti www.finanze.gov.it e www.agenziaentrate.gov.it**

# INDICE **UNICO 2006 Persone fisiche – FASCICOLO 3**

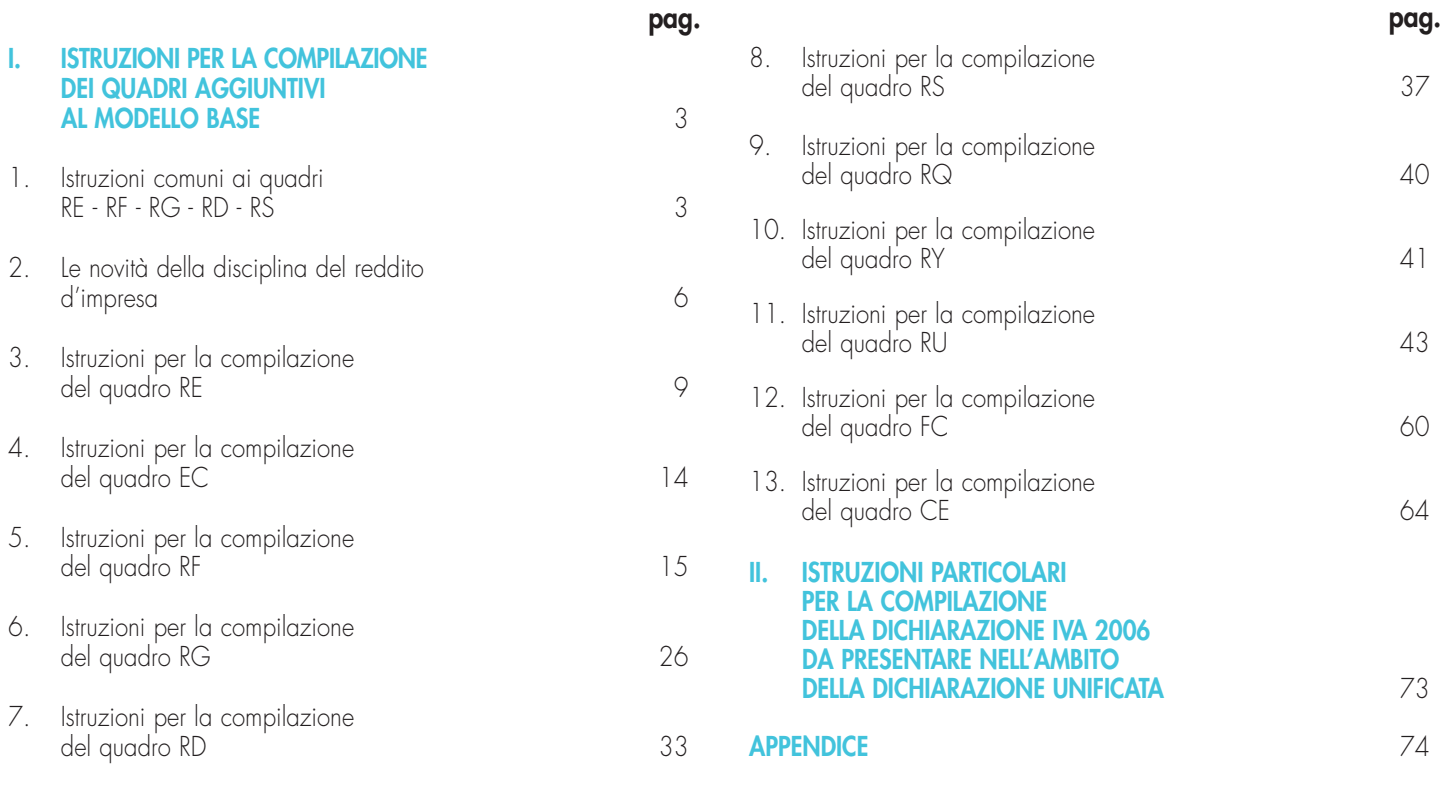